# **UNIVERSIDAD NACIONAL AUTÓNOMA DE MÉXICO**

# **PROGRAMA DE POSGRADO EN INGENIERÍA MAESTRÍA EN INGENIERÍA EN ENERGÍA**

## **EVALUACIÓN EXERGOECONÓMICA DE UNA CENTRAL CARBOELÉCTRICA**

### **TESIS PARA LA OBTENCIÓN DEL GRADO DE MAESTRO EN INGENIERÍA EN ENERGÍA**

### **ELABORADA POR:**

### **CANO MIGUEL TEODORO JUAN**

### **DIRECTOR DE TESIS: ING. AUGUSTO SÁNCHEZ CIFUENTES**

**México D.F., agosto del 2006** 

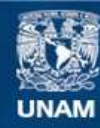

Universidad Nacional Autónoma de México

**UNAM – Dirección General de Bibliotecas Tesis Digitales Restricciones de uso**

#### **DERECHOS RESERVADOS © PROHIBIDA SU REPRODUCCIÓN TOTAL O PARCIAL**

Todo el material contenido en esta tesis esta protegido por la Ley Federal del Derecho de Autor (LFDA) de los Estados Unidos Mexicanos (México).

**Biblioteca Central** 

Dirección General de Bibliotecas de la UNAM

El uso de imágenes, fragmentos de videos, y demás material que sea objeto de protección de los derechos de autor, será exclusivamente para fines educativos e informativos y deberá citar la fuente donde la obtuvo mencionando el autor o autores. Cualquier uso distinto como el lucro, reproducción, edición o modificación, será perseguido y sancionado por el respectivo titular de los Derechos de Autor.

#### **AGRADECIMIENTOS**

A mi Madre, quien en las condiciones más adversas realizó enormes esfuerzos para mantenerme dentro del ámbito escolar.

AL Ing. Augusto Sánchez Cifuentes, Director de Tesis, quien con su entusiasmo, humildad y decidido apoyo, contribuyó significativamente a la realización del presente proyecto.

A los integrantes de la Comisión Dictaminadora: Dr. Arturo Reinking Cejudo, Dr. Victor Rodríguez Padilla, Dra. Cecilia Martín del Campo M. Y Dr. Marco Antonio Martínez Negrete, quienes revisaron el manuscrito, dando generosamente su tiempo y experiencia, de quienes obtuve muy importantes y valiosas sugerencias.

A la Escuela Nacional Preparatoria, que me permitió contar con las facilidades y el tiempo para hacer realidad uno de mis propósitos.

# **ÍNDICE**

**RESUMEN** 

# **INTRODUCCIÓN**

**CAPÍTULO 1. EL CARBÓN MINERAL Y LA GENERACIÓN DE ENERGÍA ELÉCTRICA** 

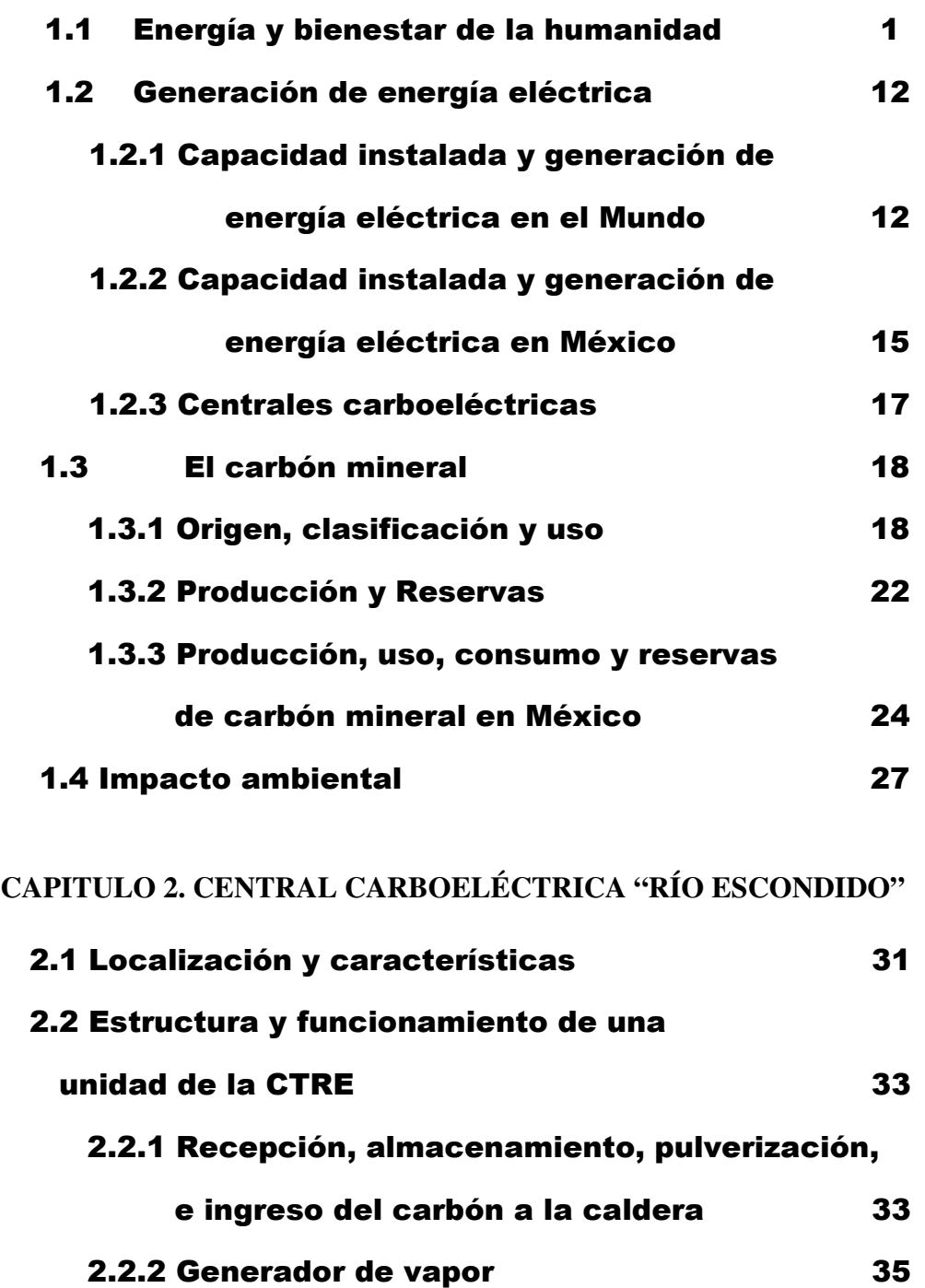

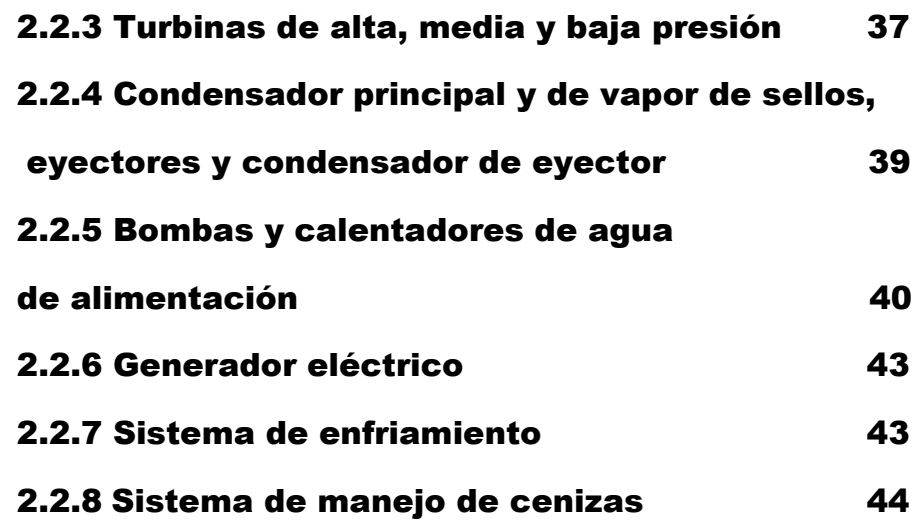

# **CAPÍTULO 3. ANÁLISIS TERMODINÁMICO DEL FUNCIONAMIENTO DE UNA UNIDAD DELA CTRE**

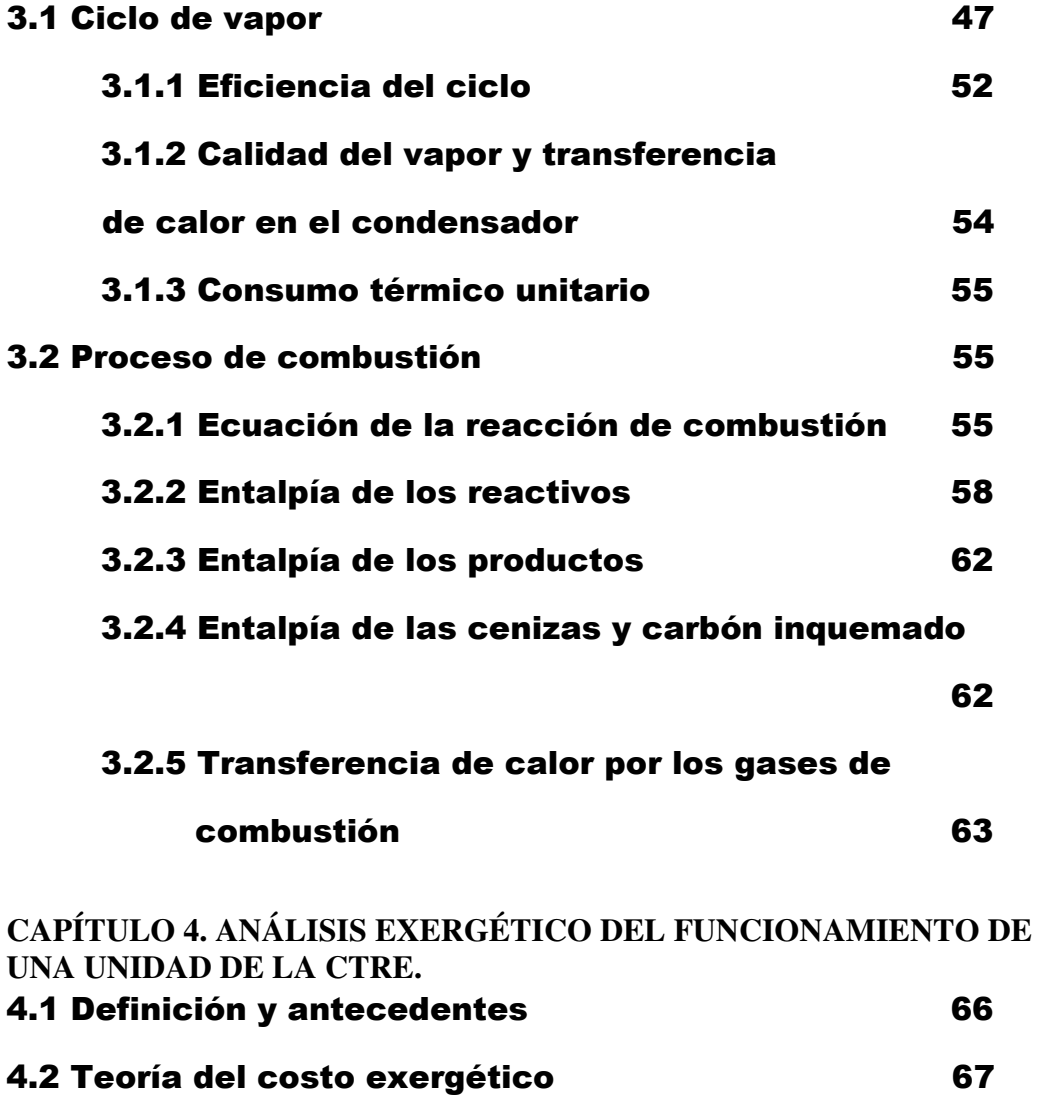

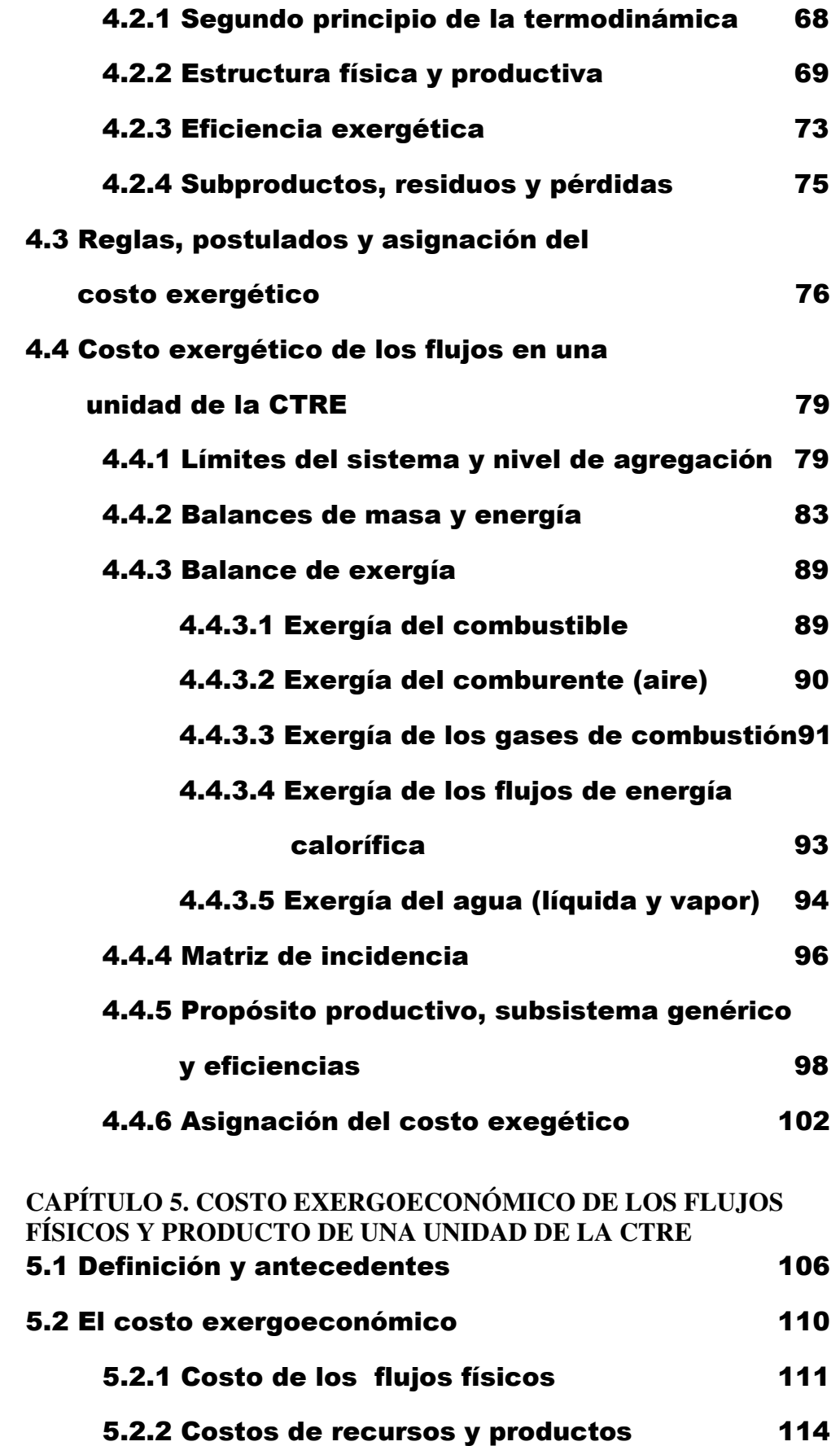

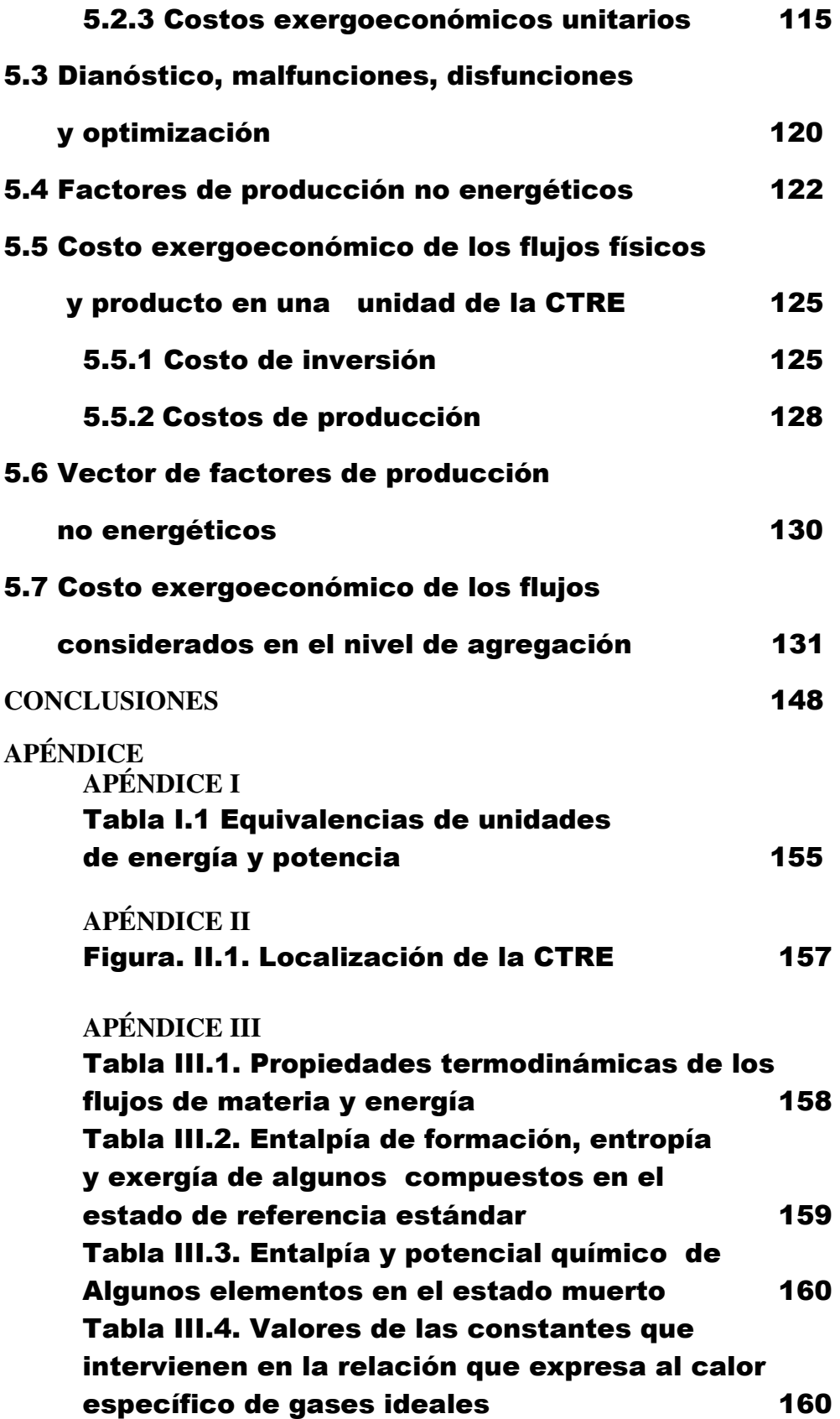

**APÉNDICE IV**  Tabla IV.1. Composición del aire en el estado muerto local y al ingresar al generador de vapor de vapor de vapor de vapor de la componente de la componente de la componente de la componente de la Tabla IV.2. Exergía termomecánica y química del aire 161 Tabla IV.3. Entalpía y exergía del aire al ingresar al hogar de la caldera 162 Tabla IV.4. Exergía de los gases de combustión al salir del hogar de la caldera 162 Tabla IV.5. Exergía termomecánica y química de los gases de combustión en la salida del generador de vapor 162 **ANEXO I. LA EXERGÍA, DEFINICIÓN, CLASIFICACIÓN Y BALANCE** 

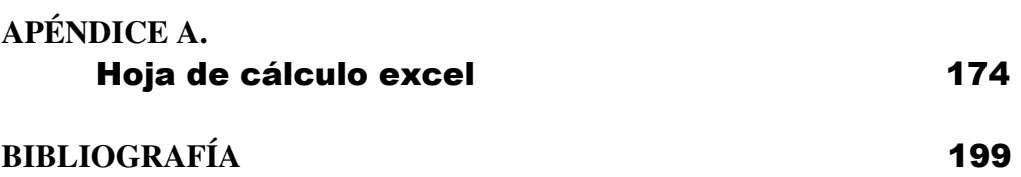

**163** 

#### **RESUMEN**

La demanda de energía en el mundo ha manifestado un constante crecimiento a través de los años, lo que continuará en el futuro, por lo que para satisfacerla de manera oportuna y confiable y con la mejor calidad posible se deberá incrementar su producción con todo lo que implica; el rápido agotamiento de los combustibles fósiles y la degradación de la naturaleza. Reducir estos dos últimos efectos del uso creciente de la energía, es una de las tareas de los ingenieros e investigadores involucrados con el funcionamiento de los sistemas energéticos. Una alternativa, entre otras, consiste en incrementar la eficiencia de las centrales termoeléctricas, principales consumidoras de combustibles fósiles y emisoras de gases que propician el efecto invernadero. En este sentido, el propósito del presente trabajo es aplicar la metodología exergoeconómica para asignar los costos exergéticos y monetarios a las irreversibilidades causantes de las bajas eficiencias de los equipos componentes de una unidad de la Central Termoeléctrica "Río Escondido" y tomar decisiones bien fundamentadas en torno a la conveniencia económica de una sustitución de ciertos equipos o la modificación de alguno de los procesos ineficientes. La optimización energética y económica lograda por esta vía, propiciará un mayor ahorro de energía y una disminución significativa de las emisiones de sustancias contaminantes, lo que tendrá como consecuencia una prolongación de la existencia del combustible fósil empleado y una mejor protección de nuestro medio ambiente físico.

#### **INTRODUCCIÓN**

En los últimos años se ha manifestado una gran preocupación por el futuro de las fuentes energéticas, debido a que la demanda y producción de energía han mostrado un aumento progresivo, que de acuerdo a los pronósticos de la Agencia Internacional de Energía (AIE) para el año 2030 el incremento será del 65% con respecto al crecimiento en los últimos 30 años del siglo  $XX<sup>1</sup>$ . Además se plantea que si el ritmo del incremento en el consumo de energía se mantiene con el índice anual del 2%, para el 2035 el consumo energético será el doble que el de 1998 y en el 2055 el triple<sup>2</sup>. Este aumento en el consumo se asocia con el crecimiento demográfico a nivel mundial y con el incremento de las necesidades de energía personales, lo que conlleva a requerimientos de un mayor transporte y un aumento de la planta industrial, así como a un mayor suministro de energía a los habitantes del planeta.

La producción de energía que crece al mismo ritmo que la demanda, necesitará a su vez de un mayor consumo de combustibles fósiles, provocando con ello el agotamiento de estos en un menor tiempo. De acuerdo a las previsiones de la AIE, los combustibles fósiles cubrirán el 88% de la demanda para el 2030<sup>3</sup>. En relación con la emisión de CO $_{\rm 2}$  se pronostica un incremento del

<sup>1</sup> AIE, World Energy Investment Outlook, 2003. p.36, Internet

<sup>&</sup>lt;sup>2</sup> World Summit on Sustainable Development, Facts about... Energy. p.9, Internet

 $^{\rm 3}$  AIE, Annual Energy, Outlook, 2006, Energy Demand P. 65. Internet

55% para el 2030 con respecto a las emisiones del 2004 4 , si no se desarrollan nuevas tecnologías y se implementan nuevas políticas que permitan una disminución significativa de éstas.

Otro dato relevante es que la cuarta parte de la población del planeta no tiene acceso a la energía eléctrica y se prevé que para el 2030 aproximadamente 1.4 billones de personas pueden mantenerse en esta situación, de no implementarse las medidas necesarias para mejorar la calidad de vida de todos los que habitamos la Tierra<sup>5</sup>.

Por lo anteriormente expuesto, se tiene el desafío de satisfacer la demanda energética con calidad, de manera oportuna y confiable, y, al mismo tiempo implementar una serie de medidas que nos permitan prolongar el agotamiento de los combustibles fósiles, la protección de nuestro medio ambiente y la disminución de la desigualdad en el consumo energético per capita a nivel mundial. En este sentido, el propósito del presente trabajo es evaluar el funcionamiento termodinámico de las centrales eléctricas alimentadas con carbón mineral, con la finalidad de conocer dónde, en qué forma y en qué cantidad se generan las irreversibilidades causantes de las pérdidas de eficiencia de dichas plantas de generación de energía eléctrica. Luego se conecta el análisis termodinámico con el económico a través del análisis exergético y la contabilidad de costos (método

<sup>4</sup> Ibíd., Carbon dioxide Emissions, Fig.108, p. 103, Internet

<sup>5</sup> AIE, World Energy Investment Outlook, 2003. Op. Cit, p.29

exergoeconómico), para asignar los valores monetarios a dichas irreversibilidades y tomar decisiones bien fundamentadas en torno a la conveniencia económica de efectuar reparaciones o la sustitución de los equipos donde se detecten la mayores irreversibilidades, así como la modificación de alguno de los procesos ineficientes. Con lo antes expuesto se plantea la mejora de las eficiencias de las centrales carboeléctricas, lo que se traducirá en un mayor ahorro de energía, la prolongación del agotamiento de este combustible sólido y la disminución de la emisión de sustancias nocivas al medio ambiente .

En el primer capítulo se plantea la importancia de la energía en el desarrollo económico y social de una nación y en el mejoramiento de la calidad de vida de todos los que habitamos este planeta. Se señala que el consumo per capita es el indicador que expresa el desarrollo económico y social de un país y se proporcionan datos que muestran las profundas desigualdades en relación al consumo energético entre las naciones desarrolladas y las que se encuentran en desarrollo. También se describe la relación entre la energía, el medio ambiente y el bienestar humano, donde se pone de manifiesto que la demanda de energía crece año con año, lo que significa un aumento de la producción, que a su vez implica una mayor emisión de sustancias contaminantes del medio ambiente y un agotamiento acelerado de los recursos energéticos primarios fósiles. Ante este dilema, se plantea la necesidad de establecer una serie de medidas que conduzcan a la satisfacción de las necesidades energéticas de las naciones en desarrollo,

principalmente, sin perder de vista que lo que se requiere es el impulso de un desarrollo sustentable. Luego se analiza la situación mundial en cuanto a la producción, consumo y reservas de los recursos energéticos, resaltando lo referente a los combustibles fósiles. Además se analiza lo relacionado con la estructura de la capacidad instalada y generación de energía eléctrica a nivel internacional y nacional, en el que se destaca la participación del carbón. Se proporcionan datos acerca de la producción, consumo y reservas del carbón mineral en el mundo y en México, así como la caracterización de este combustible. Finalmente se plantea la contribución a la solución del dilema energético con el trabajo aquí propuesto.

En el capítulo 2, se describe el funcionamiento de una de las unidades de la Central Termoeléctrica "Río Escondido" (CTRE), se proporciona información acerca de la localización de las instalaciones y de las características del combustible utilizado, y, se especifica la función de cada uno de los equipos principales que integran la unidad de la CTRE. Una vez que el carbón se recibe en los patios de almacenamiento, este se tritura y selecciona antes de ingresar a los silos ubicados en el generador de vapor. Luego en su trayecto hacia el hogar de la caldera donde se efectúa la combustión, el carbón se suministra en cantidades definidas y se pulveriza.

También se expone el tratamiento de los desechos que resultan de la pulverización y combustión del carbón. Durante la pulverización se obtiene la pirita y durante la combustión se

V

libera energía térmica y se producen gases, cenizas y carbón inquemado. La mayor parte de la energía térmica se transfiere al fluido de trabajo, el que es sobrecalentado y recalentado por los gases liberados. Los gases de combustión que salen del generador de vapor, los desechos que resultan durante la pulverización, las cenizas y el carbón inquemado deben someterse a tratamientos especiales antes de almacenarse en estanques especiales.

En el capítulo 3 se efectúa el estudio termodinámico del ciclo de vapor y del proceso de combustión. Conocido el diagrama de flujo y balance térmico<sup>6</sup> de la unidad analizada, se evalúa el ciclo Rankine modificado que caracteriza al ciclo de vapor, luego se determinan tanto la eficiencia térmica del ciclo y unidad, así como el consumo térmico unitario. Una vez que se efectúa la reacción química del carbón con el aire suministrado, se plantea la ecuación química correspondiente, a partir de la cual se efectúan los balances de masa y energía para determinar la cantidad de gases, cenizas y carbón inquemado producidos, así como los flujos de energía térmica liberados. Después se evalúa la energía térmica que se transfiere al fluido de trabajo (agua) durante su recorrido por el generador de vapor.

En el capítulo 4, se aplica la teoría del costo exergético con la finalidad de efectuar el análisis correspondiente y asignar el costo exergético a cada uno de los flujos constituyentes del nivel de

<sup>6</sup> CFE, CTRE, 4x300, Balances térmicos, p. 128

agregación seleccionado<sup>7</sup>. . Inicialmente se exponen los fundamentos teóricos y el procedimiento a seguir para definir los flujos que corresponden a los recursos y productos en cada uno de los subsistemas considerados en el nivel de agregación, una vez hecho lo anterior se evalúa la eficiencia termodinámica para cada subsistema. Por otra parte, se define la matriz de incidencia y se plantean las ecuaciones auxiliares producto de la aplicación de las reglas de asignación de costos y de los postulados de la definición Recurso-Producto-Pérdidas formulados por Valero et al.<sup>8</sup>. Una vez que se tiene un número de ecuaciones con igual número de incógnitas (costo exergético de los flujos) se resuelve el sistema y se obtienen los costos exergéticos para cada uno de los flujos, así como su costo exergético unitario<sup>9</sup>.

El análisis exergoeconómico efectuado en el capítulo 5, tiene como punto de partida el análisis exergético. Una vez definido el costo exergético para cada flujo, el siguiente paso consiste en asignarles un costo monetario, para lo que se requieren los datos de los costos de inversión, costos de operación de la planta y el de los combustibles<sup>10</sup>. Inicialmente se expone la teoría que fundamenta la metodología exergoeconómica y el procedimiento a seguir para evaluar los costos de capital (inversión, operación de

 $^7$  Lozano M.A. y Valero A. Theory of the Exergetic Cost, p. 941-943.

<sup>8</sup> Valero et al., Curso de Termoeconomía, Vol. 2, pp. 9-13.

<sup>&</sup>lt;sup>9</sup> El procedimiento para la obtención del costo exergético se indica en la referencia: Valero A. , Lozano M. A. y Muñoz A. A General Theory of Exergy Saving. I. On the Exergetic cost. Internet

<sup>10</sup> Los datos son tomados del documento: CFE, Costos y Parámetros de Referencia para la Formulación de Proyectos de Inversión (COPAR).

la planta y el de los combustibles)<sup>11</sup>. A partir de lo anterior se define el sistema de ecuaciones, que es obtenido a partir de los balances exergoeconómicos efectuados en cada uno de los subsistemas y de la aplicación de las reglas y proposiciones Recurso-Producto-Pérdidas formuladas por Valero A. et al.<sup>12</sup>. Al resolver dicho sistema se obtiene el costo exergoeconómico de cada uno de los flujos físicos. Luego se calculan los costos exergoeconómicos unitarios para cada flujo y subsistema, así como el costo exergoeconómico de los recursos y productos de estos últimos. A partir de la información anterior se determina el costo de la ineficiencia o exergía destruida y del factor exergoeconómico de Tsatsaronis<sup>13</sup> en cada uno de los subsistemas.

Finalmente se plantean reducciones de la exergía destruida y se determinan los ahorros por concepto de reducción de consumo de recursos energéticos, además se definen las cantidades de  $CO<sub>2</sub>$ que dejan de emitirse y se evalúan los costos de los certificados de emisión correspondientes, de acuerdo a los precios del mercado internacional. Se concluye comparando las inversiones de capital con el ahorro total y se valora la conveniencia o no de efectuar la modificaciones de los procesos o sustitución de uno de los equipos más ineficientes y de bajo factor exergoeconómico, como es el caso del generador de vapor.

 $13$  Ibid, p.98

<sup>&</sup>lt;sup>11</sup> Valero A., Lozano M.A. y Muñoz M. A General Theory of Exergy Saving, I. Op. Cit., p. 6-8.

<sup>12</sup> Valero A. et al. Curso de Termoeconomía, Vol. II, pp. 17-18.

Como conclusión, se encuentra que al efectuar el análisis exergoeconómico se asignan los costos exergético y monetario a cada uno de los flujos físicos y producto(s), así como a las irreversibilidades asociadas con los subsistemas. A partir de la información anterior se evalúan la eficiencia termodinámica y factor exergoeconómico de cada uno de los equipos, con lo que se identifica a los que presentan un funcionamiento ineficiente (altas irreversibilidades) y un factor muy bajo, menor que 0.5. Una vez seleccionado el equipo o equipos que requieren de un aumento de su eficiencia, se propone la disminución de las irreversibilidades en puntos porcentuales, lo que conlleva a una reducción del consumo de recursos energéticos y en consecuencia a una disminución de emisiones de CO<sub>2</sub> al entorno. **Finalmente** se evalúa el costo de los recursos que dejan de consumirse y el costo de los certificados por concepto de la reducción de emisiones, luego la suma de estos se compara con la posible inversión a realizar para mejorar la eficiencia de alguno de los equipos o procesos que presenten mayores irreversibilidades y un bajo factor exergoeconómico . Todo lo anterior conduce a la toma de decisiones bien fundamentadas en la búsqueda de la optimización energética y económica del funcionamiento de las centrales termoeléctricas.

X

### **CAPÍTULO 1**

# **EL CARBÓN MINERAL Y LA GENERACIÓN DE ENERGÍA ELÉCTRICA**

#### **1.1 ENERGÍA Y BIENESTAR DE LA HUMANIDAD**

El progreso social y económico de un país se encuentra íntimamente relacionado con la disponibilidad y el consumo de la energía, por tal razón una de las preocupaciones centrales de quienes gobiernan cada nación debe ser la de contar con los recursos energéticos suficientes; para mantener en funcionamiento la planta industrial, garantizar el combustible necesario para el sector transporte, suministrar la energía eléctrica requerida para satisfacer las necesidades de sus habitantes (servicios y uso doméstico), principalmente. Desde la revolución industrial, el desarrollo económico ha ido de la mano con el aumento del consumo de la energía<sup>1</sup>, por lo que esta última representa el soporte de todo progreso económico y social de la humanidad<sup>2</sup>. El consumo de los recursos energéticos primarios ha aumentado progresivamente en el transcurso de los años, producto del crecimiento demográfico y de las necesidades de cantidades mayores de energía para brindar bienestar y un mejor nivel de vida a los habitantes del planeta. El consumo de energía primaria en el mundo durante los años 2003 y 2004 se indican

֦

1

<sup>1</sup>El Desarrollo Económico y el peligro del cambio climático mundial. Internet (ver bibliografía, sección internet).

<sup>&</sup>lt;sup>2</sup> Azcárate Luxán, Blanca y Mingorange Jiménez Alfredo. Energía e impacto ambiental, p.15.

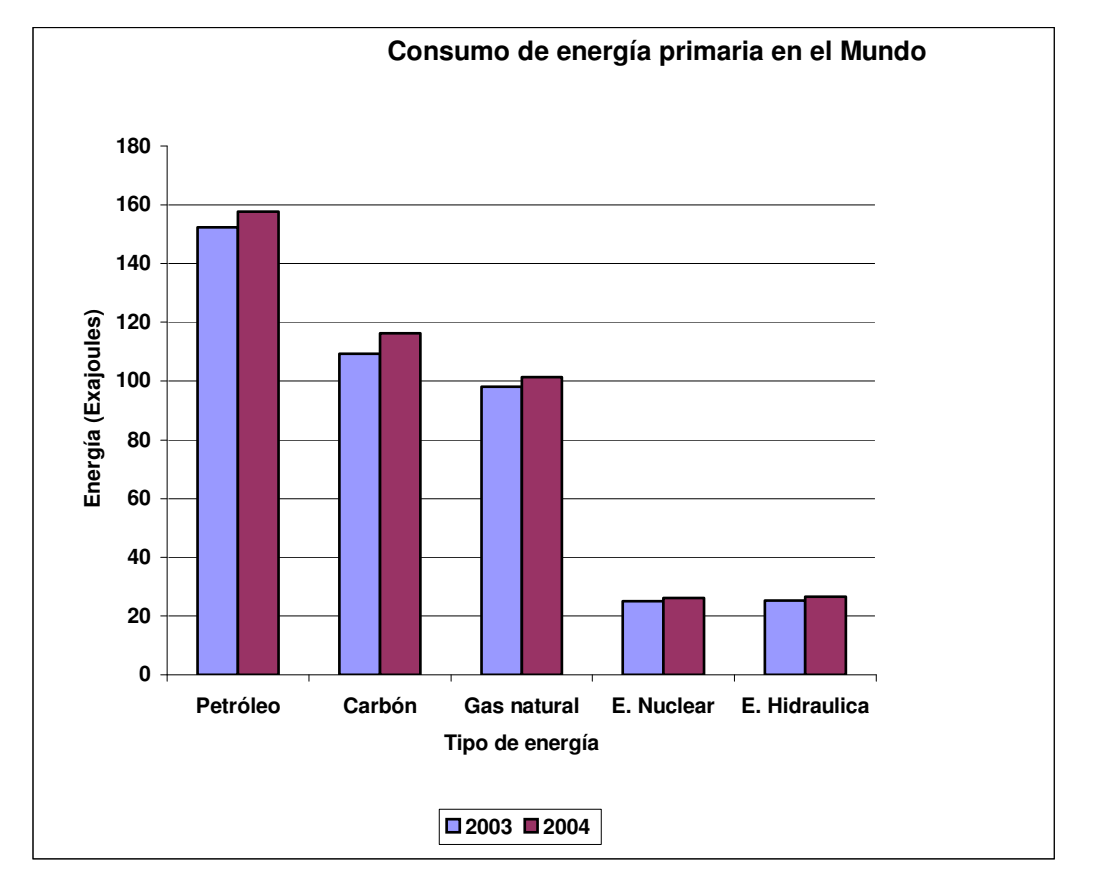

Fuente: Elaboración propia con base en la información de: Bp Statistical Review of World Energy June 2005. Pp. 9, 25, 33, 34, 36. http://www.bp.com/liveassets//bp\_internet/globalbp/globalbp\_uk\_english/pu blications/energy\_reviews\_\_2005/STAGIN/local\_assets/downloads/pdf/static alreview\_of\_world\_energy\_full\_report\_2005.pdf.

Figura 1.1 Consumo de energía primaria en el Mundo

En la gráfica se observa que los combustibles fósiles (petróleo, carbón y gas natural) se consumen en mayor porcentaje, representando en total el 87.7%. El consumo de los recursos nucleares corresponden al 6.1 % y el de energía hidráulica al 6.2%. Las fuentes renovables no convencionales (energía geotérmica, solar y eólica) no aparecen en la gráfica

pero es un hecho que aportan energía en porcentajes próximos al 1%<sup>3</sup>.

El consumo de energía en el planeta ha aumentado significativamente en los últimos años y se espera que crezca a un ritmo anual del 2% hasta el 2020<sup>4</sup>. En el 2004, el incremento del consumo de energía primaria con respecto al 2003 fue del 4.3%, correspondiendo el 3.4% al petróleo, el 3.3% para el gas natural y el 6.3% para el carbón<sup>s</sup>. La producción de energía debe satisfacer este consumo por lo que siempre resultará ligeramente mayor, así en el 2004 la producción de petróleo, carbón y gas natural fue de 167.33 EJ, 114.39 EJ y 102.28 EJ, respectivamente $^{\circ}$ .

El mejoramiento de la calidad de vida, producto de la disposición y uso de la energía ha resultado ser desigual para los pobladores del planeta, ya que mientras algunos disfrutan de comodidades personales y tienen acceso a combustibles de calidad para realizar sus labores productivas con mayor eficiencia y menos esfuerzo, otros aún no disponen de energía eléctrica en sus hogares. Un indicador que expresa la desigualdad en el desarrollo económico, social y cultural de los seres humanos, es el consumo de energía por habitante

 $\overline{a}$ 

3

 $^3$  EIA Energy consumption by source, fig. 1.3, p.8. Sección Internet <sup>4</sup>World Summit on Sustainable Development, Facts about…Energy. Op. cit. sección Internet.

<sup>5</sup> Bp. España, El record de demanda impulsó los mercados. Internet 6 Statistical Review of World Energy 2005. op. cit, Pp. 6, 22 y 32. La conversion de unidades se basa en la tabla I.1 del apéndice I. Internet.

(per cápita)<sup>7</sup>, que de acuerdo a las áreas continentales en las que se divide al planeta (África, América del Norte, América del Sur y Central, Asia y Oceanía, Europa occidental, Europa oriental y ex URSS y Medio Oriente), presenta la distribución indicada en gráfica de la figura 1.2.

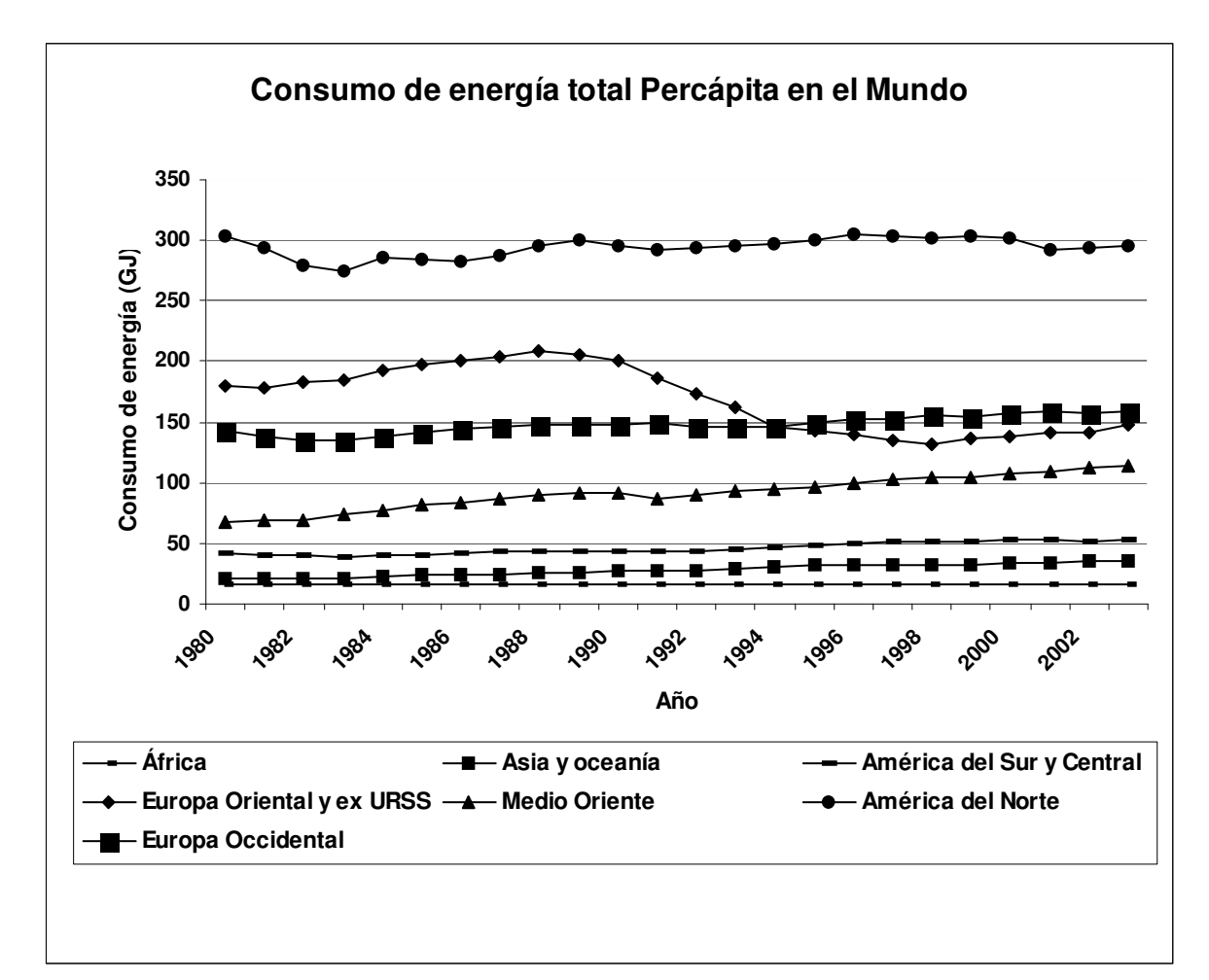

Fuente: Google: Brief review of trends in world energy production and use. http://gsociology.icaap.org/report/energ/energytrends.htm

Fig. 1.2 Consumo total de energía per cápita a nivel mundial

En la gráfica de la figura anterior se observa la contrastante diferencia entre los países de la región de Norteamérica y los de África, por considerar los extremos, donde se encuentra

<sup>7</sup> Azcárate Luxán, B., et al. Op. Cit., pp. 134 y193.

una relación de 300 a 20 aproximadamente, es decir, el consumo de energía por habitante en la primera región es 15 veces el correspondiente al consumo de la segunda. El consumo energético per cápita más alto a nivel mundial corresponde a Canadá, que en el 2003 alcanzó el valor 451.434 GJ (427.9 X 10<sup>6</sup> Btu). Para el mismo año, EUA tuvo un consumo per capita de 352.264 GJ, mientras que el de México fue de 69.208 GJ<sup>8</sup>

A raíz de la crisis de los precios del petróleo en la década de 1970, la investigación enfocada a explicar las relaciones entre la economía, el desarrollo, la energía y el medio ambiente tuvo un gran impulso. En 1971 el matemático rumano Georgescu-Roegen, publicó los resultados de su investigación y estableció la ley de la entropía y los procesos económicos<sup>9</sup>. En el mismo año Howard T. Odurn publica otro trabajo en el que plantea: "a causa de la diferencia de la calidad de los combustibles, las sociedades con acceso a fuentes energéticas de alta calidad tienen una gran ventaja económica sobre aquellas sociedades que sólo tienen acceso a combustibles de menor calidad<sup>10</sup>."

El creciente consumo y el consecuente aumento de la producción de energía ha mostrado dos efectos inmediatos, por un lado el agotamiento acelerado de los combustibles

 $\overline{a}$ 

5

<sup>8</sup> International Energy Annual 2003. World Per Capita Total Primary Energy Consumption 1980-2003.

<sup>9</sup> Botero García Edgar A. (2000). Valoración exergética de recursos naturales, minerales, agua y combustibles fósiles, p. 15  $10$  Ibid, p. 16

fósiles y por el otro, una alarmante contaminación del medio ambiente (aire, agua y suelo) y de los alimentos, sobre todo en las zonas urbanas e industriales<sup>11</sup>, lo que representa un peligro latente para la salud y calidad de vida.

El agotamiento de los combustibles fósiles por su parte, ha conducido a una disminución acelerada de las reservas probadas de los combustibles fósiles, que a nivel mundial sólo alcanzarán para el tiempo indicado en la tabla 1.1<sup>12</sup>. En esta última se presentan las reservas probadas al terminar el 2004, la producción durante el año indicado y la razón reserva/producción (R/P) que expresa el tiempo que tardarán en agotarse dichas reservas manteniendo el ritmo de producción actual.

| <b>Combustible fósil</b> | <b>Reservas (EJ)</b> | Prod. anual (EJ) | $ R/P$ (años) |
|--------------------------|----------------------|------------------|---------------|
| <b>Petróleo</b>          | 6834.45              | 168.600          | 40.5          |
| Carbón                   | 18 181.28            | 114.388          | 159.0         |
| <b>Gas natural</b>       | 6685.957             | 102.281          | 65.4          |

Tabla 1.1 Reservas probadas de los combustibles fósiles y razón R/P

Fuente: Elaboración propia con base en la información de: Bp Statistical Review of World Energy June 2005. Internet

En la tabla se muestra que el tiempo de vida de las reservas probadas de carbón durarán cuatro veces más que las reservas correspondientes de petróleo.

֦

<sup>11</sup> Bolaños Serrato F. Alberto. El costo energético de la civilización, p. 53. <sup>12</sup> BP Statistical Review of World Energy, June 2005. Op. cit. Pp. 4, 5, 20,21,30 y 31

Por otra parte, en los procesos de transformación de la energía primaria se liberan diversas sustancias que ocasionan daños al aire, agua suelo, construcciones, etc. Destacan las emisiones de CO $_{\text{2}}$ , NH $_{\text{3}}$ , NO $_{\text{x}}$ , so<sub>x</sub>, clorofluorocarbonos (CFCs), gases fluorados y de pequeñas partículas, principales causantes del efecto invernadero y de la lluvia ácida. La liberación de los óxidos de nitrógeno (NOx) y de azufre (SOx) a la atmósfera a partir de la combustión del carbón ha disminuido en los últimos años como resultado de los acuerdos adoptados en la Conferencia Mundial sobre Acidificación del Medio, realizada en 1982<sup>13</sup>. Los gases que contribuyen al efecto invernadero y al consecuente calentamiento global que resultan de las actividades del ser humano se indican en la gráfica de la figura 1.5.

7

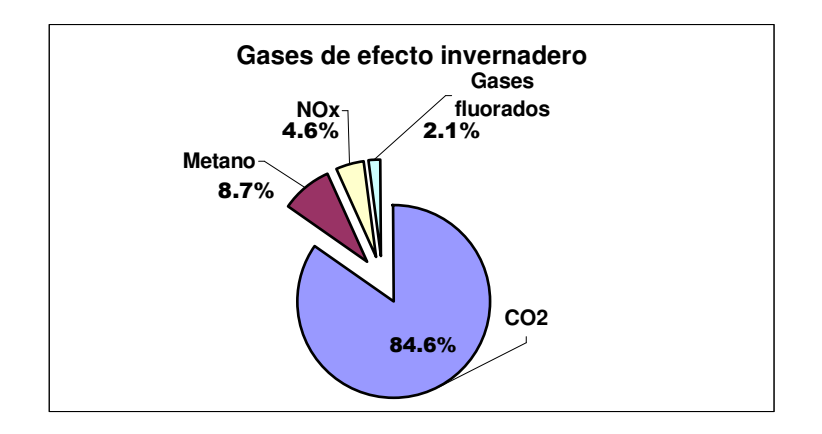

Fuente: Elaboración propia a partir de la información de: Annual Energy Review 2004. Emissions of Greenhouse gases www.eia.doe.gov/emeu/aer/pdf/pages/sec12\_2.pdf

Fig. 1.3. Emisiones de gases antropogénicos que provocan el calentamiento global del planeta.

 $^{13}$  Azcárate Luxán, B., et al. Op. Cit., p. 178.

En la gráfica se observa que es el dióxido de carbono (CO $_2$ ) el principal causante del efecto invernadero ya que en el año analizado fueron enviados a la atmósfera 5870 millones de toneladas métricas, que representó una contribución del 84.6%. Por su parte la emisión de clorofluorocarbonos (CFCs) ha disminuido considerablemente a partir del establecimiento de los protocolos de Montreal en 1987 y el de Londres en  $1990^{14}$  y  $15$ .

El incremento de los volúmenes de CO<sub>2</sub> liberados al ambiente en los últimos años ha provocado alarma en la comunidad científica mundial, dados los efectos del calentamiento global del planeta y el evidente cambio climático. Se considera que el 75% de las emisiones antropogénicas tienen su origen en los combustibles fósiles, principalmente en los procesos de generación de energía eléctrica, el resto se relaciona con las actividades de deforestación<sup>16</sup>. Por otra parte se encuentra que el principal responsable de enviar  $CO<sub>2</sub>$ a la atmósfera es Estados Unidos de Norteamérica, que contribuye con el 24%, lo sigue China con el 14% y Rusia con el 6%<sup>17</sup>. Los países desarrollados de Europa (Alemania, Gran Bretaña e Italia, por ejemplo), aún cuando cuentan con un

֦

<sup>&</sup>lt;sup>14</sup>The Montreal Protocol On Substances that Deplete the Ozone Layer. Internet

<sup>15</sup>Emisión de gases de efecto invernadero.Internet

<sup>16</sup> Las emisiones de dióxido de carbono llegan a un record histórico. Internet

 $17$  Ibid

desarrollo industrial importante, emiten pequeños volúmenes de CO<sub>2</sub>, comparados con los Estados Unidos<sup>18</sup>.

En conclusión, todo crecimiento económico está íntimamente vinculado con el consumo de energía, pero esto último tiene como consecuencia un creciente agotamiento de los recursos energéticos primarios y un aumento de emisiones de  $CO<sub>2</sub>$  y otros gases que alteran al medio ambiente.

Dada la inevitable necesidad de un mayor desarrollo económico y social de toda la humanidad, la alternativa es desarrollar e introducir nuevas tecnologías que mejoren la eficiencia de los procesos de transformación de la energía y que faciliten el empleo de fuentes energéticas renovables con el objetivo de prolongar la existencia de los recursos energéticos fósiles convencionales y reducir significativamente la emisión de sustancias nocivas al medio ambiente<sup>19</sup>.

Ante el panorama del uso desigual del consumo de energía, la alarmante contaminación del medio ambiente y el agotamiento de los combustibles fósiles en un plazo mediato, los estudiosos de la energía han enfocado sus investigaciones hacia la búsqueda de soluciones y alternativas que orientadas hacia el equilibrio del consumo energético entre los habitantes de un país y de todo el planeta, la protección del

֦

<sup>&</sup>lt;sup>18</sup> Annual Energy Review 2004, World Carbon Dioxide Emissions From Energy Consumption. Internet

 $19$ El desarrollo económico y el peligro del cambio climático mundial. Internet. Internet

medio ambiente y la prolongación de la existencia de los combustibles fósiles. Se ha coincidido en que la energía es el instrumento fundamental para alcanzar las metas económicas, sociales y ambientales para hacer posible un desarrollo energético sostenible<sup>20</sup>. Entendiendo que esto último implica: la satisfacción de las necesidades del presente sin comprometer la capacidad de las generaciones futuras, en la atención de sus propias necesidades.

En relación con la emisión de gases a la atmósfera, la Conferencia de las Naciones Unidas sobre el Cambio Climático celebrada en Kyoto Japón, exhortó a la naciones desarrolladas a disminuir las emisiones de gases de efecto invernadero de un 6% a un 8% por debajo de los niveles de  $1990^{21}$ .

Sin lugar a dudas, el impulso del desarrollo de una política energética que considere un desarrollo sostenible, que permita el combate a la pobreza, que limite al máximo los efectos negativos sobre el medio ambiente, que proporcione seguridad a los habitantes del planeta y que asegure una certidumbre económica, requiere de la unificación de esfuerzos para emprender proyectos de investigación interdisciplinarios.

 $20$  Ibíd

 $21$  lhíd

Algunas de las alternativas que se han propuesto en diversos encuentros académicos y a nivel de los organismos mundiales son las siguientes $^{22}$ :

- Desarrollar y difundir tecnologías relacionadas con el uso de recursos energéticos renovables, con el propósito de incrementar el empleo de estas fuentes en la producción de energía secundaria.

- Diversificar el empleo de fuentes de energía, impulsando aquellas que reduzcan significativamente la emisión de sustancias contaminantes del medio ambiente. El gas natural es uno de los combustibles que posee las características recomendadas.

- Efectuar análisis termodinámicos más profundos de los sistemas energéticos, para determinar las medidas que puedan implementarse en la búsqueda del mejoramiento de la eficiencia de éstos.

- Impulsar el desarrollo de las centrales de ciclo combinado y cogeneración, con la finalidad de incrementar la eficiencia de los procesos de generación de energía en las centrales termoeléctricas.

- Desarrollar nuevas tecnologías que permitan el uso de fuentes energéticas alternativas, que cuenten con las

<sup>22</sup> La energía en México en el siglo XXI. Internet

características de alta eficiencia y mínima emisión de sustancias nocivas para el medio ambiente.

El desarrollo de métodos de análisis termodinámicos y económicos en la búsqueda de una mayor optimización energética y económica de los procesos de transformación de la energía resulta ser una de las vías a seguir, sobre todo en los países en desarrollo.

**1.2 GENERACIÓN DE ENERGÍA ELÉCTRICA** 

**1.2.1. CAPACIDAD INSTALADA Y GENERACIÓN DE ENERGÍA ELÉCTRICA EN EL MUNDO** 

Las centrales que generan energía eléctrica se clasifican en: térmicas, nucleares, hidráulicas, geotérmicas, eólicas y solares(térmicas y fotovoltaicas) $^{23}$ . En las centrales térmicas o termoeléctricas, se quema el combustible (carbón, petróleo o gas) en una caldera, con lo que se obtiene la energía calorífica para vaporizar el agua que fluye por una tubería, el vapor se dirige hacia el sistema de turbinas, donde experimenta una serie de expansiones, por lo que la energía térmica del vapor se transforma en energía mecánica. Esta última acciona un generador eléctrico y como resultado se produce la energía eléctrica. Procesos similares se presentan en las centrales nucleares y geotérmicas, sólo cambia el tipo de combustible en el primer caso y la forma en que se obtiene el vapor en el segundo.

 $23$  Azcárate Luxán, B., et al. Op. Cit., p. 116.

En las centrales hidráulicas, se aprovecha la energía potencial del agua almacenada en grandes presas, ya que al dejarla caer una altura determinada, hace girar los alabes de una turbina cuyo eje se conecta con el generador eléctrico, así, la energía mecánica rotacional se transforma en energía eléctrica. En las centrales solares, la radiación solar se aprovecha para calentar un fluido hasta vaporizarlo, luego el vapor es conducido hacia la turbina donde la energía calorífica se transforma en energía mecánica, esta última es dirigida hacia el generador eléctrico para finalmente obtener la energía eléctrica. Finalmente la electricidad es enviada a las líneas de transmisión, pero para ello se eleva previamente el voltaje hasta alcanzar valores de 20 k V, 110 kV, 220 kV ó 380 kV $^{24}$  con el propósito de disminuir las pérdidas de energía a través de las redes de distribución.

13

La capacidad instalada y la generación neta de energía eléctrica a nivel mundial han aumentado en el transcurso de los años. En la gráfica de la figura 1.4 se indican los incrementos que ha experimentado la capacidad instalada considerando el tipo de fuente energética para los años de 1980, 1990 y 2003.

֦

 $24$  Ibíd, p. 119.

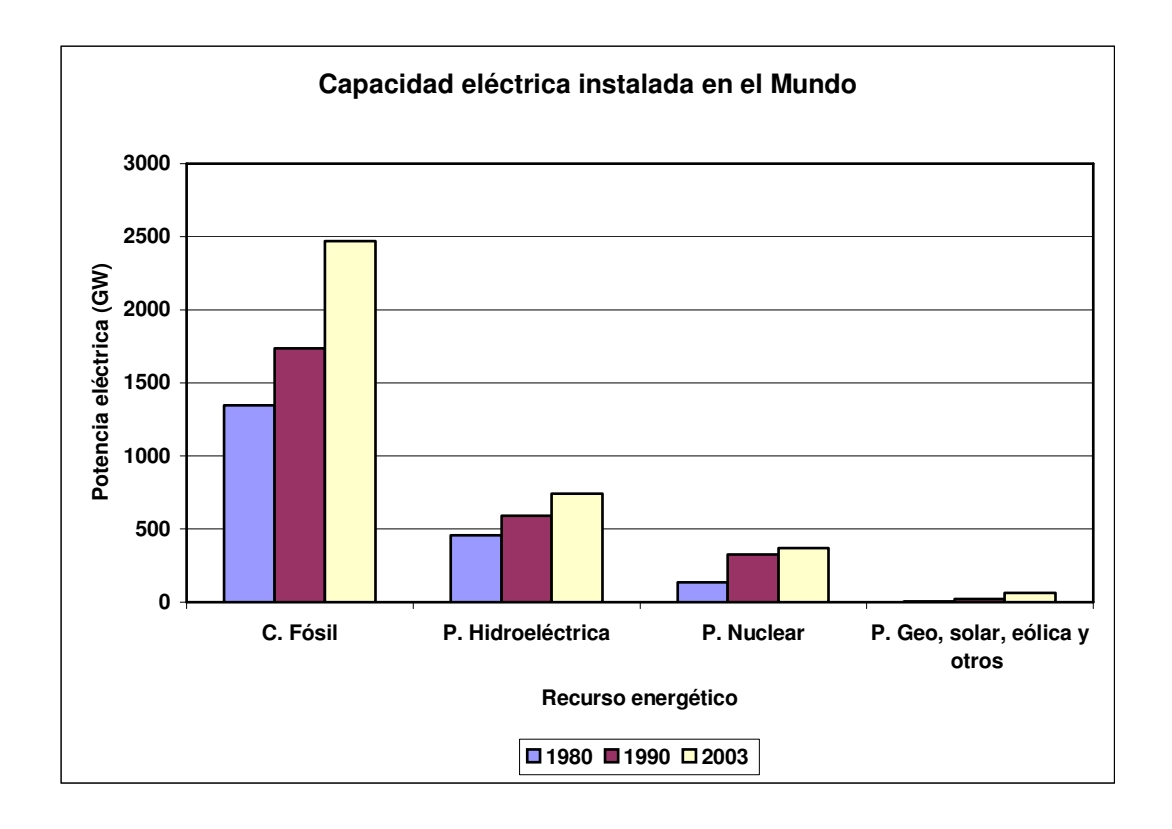

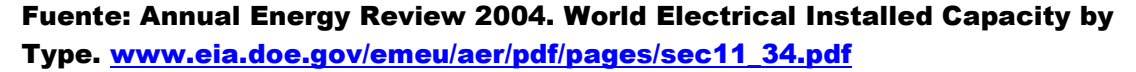

Fig. 1.4. Capacidad eléctrica instalada en el mundo por tipo de fuente de energía

En esta gráfica se observa un mayor crecimiento de la capacidad instalada para centrales que emplean combustibles fósiles, que para el período de 1990 al 2003 fue de 42%. Para el mismo período, el aumento en las hidroeléctricas fue del 25% y en las nucleoeléctricas fue del 14 %. Por su parte las fuentes renovables como la geoenergía, energía solar, eoloenergía y otros empiezan a tener presencia a partir de la década de 1990.

En relación con la generación neta de energía eléctrica se encuentra que en el 2003, el 65 % de la electricidad producida a nivel mundial procedió de los combustibles fósiles (carbón, gas natural y petróleo), el 17 % se obtuvo de la

hidroeléctricas, el 16% de las plantas nucleares y sólo el 2% correspondió al empleo de fuentes renovables no convencionales<sup>25</sup>, entre las que destacan las centrales geotérmicas y eólicas. Esta distribución de la fuentes de energía empleadas en la producción de energía eléctrica se espera se mantenga por varios años<sup>26</sup>.

El Banco Mundial plantea que la capacidad de producción deberá aumentar entre 200 000 y 300 000 MW en los países de la OCDE en el período 1990-2010. En cambio en los países en desarrollo se necesitará un incremento en la capacidad instalada de 1 500 000 MW. Esto último representa la oportunidad de realizar grandes negocios y la existencia de un clima favorable para la participación del capital trasnacional<sup>27</sup>.

### **1.2.2. CAPACIDAD INSTALADA Y GENERACIÓN DE ENERGÍA ELÉCTRICA EN MÉXICO**

La generación de energía eléctrica en México es responsabilidad de la empresa pública Comisión Federal de Electricidad (CFE) y de los productores independientes externos de energía (PIE´S). La capacidad efectiva instalada al terminar el 2005 era de 45 575.92 MW<sup>28</sup>. La distribución por tipo de central se presenta en la gráfica de la figura 1.5.

 $\overline{a}$ 

15

 $25$  World Net Generation of Electricity by type 1980,1990 and 2003. Internet

<sup>26</sup> SENER. Prospectivas del sector eléctrico 2002-2011. Pp.22-24.

 $27$  Ibíd

 $^{28}$  Capacidad efectiva de generación de energía eléctrica. CFE. Internet

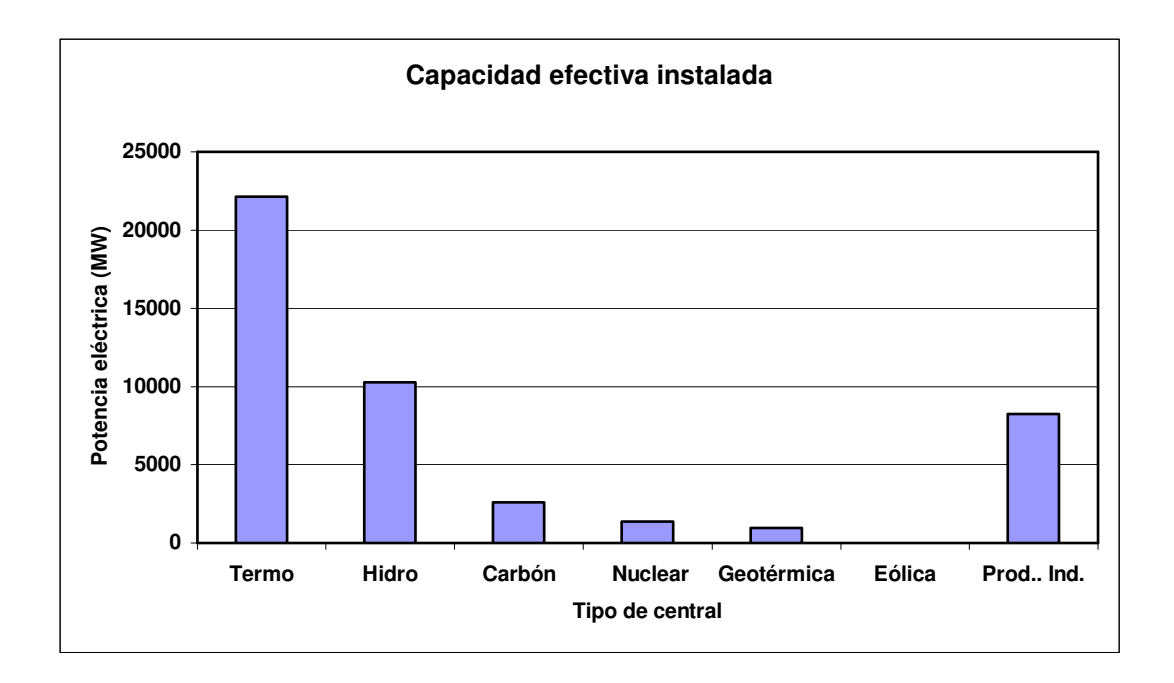

Fuente: Elaboración propia, tomando como base los datos de la página de CFE: www.cfe.gob.mx/es/LaEmpresa/generacionelectricidad

Fig. 1.5. Capacidad efectiva instalada de generación de energía eléctrica en México

De la capacidad efectiva instalada, el 72.4 % corresponde a centrales que emplean combustibles fósiles (PIE´S, termo y carboeléctricas), el 22.5 % a hidroeléctricas, el 3 % a nucleoeléctricas y el 2.1% a geotermoeléctricas. Las centrales eoloeléctricas aún se encuentran en la etapa de prueba. Se debe tener en cuenta que los PIE´S sólo han instalado centrales de ciclo combinado y sistemas de cogeneración que emplean como combustible al gas natural<sup>29</sup>

De manera similar a lo que ocurre en el Mundo, la generación de energía eléctrica han aumentado año con año, lo que se muestra en la gráfica de la figura 1.6.

֦

<sup>29</sup> SENER, Prospectiva del sector eléctrico 2002-2011, pp.49-51

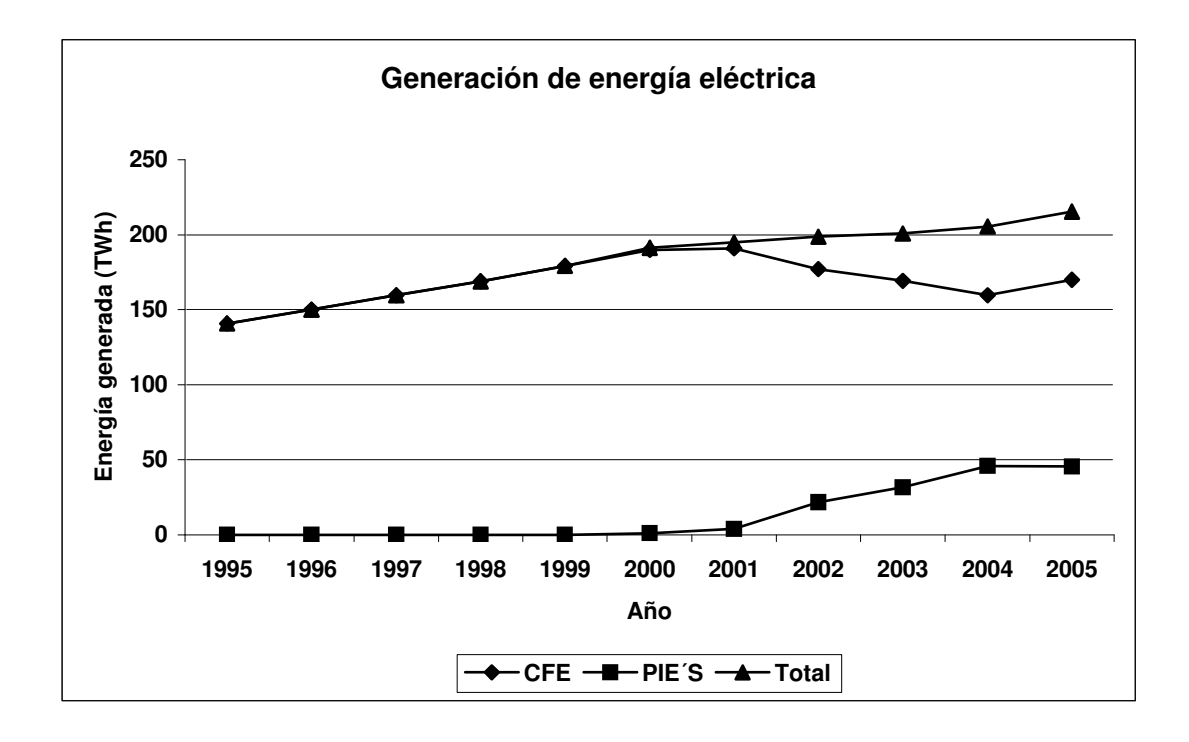

Fuente: Elaboración propia tomando como base los datos de CFE que aparecen en la página: www.cfe.gob.mx/es/LaEmpresa/generacionelectricidad

Fig. 1.6. Generación de energía eléctrica en México

En la gráfica se observa que durante el período comprendido entre 1995 y el 2000 la generación de energía eléctrica mantenía un comportamiento aproximadamente lineal con respecto al tiempo. A partir de la aparición de los PIE´S, se produce una disminución en la generación CFE que corresponde aproximadamente al incremento de la aportación realizada por los productores independientes de energía.

### **1.2.3 CENTRALES CARBOELÉCTRICAS**

Actualmente México cuenta con tres centrales carboeléctricas: la Central Termoeléctrica "Río Escondido" (CTRE) que sólo consume carbón térmico nacional y consta

17

de 4 unidades con la capacidad de generación de 300 MW cada una, la Central Termoeléctrica Carbón II que se alimenta tanto de carbón nacional como importado y cuenta con cuatro unidades de 350 MW y la Central de Petacalco que actualmente consume carbón importado vía marítima y que está conformada por 6 unidades de 350 MW. Las dos primeras se localizan en el Municipio de Nava, Estado de Coahuila y la última se encuentra en Petacalco, Guerrero. Esta última planta inicialmente utilizó carbón y combustóleo, por lo que se le conoce como Central Dual<sup>30</sup>. De la generación total en el 2005, las carboeléctricas contribuyeron con el 8.52 $\%^{31}$ .

Las centrales carboléctricas tienen como antecedentes una pequeña planta de 12 MW que operó en 1930 en Gómez Palacio Durango y la planta piloto de 37.5 MW instalada en Nava Coahuila que funcionó de 1964 a finales de 1978 32 .

**1.3. EL CARBÓN MINERAL** 

#### **1.3.1 ORIGEN, CLASIFICACIÓN Y USO**

El carbón mineral es un combustible sólido de origen vegetal constituido por una combinación de materia orgánica y minerales inorgánicos; principalmente por carbono y otros hidrocarburos volátiles como el hidrógeno, azufre, nitrógeno, así como por cenizas, humedad  $(H<sub>2</sub>O)<sup>33</sup>$  y otros elementos en

<sup>30</sup> La termoeléctrica de Petacalco, desde enero sólo con carbón: CFE. Internet

<sup>31</sup> Capacidad efectiva de generación de energía eléctrica, CFE. Op. Cit. Internet.

 $32$  Lina Montes, Nora (1988). Planeación y desarrollo carboníferos en México, p. 122

<sup>33</sup> Burghardt, M. D, Op. Cit., p. 296
menor cantidad (potasio, calcio, sodio, magnesio, etc.). Los parámetros que determinan la clasificación de los combustibles fósiles son: su composición y/o su poder calorífico.

De acuerdo a las normas de la American Society for Testing and Materials (ASTM), el carbón se clasifica en función de su poder calorífico superior (PCS) como se indica en la tabla  $1.2^{34}$ :

Tabla 1.2. Clasificación del carbón en función de su PCS

| Tipo de carbón | Antracita | <b>Bituminoso</b> | <b>Subbituminoso</b> | Lianito    |
|----------------|-----------|-------------------|----------------------|------------|
| PCS (kJ/kg)    | > 32560   | 32 560>PCS>24 420 | 24 420>PCS>19 310    | $<$ 19 310 |

Fuente: Botero, García Edgar, Valoración Exergética de los Recursos Naturales, Tesis de Doctorado, P. 50.

El carbón mineral es el combustible fósil más abundante en nuestro planeta y se encuentra en su mayor parte en extensas regiones del hemisferio norte, encontrándose en minas de cielo abierto (de tajo) o en minas subterráneas<sup>35</sup>. Algunas características de los diferentes tipos de carbón son las siguientes:

Antracita. Posee un alto contenido de carbono, un porcentaje mínimo de impurezas y materia volátil, lo que le asocia un poder calorífico mayor que al de los otros tipos de carbón, lo que facilita el proceso de combustión. Generalmente es

<sup>34</sup> Botero García, Edgar A. (2000). Valoración exergética de Recursos naturales, Minerales, Agua y Combustibles fósiles, p. 50

<sup>35</sup> what is coal? World Coal Institute. Internet

destinado a la industria eléctrica y otros usos industriales y domésticos<sup>36</sup>.

Carbón bituminoso. Mediante procesos de destilación se elimina la materia volátil quedando un carbón de muy buena calidad denominado coque, que se utiliza en la industria siderúrgica y metalúrgica. Además se emplea en la manufactura de cemento y otros usos industriales. También se obtienen algunos subproductos al continuar con otras etapas de destilación, a saber, el alquitrán, amoníaco y gases combustibles $^{37}$ .

Carbón subbituminoso. No es coquizable y es llamado de flama larga. Su uso principal es en la generación de energía eléctrica, aunque también se emplea en la industria del cemento y otras industrias.

Lignito. Es el carbón de menor calidad debido a su bajo contenido de carbono, alto porcentaje de humedad y materia volátil, lo que le asocia un bajo poder calorífico. Generalmente se destina a las centrales carboeléctricas<sup>38</sup>

La clasificación del carbón en función de su composición se encuentra en la p. 51 de la referencia (Botero et al, 2000).

Una vez que se extrae el carbón de la mina, se lava para quitarle algunas impurezas y eliminar parte de las cenizas,

L

<sup>36</sup> Azcárate Luxán, B., Op. Cit., p. 31.

 $37$  Ibíd, p. 35

<sup>&</sup>lt;sup>38</sup> what is coal? World Coal Institute. Op. cit.

aunque en las centrales eléctricas puede utilizarse sin el lavado previo, después se tritura en un molino y se transporta por ferrocarril, camiones o en tuberías (suspendido en agua). En este último caso, se recupera mediante el proceso de centrifugación.

La participación del carbón en la generación de energía eléctrica en el planeta en al año 2004, se indica en la gráfica de la fig. 1.7.

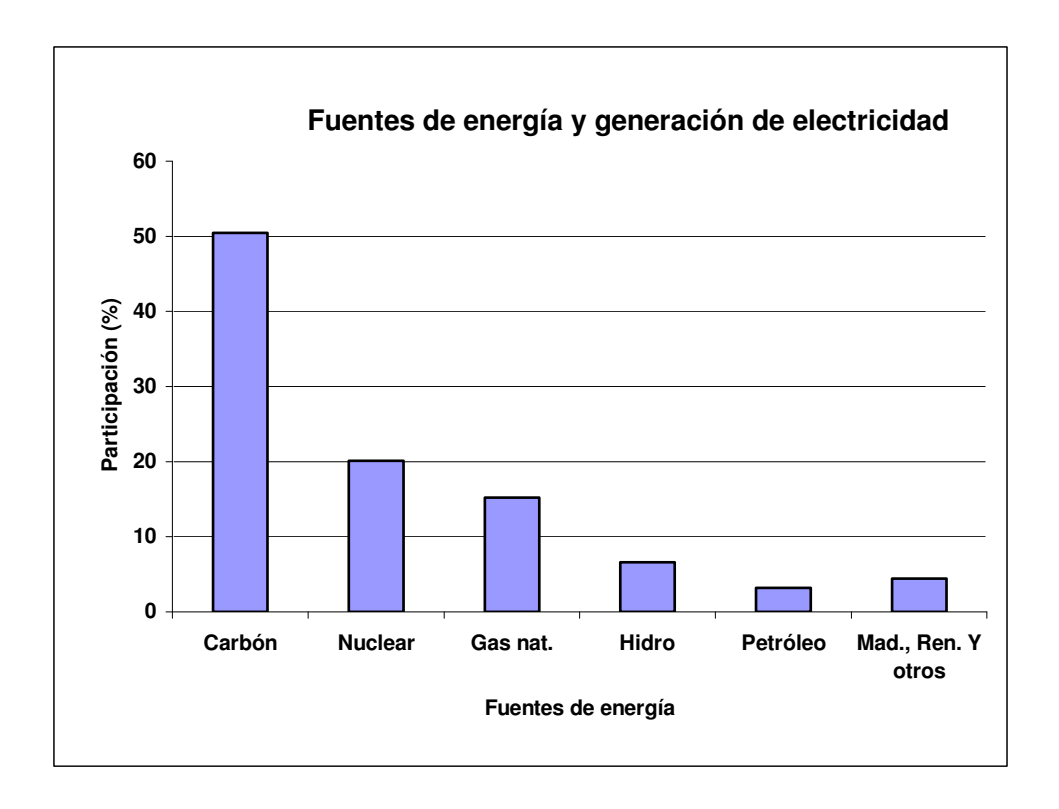

Fuente: Elaboración propia a partir de los datos de la AIE. www.eia.doe.gov/emeu/aer/pdf/pages/sec8\_16.pdf

Fig. 1.7. Participación de las fuentes de energía en la generación de energía eléctrica en el mundo.

En el 2004, el carbón contribuyó con 21.733 EJ, que representó el 50.5% de la energía eléctrica generada a nivel mundial, el combustible nuclear participó con 8.651 EJ

(20.10%), el gas natural aportó 6.541 EJ (15.20%), la energía hidráulica generó 2.81 EJ (6.62%), el petróleo aportó 1.37 EJ (3.17%) y el resto correspondió a la madera y fuentes de energía renovables no convencionales<sup>39</sup>.

## 1**.3.2. PRODUCCIÓN Y RESERVAS**

El carbón se encuentra en casi todas las regiones del mundo, pero en la actualidad los únicos depósitos de importancia comercial están en Europa, Asia, Australia, Sudáfrica y América del Norte. En la tabla 1.3 se indica a los 6 países productores de carbón más importantes durante el 2004.

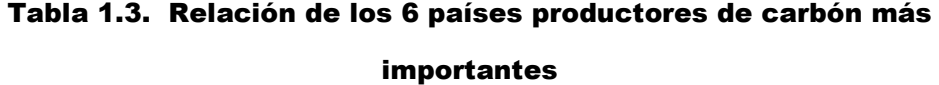

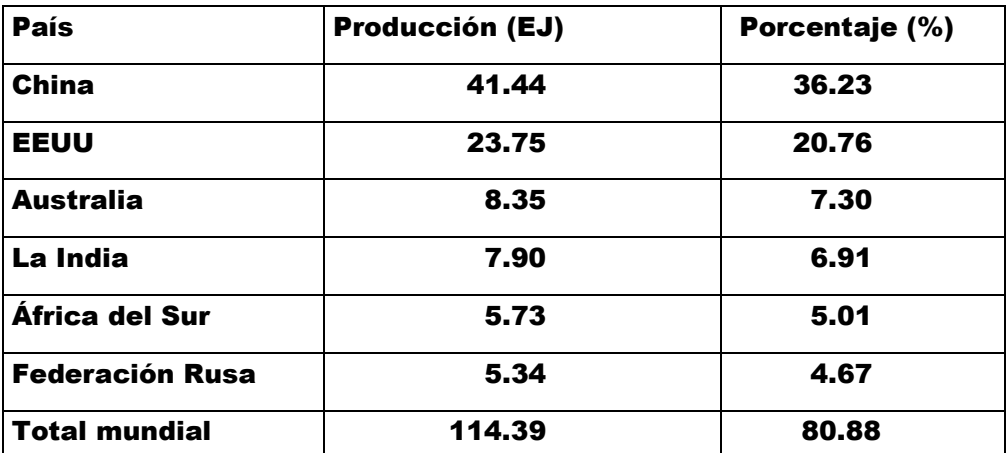

Fuente: Elaboración propia a partir de la información de: GeoHive, "revisión estadística de la energía del mundo, junio del 2005". 1 millón tep = 1.43 millones de tec = 41.868 PJ.

www.geohive.com/charts/charts. php?xml=en\_coalprod&xsl=en\_res

Existen otros países productores de carbón, con contribuciones menores al 3% de la producción mundial. De

 $\overline{a}$ 

<sup>&</sup>lt;sup>39</sup> Annual Energy Review 2004: Consumption for Electricity Generation. Internet

las naciones que integran la región de Norteamérica (EEUU, Canadá y México) cuya participación fue del 22.20%, EEUU aporta el 20.76%, Canadá lo hace con el 1.28% y México con el 0.16%<sup>40</sup>. En América latina, Colombia y Brasil contribuyen con el 1.31 % y 0.06%, respectivamente $^{\bf 41}$ .

En relación con las reservas probadas de carbón, que son las que en las actuales condiciones económicas y técnicas pueden extraerse, se contabilizaron 909 064 millones de toneladas (MTC) al terminar el 2004, de los cuales 478 771 MTC corresponden a los carbones de alta calidad (antracita y bituminoso) y 430 293 MTC al sub-bituminoso y lignito<sup>42</sup>. Del total de las reservas el 27.13% se encuentran en el territorio de los E.E.U.U, el 17.27% en la Federación Rusa, el 12.62% en China, el 10.47% en la India, el 8.64% en Australia, el 5.36% en África del Sur, el 3.76% en Ucrania y el 3.44% en Kazakhtan. En los demás países carboníferos se tienen reservas menores que el 2% del total, por ejemplo México contribuye con el 0.13 $\%^{43}$ .

La diversidad y abundancia de carbón a nivel mundial lo caracteriza como una fuente de energía duradera y estable, en contraste con el petróleo y el gas (ver tabla 1.1).

<sup>40</sup> Coal production, Geohive, Op. Cit. Internet

<sup>41</sup> Ibíd

<sup>42</sup> Coal Reserves, Geohive. Internet

 $43$  Ibid

**1.3.3 PRODUCCIÓN, USO, CONSUMO Y RESERVAS DE CARBÓN MINERAL EN MÉXICO** 

Las minas de carbón mineral en México se localizan en los estados de Coahuila, Tamaulipas, Oaxaca, Sonora, Nuevo León y Chihuahua<sup>44 y 45</sup>. En estas minas se han encontrado los diferentes tipos de carbón mencionados en la tabla 1.2, que en México se reducen a dos tipos: carbón térmico o no coquizable y el siderúrgico o coquizable.

El potencial carbonífero del país se localiza en el Estado de Coahuila, encontrándose carbón coquizable en la Cuenca carbonífera de Sabinas, donde se ubican las subcuencas: Las Esperanzas, Sabinas, Saltillito, Lampacitos, San Salvador, el Gavilán, las adjuntas, Monclova, cuatro ciénegas y San Patricio. El carbón no coquizable se obtiene de la Cuenca Villa de Fuentes-Río Escondido, en la parte noreste de Coahuila. Existen en nuestro país otras cuencas carboníferas; La cuenca de la Mixteca, en el Estado de Oaxaca, la de San Ignacio y Colombia en Tamaulipas y Nuevo León, respectivamente, la de Barranca y la Cabullona se encuentran en Sonora y la de Ojinaga y San Pedro Corralitos están ubicadas en Chihuahua<sup>46</sup>.

<sup>44</sup> Lina Montes, Nora ( 1988). Planeación y desarrollo carboníferos en México, p. 119.

<sup>45</sup> Galindo Gabriel (1984). Problemas Operacionales en Plantas Carboeléctricas, p. 135.

<sup>46</sup> Bazán Perkins, Victor y Cano Miguel, T. J. (2002). Carbón y coque de carbón en el sector energético de México, p. 134.

Los principales volúmenes de carbón mineral provienen de los municipios de Sabinas, Nava, Múzquiz y Progreso, pertenecientes al Estado de Coahuila. El municipio de Nava contribuye con carbón no coquizable y los municipios de Múzquiz, Progreso y San Juan Sabinas aportan carbón coquizable<sup>47</sup>. La producción de carbón durante el período 1982-2004 se indica en la gráfica de la figura 1.8.

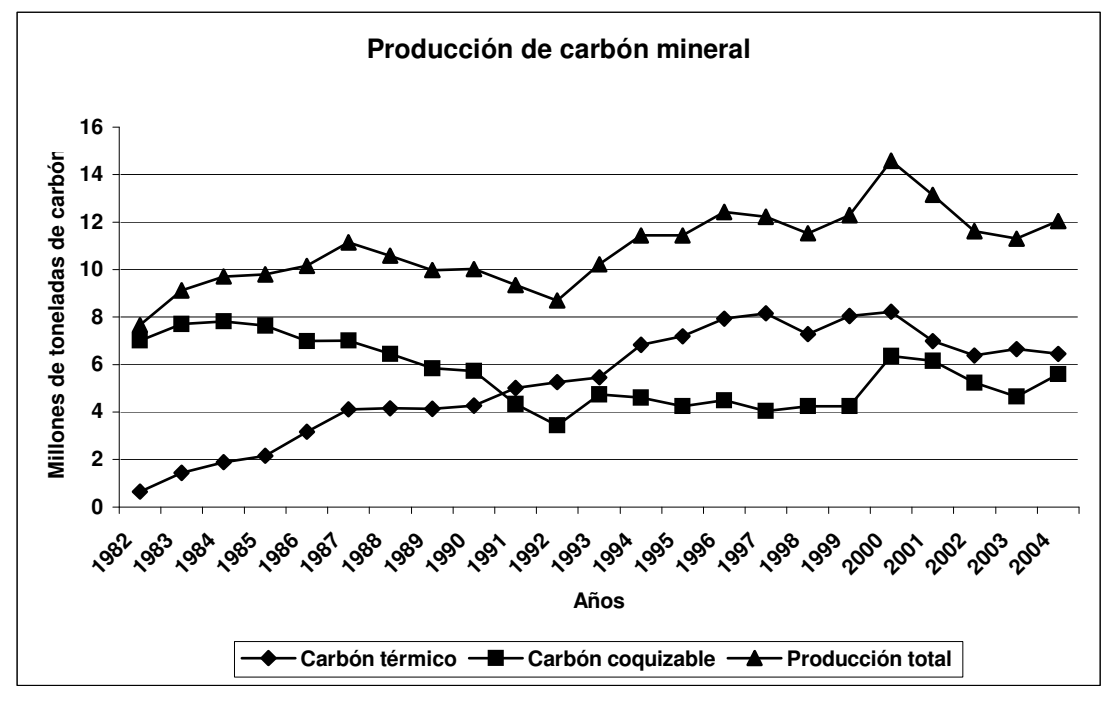

Fuente: Elaboración propia con base en datos obtenidos de las estadísticas de producción Minero-metalúrgica de la Secretaría de Economía: http://www.economia.gob.mx/index.jsp?p=1023 y del Balance Nacional de Energía (1982-2001) de la Secretaría de Energía.

Fig. 1.8. Producción de carbón en México

En la gráfica se muestra que la producción de carbón siderúrgico o coquizable predominó hasta 1991, año en el que resulta igual a la producción de carbón térmico. La producción de este último se incrementa en los siguientes años, lo que coincide con el inicio de actividades de la

47 Ibíd.

Central Termoeléctrica Río Escondido (CTRE). El carbón no coquizable o térmico se utiliza en las centrales carboeléctricas Río Escondido y Carbón II<sup>48</sup>. En la gráfica de la figura 1.9 se indica la contribución a la generación de energía eléctrica durante el período 1990-2004.

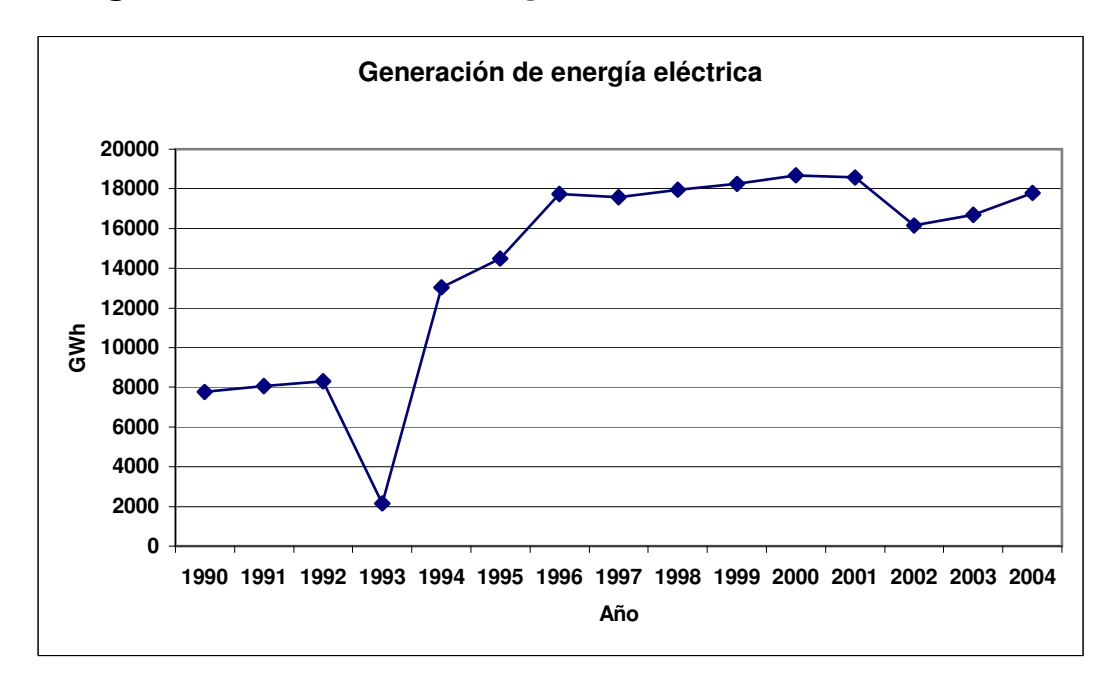

Fuente: Elaboración propia con base en datos obtenidos de la Secretaría de Energía,

http://www.energia.gob.mx/work/resources/LocalContent/1799/1/Generacio nBruta4.pdf

Fig. 1.9. Generación de energía eléctrica por las centrales carboeléctricas

De acuerdo con los datos de CFE<sup>49</sup>, en el año 2005 la generación de energía eléctrica fue de 215.63 TWh, de los cuales el carbón contribuyó con el 8.52%.

Las reservas probadas de carbón en México para finales del 2004 fueron evaluadas en la cantidad de 1211 millones de toneladas, de los cuales 860 corresponden al carbón

 $\overline{a}$ 

<sup>48</sup> Prontuario de datos técnicos C. T. Carbón II

 $49$  Capacidad efectiva de generación de energía eléctrica, CFE. Op. Cit.

coquizable (antracita y bituminoso) y 351 al carbón térmico (sub-bituminoso y lignito)<sup>50</sup>.

#### **1.4. IMPACTO AMBIENTAL**

Uno de los grandes problemas en la extracción del carbón de las minas subterráneas es la producción de un gas muy venenoso, conocido como gas grisú que al mezclarse con el aire en una proporción superior a 6% provoca explosiones<sup>51</sup>. Otro gran problema de las minas carboníferas son las condiciones de trabajo a las que están expuestos los mineros, pues al inhalar partículas de dióxido de silicio (SiO<sub>2</sub>) pueden contraer una enfermedad mortal llamada silicosis.

En relación con el empleo del carbón en las centrales termoeléctricas, se encuentra que al efectuarse la combustión se producen diversos gases entre los que destacan el dióxido de carbono (CO<sub>2</sub>), óxidos nitrosos (NO y NO $_{2}$ ) y óxidos de azufre (SO $_{2}$  y SO $_{3}$ ) causantes del efecto invernadero y lluvia ácida. También se producen cantidades considerables de cenizas, hollín y carbón inquemado. El dióxido de azufre es uno de los gases más peligrosos, por lo que las termoeléctricas cuentan con filtros que reducen la emisión de estas sustancias a la atmósfera<sup>52</sup>. El monóxido de carbono (CO), sólo es generado cuando se tiene combustión

27

<sup>50</sup> Coal Reserves, Geohive. Op. cit. Internet

<sup>51</sup> World Coal Institute, How Coal is Used?. Op. cit., p.29.

<sup>52</sup> La energía del carbón, 300 millones de años. Internet

incompleta, lo que puede ser evitado $53$ . Por otra parte, las emisiones de CO<sub>2</sub> dependen del contenido del carbono en el combustible. Los factores de emisión de este último gas para los diferentes tipos de carbón se indican en la tabla 1.4<sup>54</sup>

| Rango                | Contenido de carbono<br>promedio $(\%)$ | Factor de emisión (FE) (kg<br>de $CO2/ton$ de carbón) |
|----------------------|-----------------------------------------|-------------------------------------------------------|
| <b>Antracita</b>     | 80.9                                    | 2.936                                                 |
| <b>Bituminoso</b>    | 68.7                                    | 2.494                                                 |
| <b>Subbituminoso</b> | 58.8                                    | 2.134                                                 |
| Lignito              | 38.9                                    | 1.412                                                 |

Tabla 1.4. Factores de emisión de CO2

Fuente: Botero, García Edgar, Valoración Exergética de los Recursos Naturales, Tesis de Doctorado, P. 54.

Los datos contenidos en la tabla 1.4 muestran que las emisiones de CO $_{\rm 2}$  son mayores cuando se emplea carbón de mejor calidad. La reducción de la emisión de este contaminante se debe efectuar una vez que se efectúa el proceso de combustión, mediante su captura. Otra alternativa es recurrir al empleo de las tecnologías limpias del carbón<sup>55</sup>.

En julio del 2004, el Instituto Mundial del Carbón recomendó una serie de medidas para reducir la contaminación del medio ambiente por las centrales termoeléctricas<sup>56</sup> entre las que destacan:

 $\overline{a}$ 

<sup>53</sup> Burghardt, M.D. Op. Cit., p. 298.

<sup>54</sup> Botero García, Edgar A.. Op. cit., p.54

<sup>55</sup> Coal use and the environmental, World Coal Institute, p. 34. Internet

<sup>56</sup> Clean Coal Technologies, World Coal Institute. Internet.

- i) Emplear los procedimientos y equipos para capturar las partículas o sustancias nocivas para el medio ambiente, a saber: el lavado de carbón, los precipitadores electrostáticos, los filtros de tela, la tecnología de desulfurización de gases de combustión y la tecnología de reducción de los óxidos de nitrógeno.
- ii) Mejorar los niveles de eficiencia. Un aumento de un punto porcentual en la eficiencia reduce las emisiones en un 2%. Lo anterior es posible mediante la sustitución de los equipos ineficientes.
- iii) Emplear tecnologías limpias del carbón, por ejemplo: la combustión en lecho fluido, la tecnología de centrales supercríticas y ultra-supercríticas, y el ciclo combinado con gasificación integrada (CCGI).

Para minimizar los efectos contaminantes de la combustión sobre el entorno, toda central carboeléctrica dispone de una chimenea de gran altura (300 m).

En la actualidad las industrias que emplean carbón están sometidas a una vigilancia y a una serie de normas que restringen la emisión de sustancias nocivas al ambiente, lo que se fortaleció a partir de las conferencias internacionales sobre el cambio climático global, organizadas por la ONU (Montreal, 1989, Río de Janeiro, 1992, Kioto, 1995 y Buenos Aires, 1998).

29

Una de las principales recomendaciones del Instituto Mundial del Carbón es el mejoramiento de la eficiencia de las centrales termoeléctricas, como la alternativa para un mejor aprovechamiento del carbón y la reducción de las emisiones de  $CO<sub>2</sub>$ y otras sustancias que alteran al medio ambiente. Esta recomendación se toma como base en el presente trabajo.

### **CAPITULO 2**

# **CENTRAL CARBOELÉCTRICA "RÍO ESCONDIDO"**

## **2.1 LOCALIZACIÓN Y CARACTERÍSTICAS**

La Central Termoeléctrica "Río Escondido" (CTRE), propiedad de la Comisión Federal de Electricidad (CFE), se localiza 27 km al suroeste de la ciudad de Piedras Negras, Coahuila, México. Las coordenadas geográficas del lugar donde se encuentran sus instalaciones corresponden a la latitud de 28°28′ y longitud de 100° 41′. La altura sobre el nivel del mar es de 305 m, la presión barométrica oscila entre 0.100 Mpa y 0.103 Mpa, las temperaturas máxima y mínima registradas son de 44 °C y -13 °C, respectivamente, y la precipitación media anual es de 520 mm<sup>1</sup>. El promedio anual de la temperatura del aire es de 22 °C y el de la presión barométrica de 0.099 Mpa (742 mm Hg) $^2$ .

El combustible que utiliza esta central es carbón mineral no coquizable extraído de las minas subterráneas y minas a cielo abierto que se encuentran en la Cuenca Carbonífera Villa de Fuentes-Río Escondido, ubicada aproximadamente 10 km al norte de la ciudad de Piedras Negras hasta unos 140 km al sur de la misma. Las instalaciones de la CTRE se encuentran a boca de mina<sup>3</sup> y están conformadas por cuatro unidades de 300 MW de capacidad cada una.

<sup>1</sup> CFE, Prontuario de datos técnicos CTRE, p.4

<sup>2</sup> Aguilar R. M. (1981), pp. 24-26

 $^{\rm 3}$  Ver Figura II.1 del apéndice II

La CTRE, fue inaugurada oficialmente el primer día de diciembre de 1981 pero la primera unidad inició operaciones comerciales hasta el 12 de agosto de 1982<sup>4</sup> .

Las propiedades fisicoquímicas del carbón destinado a la CTRE se indican en las tablas 2.1 y 2.2 $5$ .

Tabla 2.1. Análisis preliminar (físico)del carbón utilizado en la CTRE

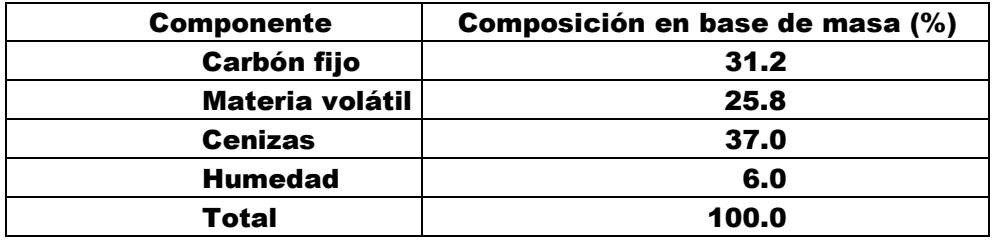

| <b>Sustancia</b> | <b>Símbolo</b>   | <b>Composición en</b> | Masa                   | Número de            |
|------------------|------------------|-----------------------|------------------------|----------------------|
|                  |                  | base de masa (%)      | molecular<br>(kg/kmol) | kmol/kg<br>comb (ni) |
| Carbono          | C                | 44.69                 | 12.011                 | 0.0372               |
| Hidrógeno        | H <sub>2</sub>   | 3.33                  | 2.016                  | 0.0165               |
| <b>Oxígeno</b>   | $\mathbf{O}_2$   | 7.44                  | 31.998                 | 0.0023               |
| Nitrógeno        | $N_{2}$          | 0.92                  | 28.014                 | 0.0003               |
| <b>Azufre</b>    | S                | 0.60                  | 32.064                 | 0.0002               |
| Cloro            | CI <sub>2</sub>  | 0.02                  | 70.906                 | 0.0000               |
| <b>Cenizas</b>   | z                | 37.00                 | 1.00                   | 0.37                 |
| <b>Humedad</b>   | H <sub>2</sub> O | 6.0                   | 18.015                 | 0.0003               |
| Total            |                  | 100.00                |                        |                      |

Tabla 2.2. Análisis final (Químico) del carbón utilizado en la CTRE

Este carbón que posee un alto contenido de ceniza y poco azufre se caracteriza por la densidad de 900 kg/m $^3$  y un índice de moltura de 53.

.

<sup>4</sup> CFE, Prontuario de datos técnicos, CTRE. Op. Cit., p. 17

<sup>5</sup> Las tablas fueron elaboradas con los datos de las pp. 25 y 26 de la referencia: CFE, Prontuario de datos técnicos, CTRE. Op. Cit.

Los poderes caloríficos bruto y neto al encenderse son de 18 283.76 kJ/kg y 17412.90 kJ/kg<sup>6</sup>.

**2.2 ESTRUCTURA Y FUNCIONAMIENTO DE UNA UNIDAD DE LA CTRE** 

**2.2.1 RECEPCIÓN, ALMACENAMIENTO, PULVERIZACIÓN E INGRESO DEL CARBÓN A LA CALDERA** 

Una vez que el carbón ingresa a la CTRE se establece un sistema para su manejo, que garantice la operación continua de las unidades. Las etapas del manejo del carbón previas al proceso de combustión son<sup>7</sup>:

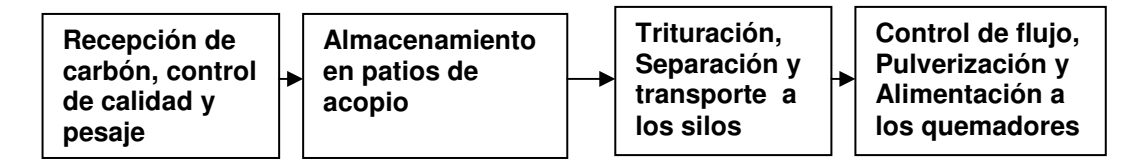

Los equipos básicos del sistema de manejo de carbón son: bandas de transporte, trituradores, interruptores de nivel y de seguridad, separadores magnéticos, detectores de metal, colectores de polvos, instrumentos de medida y control, así como tolvas y silos<sup>8</sup>.

Una vez extraído el carbón de las minas se transporta a través de bandas hacia la torre receptora localizada en las instalaciones de la CTRE, luego se almacena en un espacio especial en el que se tienen columnas de carbón disponible para su uso inmediato (pilas activas) y columnas que se utilizan en situaciones emergentes (pilas muertas)º.

 $\overline{a}$ 

<sup>6</sup> CFE, Prontuario de datos técnicos, Op. Cit., pp.25 y 26

<sup>7</sup> CFE, CTRE. Sistema de manejo de carbón, p. 10

<sup>8</sup>CFE, Sistema del manejo del carbón. Op. Cit., pp. 23-34

<sup>9</sup> Ibíd., pp. 28-30

El carbón de las pilas activas se envía a la torre de trituración y se distribuye a través de rampas hacia los silos ubicados en el generador de vapor, previa selección de gránulos de dimensiones menores o iguales a 10.16 cm(4 pulgadas). El combustible pasa de los silos de carbón a un alimentador gravimétrico, donde mediante básculas automáticas se envían cantidades bien definidas al pulverizador. De este último se obtiene un polvo fino con las condiciones adecuadas para el proceso de combustión, que es transportado por corrientes de aire procedentes del precalentador regenerativo, mediante un ventilador de aire primario. El flujo de aire que se encuentra a 289 °C es aprovechado para el secado del combustible. Otro flujo de aire, denominado secundario, es proporcionado por el mismo precalentador regenerativo quien lo envía directamente al hogar de la caldera<sup>10</sup>.

Para el funcionamiento de una unidad al 100% de su capacidad, se suministran 40.67 kg/s (146.41 ton/h) de carbón a los quemadores<sup>11</sup>. El flujo de aire obtenido de la atmósfera mediante el ventilador de tiro forzado y del precalentador regenerativo son de 311.14 kg/s y de 216.14 kg/s), respectivamente, siendo el exceso de aire igual al 20  $\% ^{42}$ .

.

<sup>10</sup>CFE, Prontuario de datos técnicos. Op. Cit., p. 34.

<sup>11</sup> CFE, CTRE, 4X300, Balances térmicos. Op. Cit., p. 156

<sup>12</sup> Ibíd., p. 155 y 156

#### **2.2.2 GENERADOR DE VAPOR**

El generador de vapor empleado en la CTRE fue suministrado por la compañía Babcock-Hitachi, es de tipo acuotubular, con recalentamiento, un sólo domo, hogar balanceado y circulación natural<sup>13</sup>. Un esquema de este generador se muestra en la figura 2.1.

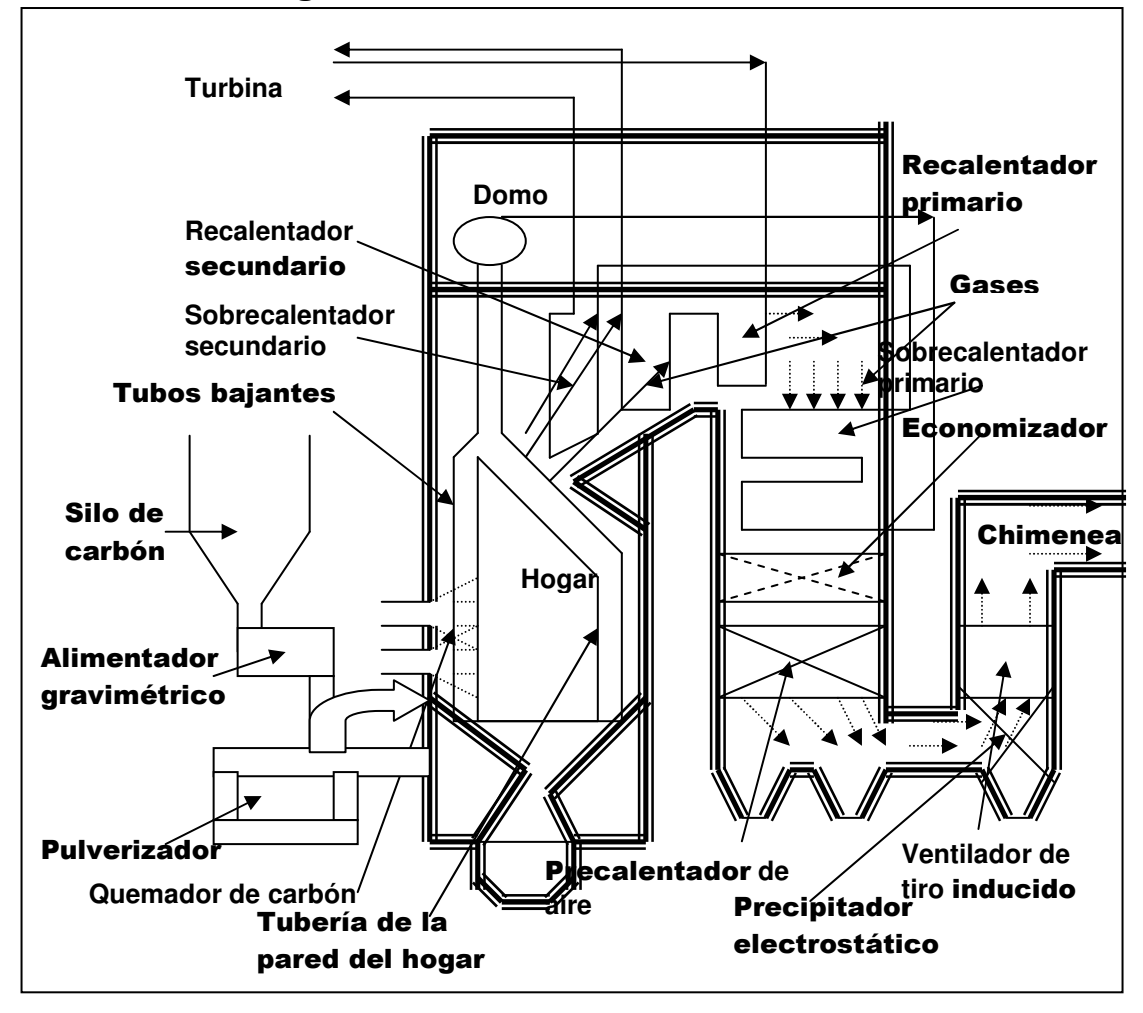

Fig. 2.1. Esquema del generador de vapor utilizado en la CTRE. En el hogar de la caldera se efectúa la reacción química que libera el calor necesario para vaporizar el agua que circula en un arreglo de tubos que conforman las paredes de la cámara de combustión.

<sup>13</sup> CFE, Prontuario de datos técnicos. Op. Cit., p.22

La temperatura de los gases producidos durante la combustión (CO $_2$ , H $_2$ O, SO $_2$ , N $_2$  y O $_2$ ) es de 1039 °C $^{\rm 14}$ , por lo que antes de liberarlos al medio ambiente transfieren energía térmica al vapor saturado procedente del domo, al agua de alimentación que ingresa al generador de vapor y al aire que participa en la combustión. Una vez que los gases salen del generador de vapor, se les hace pasar por el precipitador electrostático, de donde pasan a la chimenea y finalmente se les libera al medio ambiente <sup>15</sup>.

El agua de alimentación que ingresa al generador de vapor pasa previamente por una serie de calentadores regenerativos, por lo que su temperatura en la entrada del economizador es de 247.5 °C y al salir de este alcanza el valor de 281 °C<sup>16</sup>. Posteriormente el líquido ingresa en la parte inferior del domo y desciende a través de los tubos bajantes para luego pasar a los tubos ascendentes que constituyen las paredes del hogar de la caldera, donde recibe la energía térmica radiante generada durante el proceso de combustión, por lo que finalmente se vaporiza. Por circulación natural el vapor saturado asciende a la parte superior del domo, donde la presión es de 19.6 MPa (196 kgf/cm $^{2})$   $^{17}$ .

.

<sup>14</sup> CFE, 4X300, Balances térmicos. Op. Cit., p. 157

<sup>15</sup> CFE, Prontuario de datos técnicos. Op. Cit., p. 57

<sup>16</sup> CFE, 4X300, Balances térmicos. Op. Cit., p. 153

 $17$  CFE, 4X300, Balances térmicos. Op. Cit., p. 15

El contenido de humedad del vapor de agua en el domo es alto por lo que se le hace pasar por el sobrecalentador primario (expuesto a los gases de combustión) y luego por el sobrecalentador secundario (expuesto a las llamas del hogar), de donde se obtiene vapor sobrecalentado con la temperatura de 537.8 °C y presión de 16.96 Mpa (169.7 kgf/cm<sup>2</sup>)<sup>18</sup>, condiciones requeridas para ingresar a la turbina de alta presión (TAP). Después de experimentar una serie de expansiones en dicha turbina, el vapor se extrae a 336.5°C y  $3.84$  Mpa  $(38.4 \text{ kg/cm}^2)^{19}$  y se le conduce hacia los recalentadores primario (expuesto a los gases de combustión) y secundario (expuesto a las llamas del hogar) ubicados dentro del generador de vapor, donde su temperatura se incrementa hasta alcanzar el valor de 537.8 °C e ingresa a la turbina de presión intermedia (TPI).

#### **2.2.3 TURBINAS DE ALTA, MEDIA Y BAJA PRESIÓN**

Las turbinas de presión alta, intermedia y baja, fueron adquiridas a Mitsubishi Heavy Ind., son del tipo de recalentamiento simple, con condensación, de dos cilindros y doble flujo de escape. La capacidad nominal es de 300 000 kW<sup>20</sup>. Las turbinas de presión alta e intermedia comparten la misma carcaza, siendo ambas una combinación del tipo acción-reacción.

<sup>18</sup> Ibíd

<sup>19</sup> Ibíd

<sup>20</sup> Ibíd., p.26

Por su parte la turbina de baja presión (TBP) es totalmente a reacción y de doble flujo, con la entrada de vapor localizada en el centro de la misma. Por su parte las descargas al condensador se localizan en los extremos. El número de extracciones de vapor en las turbinas son: 4 en la TBP, 2 en la TPI y 1 en la TAP<sup>21</sup>.

El flujo de vapor al salir de TAP es de 236.71 kg/s, de los cuales se extraen 8.38 % y el resto (91.62%) retorna al generador de vapor para ser recalentado a presión constante hasta alcanzar nuevamente los 537.8 °C. Este último flujo ingresa a la turbina de presión intermedia, donde nuevamente se expande, por lo que su presión y temperatura disminuyen. Durante su trayecto por la TPI, se efectúan dos extracciones de vapor, la primera se destina a un calentador de agua de alimentación cerrado y la segunda se envía al deareador<sup>22</sup>. El flujo de vapor que sale de la turbina de presión intermedia se dirige a la turbina de baja presión, donde ingresa con la temperatura de 330.9 °C y presión de 0.86 MPa. El vapor que se expande por la TBP experimenta cuatro extracciones, las que se destinan a calentadores de agua de alimentación cerrados; la presión y temperatura del fluido son, 0.4 Mpa y 250.1 °C en la primera, 0.21 MPa y 183.7 °C en la segunda, 0.11 MPa y 121 °C en la tercera y 0.04 MPa y 75.9 °C<sup>23</sup> en la cuarta.

 $\overline{a}$ 

<sup>21</sup> Ibíd p. 128

 $22$  Ibíd

El flujo de vapor saturado que egresa de la TBP es de 170.18 kg/s, luego ingresa al condensador principal donde la presión es de 9.3 kPa<sup>24</sup>. Las expansiones del vapor en las tres turbinas producen energía mecánica, la que al accionar el generador eléctrico se transforma en energía eléctrica.

# **2.2.4 CONDENSADOR PRINCIPAL Y DE VAPOR DE SELLOS, EYECTORES Y CONDENSADOR DE EYECTOR**

El condensador principal es un intercambiador de calor de superficie que tiene como función cambiar a la fase líquida los 170.18 kg/s de vapor saturado procedentes de la turbina de baja presión. Este condensador fue suministrado por la compañía SWECOMEX, S.A<sup>25</sup>. En la parte inferior de este dispositivo ingresa el agua de repuesto cuyo flujo es de 2.44 kg/s así como 32.15 kg/s obtenidos de la condensación del vapor en cada uno de los calentadores del agua de alimentación de baja presión, condensador de sellos y condensador de eyectores<sup>26</sup>. Finalmente el flujo de agua líquida que sale del condensador principal e ingresa a la bomba de condensado es de 204.77 kg/s.

El Condensador de vapor de sellos es un intercambiador de calor que tiene como objetivo condensar el vapor de los sellos laberínticos de las turbinas, para ello se hace circular vapor por la parte externa de la tubería que conduce agua subenfríada procedente del condensador principal.

 $23$  Ibíd

<sup>24</sup> CFE, Prontuario de datos técnicos. Op. Cit., p.48

La presión de operación de este último equipo adquirido a la compañía Mitsubishi, Ltd es de 0.087 MPa (650 mm de Hg), la superficie de enfriamiento es de 65 m<sup>2</sup> y el flujo de vapor que se condensa es de 0.25 kg/s  $(900 \text{ ka/h})^{27}$ . Una parte del flujo del vapor de sellos extraído de la TPI no se condensa totalmente pero es recuperado, por lo que se envían 0.30 kg/s al calentador de agua de alimentación de más baja presión y 0.23 kg/s a la TBP $^{28}$ .

Por otra parte, el aire y los gases no condensables en el condensador principal son evacuados por medio de eyectores de vapor. El vapor de alta presión utilizado en los eyectores es extraído del generador de vapor a razón de 0.19 kg/s, luego se condensa y después de pasar por purgadores se integra al sistema de agua de alimentación<sup>29</sup>.

#### **2.2.5 BOMBAS Y CALENTADORES DE AGUA DE ALIMENTACIÓN**

Una vez que el vapor se condensa, el líquido se acumula en el fondo del condensador principal, de donde se extrae en forma continua mediante el empleo de la bomba de condensado, la que lo impulsa al sistema de precalentamiento de agua de alimentación conformada por cuatro calentadores de baja presión y el calentador abierto o deareador. De este último se extrae líquido saturado, que es impulsado por la bomba de agua de alimentación hacia los calentadores de alta presión

.

 $29$  Ibid

<sup>26</sup> CFE, 4X300, Balances térmicos. Op. Cit., p.15

<sup>27</sup> Ibíd., p. 128

 $28$  Ibíd

y luego al economizador ubicado en el generador de vapor. El flujo de agua que impulsa esta última bomba es de 247.14 kg/s (889 700 kg/h), producto de los flujos provenientes de los calentadores de baja presión, del vapor extraído de la TPI y del vapor condensado en los calentadores de alta presión.

Los calentadores de agua de alimentación cerrados de baja presión tienen como función transferir energía térmica al agua procedente del condensador principal mediante el empleo del vapor que se extrae de la TBP. En los calentadores cerrados de alta presión se transfiere energía térmica al líquido procedente del deareador, a partir de la condensación del vapor extraído de las turbinas de presión intermedia y alta.

El calentador abierto, de mezcla, o contacto directo, incrementa la temperatura del agua procedente de los calentadores de baja presión mediante la mezcla de esta con el líquido saturado obtenido de la condensación del vapor en cada uno de los calentadores de alta presión y del vapor que se extrae de la TPI. Además se eliminan el aire y gases indeseados para los equipos y generador de vapor. Debido a esta última función, a este dispositivo se le denomina deareador o desgasificador.

Las propiedades termodinámicas del fluido de trabajo se indican en el balance térmico de la CTRE presentado en la figura 2.2

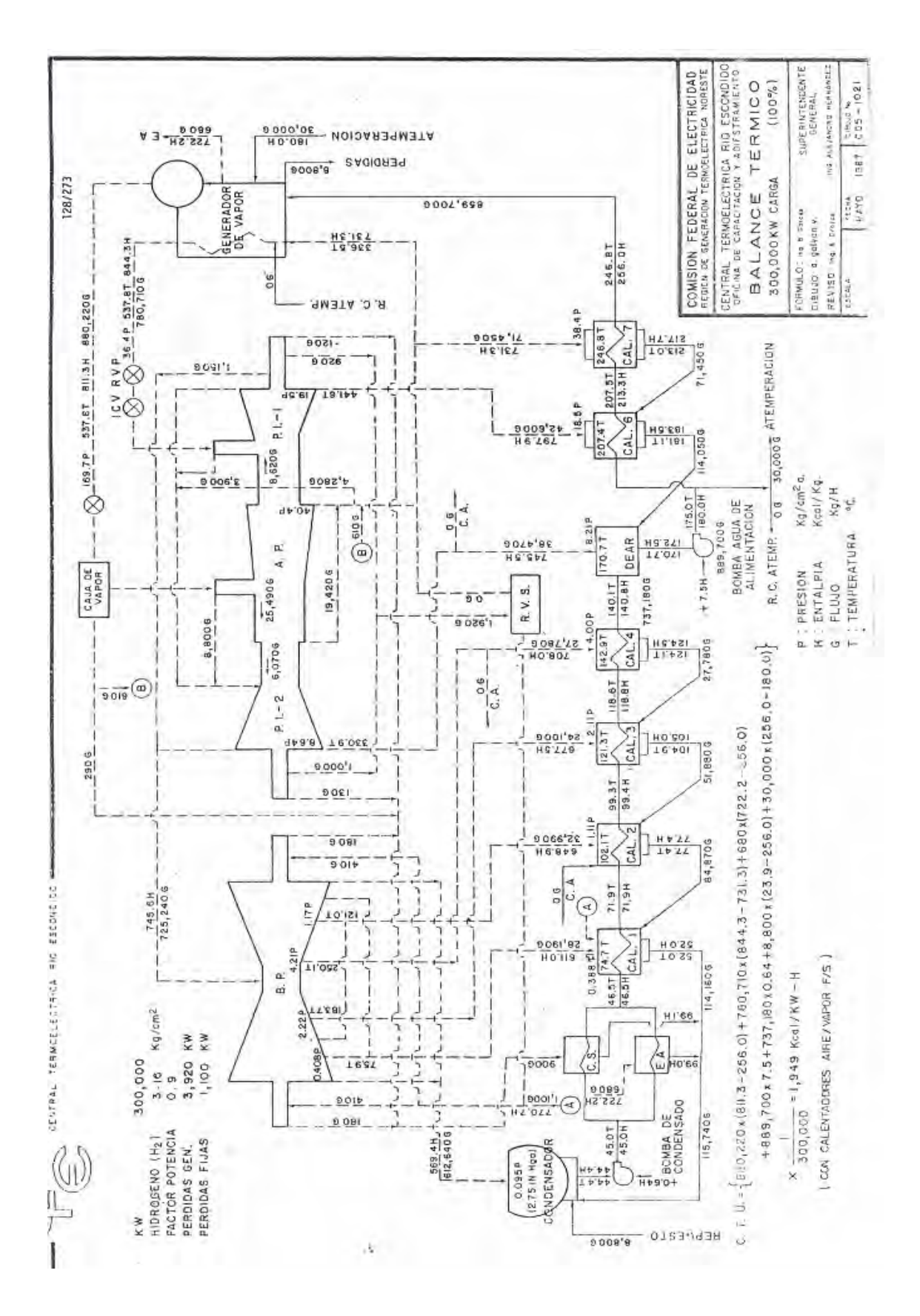

Fuente: CFE, 4X300 Balances térmicos, p.128. Fig. 2.2. Balance térmico de una unidad de la CTRE funcionando con la capacidad del 100 %.

#### **2.2.6 GENERADOR ELÉCTRICO**

En la sección 2.2.3 se indicó que las expansiones que experimenta el vapor en su desplazamiento por las turbinas, ocasiona que parte de la energía calorífica se transforme en energía mecánica, la que se emplea para hacer funcionar un generador eléctrico y obtener energía eléctrica. Este último equipo fue suministrado por la compañía Mitsubishi Electric, y la corriente eléctrica que genera posee la frecuencia de 60 Hz, voltaje de 20 kV, factor de potencia de 90 % y potencia máxima de salida de 312 000 kW<sup>30</sup>. La potencia de salida efectiva en cada una de las unidades es de 300 000 kW.

La corriente eléctrica generada que es alterna y trifásica es conducida a los transformadores para elevar su tensión antes de integrarse a la red de distribución.

#### **2.2.7 SISTEMA DE ENFRIAMIENTO**

El medio de enfriamiento del vapor que ingresa a los condensadores y equipos auxiliares, es agua subenfríada a temperatura ambiente que se encuentra almacenada en un estanque de enfriamiento evaporativo de 300 hectáreas de superficie y capacidad de 1.8 X 10 $^7$  m $^3\!$ . Dada la evaporación, las pérdidas por filtración, arrastre y purgas de una parte del agua procedente del condensador, se suministra un flujo de 2.5 m $3$ /s adicional de reposición por medio de un acueducto de 30 km de longitud conectado al Río Bravo<sup>31</sup>.

 $\overline{a}$ 

**<sup>30</sup> CFE, Prontuario de datos técnicos de la CTRE, p. 33** 

 $31$  Ibíd., p.5

La circulación del agua del estanque al condensador principal y de este último al estanque se efectúa mediante el empleo de dos bombas de circulación, las que mantienen un flujo de  $35 \, m^3/s.$ Durante su paso por el condensador el agua incrementa su temperatura 10 °C, aproximadamente.

Por otra parte, los equipos auxiliares evitan su calentamiento mediante la circulación continua de agua subenfríada impulsada por la bomba de agua de enfriamiento de circuito cerrado. El líquido utilizado es impulsado por una bomba de enfriamiento de circuito abierto desde una de las entradas al condensador<sup>32</sup>.

#### **2.2.8 SISTEMA DE MANEJO DE CENIZAS**

La ceniza es un componente del carbón que no posee poder calorífico por lo que no interviene en la reacción de combustión. De acuerdo a las tablas 2.1 y 2.2, el carbón subbituminoso extraído de las minas y destinadas a la CTRE posee el 37% de cenizas. Por otra parte, durante la combustión resulta una cantidad de carbón inquemado, que de acuerdo a datos empíricos equivale al 0.5% del contenido de cenizas<sup>33</sup>. Del flujo total del carbón que no interviene en la combustión (cenizas más carbón inquemado), el 85% se clasifica como ceniza volante y el 15% como ceniza de fondo $^{\rm 34}$ .

.

 $32$  Ibíd., p.39

 $33$  CFE, CTRE: Sistema de manejo de ceniza de fondo, p.25

 $34$  Ibid

La ceniza de fondo, que es la escoria o lava producida durante la combustión, así como el carbón inquemado, son colectados en el fondo del hogar y tienen como destino su almacenamiento en un tanque receptor. La ceniza volante que fluye junto con los gases de combustión es recolectada parcialmente en tolvas localizadas en el fondo del economizador y del precalentador de aire, por lo que sólo el 70% de estos desechos salen del generador de vapor, de donde pasan al precipitador electrostático. En este último equipo las cenizas son retenidas y sólo el 1% del total pasa por la chimenea<sup>35</sup>. Se considera que el 5% del total de ceniza volante se pierde por ignición $^{\rm 36}$ .

En el pulverizador se produce otro desecho del carbón, generadores eléctricos construidos por la compañía Mitsubishi Electric, Co., los que generan corriente eléctrica con la frecuencia de 60 Hz, voltaje de 20 kV, factor de potencia de 90 % y potencia máxima de salida de 312 000 kW<sup>37</sup>. La potencia de salida efectiva en cada una de las unidades es de 300 000 kW.

 conocido como pirita (piedra), componente del carbón que no puede reducir su tamaño debido a su gran dureza mecánica<sup>38</sup>. Mediante una bomba de alta presión la pirita es enviada al depósito receptor de cenizas, donde se une al carbón

<sup>35</sup> CFE, Prontuario de datos técnicos de la CTRE, p. 57

<sup>36</sup> CFE, Sistema de manejo de ceniza de fondo, p. 25

 $37$  CFE, Prontuario de datos técnicos de la CTRE, p. 33 38Ibíd, p. 31

inquemado y la ceniza obtenida en el fondo del hogar. El manejo y sistema de transporte de estos últimos desechos y el de la ceniza volante funcionan en forma independiente, pero finalmente terminan en silos de almacenamiento comunes que se encuentran a 1 800 m de la central<sup>39</sup>.

.

<sup>39</sup> CFE, CTRE: Sistema de manejo de ceniza volante, p. 42

#### **CAPITULO 3**

# **ANÁLISIS TERMODINÁMICO DEL FUNCIONAMIENTO DE UNA UNIDAD DE LA CTRE**

El estudio termodinámico del funcionamiento de una unidad de la CTRE se efectúa considerando dos de los procesos fundamentales en toda central termoeléctrica, a saber: a) la combustión del carbón en aire para generar energía térmica y b) el ciclo de vapor, que para la unidad analizada corresponde al ciclo Rankine regenerativo con sobrecalentamiento y recalentamiento.

Dado que se dispone del diagrama de flujo correspondiente a cualquiera de las unidades de la CTRE (ver fig. 2.2), se inicia con el estudio del ciclo de vapor, a fin de evaluar la energía calorífica que se le debe transferir al agua líquida que ingresa al generador de vapor para obtener la potencia de generación de 300 MW. Posteriormente se analiza la reacción de combustión y se determinan los requerimientos de combustible, así como la cuantificación de los flujos de los gases producidos.

#### **3.1 CICLO DE VAPOR**

El ciclo de vapor inicia cuando el fluido de trabajo (agua líquida) ingresa al generador de vapor, donde después de pasar por el economizador incrementa su temperatura hasta alcanzar el estado de saturación, luego pasa a la caldera donde se obtiene vapor saturado y que luego de desplazarse por un sistema de intercambiadores de calor se sobrecalienta hasta alcanzar ciertas condiciones de temperatura y presión requeridas para su ingreso a la turbina de alta presión (TAP). El vapor sobrecalentado entra a esta última turbina y se expande, por lo que al salir, su presión y temperatura disminuyen. La mayor parte del vapor retorna al generador de vapor para recalentarse y otra parte menor se extrae con destino a un intercambiador de alta presión.

El vapor recalentado ingresa a la turbina de presión intermedia (TPI), donde se efectúan dos extracciones más, una con destino a un intercambiador cerrado de alta presión y otra hacia el deareador. El vapor que sale de la TPI pasa a la turbina de baja presión (TBP) y durante su recorrido por esta última, se efectúan cuatro extracciones de vapor cuyos flujos ingresan a los intercambiadores de calor de baja presión. Debido a las expansiones que experimenta el vapor al desplazarse por las tres turbinas se produce trabajo mecánico, el que se emplea para accionar un generador eléctrico y obtener como resultado energía eléctrica.

El vapor saturado que sale de la TBP es conducido al condensador, donde le transfiere energía térmica a un flujo de agua procedente del exterior y con destino a un estanque de enfriamiento, por lo que se condensa y sale del condensador en condiciones de líquido saturado. Una bomba de agua, llamada de condensado, impulsa al líquido a través de los cuatro intercambiadores de calor cerrados de baja presión hasta el deareador, donde se mezcla el líquido con vapor extraído de la TPI. Mediante el empleo de otra bomba, denominada de alimentación, el líquido saturado que resulta en la salida del calentador abierto es impulsado a circular por dos intercambiadores de calor cerrados de alta presión e ingresa al generador de vapor, y se repite el proceso. Esta secuencia de procesos corresponden a un ciclo Rankine regenerativo, con sobrecalentamiento y recalentamiento<sup>1</sup>.

La ventaja principal del recalentamiento es el incremento en la calidad del vapor en la descarga de la TBP<sup>2</sup>. Por otra parte, el precalentamiento del agua de alimentación en intercambiadores de calor que emplean el vapor extraído de las turbinas (calentamiento regenerativo) tiene como propósito principal, el incremento de la eficiencia térmica<sup>3</sup>. Además, en el deareador se eliminan el aire y otros gases, lo que reduce la corrosión en las tuberías y otros componentes del generador de vapor .

La evaluación del funcionamiento termodinámico del ciclo de vapor consiste en aplicar los principios de la conservación de la masa y de energía a cada uno de los equipos componentes. Para fines prácticos, se establece que las energías cinética y potencial de los flujos del fluido de trabajo son insignificantes al ser comparadas con la energía térmica y otros tipos de energía mecánica por lo que no son tomadas en cuenta.

l.

<sup>1</sup> Burghardt, M.D.(1984). Ingeniería termodinámica, p. 224.

 $^2$  Moran, Michael J. And Shapiro, Howard N. (1995), ., p. 323

 $^3$  Ibid, P. 328.

Además se considera que cada componente opera en estado estacionario<sup>4</sup>.

El diagrama de flujo en el que se indican los equipos y flujos del sistema que representa a la unidad analizada se presenta en la figura 3.2

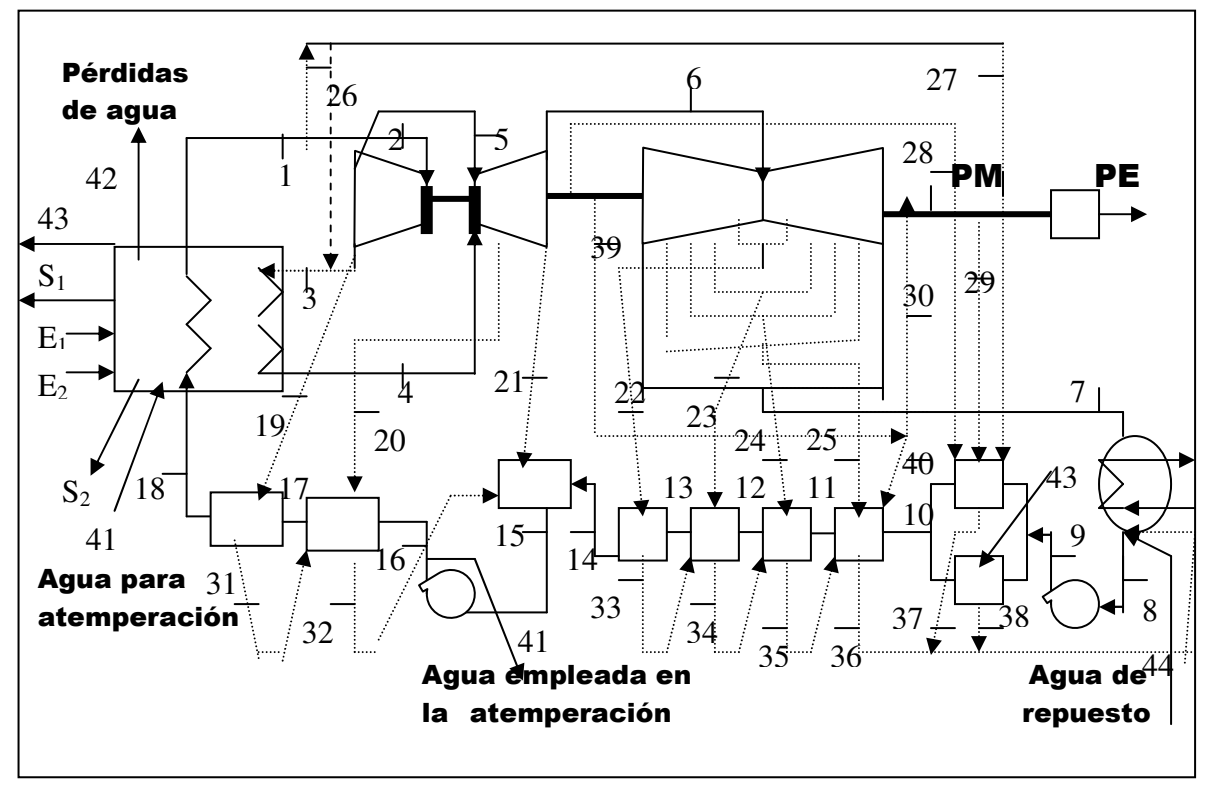

Fuente: Elaboración propia, a partir del Balance Térmico para una unidad de la CTRE. CFE, CTRE, 4 x 300, Balances térmicos, p. 128/273

Figura 3.2. Diagrama de flujo para una unidad de la CTRE

En este esquema,  $E_1$  y  $E_2$  indican los flujos de carbón y aire que ingresan al generador de vapor, respectivamente, S<sub>1</sub>, representa a los gases producidos durante la combustión y que salen del generador de vapor,  $\mathbf{S}_{\mathbf{2}}$  es el flujo de carbón

4 Ibid,p. 309

l.

inquemado y cenizas que se liberan al medio ambiente, PM es el trabajo por unidad de tiempo obtenido de las turbinas y PE es la potencia eléctrica neta generada, equivalente a 300 MW. Los estados termodinámicos del fluido de trabajo (agua subenfriada y vapor) en las entradas y salidas de cada componente del sistema son indicados con la numeración arábiga (1 a 44). Las propiedades termodinámicas de los flujos de materia y energía que se indican en el diagrama de flujo, se exponen en la tabla III.1 del apéndice III.

La operación del ciclo manteniendo un flujo estable y en estado estacionario se indica por el diagrama T-s mostrado en la figura 3.1

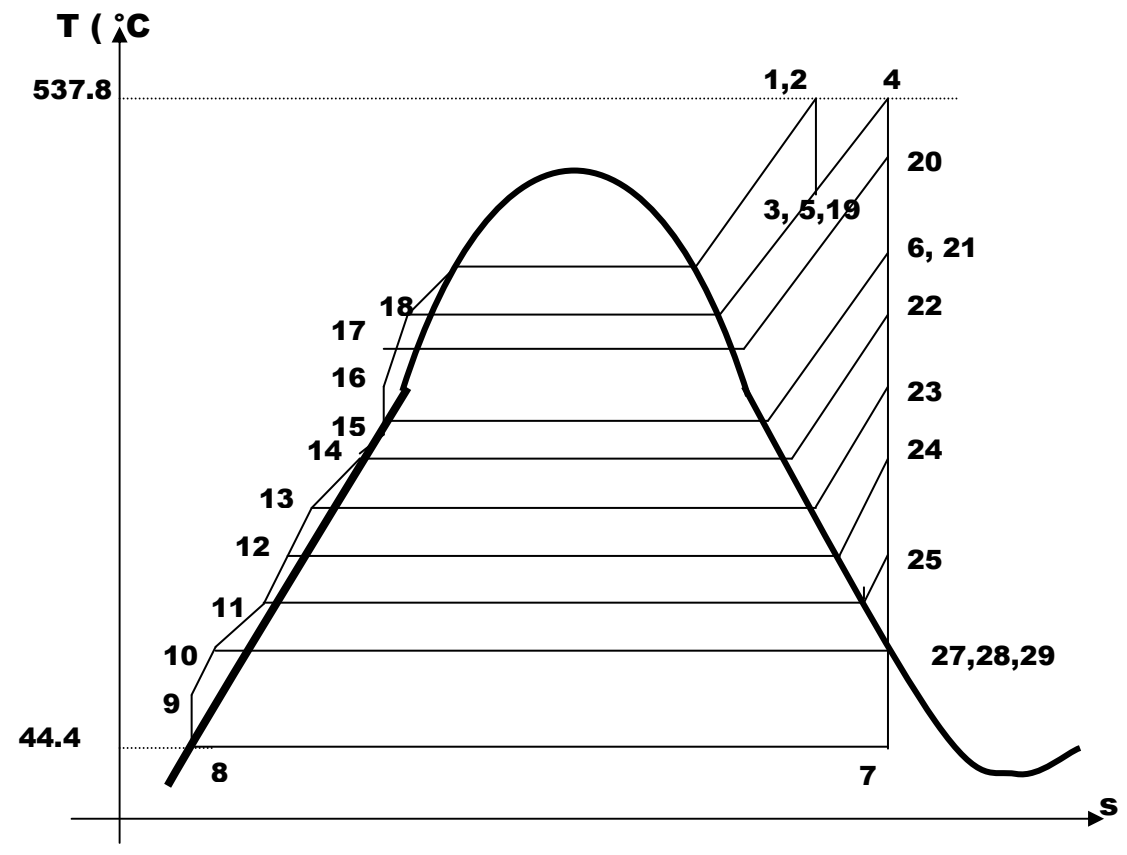

Fig. 3.1. Diagrama T-s del ciclo de Rankine modificado

#### **3.1.1 EFICIENCIA DEL CICLO**

La eficiencia del ciclo  $(\eta_t)$  es el resultado de la división del trabajo neto producido entre la energía calorífica suministrada. Lo anterior se expresa por la relación

$$
\mathbf{n}_t = \mathbf{W}_n / \mathbf{Q}_s, \qquad (3.1)
$$

donde W<sub>n</sub> es el trabajo neto y Q<sub>s</sub> es la energía calorífica suministrada. Esta última se determina mediante la ecuación  $Q_s = (m_{18} - m_{42}) (h_1 - h_{18}) + m_{41} (h_1 - h_{41}) - m_{43} (h_{43} - h_{18}) + m_{3} (h_4 - h_{3}),$  $3.2)$ 

siendo h<sub>1</sub>, la entalpía específica del vapor que sale del generador de vapor,  $m_{18}$  y h<sub>18</sub> son el flujo másico y la entalpía específica del agua de alimentación en la entrada del mismo,  $m_{42}$  es el flujo de la pérdida de agua,  $m_{41}$  y  $h_{41}$  son el flujo másico y entalpía especifica del agua empleada en la atemperación del vapor, m $_{\text{3}}$  es el flujo de vapor recalentado,  $m_{43}$  y h<sub>43</sub> son el flujo y entalpía especifica del vapor que se extrae para su uso en el eyector de arranque del sistema de vacío en el condensador principal. De acuerdo con los datos de la tabla III.1 del apéndice III, se obtiene: Q<sub>s</sub> = 673 780. 5424 kW.

La potencia mecánica generada por cada una de las turbinas, producto de la expansión del vapor, se encuentra mediante las ecuaciones:

$$
W_{TAP} = m_2 (h_2 - h_3), \qquad (3.3)
$$

$$
W_{TPI} = (m_4 + m_5)(h_4 - h_{20}) + (m_4 + m_5 - m_{20})(h_{20} - h_{21})
$$
 (3.4)

$$
W_{TBP} = m_6(h_6-h_{22}) + (m_6-m_{22})(h_{22}-h_{23}) + (m_6-m_{22}-m_{23})(h_{23}-h_{24}) + (m_6-m_{22}-m_{23}-m_{24})(h_{24}-h_{25}) + (m_6-m_{22}-m_{23}-m_{24}-m_{25})(h_{25}-h_{7}).
$$
 (3.5)

y

A partir de los datos de la tabla III.1 del apéndice III, resulta:  $W_{TAP}$  = 81 811,9328 kW,  $W_{TPI}$  = 90 301.8142 kW y W<sub>TBP</sub> = 136 694.7878 kW. A partir de estos resultados, la potencia mecánica total generada por las turbinas es de 308 808.535 kW.

La potencia requerida por las bombas de agua, de condensado ( $W_{BC}$ ) y de alimentación ( $W_{BAA}$ ), para impulsar el flujo de agua se evalúan mediante las relaciones:

$$
\mathbf{W}_{\scriptscriptstyle{\text{BC}}} = \mathbf{m}_{\scriptscriptstyle{\text{B}}}(\mathbf{h}_{\scriptscriptstyle{\text{9}}} - \mathbf{h}_{\scriptscriptstyle{\text{8}}}),\tag{3.6}
$$

$$
W_{\text{BAA}} = m_{15} (h_{16} - h_{15}). \tag{3.7}
$$

De acuerdo a los datos de la tabla III.1 del apéndice III, se encuentra:  $W_{BC}$  = 514.404 kW y  $W_{BAA}$  = 7760.408 kW.

El trabajo neto en el ciclo se determina mediante la expresión:  $W_n = W_{TAP} + W_{TPI} + W_{TBP} - W_{BC} - W_{BAA}$ . Sustituyendo los valores de las potencias obtenidas se obtiene que  $W_n = 300$ 533.722 kW.

La aplicación de la ecuación 3.1 proporciona la eficiencia del ciclo, que resulta ser: η<sub>t</sub> = 44.6%.

La eficiencia térmica del generador de vapor de una unidad de la CTRE se encuentra al efectuar el cociente del flujo de calor transferido al fluido de trabajo entre el flujo de energía del combustible que ingresa al generador de vapor. El primer flujo es proporcionado por la ecuación 3.2 y el segundo equivale al producto del flujo másico de carbón que interviene en la reacción y la energía libre de formación del combustible<sup>5</sup>. Se encuentra que:

$$
\eta_{\text{cv}} = 782\,341.257/779\,755.26 = 0.8612.
$$

La eficiencia del turbogenerador  $(\eta_{\tau G})$  se obtiene al efectuar el cociente de la potencia eléctrica neta entre la potencia mecánica generada por las turbinas:  $\eta_{\text{TG}}$  = 300 000 kW/308 808.535 kW = 0.97.

La eficiencia térmica  $(n_t)$  de la unidad se determina efectuando el producto de las tres eficiencias anteriores:

$$
\eta_t = (0.446)(0.86)(0.97) = 0.3720
$$

En el cuadro 1.2 de la p.1.8 de la referencia; CFE, COPAR de Generación 2003, se indica que la eficiencia es 0.3724.

**3.1.2. CALIDAD DEL VAPOR Y TRANSFERENCIA DE CALOR EN EL CONDENSADOR** 

Otro factor importante en el ciclo de vapor es la calidad de este último fluido al ingresar al condensador principal, la que se determina mediante la expresión<sup>6</sup>

$$
x = (h - hf)/hfg
$$
 (3.8)

con x, la calidad, h la entalpía del vapor al salir de la TBP,  $h_i$ es la entalpía del líquido saturado y  $h_{fa}$  es el cambio de

l.

<sup>5</sup> En la sección 3.2.2 se determina su valor

<sup>6</sup> Burghardt M.D. OP.Cit., p. 63
entalpía entre los estados líquido y de vapor saturado. Para vapor saturado con T = 44.81  $\degree$ C, se encuentra que x = 0.917.

Por otra parte la energía calorífica que se transfiere al agua de enfriamiento  $(Q_{c_0})$  que circula por el condensador principal, se determina mediante la relación

$$
\mathbf{Q}_{cp} = \mathbf{m}_7(\mathbf{h}_8 \cdot \mathbf{h}_7) \tag{3.9}
$$

Utilizando los datos de la tabla III.1 del apéndice III, resulta que  $Q_{c} = 374\,062.668\,kW$ .

# **3.1.3 CONSUMO TÉRMICO UNITARIO**

El consumo térmico unitario (CTU), que es el cociente entre la transferencia de energía al fluido de trabajo (en el generador de vapor y bombas de agua) por unidad de potencia generada, se determina aplicando la relación $<sup>7</sup>$ </sup>

$$
GTU = [m_1 (h_1 - h_{18}) + m_3 (h_4 - h_3) + m_{41} (h_1 - h_{41}) + m_{42}(h_{42} - h_{17}) + m_{43} (h_{43} - h_{17}) + m_8(h_9 - h_{18}) + (m_{15} (h_{16} - h_{15}) + m_{17})
$$
 (3.10)

Considerando que la potencia eléctrica generada es de 300 MW y tomando como base los datos de la tabla III.1 del apéndice III, se encuentra que CTU = 8153. 565 kJ/kW.

#### **3.2 PROCESO DE COMBUSTIÓN**

l.

#### **3.2.1 ECUACIÓN DE LA REACCIÓN DE COMBUSTIÓN**

Considerando que las cenizas no intervienen en la reacción química y que el contenido de cloro es demasiado pequeño comparado con los demás componentes, la combustión se

<sup>7</sup> CFE, CTRE, 4x300, Balances térmicos, Op. Cit., p. 128

analiza tomando como base la composición química del carbón presentada en la tabla 3.1.

| <b>Sustancia</b>   | <b>Fracción</b> | <b>M.</b> molecular | Número de       | Número de    |
|--------------------|-----------------|---------------------|-----------------|--------------|
|                    | Másica $(x_i)$  | (kg/kmol)           | kmoles/kg       | kmol/kmol de |
|                    |                 |                     | de comb $(n_i)$ | comb         |
| C.                 | 0.710           | 12.011              | 0.0591          | 0.621        |
| H <sub>2</sub>     | 0.053           | 2.016               | 0.0263          | 0.276        |
| $\mathbf{O}_2$     | 0.118           | 31.998              | 0.0037          | 0.039        |
| N <sub>2</sub>     | 0.015           | 28.014              | 0.0005          | 0.005        |
| S                  | 0.009           | 32.064              | 0.0003          | 0.003        |
| <b>Humedad</b>     | 0.095           | 18.015              | 0.0053          | 0.056        |
| (H <sub>2</sub> O) |                 |                     |                 |              |
| Total              | 1.000           |                     | 0.0952          | 1.000        |

Tabla 3.1. Composición del carbón sin cenizas ni cloro

La ecuación de la reacción de carbón y aire con un exceso del 20% de este último fluido, se encuentra a partir de la relación:

Carbón + 120 % de aire teórico  $\rightarrow$  productos.

La fórmula molecular del carbón sin cenizas puede expresarse como<sup>8</sup>:

$$
CH_hO_oN_nS_s + (H_2O)_w,
$$
 (3.11)

Donde w representa el número de moles de agua líquida por mol de carbono y f = [c, h, o, n, s]<sup>T</sup> es el vector de composición atómica cuyos elementos toman valores de acuerdo a las siguientes relaciones

 $h = H/C$  (12.011/1.008),  $o = O/C(12.011/15.999)$ ,  $n = N/C(12.011/14.007,$  s = S/C(12.011/32.064 y

l.

 $\rm ^8$  Valero C. A. y Lozano S. M.A. Curso de termoeocnomía, Vol. 1., p. 38

w = W/C(12.011/18.015).

Por otra parte C, H, O, N, S, W y Z, representan la composición másica de los elementos constituyentes del carbón mostrada en la tabla 2.2 del capítulo 2, de donde resulta: f = [1, 0.8879,  $0.1250, 0.0176, 0.0050]^T$ , w = 0.0895 y z = 9.9442. La unidad asociada a estas cantidades es, kmol del elemento / kmol de carbono.

La ecuación de la reacción producida se expresa por<sup>9</sup>:

 $\textsf{CH}_{\textsf{n}}\textsf{O}_{\textsf{o}}\textsf{N}_{\textsf{n}}\textsf{S}_{\textsf{s}}$  +  $(\textsf{H}_{2}\textsf{O})_{\textsf{w}}$ +  $(\textsf{1+x})$ a[ $\textsf{O}_{2}$ +3.76N $_{2}$ ]  $\rightarrow$  CO $_{2}$  + bH $_{2}$ O + cSO $_{2}$  + dO $_{\rm 2}$  +eN $_{\rm 2}$  $(3.12)$ 

siendo x = 0.20, que corresponde al exceso de aire. Al efectuar el balanceo de la ecuación se obtiene:

 $\textsf{CH}_{\textsf{n}}\textsf{O}_{\textsf{o}}\textsf{N}_{\textsf{n}}\textsf{S}_{\textsf{s}}$  +  $(\textsf{H}_{2}\textsf{O})_{\textsf{w}}$ + 1.397  $\textsf{O}_{2}$ +5.254  $\textsf{N}_{2}$   $\rightarrow$  CO $_{2}$  + 0.533  $\textsf{H}_{2}\textsf{O}$  + 0.005 SO $_{\rm 2}$  + 0.233O $_{\rm 2}$  + 5.263 N $_{\rm 2}$  $(3.13)$ 

La fórmula química de la ecuación de combustión para un kmol de carbón sin ceniza resulta ser

0.621 CH<sub>h</sub>O<sub>o</sub>N<sub>n</sub>S<sub>s</sub> + 0.621 (H<sub>2</sub>O)<sub>w</sub>+ 0.868 O<sub>2</sub>+3.264 N<sub>2</sub>  $\rightarrow$  0.621  $CO<sub>2</sub> + 0.331 H<sub>2</sub>O + 0.003 SO<sub>2</sub> + 0.145O<sub>2</sub> + 3.269 N<sub>2</sub> (3.14)$ 

La relación aire-combustible  $(R_{acc})$  es de 4.131 kmol de aire/ kmol de comb. Considerando que la masa molecular del carbón es de 10.515 kg/kmol y la del aire de 28.97 kg/kmol, se encuentra que  $R_{ac}$  = 11.384 kg de aire / kg de comb.

Dado que el flujo de carbón que interviene en el proceso de combustión es de 40.6694 kg/s, de la ecuación 3.14 se obtiene el balance de masa indicado en la tabla 3.2.

l.

 $^{\rm 9}$  Lozano M. A. y Valero A. Determinación de la exergía para sustancias de interés industrial. pp.124-125

| , , , , , , , , , , , , , , |                |             |                         |        |  |  |
|-----------------------------|----------------|-------------|-------------------------|--------|--|--|
| <b>Combustible (kg/s)</b>   |                | Aire (kg/s) | <b>Productos (kg/s)</b> |        |  |  |
| 40.67                       |                | 107.45      | CO <sub>2</sub>         | 105.74 |  |  |
|                             | $\mathbf{O}_2$ |             |                         |        |  |  |
|                             | $N_{2}$        | 353.66      | H <sub>2</sub> O        | 23.10  |  |  |
|                             |                |             | SO <sub>2</sub>         | 0.77   |  |  |
|                             |                |             | $\mathbf{O}_2$          | 17.90  |  |  |
|                             |                |             | N <sub>2</sub>          | 354.27 |  |  |

Tabla 3.2. Flujos de reactivos y productos que participan en la reacción de combustión

# **3.2.2 ENTALPÍA DE LOS REACTIVOS**

El volumen de control para el proceso de combustión con flujo estable y trabajo nulo se indica en la fig. 3.3.

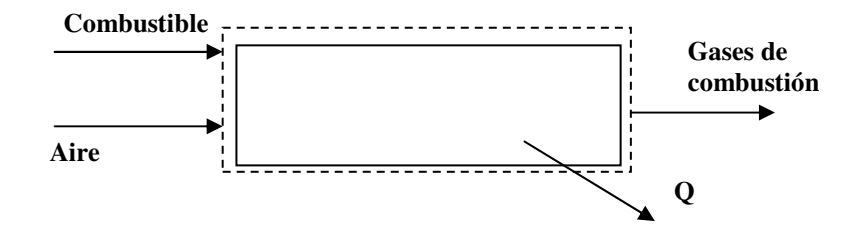

Fig. 3.3. Volumen de control del sistema donde se produce la reacción de combustión.

El balance de los flujos de energía para el proceso de combustión, considerando que el carbón y el aire ingresan separadamente, que los efectos de las energía potencial y cinética son demasiado pequeños y que no se efectúa trabajo en el sistema, se expresa por la relación

$$
\mathbf{H}_r = \mathbf{H}_p + \mathbf{Q}, \qquad (3.15)
$$

donde H<sub>p</sub>, es la entalpía total por unidad de tiempo de los productos, H,, es la entalpía total por unidad de tiempo de los reactivos y Q es el flujo de calor liberado.

La entalpía total de los reactivos comprende la entalpía del combustible ( $H_{comb}$ ) y la entalpía del aire ( $H_{aire}$ ), es decir

$$
\mathbf{H}_r = \mathbf{H}_{\text{comb}} + \mathbf{H}_{\text{aire}} \tag{3.16}
$$

La entalpía del combustible que equivale a su energía libre de formación, se determina a partir de la ecuación $10$ 

$$
\mathbf{e}^0 \left( \mathbf{r} \right) = \Delta \mathbf{h}^0_{\mathbf{f}} - \sum \mathbf{f}_j \mathbf{h}_j^{00} \left( \mathbf{r} \right) \tag{3.17}
$$

siendo f<sub>i</sub> los valores de los componentes del vector de composición atómica del carbón utilizado: f =  $[1, h, o, n, s]^T$ . ∆hº, es la entalpía de formación del combustible y h¦<sup>oo</sup> es la entalpía en el estado estándar de referencia ( P $_{\rm o}$  = 1 atm y T $_{\rm o}$ = 298.15 K).

En la tabla 2.2 del capitulo 2, se encuentra que cada kg de combustible que ingresa a los quemadores de la caldera contiene 0.0372 kmol de carbono, por lo que el factor de conversión ( $F_c$ ) para pasar de la composición másica a la molar o viceversa, se expresa como: F $_{\rm c}$  = 0.0372 kmol C/kg de combustible).

Por otra parte, el poder calorífico superior promedio del carbón empleado fue de 18283.756 MJ/(ton métrica) $^{11}$ , lo que equivale a 117 368.622 cal/mol C. Las entalpías de formación de los gases producidos durante la combustión se proporcionan en la Tabla III.2 del apéndice III.

l.

<sup>10</sup> Valero, A y Lozano M. A, Curso de Termoeconomía, Vol. 1. Op. Cit., p.39 11 CFE, COPAR de Generación, cuadro 1.4, p.1.11

La entalpía de formación del combustible se obtiene empleando la relación<sup>12</sup>

$$
\Delta h^0_{f} = \text{pcs} + \Delta h^0_{f, \text{CO2}} + (\text{h/2}) \Delta h^0_{f, \text{H2O}(1)} + \text{s} \Delta h^0_{f, \text{SO2}} \quad (3.18)
$$

Al sustituir valores se obtiene: ∆h  $^{\rm o}$ , = -1 659.579 cal/mol C.

En la tabla III.3 del apéndice III se proporcionan los valores de las entalpías de las sustancias de interés en el estado muerto (hºº<sup>j</sup> ). Considerando que dicho estado también es la referencia para el cálculo de las exergías, se adoptan los valores para r =III. Al sustituir valores en la ecuación 3.17, resulta:

$$
e^0
$$
 ( III) = 123 485.108 cal/mol C = 19 236.586 kJ/kg comb.

Si se asume que el aire al igual que los gases de combustión tienen un comportamiento de gas ideal, la entalpía en base molar, para cada gas componente se obtiene aplicando la ecuación

$$
\hat{\mathbf{h}}(\mathbf{T}) = \hat{\mathbf{h}}_{\mathbf{f}}^{\circ} + [\hat{\mathbf{h}}(\mathbf{T}) - \hat{\mathbf{h}}(\mathbf{T}_{\text{ref}})], \qquad (3.19)
$$

con ĥ,° la entalpía de formación de la sustancia de interés,  $(\hat{h}(T) - \hat{h}(T_{ref}))$  es el cambio de entalpía de la misma sustancia al pasar del estado de referencia ( $T_{ref}$  = 298.15 K) al estado con temperatura T. Para el caso de gases ideales, el calor especifico varía con la temperatura, por lo que el cambio de

l.

<sup>12</sup> Valero, A y Lozano M. A, Curso de Termoeconomía, Vol. 1. Op. Cit., p.39

entalpía con respecto al estado de referencia se obtiene aplicando la ecuación $13$ :

$$
(\hat{\mathbf{h}}(\mathbf{T}) - \hat{\mathbf{h}}(\mathbf{T}_{\text{ref}}) = \sum \mathbf{X}_j \mathbf{C}_p (\mathbf{T}) \mathbf{d} \mathbf{T}, \quad \mathbf{T} \in [\mathbf{T}_{\text{ref}}, \mathbf{T}]. \quad (3.20)
$$

donde X<sub>i</sub>, representa el número de kilomoles de la sustancia por kmol del combustible. El calor específico (C<sub>p</sub> (T)) para una temperatura determinada, se obtiene a partir de la expresión $14$ 

$$
C_p(T) = A + B T + CT^2 + DT^3, \qquad (3.21)
$$

con los valores A, B, C y D para cada gas, indicados en la tabla III.4 del apéndice III.

Dado que el aire atmosférico que ingresa al generador de vapor y que participa en el proceso de combustión se encuentra a 290 ºC, que es su temperatura al salir del precalentador de aire<sup>15</sup>, al aplicar la ecuación 3.20 y utilizar los valores para O $_{\rm 2}$  y N $_{\rm 2}$  de la tabla III.4, se obtiene que h $_{\rm a}$  (290 ºC) = 3142.669 kJ/kg comb. En el apéndice A se presenta la hoja de cálculo en EXCEL.

Por su parte el aire que se toma de la atmósfera posee las condiciones de temperatura de 26.7 °C y humedad del 60% $^{16}$ , por lo que el cálculo de la entalpía del aire húmedo  $(h_{ab})$  se obtiene aplicando la ecuación

$$
\mathbf{h}_{\mathsf{ah}} = \mathbf{h}_{\mathsf{a}} + \omega \mathbf{h}_{\mathsf{v}},\tag{3.22}
$$

con h<sub>a</sub>, la entalpía específica del aire seco, h<sub>v</sub>, la entalpía específica del vapor de agua y ω la razón de humedad o humedad específica. Aplicando las relaciones l.

<sup>13</sup> Lozano M.A., Valero, A. Determinación de la exergía para sustancias de interés industrial. Op. Cit., pp.120

 $14$  Ibid.

<sup>15</sup> CFE, Prontuario de datos técnicos, Op. Cit., p. 22

<sup>&</sup>lt;sup>16</sup> CFE, Prontuario de datos técnicos, Op. Cit., P. 25.

psicrométricas<sup>17</sup> se encuentra que  $\omega$  = 0.0135. Utilizando los valores de la tabla III.4 del apéndice III y la ecuación 3.20 se obtiene que  $h_{ab}$  = 19.560 kJ/kg comb.

La entalpía de los reactivos que participan en el proceso de combustión resulta ser:

h<sub>r</sub> = e(III) + h<sub>a</sub>(290 °C) = (19236.586 + 3142.669) kJ/kg comb = 22 379.255 kJ/kg comb.

## **3.2.3 ENTALPÍA DE LOS PRODUCTOS**

Los gases producidos en el proceso de combustión salen del hogar de la caldera con la temperatura de 1039 °C(1312.15  $K$ <sup>18</sup>, por lo que al aplicar la ecuaciones 3.20 y 3.21 y sustituir los datos de las tablas III.2 y III.4 del apéndice III resulta que h<sub>p</sub> = 14 652.806 kJ/kg comb.

El calor liberado durante el proceso de combustión, de acuerdo a la ecuación 3.15, resulta ser: q = 7726.449 kJ/kg comb. Ver hoja de cálculo del apéndice A. Considerando que el flujo de carbón que interviene en la combustión es de 40.67 kg/s, se encuentra que el calor liberado es de 314 234.68 kW.

# **3.2.4 ENTALPÍA DE LAS CENIZAS Y CARBÓN INQUEMADO**

La entalpía de los flujos de carbón inquemado y cenizas  $(h_c)$ , en kcal/kg de combustible, se obtiene utilizando la relación<sup>19</sup>

> h<sub>c</sub> = 8148 m<sub>r</sub> C<sub>r</sub>/m<sub>f</sub>  $(3.23)$

l.

 $17$  Moran M.J. and Shapiro H.N. (2004). Pp. 611-614.

<sup>18</sup> CFE, Prontuario de datos técnicos, Op. Cit., p. 23

<sup>19</sup> Severns et. al (1997), p.147-148

siendo m, la masa de las cenizas y carbón inquemado, m<sub>í</sub> es la masa total del combustible quemado por hora, ambas en kg/h y C, es el número de kg de carbono por kg de cenizas y escorias.

Considerando que la masa de carbón sin cenizas que interviene en la reacción de combustión es de 40.669 kg/s (146 408. 4 kg/h), que representa el 63% del flujo total de carbón (m $_{\rm t}$  = 64.55 kg/s), se obtiene que el flujo de cenizas es 23.885 kg/s (85 986.82 kg/h) y que el flujo de carbón inquemado que equivale al 0.5% de las cenizas es de 0.12 kg/s). El flujo másico de carbono contenido en el carbón inquemado es 0.4469 (429.93 kg/h)=192.17 kg/h. Con los datos anteriores se encuentra que C<sub>r</sub> = 0.0022 kg C/(kg ceniza y carbón inquemado). Al efectuar la sustitución en la ecuación 3.23, se obtiene que h $_{\rm c}$  = 28.26 kJ/kg comb.

#### **3.2.5 TRANSFERENCIA DE CALOR POR LOS GASES DE COMBUSTIÓN**

Los gases producidos en el hogar de la caldera (CO $_2$ , H $_2$ O, SO $_2$ ,  $\mathsf{O}_2$  y  $\mathsf{N}_2$ ) se extraen del generador de vapor  $\;$  mediante un ventilador de tiro inducido, que los hace pasar por los sobrecalentadores (primario y secundario) y recalentadores (primario y secundario), donde transfieren calor al vapor saturado procedente del domo, enseguida ingresan al economizador para ceder energía calorífica al agua de alimentación y finalmente son conducidos al precalentador regenerativo donde el aire destinado al proceso de combustión y pulverizadores incrementa su temperatura. Una

vez que los gases salen del generador de vapor se les conduce hacia el precipitador electrostático, luego a la chimenea, y, finalmente se les expulsa al medio ambiente (ver figura 2.1 del capitulo 2).

Los valores de las temperaturas de los gases de combustión en cada sección del generador, se indican en la tabla 3.3.

Tabla 3.3. Temperaturas de los gases de combustión en las diferentes secciones del generador de vapor

| Sección                          | $T$ (°C) |  |
|----------------------------------|----------|--|
| Salida del hogar                 | 1 039    |  |
| Entrada al economizador          | 429      |  |
| Entrada al precalentador         | 323      |  |
| Salida del precalentador de aire | 122      |  |
| Ventilador de tiro inducido      | 122      |  |

Nota: Esta tabla es elaborada considerando la información de la Tabla A de comportamiento, pp. 155-156 de la referencia, CFE, CTRE 4X300, Balances térmicos y p. 23 del Prontuario de Datos Técnicos

El cambio de entalpía en las diversas secciones se obtiene aplicando la ecuación

$$
\hat{\mathbf{h}}_{\mathsf{f}} - \hat{\mathbf{h}}_{\mathsf{i}} = \sum \mathbf{n}_{\mathsf{i}} \int \mathbf{C}_{\mathsf{p}} (\mathbf{T}) \, \mathbf{d} \mathbf{T}, \qquad \mathbf{T} \in [\mathbf{T}_{\mathsf{i}}, \mathbf{T}_{\mathsf{i}}] \tag{3.24}
$$

donde n<sub>i</sub> es el número de kmol de un gas componente por kmol de combustible. Utilizando los datos de la tabla III.4 del apéndice III se obtienen los resultados presentados en la Tabla 3.4.

Tabla 3.4. Transferencia de energía por los gases de combustión en cada una de las secciones del generador de vapor y la entalpía en la salida de las mismas

| <b>Sección</b>       | <b>Transferencia</b> | de Entalpía en la salida |
|----------------------|----------------------|--------------------------|
|                      | energía (kJ/kg)      | de la sección (kJ/kg)    |
| Hogar de la caldera  |                      | 14 652.806               |
| Sobre y recalentador | 9 223.686            | 5429.120                 |
| <b>Economizador</b>  | 1467.023             | 3962.097                 |
| <b>Precalentador</b> | 2 711.967            | 1 250.130                |

Nota: Elaboración propia a partir de los resultados obtenidos al aplicar la ecuación 3.24 y considerando los valores de las temperaturas de la tabla 3.3.

Con el análisis del proceso de combustión se han evaluado las masas de los reactivos y productos de la reacción de combustión, el flujo de calor liberado durante la reacción, la entalpía por unidad de tiempo del carbón inquemado y la entalpía de los flujos de los gases de combustión al pasar por las diferentes secciones del generador de vapor. Datos que resultan indispensables para evaluar el funcionamiento termodinámico de la unidad de la CTRE analizada.

## **CAPITULO 4**

# **ANÁLISIS EXERGÉTICO DEL FUNCIONAMIENTO DE UNA UNIDAD DE LA CTRE**

# **4.1 DEFINICIÓN Y ANTECEDENTES**

La segunda ley de la termodinámica establece que todo proceso termodinámico real es irreversible, por lo que siempre resultará una pérdida de la calidad de la energía, es decir, una pérdida de la capacidad de efectuar trabajo<sup>1</sup>. La evaluación de dicha pérdida y la asignación del costo exergético a los flujos físicos de un sistema energético constituyen el propósito fundamental del análisis exergético. El costo exergético de un flujo o producto es la exergía asociada a los recursos utilizados para su obtención<sup>2</sup>. La asignación de este costo se encuentra fundamentado por la Teoría del Costo Exergético (TCE) y otras metodologías termoeconómicas<sup>3</sup>. Esta teoría tiene un desarrollo importante en la década de 1960, pocos años después de ser introducido el término de exergía por el químico alemán Z. Rant en 1956<sup>4</sup>. En 1961, R.A. Giaggoli propone la idea de utilizar el concepto de costo exergético para cuantificar la exergía destruida en los ductos de vapor de una central termoeléctrica<sup>5</sup>. Un año

después, los norteamericanos R. Evans y M.Tribus plantean la

<sup>1</sup> Russell y adibiyi. Termodinámica Clásica, p. 358

 $2$  Lozano M.A., Valero A. y Serra L. Theory of Exergetic Cost and Thermoeconomic Optimization , p. 1

<sup>&</sup>lt;sup>3</sup> Valero A., et al.. A General Theory of exergy saving. 1. On the exergy cost, pp. 2-8

<sup>4</sup> Valero y Lozano. Curso de TERMOECOMÍA, Vol. I, pp. 6-7.

<sup>5</sup> Ibíd., p.9

existencia de una conexión entre los costos exergético y económico<sup>6</sup>.

Entre 1982 y 1984 el Dr. George Tsatsaronis y su equipo de trabajo proponen la aplicación del concepto Fuel (Recurso)- Producto<sup>7</sup> para facilitar y fundamentar el cálculo del costo exergético<sup>8</sup>. En 1986, los investigadores de la Universidad de Zaragoza, España, encabezados por el Dr. Antonio Valero Capilla, introducen un conjunto de postulados y reglas que facilitan la determinación de dicho costo<sup>9</sup>.

Para cuantificar las irreversibilidades en los procesos productivos e identificar las fuentes, las diversas metodologías propuestas se apoyan en el concepto de exergía<sup>10</sup>. De acuerdo con el Dr. Tsatsaronis estas metodologías se clasifican básicamente en<sup>11</sup>: (a) Métodos de Contabilidad de Costos y (b) Métodos de Optimización

#### **4.2 TEORÍA DEL COSTO EXERGÉTICO**

La Teoría del Costo Exergético (TCE), que fundamenta el presente análisis, es una metodología de contabilidad de costos que permite cuantificar las irreversibilidades (exergía destruida) al nivel de los equipos componentes de un sistema, luego mediante el concepto Recurso-Producto desarrollado

<sup>&</sup>lt;sup>6</sup> Ibíd

<sup>7</sup> Ibíd., p.10

<sup>8</sup> Ibíd., p.10

<sup>&</sup>lt;sup>9</sup> Ibíd

<sup>&</sup>lt;sup>10</sup> Valero A. et al. Thermoeconomic Philosophy Applied to the Operating Analysis and Diagnosis of Energy Utility Systems, pp.33-35

 $11$ Erlach Berit et al. Structural Theory as Standard for Thermoeconomics. . 2

por el Dr. Tsatsaronis<sup>12</sup> y los postulados y reglas establecidas por el Dr. Valero se obtiene el costo exergético de los flujos y productos de un sistema energético<sup>13</sup>.

La asignación del costo exergético a cada flujo físico inicia con la definición precisa de la estructura física (nivel de agregación) y de la estructura productiva del sistema analizado. Luego se evalúa la exergía asociada a cada flujo y mediante la formulación de balances exergéticos en cada uno de los subsistemas se determinan las irreversibilidades generadas en éstos. Se aplica el concepto Recurso-Producto basado en el propósito productivo de los subsistemas, con la finalidad de identificar a los flujos exergéticos que representan a los recursos y los que corresponden a los productos, lo que permite determinar la eficiencia termodinámica de cada uno de los componentes. Finalmente se aplican las reglas y proposiciones Recurso-Producto, a partir de las cuales se formula el sistema de ecuaciones, cuya solución proporcionará los costos exergéticos.

#### **4.2.1 SEGUNDO PRINCIPIO DE LA TERMODINÁMICA**

֦

El segundo principio establece que en la naturaleza no existen procesos termodinámicos reversibles, por lo que en todo proceso de transferencia o transformación de energía

 $12$ Tsatsaronis G. Combining Thermodynamics and Economics in Energy System, p. 9

 $13$  Lozano M.A. y Valero A. Theory of the Exergetic Cost. Op. cit., p. 939

esta sufrirá una degradación<sup>14</sup>. Pero también nos permite cuantificar las irreversibilidades mediante los conceptos de entropía generada, exergía y la formulación del balance exergético en cada subsistema.

La exergía es la propiedad termodinámica que representa el mínimo trabajo técnico para pasar de un estado de referencia previamente definido a otro estado diferente. La relación entre entropía generada y la pérdida de exergía en un proceso termodinámico se expresa por la ley Gouy- Stodola:

$$
\mathbf{I} = \mathbf{T}_0 \, \mathbf{S}_g, \tag{4.1}
$$

Siendo I, la pérdida de exergía ocasionada por las irreversibilidades internas de los subsistemas. En el anexo 1 del apéndice IV se presenta mayor información acerca de la exergía.

#### **4.2.2 ESTRUCTURA FÍSICA Y PRODUCTIVA**

Un sistema energético se define como el conjunto de equipos (subsistemas) que se comunican entre sí y con el medio ambiente, a través de flujos de materia, calor y trabajo. De acuerdo con la Teoría General de Sistemas<sup>15</sup>:

Sistema energético = subsistemas o equipos + flujos de materia y/o energía.

El nivel de agregación de una planta industrial indica la colección de subsistemas que son considerados como relevantes para efectuar el análisis del funcionamiento termodinámico del sistema completo. Estos subsistemas

<sup>14</sup> Kotas T.J. The Exergy Method of Thermal Plant Analysis, p.32

<sup>15</sup> Valero y Lozano. Curso de TERMOECOMÍA, Vol. II, p. 5.

pueden ser los equipos y dispositivos en forma individual o bien una agrupación de los mismos, con una función particular y claramente definida dentro del proceso.

El flujo principal en todo sistema energético es el que corresponde a los recursos energéticos, los que una vez localizados, deben ser sometidos a una serie de procesos hasta alcanzar las condiciones necesarias para su uso en una planta industrial. Así su costo exergético depende de los procesos a los que se les somete. El único costo exergético absoluto, es el que corresponde a los recursos que se encuentran en la naturaleza y que no han sido alterados por la intervención humana, que es el caso de los combustibles fósiles<sup>16</sup>. Por ejemplo, el carbón mineral después de ser extraído de la mina, es transportado y sometido a procesos de lavado, pesaje, trituración, desulfurización, almacenamiento, pulverización y otros, antes de ingresar a la caldera.

La estructura física es representada matemáticamente por la matriz de incidencia A(m,n), en la que se indica la relación entre los m subsistemas o quipos y el número n de flujos. Esta matriz se encuentra íntimamente vinculada con el nivel de agregación, a quien define totalmente. El elemento de la matriz es 1 si el flujo i entra a un subsistema j, es –1 si este flujo sale y es cero cuando el flujo i no tiene relación con el subsistema.

<sup>16</sup> Torres C. C. y Valero A. Curso de Doctorado: TERMOECONOMÍA, cap. 1, p. 7.

Considerando que el funcionamiento del sistema energético se mantiene en estado estacionario, los balances de materia, energía y exergía deben cumplir $17$ :

$$
AXM = 0, \qquad AXE = 0, \qquad AXB = D,
$$

Donde, M, E y B son los vectores columna de dimensiones [m] cuyos componentes corresponden a los flujos de masa, energía y exergía respectivamente. Para un elemento de masa m<sub>i</sub> la energía asociada se encuentra mediante la expresión:

$$
\mathbf{E}_{i} = \mathbf{m}_{i}(\mathbf{h}_{i} - \mathbf{h}_{i,o}), \tag{4.2}
$$

Con, h<sub>i</sub>, la entalpía del flujo másico en un estado cualquiera y h<sub>i.o</sub>, la entalpía en el estado estándar de referencia (EER). La exergía (B<sup>i</sup> ) se obtiene al aplicar la relación:

$$
\mathbf{B}_{i} = \mathbf{m}_{i}[(\mathbf{h}_{i} - \mathbf{h}_{i,o}) - \mathbf{T}_{o}(\mathbf{s}_{i} - \mathbf{s}_{i,o})] + \mathbf{B}_{q}, \qquad (4.3)
$$

siendo s<sub>i</sub> la entropía del flujo másico en un estado cualquiera, T<sub>o</sub> y s<sub>i,0</sub> son la temperatura y entropía en el EER, respectivamente, y B<sub>q</sub> es la exergía química.

Si el elemento i corresponde a un flujo de calor, entonces m $_{\sf i}$  = 0, E<sub>i</sub> = Q y B<sub>i</sub> = Q<sub>i</sub>(1 – T<sub>o</sub>/T<sub>j</sub>). Para el caso de la transferencia de energía mecánica se tiene: m<sub>i</sub> = 0, E<sub>i</sub> = W y B<sub>i</sub> = W<sup>18</sup>. Los elementos D<sub>i</sub> del vector diagnóstico D de dimensión [n] representan la exergía destruida en el subsistema j, a causa de las irreversibilidades internas.

<sup>17</sup> Valero y Lozano. Curso de TERMOECOMÍA, Vol. II, Op. Cit., p 5.

 $18$  Ibid

La estructura productiva de un sistema, que es uno de los pilares de la Teoría del Costo Exergético, consiste en definir los propósitos de cada uno de los subsistemas y el de la instalación completa, lo que permite identificar el flujo o combinación de flujos que corresponden a los recursos así como los asociados a los productos y a las pérdidas. La clasificación de los flujos que conectan a un subsistema con otros diferentes y con el medio ambiente, en recursos, productos y pérdidas, se denomina definición F-P-L<sup>19</sup>. Esta última debe cumplir<sup>20</sup>:

- a) todos los flujos que entran o salen de un subsistema intervienen sólo una vez en la definición F-P-L
- b) el flujo o flujos que constituyen los recursos, productos y pérdidas, tendrán exergía positiva o nula
- c) el balance de exergía en cada componente debe cumplir la relación: F - P - L = D.

La estructura productiva se representa gráficamente en un diagrama y matemáticamente a través de las matrices A<sub>F</sub>, A<sub>P</sub> y A<sub>L</sub>, que expresan la relación entre los equipos y los recursos, los equipos y los productos y los equipos y las pérdidas, respectivamente. La relación entre las matrices anteriores se expresa por: A =  $A_F$  -  $A_P$  -  $A_L^{21}$ . Por otra parte se cumple que  $A$ <sub>F</sub>XB = F y  $A$ <sub>P</sub> X B = P, siendo F y P los vectores

<sup>19</sup> Lozano M.A. y Valero A. Theory of the Exergetic Cost, Op. Cit., p. 943. Ibíd

 $20$  Torres C. C. y Valero A. Curso de Doctorado TERMOECONOMÍA, cap. 1, Op. Cit., p. 10.

<sup>21</sup>Valero y Lozano. Curso de TERMOECOMÍA, Vol. II. Op. Cit. p. 9.

columna con elementos F<sub>i</sub> y P<sub>i</sub> asociados a los recursos y productos de los subsistemas.

Para mostrar las entradas y salidas a cada componente, ya sea como recurso, producto o pérdida, se emplea un esquema denominado subsistema genérico, el que indica la estructura de cualquiera de los equipos individuales presentes en la instalación analizada (ver fig. 4.1) $^{22}$ .

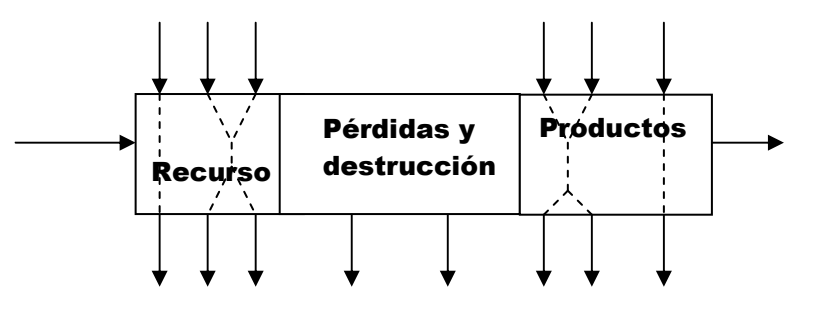

Fig. 4.1 Estructura de un subsistema genérico.

Un Subsistema genérico es aquel que no puede reducirse a otro más simple y como se observa en el esquema, los flujos pueden presentarse como singuletes y/o multipletes. Los singuletes son flujos físicos únicos y los multipletes pueden ser parejas de flujos (dobletes), tríadas de flujos (Tripletes), etc. Una vez identificados los flujos que representan los recursos, los productos y las pérdidas del subsistema genérico, se debe cumplir:

 $F = \sum F_{j}$ ,  $P = \sum P_{j}$ ,  $L = \sum L_{j}$ ,

donde j expresa el número de componente o subsistema.

# **4.2.3. EFICIENCIA EXERGÉTICA**

Una vez establecida la definición F-P-L, se determina la eficiencia exergética (  $\eta_\textsf{2}$  ) para cada uno de los subsistemas, la que se expresa por la razón entre la exergía del producto obtenido y la exergía de los recursos utilizados para obtenerlo. La expresión matemática correspondiente es<sup>23</sup>

$$
\eta_2 = P/F, \tag{4.4}
$$

con, P, la exergía del producto y F, la exergía de los recursos. En forma matricial la ecuación anterior, se expresa por

$$
\mathbf{n}_2 = \mathbf{F}_D^{-1} \times \mathbf{P} \tag{4.5}
$$

 $F_{D}^{-1}$  , es el recíproco de la matriz diagonal asociada a los recursos. El inverso de la eficiencia exergética se denomina consumo exergético unitario y se representa por el símbolo  $\kappa^{24}$ .

Dado que la diferencia entre los recursos (F) y los productos (P) equivale a la suma de las pérdidas (L) y la destrucción de exergía (D), es decir, F - P= L+D, la ecuación 4.4 se expresa por:

$$
\eta_2 = 1 - I/F,
$$
 (4.6)

con I = L + D. Para efectos de comparación también se evalúa la eficiencia térmica (η<sub>ι</sub>), que se define como el trabajo neto producido por unidad de energía térmica suministrada para obtenerlo, lo que se expresa mediante la ecuación

$$
\eta_{t} = W_{n}/Q_{s}, \qquad (4.7)
$$

siendo W<sub>n</sub> el trabajo neto y Q<sub>s</sub> la energía térmica suministrada.

 $22$  Ibid., P. 6

<sup>23</sup> Bejan A. et. al. Thermal Design and optimization, p. 150.

 $24$  Torres. C. C. y Valero A. Curso de Doctorado: TERMOECONOMÍA. Op. Cit. P. 6.

#### **4.2.4. SUBPRODUCTOS, RESIDUOS Y PÉRDIDAS**

Los flujos físicos además de clasificarse en recursos o productos, también pueden representar un subproducto, un residuo o una pérdida. Un subproducto es todo flujo que puede ser aprovechado como fuente de energía para obtener productos diferentes al producto principal del sistema, un residuo es todo desecho que debe ser tratado antes de emitirse al medio ambiente y las pérdidas son flujos enviados directamente al medio ambiente<sup>25</sup>.

En el caso del condensador, cuyo objetivo es disipar calor, la exergía del flujo de calor transferida al líquido de enfriamiento puede ser considerada como producto y su costo exergético es distribuido entre los equipos donde el calor es generado $^{26}$ . El costo exergético asignado a cada equipo se evalúa mediante la ecuación

$$
\mathbf{B}^*_{\mathbf{Q}i} = \sum \mathbf{p}_{ij} \mathbf{B}^*_{\mathbf{Q}i}.
$$
 (4.8)

Donde i es el número de equipo que corresponde al condensador y  $\rho_{ij}$ , la parte de la entropía generada que se adjudica a cada uno de los equipos j. El valor de  $\rho_{ii}$  se encuentra utilizando la expresión

$$
\rho_{ij} = \Delta S_j / \Delta S_i \tag{4.9}
$$

donde ∆S<sub>i</sub>, es el cambio de entropía del fluido de trabajo en el condensador y ∆S $_{\rm j}$  es el cambio de entropía en el componente j. El flujo de líquido subenfriado, producto de la condensación,

 $25$  Ibíd., p. 15

<sup>26</sup> Ibíd., p. 18.

retorna a la caldera por lo que se le considera un subproducto y se le asigna un costo exergético igual a su exergía $^{\mathsf{27}}$ .

Las premisas de la TCE son $^{28}$ :

- 1) definición de los límites del sistema y los costos de los recursos energéticos que ingresan.
- 2) determinación del nivel de agregación. Se define la estructura física del sistema, indicando el conjunto de equipos fundamentales y flujos de materia y/o energía que los interconectan entre sí y con el entorno.
- 3) definición F-P-L y la evaluación de la eficiencia de los subsistemas y sistema total.

**4.3 REGLAS, POSTULADOS Y ASIGNACIÓN DEL COSTO EXERGÉTICO** Las reglas de asignación de costos exergéticos propuestas por el Dr. Valero y su equipo son $^{29}$  y  $^{30}$ :

- a) El costo exergético de los recursos (B\*) o productos (P\*) representa la cantidad real de exergía que ha sido necesaria para producirlos.
- b) La asignación de costos requiere del análisis detallado de la naturaleza de los procesos globales y de cada uno de los subsistemas que intervienen en la formación progresiva de los productos finales, indicando los recursos, producto(s) y pérdidas (Definición F-P-L).

 $27$  Ibíd, pp. 18-19

<sup>28</sup> Ibíd., p. 8.

 $29$  Valero A. et al. A General Theory of Exergy Saving: 1. On the Exergetic Cost. Op. Cit. pp.4-5.

 $30$  Valero y Lozano. Curso de TERMOECOMÍA, Vol. II. Op. Cit. p. 9.

c) El costo exergético de los flujos de entrada a un equipo debe repercutir en los productos

Las proposiciones establecidas son:

Proposición 1. La suma de los costos exergéticos de los flujos de entrada es igual a la suma de los costos exergéticos de los flujos de salida. Propiedad conservativa del costo exergético. Proposición 2. Para componentes multipletes de los recursos, el costo exergético unitario de cada flujo de salida es igual al de los flujos de entrada.

Proposición 3

- a) Si el producto total de un subsistema está formado por varios componentes, el costo exergético unitario asociado a cada uno son equivalentes debido a que son producto del mismo proceso de formación.
- b) Los componentes del producto con varios flujos de salida poseen costos exergéticos unitarios equivalentes.

Proposición 4. En ausencia de valoración externa, a los flujos no útiles (residuos no aprovechables) se les asigna un costo exergético cero, debido a que no tienen utilidad posterior.

Corolario de las proposiciones 1 y 4.

En ausencia de valoración externa, la suma de los costos exergéticos de los productos y de los recursos de un subsistema son iguales.

Proposición 5. En ausencia de valoración externa, el costo exergético de los flujos que ingresan al sistema es igual a la exergía de los mismos.

La aplicación de las reglas y proposiciones F-P-L a cada uno de las componentes del sistema, incluyendo al entorno, permite determinar el costo exergético de los n flujos, mediante la resolución de un sistema de n ecuaciones lineales con n incógnitas. Para un sistema energético constituido por m subsistemas y n flujos, la aplicación de la proposición 1 produce el sistema de m ecuaciones, expresada por

$$
AXB^* = 0 \tag{4.10}
$$

donde A(m,n) es la matriz de incidencia y B\*(n,1) es el vector costo exergético constituido por los costos exergéticos de los n flujos.

Dado que en cualquier sistema el número de flujos es mayor que el número de equipos, se necesitan (n-m) ecuaciones adicionales. La aplicación de las proposiciones 2-5 y corolarios correspondientes permiten obtener las (n-m) ecuaciones auxiliares, que en forma matricial se expresan por

$$
\alpha \mathbf{X} \mathbf{B}^* = \omega \tag{4.11}
$$

con α(n-m, n), la matriz con componentes definidas por los coeficientes de las ecuaciones auxiliares y ω(n-m,1) es un vector columna.

Una vez definido el sistema de n ecuaciones lineales independientes se procede a determinar los costos exergéticos de todos y cada uno de los flujos considerados en el nivel de agregación del sistema.

Se denomina costo exergético unitario de un flujo, al costo exergético por unidad de exergía requerida, lo que se denota por k\*. De acuerdo a esta definición se tiene que

$$
k^* = B^*/B, \qquad (4.12)
$$

siendo B\*, el costo exergético y B, la exergía.

**4.4 COSTO EXERGÉTICO DE LOS FLUJOS EN UNA UNIDAD DE LA CTRE.** 

**4.4.1. LÍMITES DEL SISTEMA Y NIVEL DE AGREGACIÓN**  Los límites del sistema que representa a una de las unidades

de la CTRE se indican en la fig. 4.2

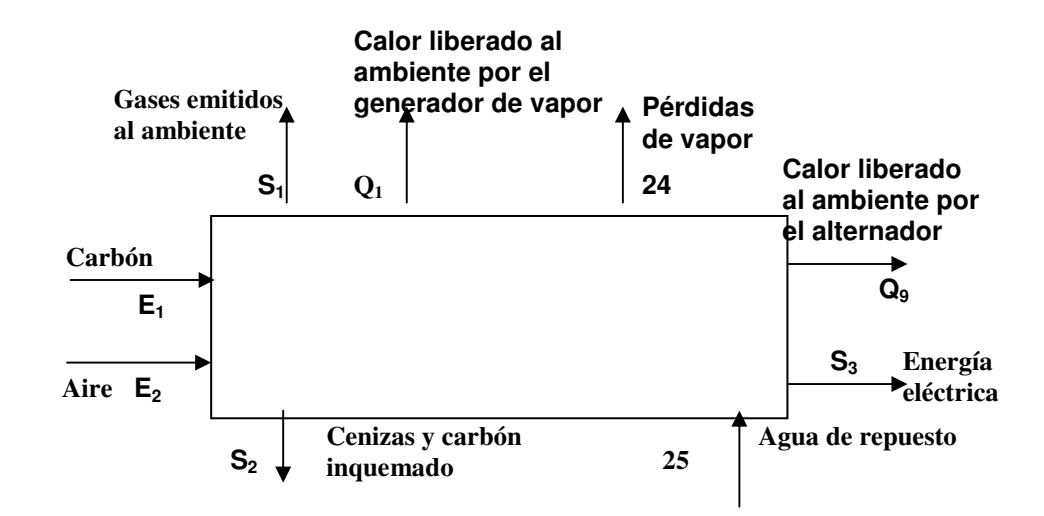

Fig. 4.2. Máximo nivel de agregación de una de las unidades de la CTRE. **11** Se indican los flujos de materia y energía que ingresan y egresan del sistema.

El propósito productivo del sistema es generar energía eléctrica a partir de la combustión de carbón mineral subbituminoso. El proceso inicia con el ingreso del combustible a los silos localizados en el generador de vapor y concluye con la obtención de energía eléctrica en el generador eléctrico. La estructura física está conformada por los subsistemas y flujos mostrados en la fig. 4.3.

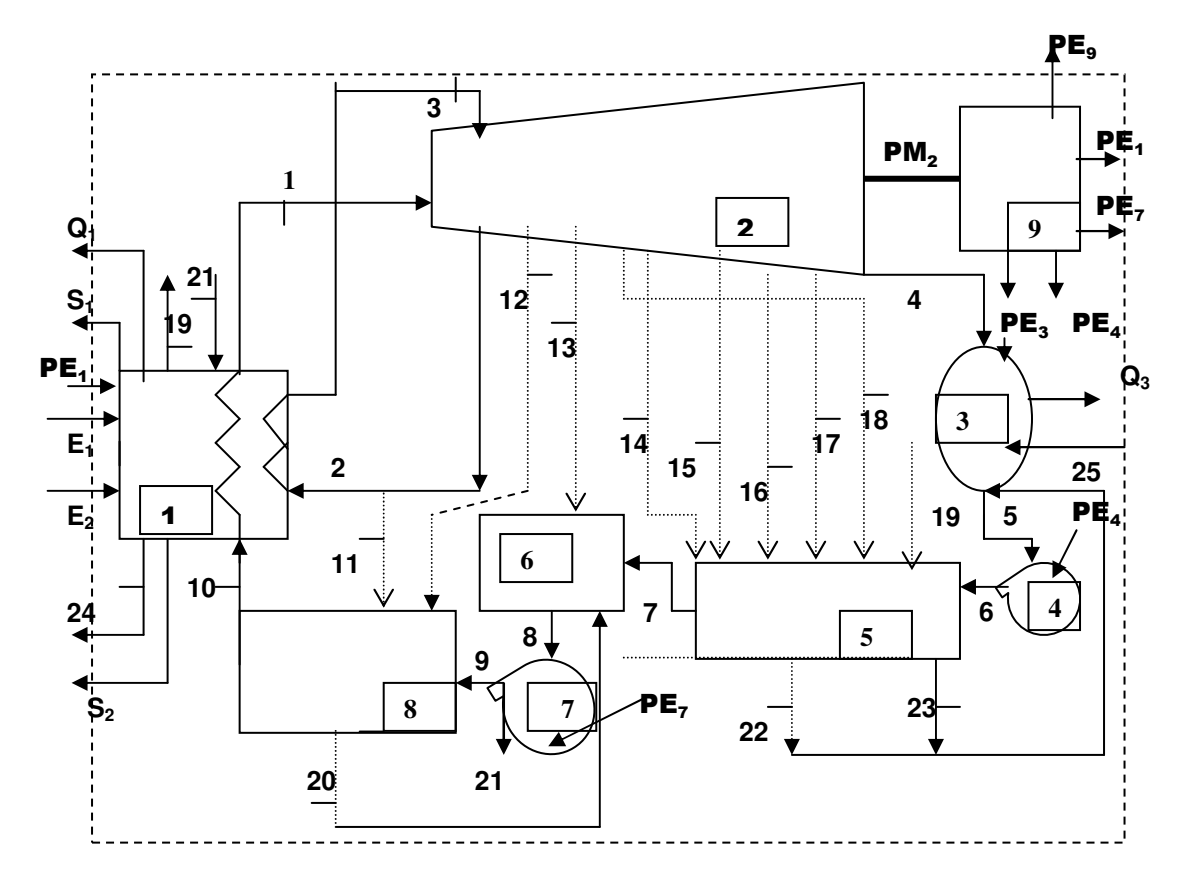

Fig 4.3. Esquema del nivel de agregación para una unidad de la CTRE

## En la tabla 4.1 se indica la numeración para cada subsistema

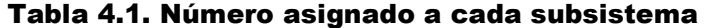

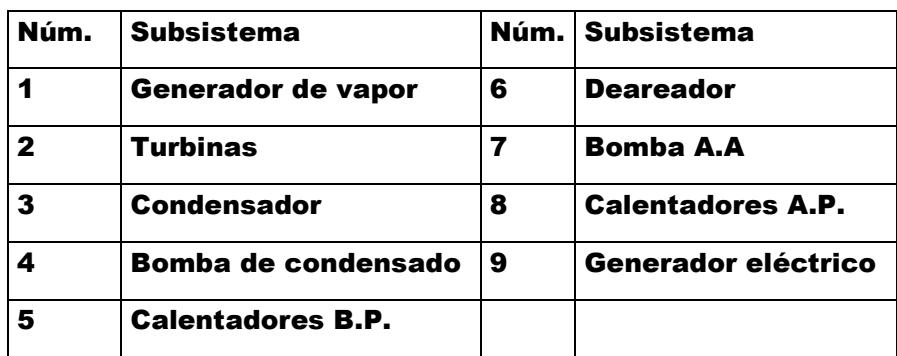

# Las características de los flujos físicos considerados en el nivel de agregación se indican en la tabla siguiente:

| Núm.                    | <b>Flujo</b>           | Núm.            | <b>Flujo</b>         |
|-------------------------|------------------------|-----------------|----------------------|
| 1                       | Vapor sobrecalentado   | 14              | Vapor sobrecalentado |
| $\mathbf{2}$            | Vapor sobrecalentado   | 15              | Vapor sobrecalentado |
| 3                       | Vapor sobrecalentado   | 16              | Vapor sobrecalentado |
| 4                       | Vapor sobrecalentado   | 17              | Vapor sobrecalentado |
| 5                       | Agua subenfríada       | 18              | Vapor sobrecalentado |
| 6                       | Agua subenfríada       | 19              | Vapor sobrecalentado |
| $\overline{\mathbf{r}}$ | Agua subenfríada       | 20              | Agua suenfríada      |
| 8                       | Agua subenfríada       | 21              | Agua subenfríada     |
| 9                       | Agua subenfríada       | 22              | Agua subenfríada     |
| 10                      | Agua subenfríada       | 23              | Agua subenfríada     |
| 11                      | Vapor sobrecalentado   | 24              | Vapor sobrecalentado |
| 12                      | Vapor sobrecalentado   | 25              | Agua subenfríada     |
| 13                      | Vapor sobrecalentado   | PM <sub>2</sub> | Potencia mecánica    |
| Е,                      | <b>Combustible</b>     | PE,             | Potencia eléctrica   |
| $E_{2}$                 | Aire atmosférico       | $PE_{3}$        | Potencia eléctrica   |
| s,                      | Gases de combustión    | PE <sub>A</sub> | Potencia eléctrica   |
| $\mathbf{S_{2}}$        | Cenizas y c. inquemado | PE,             | Potencia eléctrica   |
|                         |                        | PE <sub>9</sub> | Potencia eléctrica   |

Tabla 4.2. Flujos físicos que constituyen el nivel de agregación

Las propiedades termodinámicas de los flujos de agua subenfriada, vapor saturado y vapor sobrecalentado se indican en la tabla 4.3:

| No. Flujo | FM (kg/s) | $\mathbf{T}$ (°C) | P (MPa) | h(kJ/kg) | S(kJ/kgK) |
|-----------|-----------|-------------------|---------|----------|-----------|
| 1         | 244.506   | 537.8             | 16.962  | 3396.751 | 6.401     |
| 2         | 216.864   | 336.5             | 3.838   | 3061.807 | 6.551     |
| з         | 216.864   | 537.8             | 3.638   | 3534.915 | 7.22      |
| 4         | 170.178   | 44.4              | 0.009   | 2383.964 | 7.543     |
| 5         | 204.772   | 44.4              | 0.009   | 185.8939 | 0.631     |
| 6         | 204.772   | 45                | 0.805   | 188.406  | 0.638     |
| 7         | 204.772   | 140.1             | 0.805   | 589.5014 | 1.740     |
| 8         | 247.139   | 170.7             | 0.805   | 722.223  | 2.049     |
| 9         | 238.806   | 175               | 16.962  | 753.624  | 2.070     |
| 10        | 238.806   | 246.8             | 16.962  | 1071.821 | 2.734     |
| 11        | 19.847    | 336.5             | 3.838   | 3061.807 | 6.551     |
| 12        | 11.833    | 441.6             | 1.849   | 3340.648 | 7.297     |
| 13        | 10.686    | 330.9             | 0.820   | 3121.259 | 7.331     |
| 14        | 7.7167    | 250.1             | 0.400   | 2964.254 | 7.379     |
| 15        | 6.694     | 183.7             | 0.211   | 2836.557 | 7.410     |
| 16        | 9.164     | 121               | 0.111   | 2716.815 | 7.421     |
| 17        | 7.831     | 75.9              | 0.039   | 2558.135 | 7.682     |
| 18        | 0.556     | 330.9             | 0.600   | 3226.767 | 7.482     |
| 19        | 0.189     | 424.1             | 16.962  | 3023.707 | 5.909     |
| 20        | 31.681    | 181.1             | 1.028   | 768.278  | 2.150     |
| 21        | 8.333     | 175               | 16.962  | 753.624  | 2.070     |
| 22        | 31.711    | 52                | 0.014   | 217.714  | 0.730     |
| 23        | 0.439     | 98.92             | 0.097   | 414.493  | 1.295     |
| 24        | 2.444     | 247               | 3.770   | 1071.821 | 2.766     |
| 25        | 2.444     | 25                | 0.101   | 104.67   | 0.367     |

Tabla 4.3. Propiedades termodinámicas de los flujos que interconectan los subsistemas en el nivel de agregación

Nota. Elaboración propia a partir de la información proporcionada en el diagrama de flujo de la unidad<sup>31</sup>.

֦

<sup>31</sup> CFE, CTRE, 4X300, Balances térmicos, p.128.

Las propiedades termodinámicas de los otros flujos que intervienen en el nivel de agregación mostrado en la figura 4.3 serán evaluados en la siguiente sección.

La estructura física de una unidad de la CTRE consta de los siguientes subprocesos:

- a) Proceso de combustión del carbón
- b) Transferencia de la energía térmica producida durante la combustión al agua de alimentación
- c) Ciclo de vapor. Ingreso del vapor sobrecalentado a las turbinas, condensación del vapor y retorno del líquido al condensador de vapor
- d) Generación de energía eléctrica. Proceso de transformación de la potencia mecánica en potencia eléctrica en el generador eléctrico

Los procesos de tratamiento y preparación del carbón antes de ingresar a los silos localizados en el generador de vapor, así como el manejo de cenizas y gases de combustión antes de emitirse a la atmósfera no son considerados en el presente estudio.

#### **4.4.2. BALANCES DE MASA Y ENERGÍA**

Los balances de masa, energía y exergía en cada uno de los subsistemas considerados en el nivel de agregación se efectúan tomando como base los volúmenes de control siguientes: generador de vapor fig. (4.4), turbinas (fig.4.5), condensador (fig. 4.6), bomba de condensado (fig. 4.7), calentador cerrado B.P. (fig. 4.8), deareador (fig. 4.9), bomba de agua de alimentación (fig. 4.10), calentador cerrado A.P. (fig. 4.11) y generador eléctrico (fig. 4.12).

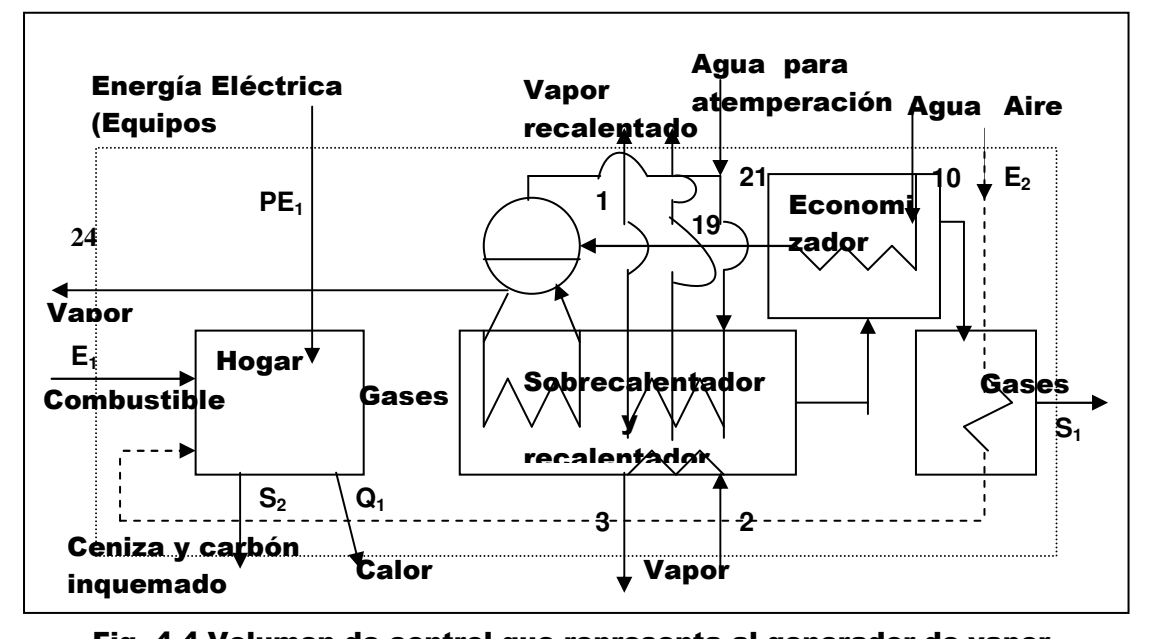

Fig. 4.4 Volumen de control que representa al generador de vapor. En la fig. 4.4, m<sub>E1</sub> y m<sub>E2</sub> son los flujos de carbón y aire atmosférico que ingresan al hogar de la caldera, respectivamente,  $m_{s1}$  es el flujo de los gases de combustión que se liberan al medio ambiente,  $m_{s2}$  es el flujo de la ceniza (volante y de fondo) y carbón inquemado que salen del generador de vapor, m<sub>1</sub> es el flujo másico del vapor sobrecalentado que sale del generador de vapor e ingresa a la turbina de alta presión, m<sub>2</sub> es el flujo de vapor que entra al generador de vapor procedente de la TAP, m<sub>3</sub> es el flujo de vapor recalentado que ingresa a la TPI,  $m_{10}$  es el flujo de agua de alimentación que ingresa,  $m<sub>21</sub>$  es el flujo de agua que ingresa para la atemperación,  $m<sub>24</sub>$  es el vapor que se libera al ambiente y  $m_{19}$  es el vapor a eyectores.

Los esquemas de las figuras 4.5 a 4.12 muestran los volúmenes de control para el resto de los componentes.

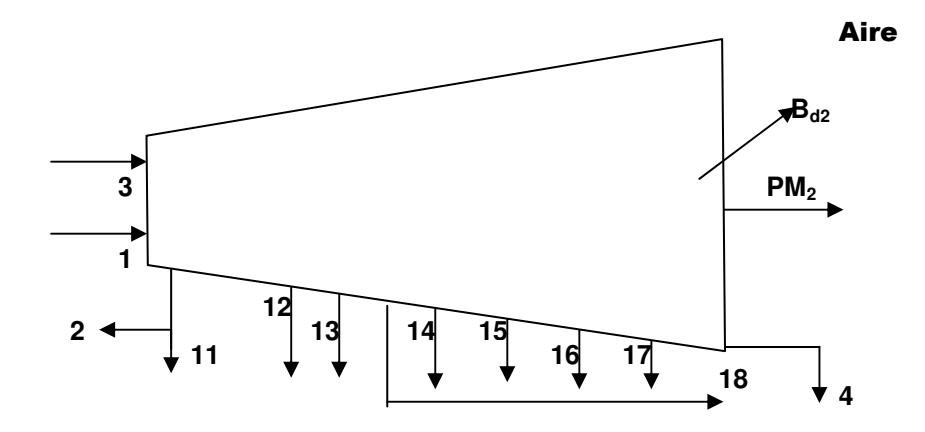

Fig. 4.5. Volumen de control que representa al conjunto de turbinas de presiones alta, media y baja.

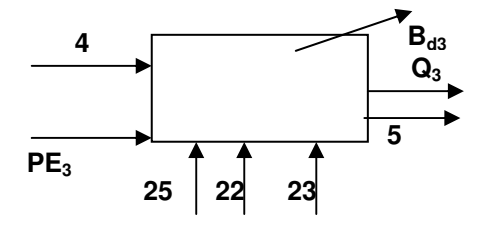

Fig. 4.6. Volumen de control correspondiente al condensador principal

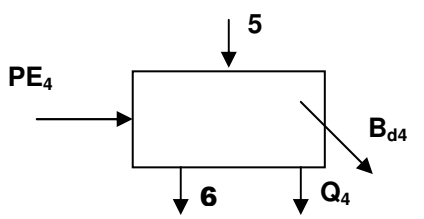

Fig. 4.7. Volumen de control que representa a la bomba de condensado

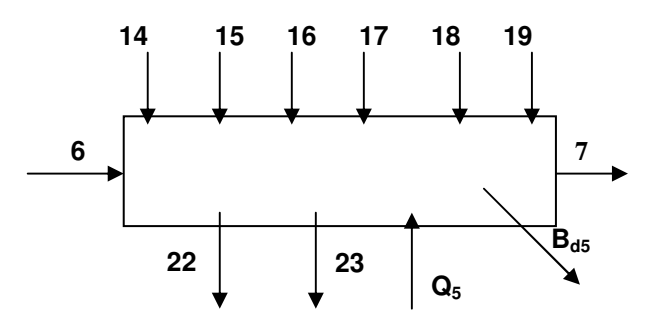

Fig. 4.8. Volumen de control asociado al calentador de vapor cerrado de baja presión

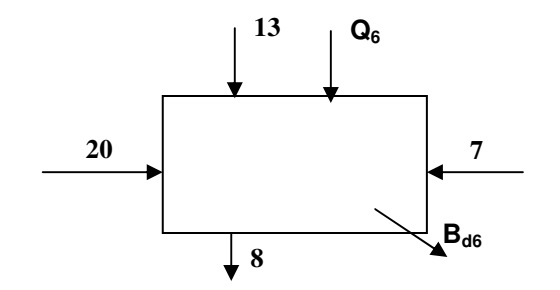

Fig. 4.9. Volumen de control correspondiente al deareador

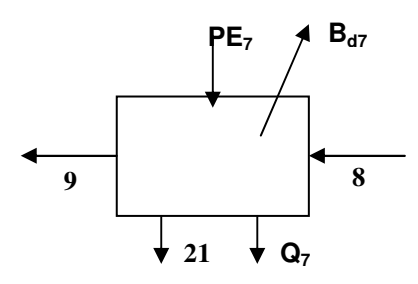

Fig. 4.10. Volumen de control que representa a la bomba de agua de alimentación

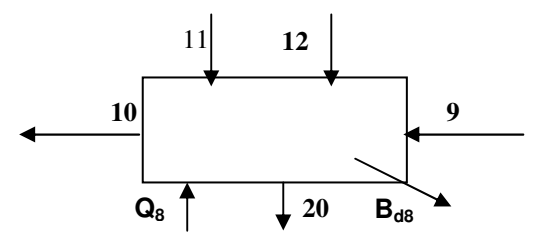

Fig. 4.11. Volumen de control que representa al calentador cerrado de alta presión

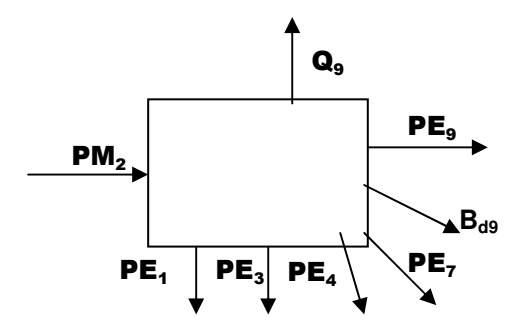

Fig. 4.12. Volumen de control que representa al generador eléctrico

# Los balances de masa, energía y exergía en cada subsistema se presentan en la tabla 4.4, 4.5 y 4.6

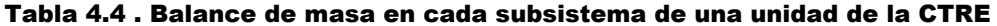

| <b>Equipo</b>           | <b>Entradas</b>                                 | kg/s   | <b>Salidas</b>                                                                            | kg/s   |
|-------------------------|-------------------------------------------------|--------|-------------------------------------------------------------------------------------------|--------|
| 1                       | $(m_{E1}+m_{E2})+m_2+m_{10}+$                   | 794.46 | $(m_{s1}+m_{s2})+m_1+m_3+m_{19}+$                                                         | 794.46 |
|                         | m <sub>21</sub>                                 |        | m <sub>24</sub>                                                                           |        |
| $\mathbf{2}$            | $m_1 + m_3$                                     | 461.37 | $m_2$ +m <sub>4</sub> +m <sub>11</sub> +m <sub>12</sub> +m <sub>13</sub> +m <sub>14</sub> | 461.37 |
|                         |                                                 |        | $+m_{15}$ +m <sub>16</sub> +m <sub>17</sub> +m <sub>18</sub>                              |        |
| 3                       | $m_4$ + $m_{22}$ + $m_{23}$ + $m_{25}$          | 204.77 | ms                                                                                        | 204.77 |
| 4                       | ms                                              | 204.77 | m <sub>6</sub>                                                                            | 204.77 |
| 5                       | $m_6$ + $m_{14}$ + $m_{15}$ + $m_{16}$   236.92 |        | $m_7 + m_{22} + m_{23}$                                                                   | 236.92 |
|                         | $+m_{17}$ +m <sub>18</sub> +m <sub>19</sub>     |        |                                                                                           |        |
| 6                       | $m_7 + m_{13} + m_{20}$                         | 247.14 | <b>m</b> <sub>8</sub>                                                                     | 247.14 |
| $\overline{\mathbf{z}}$ | m <sub>8</sub>                                  | 247.14 | $ms + m21$                                                                                | 247.14 |
| 8                       | $ms + m11 + m12$                                | 270.49 | $m_{10}$ + $m_{20}$                                                                       | 270.49 |
| 9                       |                                                 | 0      |                                                                                           | 0      |

Tabla 4.5. Balance de energía en cada subsistema

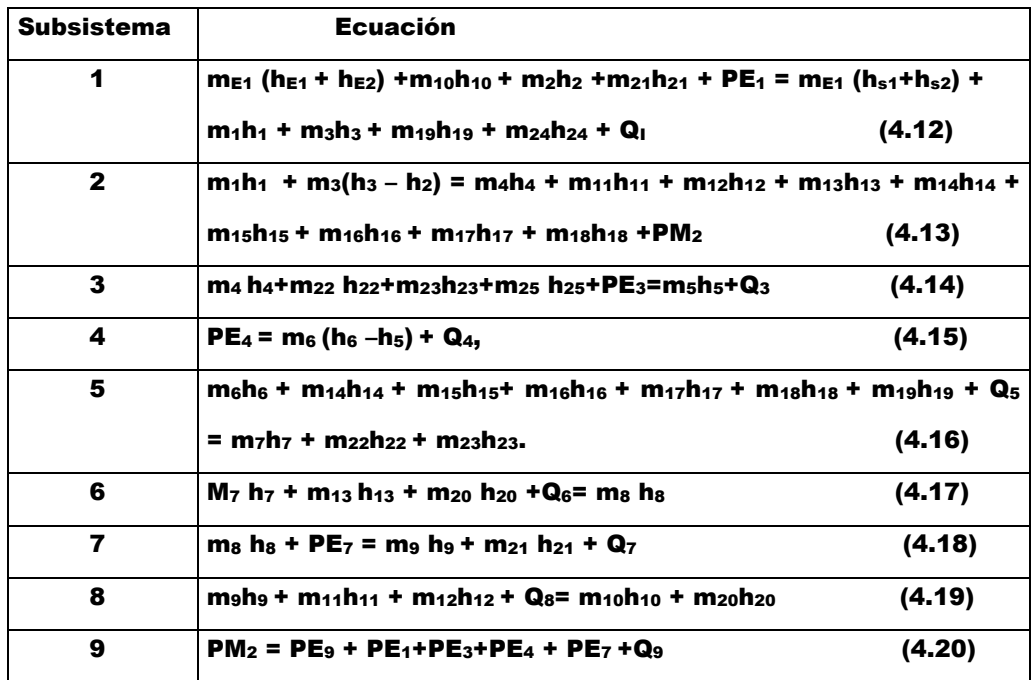

En la ecuación 4.12,  $\mathbf{Q}_1$  es la transferencia de calor del generador de vapor a su entorno, h<sub>i</sub> es la entalpía asociada a

los flujos másicos (m<sub>i</sub>) correspondientes y PE<sub>1</sub> es la potencia eléctrica suministrada a los equipos auxiliares. De acuerdo con la información proporcionada en el prontuario de datos técnicos de la CTRE, se obtiene que PE $_1$  = (6900 + 1070 +1560+760+2.238) kW =10 292.238 kW, los que corresponden a los pulverizadores, ventilador de tiro forzado, ventilador de tiro inducido, ventilador de aire primario y alimentador de carbón<sup>32</sup>, respectivamente. Dado que el flujo de carbón sin ceniza es de 40.669 kg/s y utilizando los resultados de las secciones 3.2.2-3.2.4 así como los de la tabla 4.3 se obtiene que Q, = 67 359.217 kW.

En la ecuación 4.13, PM $_2$  es la potencia mecánica generada por las turbinas, cuyo valor resulta ser de 305 189.225 kW. En la ec. 4.14, PE $_{\scriptscriptstyle 3}$  es la potencia eléctrica suministrada a la bomba de circulación, que es de 515.200 kW<sup>33</sup>. Tomando los datos de la tabla 4.3, se encuentra que Q $_3$  = 375 488.688 kW. Considerando que el incremento de temperatura del agua de enfriamiento al circular por el condensador es de 10 °C y que el calor específico del agua es de 4.186 kJ/kg °C, el flujo del agua de enfriamiento (m<sub>e</sub>) resulta ser: m<sub>e</sub>=(375 488.488/41.86)  $kg/s = 8970.102 kg/s.$ 

En la ecuación 4.15, PE $_{\rm 4}$  es la potencia eléctrica requerida por la bomba de condensado que es de 596.56 kW  $(800 HP)^{34}$  y  $^{35}$ ). De acuerdo al diagrama de flujo, para un proceso adiabático

֦

<sup>32</sup> CFE. Prontuario de Datos Técnicos de la CTRE. Op. Cit. pp. 34-36 y 41.

 $33$  Ibíd, p. 36

<sup>34</sup> Ibíd, p.37

<sup>35</sup> Russell y Adebiyi. Termodinámica clásica, p. 73.

con Q $_4$  = 0, resulta que PE $_4$  = 514.404 kW. En las ecuaciones 4.16 y 4.17, las transferencias de energía térmica resultantes en cada subsistema son: Q<sub>5</sub> =63.729 kW y Q<sub>6</sub> = 82.278 kW. En la ecuación 4.18, PE<sub>7</sub> representa la potencia de la bomba de agua de alimentación que de acuerdo al diagrama de flujo $36$ : tiene el valor de 7 760.408 kW. Dado el proceso adiabático en este último dispositivo Q $_{7}$  = 0. En la ecuación 4.19, se obtiene que la transferencia de calor al entorno es:  $\mathbf{Q}_{8}$  = 27.272 kW. Para un proceso adiabático en el generador eléctrico ( $\mathbf{Q}_{9} = \mathbf{0}$ ) la relación 4.20 indica que la potencia eléctrica generada es de 286 106.975 kW.

#### **4.4.3 BALANCE DE EXERGÍA**

#### **4.4.3.1 Exergía del combustible**

El cálculo de la exergía del carbón que ingresa al generador de vapor en las condiciones del ambiente estándar de referencia ( $b^0$ ) se obtiene aplicando la relación

$$
\mathbf{b}^0 = \Delta \mathbf{h}^0_{\mathsf{f}} - \mathbf{T}^0 \mathbf{s}^0 - \sum \mathbf{f}_j \mathbf{u}_j^{00}, \qquad (4.21)
$$

donde T $^{\text{o}}$  = 298.15 K, ∆h  $^{\text{o}}_{\mathsf{f}}$  es la entalpía de formación del combustible y f<sub>j</sub> representa a cada componente del vector de composición atómica. Los valores de u $_{\rm j}^{\rm o0}$  se obtienen de la tabla III.3 del apéndice III. A partir del análisis final presentado en la tabla 2.2 del capítulo 2 y las expresiones de la sección 3.2.1 se obtiene que f =[1, 0.8879, 0.1250, 0.0176,  $0.0050$ ] $^{\intercal}$ .

֦

<sup>36</sup> CFE,CTRE, 4X300, Balances térmicos, p.128.

Por otra parte el valor de la entropía en el estado estándar de referencia (s $^{\rm 0}$ ) se encuentra aplicando la expresión propuesta por Ikumi para el caso de los combustibles sólidos<sup>37</sup>

$$
s^0 = 1.36 + 3.14(h) + 3.40(o) + 5.13(h) + 7.62(s) cal/(mol C K)
$$
\n(4.22)

Al sustituir los valores de h, o, n y s, se obtiene:  $s^0$  = 0.732 kJ/kg comb K. La sustitución en la ecuación 4.21, conduce a: b<sup>º</sup> = 19691.714 kJ/kg comb. Este último resultado corresponde a la exergía específica del carbón que ingresa a la caldera.

**4.4.3.2 Exergía del comburente (aire)**  La exergía del aire que ingresa al generador del vapor se

determina empleando la expresión:

 $$ 

$$
f_{\mathcal{A}}(x)=\left\{f_{\mathcal{A}}(x)=f_{\mathcal{A}}(x)=f_{\mathcal{A
$$

siendo (h – h $_{\rm 0})$  - T $_{\rm 0}$  (s – s $_{\rm 0})$ , la componente termomecánica y b<sup>q</sup>, la exergía química originada por la diferencia de concentraciones entre el estado donde  $T = 299$ . 85 K y P = 98 025 Pa y el estado muerto constituido por las sustancias indicadas en la tabla IV.1 del apéndice IV.

Considerando que el aire tiene un comportamiento de gas ideal, resulta que

$$
\mathbf{b}^q = \tilde{\mathbf{R}} \mathbf{T}_0 \sum \mathbf{x}_i \ln \mathbf{x}_i / \mathbf{x}_{io}
$$
 (4.24)

donde Ř = 8.314 kJ/kmol K, T $_{\rm o}$  = 298.15 K,  ${\mathsf x}_{\rm i0}$  es la fracción molar de cada componente del aire en el estado muerto y  $x_i$ es la fracción molar de cada componente en el estado donde  $T = 299.85$  K y P = 98025 Pa. Al sustituir los valores del

 $\overline{a}$ 

(4.23)

<sup>37</sup> Valero y Lozano- Curso de Termoeconomía, Vol. 1, p.40**.**
apéndice IV.1 en la ecuación anterior, se obtiene: b<sup>q</sup> = 28.536 kJ/kg comb.

La exergía termomecánica (b<sub>TM</sub>) del aire en el estado con T = 299.85 K, con respecto al estado muerto donde T $_{\rm o}$  = 298.15 K, se obtiene aplicando la ecuación:

$$
b_{TM} = (h - h_0) - T_0 (s - s_0), \qquad (4.25)
$$

con h – h<sub>0</sub> = ∫x<sub>i</sub>Cp(T) dT y s -s<sub>0</sub> = ∫x<sub>i</sub>Cp(T)/T dT, para T  $\epsilon$  [T<sub>0</sub>, T].

En la tabla IV.2 del apéndice IV se muestra que b<sub>TM</sub> = 2.713 kJ/kg comb. La exergía total para el aire que ingresa al generador de vapor a 299.85 K es de 31.249 kJ/kg comb.

Antes de ingresar a las cajas de aire de los quemadores ubicados en el hogar de la caldera y a los pulverizadores, el aire es precalentado en el calentador regenerativo ubicado en el generador de vapor hasta alcanzar la temperatura de 290 °C. Aplicando las ecuaciones 4.23, 4.24, 4.25 y la información de las tablas IV.1 y IV.2 del apéndice IV, se obtiene que la exergía total del aire que participa en la combustión es de 1007.968 kJ/kg comb (ver tabla IV.3 del apéndice IV).

## **4.4.3.3 Exergía de los gases de combustión**

La exergía de la mezcla de gases ( $b_{ac}$ ) que resultan de la combustión del carbón, se obtiene aplicando las ecuaciones 4.23 - 4.25. Para ello se establece que el comportamiento de dichos gases es aproximadamente el de un gas ideal, debido a la baja presión ( 1 atm) y alta temperatura (1312.15 K). Al

aplicar la ecuación 4.24 se emplean los datos de la tabla 3.8, donde N<sub>i</sub> representa el número de kmol de una sustancia por kmol de combustible.

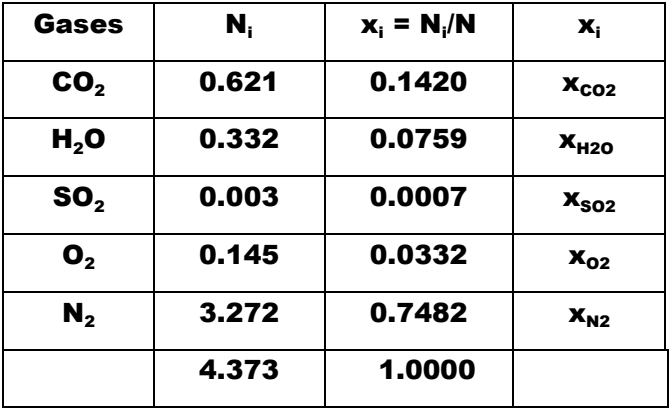

Tabla 4.6. Fracciones molares de los gases producidos en la combustión

Las fracciones molares de los componentes del estado muerto local (xº<sub>i</sub>) aparecen en la tabla IV.1 del apéndice IV y la exergía estándar del SO $_{\rm 2}$  se toma de la tabla A-26, p. 804 de la referencia: Moran, Michael J. Y Shapiro Howard N. (2004). La sustitución de valores en la ecuación 4.24, produce:  $e^q =$ 131.914 kJ/kg comb.

La exergía termomecánica de los gases de combustión a la salida del hogar de la caldera (temperatura de 1039 °C) se determina mediante el uso de la ecuación 4.25. En la tabla IV.4 del apéndice IV se presentan los resultados, donde:

 **(1312.15 K) = 8445.775 kJ/kg de comb.** 

La exergía total resulta ser

 $b_{ac}$  (1312.15 K) = (8445.775+131.914) kJ/kg comb = 8577.689 kJ/kg comb.

La exergía de los gases de combustión a la salida del generador de vapor  $(B_{s1})$ , donde su temperatura es de 122 °C, se evalúa en forma similar (ver tabla IV.5 del apéndice IV), obteniéndose que:  $b_{s1}$  (395.15 K) = 1250.12 kJ/kg comb.

**4.4.3.4. Exergía de los flujos de energía calorífica** 

La exergía de los flujos de energía térmica  $(B<sub>o</sub>)$  se determina a partir de la relación

$$
\mathbf{B}_{\alpha} = \mathbf{Q} \ (1 - \mathbf{T}_0 / \mathbf{T}), \tag{4.26}
$$

siendo Q el flujo de energía térmica, T $_{\rm o}$  es la temperatura del medio ambiente y T la temperatura en la frontera del sistema por donde se transfiere la energía (ver anexo B.1 del apéndice B). Por otra parte la exergía de los flujos de energía mecánica o eléctrica coinciden con la energía, es decir

$$
\mathbf{B}_{\text{PM}} = \mathbf{W}/\mathbf{t} \; \acute{\mathbf{o}} \; \mathbf{B}_{\text{PE}} = \mathbf{E}/\mathbf{t}), \tag{4.27}
$$

siendo W/t la potencia mecánica y E/t la potencia eléctrica.

La exergía de las cenizas y carbón inquemado se determina tomando como base su energía térmica, por lo que se emplea la ecuación 4.26. Los resultados obtenidos para las exergías de los flujos de energía térmica, potencia mecánica, potencia eléctrica y otros se indican en la tabla 4.7

Tabla 4.7. Exergía de los flujos de energía térmica  $(B_0)$ , energía mecánica (B<sub>PM</sub>), energía eléctrica (B<sub>PE</sub>), combustible (B<sub>E1</sub>), aire atmosférico (B<sub>E2</sub>), gases de combustión ( $B_{s1}$ ) y cenizas-carbón inquemado ( $B_{s2}$ ).

| <b>Subsistema</b>       | $B_0$ (kW)  | $B_{PM}$ (kW) | $B_{PE}$ (kW) |
|-------------------------|-------------|---------------|---------------|
| 1                       | 51 966.1    | 0             | 10 292.4      |
| $\mathbf{2}$            | 0           | 306 135.9     | 0             |
| 3                       | 20 929.5    | 0             | 515.2         |
| 4                       | 0           | 0             | 514.4         |
| 5                       | 37.2        | 0             | 0             |
| 6                       | 26.6        | 0             | 0             |
| $\overline{\mathbf{r}}$ | 0           | 0             | 7 760.4       |
| 8                       | 11.5        | 0             | 0             |
| 9                       | $\mathbf 0$ | 0             | 287 053.7     |
| $B_{E1}$                | 800 842.3   | $B_{s1}$      | 12 217.2      |
| $B_{E2}$                | 1 270.9     | $B_{s2}$      | 887.3         |

**4.4.3.5 Exergía del agua (líquida y vapor)** 

 $\overline{a}$ 

Para determinar la exergía de un flujo de agua subenfriada o vapor de agua se emplea la expresión

$$
b = h - h_0 - T_0 (s - s_0), \qquad (4.28)
$$

donde h<sub>o</sub>, s<sub>o</sub> y T<sub>o</sub> son valores asociados al estado estándar de referencia (EER) que corresponde a T $_{\rm o}$  = 25 °C y P $_{\rm o}$  = 1 atm. En este caso se tiene que h $_{\rm 0}$  = 104.9 kJ/kg, s $_{\rm 0}$  = 0.367 kJ/kg K. Para estados diferentes al EER, las propiedades h y s se determinan a partir del programa de cómputo STEAM $^{\rm 38}.$ 

 $38$  Borgnakke, Claus, Kuhn Park, K. and Moo Park, Y. (1994). Computer– Aided, Thermodynamic Tables. John Wiley & Sons.

Los resultados obtenidos para la unidad de la CTRE analizada, se presentan en la tabla 4.8.

| <b>Flujo</b>            | kW        |    | kW       |    | kW      |    | kW          |
|-------------------------|-----------|----|----------|----|---------|----|-------------|
| 1                       | 365 222.6 | 8  | 28 689.6 | 15 | 4 236.5 | 22 | 151.8       |
| $\mathbf{2}$            | 241 602.6 | 9  | 33 726.5 | 16 | 4672.0  | 23 | 14.5        |
| 3                       | 300 968.3 | 10 | 62 460.7 | 17 | 2 140.6 | 24 | 616.0       |
| 4                       | 23 929.7  | 11 | 22 111.3 | 18 | 534.2   | 25 | $\mathbf 0$ |
| 5                       | 493.8     | 12 | 13852.2  | 19 | 239.4   |    |             |
| 6                       | 550.5     | 13 | 10 056.6 | 20 | 4 183.2 |    |             |
| $\overline{\mathbf{z}}$ | 15 474.0  | 14 | 5940.1   | 21 | 1 176.9 |    |             |

Tabla 4.8. Valores de la exergía de los flujo indicados en la tabla 4.3

Los balances de exergía en cada uno de los subsistemas se presentan en la tabla 4.9.

Tabla 4.9. Balance de exergía en cada subsistema

| <b>Subsistema</b> | <b>Ecuación</b>                                                                                                    |        |  |  |  |  |  |  |
|-------------------|----------------------------------------------------------------------------------------------------|--------|--|--|--|--|--|--|
| 1                 | $m_{E1}$ (b <sub>E1</sub> + b <sub>E2</sub> ) +m <sub>10</sub> b <sub>10</sub> + m <sub>2</sub> b <sub>2</sub> +m <sub>21</sub> b <sub>21</sub> + B <sub>PE1</sub> = m <sub>E1</sub> (b <sub>s1</sub> +b <sub>s2</sub> ) + |        |  |  |  |  |  |  |
|                   | $m_1b_1 + m_3b_3 + m_19b_19 + m_24b_24 + B_{Q1} + B_{d1}$                                                                                                    | (4.21) |  |  |  |  |  |  |
| $\mathbf{2}$      | $m_1b_1+m_3(b_3-b_2)=m_4b_4+m_1b_{11}+m_{12}b_{12}+m_{13}b_{13}+m_{14}b_{14}+m_{15}b_{15}$                                                                                                    |        |  |  |  |  |  |  |
|                   | $m_{16}b_{16}$ + $m_{17}b_{17}$ + $m_{18}b_{18}$ + B <sub>w2</sub> + B <sub>d2</sub>                                                                                                    | (4.22) |  |  |  |  |  |  |
| 3                 | $m_4$ b4+m22b22+m23b23+m25b25+Bw3=m5b5+B03+Bd3                                                                                                    | (4.23) |  |  |  |  |  |  |
| 4                 | $B_{W4}$ = m <sub>6</sub> (b <sub>6</sub> -b <sub>5</sub> ) + B <sub>Q4</sub> + B <sub>d4</sub>                                                                                                    | (4.24) |  |  |  |  |  |  |
| 5                 | $m_6b_6$ + $m_{14}b_{14}$ + $m_{15}b_{15}$ + $m_{16}b_{16}$ + $m_{17}b_{17}$ + $m_{18}b_{18}$ + $m_{19}b_{19}$ + $B_{05}$                                                                                                  |        |  |  |  |  |  |  |
|                   | $=$ m <sub>7</sub> b <sub>7</sub> + m <sub>22</sub> b <sub>22</sub> + m <sub>23</sub> b <sub>23</sub> + B <sub>d5</sub>                                                                                                    | (4.25) |  |  |  |  |  |  |
| 6                 | $m_7$ b <sub>7</sub> + m <sub>13</sub> b <sub>13</sub> + m <sub>20</sub> b <sub>20</sub> + B <sub>Q6</sub> = m <sub>8</sub> b <sub>8</sub> + B <sub>d6</sub>                                                               | (4.26) |  |  |  |  |  |  |
| 7                 | $m_8$ b <sub>8</sub> + B <sub>W7</sub> = m <sub>9</sub> b <sub>9</sub> + m <sub>21</sub> b <sub>21</sub> + B <sub>Q7</sub> + B <sub>d7</sub>                                                                               | (4.27) |  |  |  |  |  |  |
| 8                 | $m_9b_9 + m_{11}b_{11} + m_{12}b_{12} = m_{10}b_{10} + m_{20}b_{20} + B_{08} + B_{d8}$                                                                                                    | (4.28) |  |  |  |  |  |  |
| 9                 | $B_{PM2}$ = Bpeg + Bpe4+Bpe3+Bpe4 + Bpe7 +Bd9                                                                                                    | (4.29) |  |  |  |  |  |  |

Los valores de las pérdidas de exergía en cada subsistema se presentan en la tabla 4.10

| <b>Subsistema</b>      | $B_{d}$ (kW) | <b>Subsistema</b>              | Bd(kW)  |
|------------------------|--------------|--------------------------------|---------|
| Generador de vapor     | 385 537.4    | <b>Deareador</b>               | 1050.7  |
| <b>Turbinas</b>        | 31 903.6     | <b>B.A.A.</b>                  | 1 546.6 |
| <b>Condensador</b>     | 3 188.0      | <b>Calentador A.P. 3 034.5</b> |         |
| Bomba de condensado    | 457.7        | <b>Gen. Eléctrico</b>          |         |
| <b>Calentador B.P.</b> | 2 7 1 2 . 7  |                                |         |

Tabla 4.10. Destrucción de Exergía (B<sub>d</sub>) en cada subsistema.

## **4.4.4. MATRIZ DE INCIDENCIA**

Tomando como base el nivel de agregación mostrado en la figura 4.3, la relación entre los equipos y los flujos se indica por la matriz de incidencia (A) presentada en la tabla 4.11

Tabla 4.11. Matriz de incidencia asociada al nivel de agregación seleccionado

|                | F<br>LUJOS |    |    |    |    |    |    |    |    |    |    |    |    |    |                      |    |    |
|----------------|------------|----|----|----|----|----|----|----|----|----|----|----|----|----|----------------------|----|----|
|                | 1          | 2  | 3  | 4  | 5  | 6  | 7  | 8  | 9  | 10 | 11 | 12 | 13 | 14 | 15                   | 16 | 17 |
| 1              | -1         | 1  | -1 | 0  | 0  | 0  | 0  | 0  | O  | 1  | 0  | 0  | 0  | 0  | 0                    | 0  | 0  |
| $\mathbf{2}$   | 1          | -1 | 1  | -1 | 0  | 0  | 0  | 0  | 0  | 0  | -1 | -1 | -1 | -1 | -1                   | -1 | -1 |
| $\mathbf{3}$   | 0          | 0  | 0  | 1  | -1 | 0  | 0  | 0  | 0  | 0  | 0  | 0  | 0  | 0  | 0                    | 0  | 0  |
| 4              | 0          | 0  | 0  | 0  | 1  | -1 | 0  | 0  | 0  | 0  | 0  | 0  | 0  | 0  | 0                    | 0  | 0  |
| 5              | 0          | 0  | O  | 0  | 0  | 1  | -1 | 0  | 0  | 0  | 0  | 0  | 0  | 1  | $\blacktriangleleft$ | 1  | 1  |
| 6              | 0          | 0  | 0  | 0  | 0  | 0  | 1  | -1 | 0  | 0  | 0  | 0  | 1  | 0  | O                    | 0  | 0  |
| $\overline{7}$ | 0          | 0  | 0  | 0  | 0  | 0  | 0  | 1  | -1 | 0  | 0  | 0  | O  | 0  | 0                    | 0  | 0  |
| 8              | 0          | 0  | 0  | 0  | 0  | 0  | 0  | 0  | 1  | -1 | 1  | 1  | 0  | 0  | 0                    | 0  | 0  |
| 9              | 0          | 0  | 0  | 0  | 0  | 0  | 0  | 0  | 0  | 0  | 0  | 0  | 0  | 0  | 0                    | 0  | 0  |
| <b>Total</b>   | 0          | 0  | 0  | 0  | 0  | 0  | 0  | 0  | 0  | 0  | 0  | 0  | O  | 0  | 0                    | 0  | 0  |
| <b>Entorno</b> | 0          | 0  | 0  | 0  | 0  | 0  | 0  | 0  | 0  | 0  | 0  | 0  | 0  | 0  | 0                    | 0  | 0  |

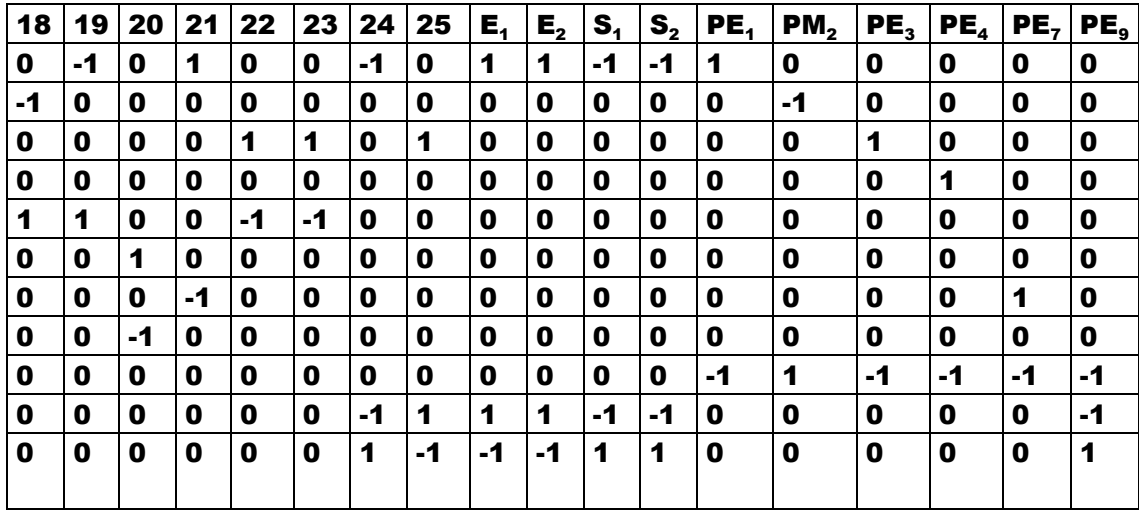

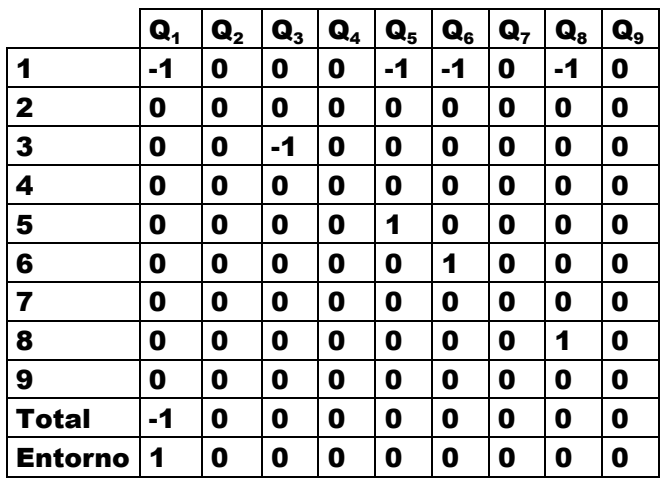

Los resultados de los balances de materia, energía y exergía

se indican en la siguiente tabla.

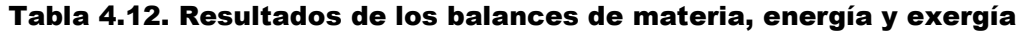

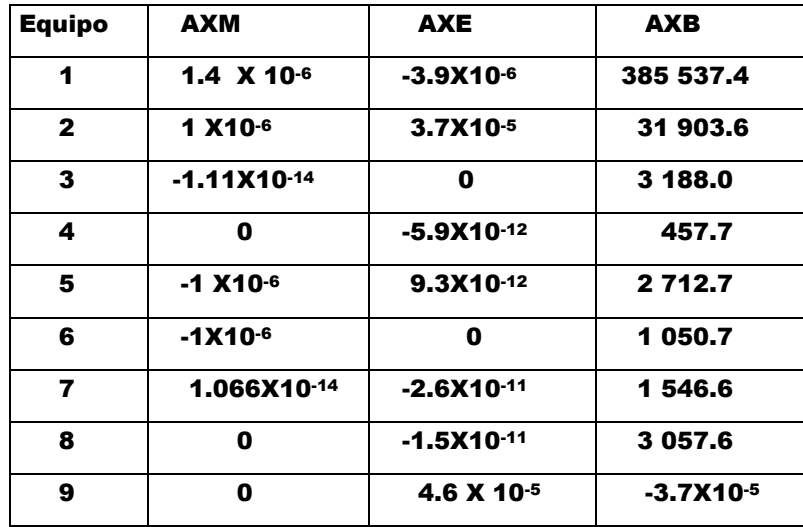

De acuerdo con la tabla anterior, el 89.8% de la exergía destruida se localiza en el generador de vapor, seguido por las turbinas con el 7.4%.

# **4.4.5 PROPÓSITO PRODUCTIVO, SUBSISTEMA GENÉRICO Y EFICIENCIAS**

Toda central carboeléctrica tiene como propósito productivo generar energía eléctrica a partir del consumo de carbón mineral. Los subsistemas considerados en el nivel de agregación cumplen con una función especifica que contribuye al logro de dicho propósito, a saber: el generador de vapor propicia la combustión del carbón, proceso en el que la energía química del combustible se transforma en energía calorífica. Esta última se transfiere al fluido de trabajo (agua líquida) para vaporizarla y luego sobrecalentarla hasta alcanzar la temperatura de 537.8  $\degree$ C y presión de 169 kg/cm<sup>2</sup> (16.96 Mpa).

Las turbinas generan potencia mecánica a partir de la expansión del vapor sobrecalentado procedente del generador de vapor. El condensador principal cambia el vapor saturado procedente de las turbinas a la fase líquida y cede la energía calorífica al medio ambiente. La bomba de agua de condensado incrementa la presión del agua subenfriada procedente del condensador para impulsarla a través de los intercambiadores de calor de baja presión y dirigirla al deareador. En este último equipo se transfiere energía térmica al agua procedente de los calentadores cerrados de baja y alta presión y se eliminan el aire y gases indeseados que ésta transporta.

La bomba de agua de alimentación incrementa la presión del fluido de trabajo procedente del deareador para impulsarlo a través de los intercambiadores de calor de alta presión y dirigirlo hacia el generador de vapor. Los intercambiadores de calor de baja y alta presión transfieren energía térmica al agua de alimentación procedente del condensador y dirigido al generador de vapor, mediante la condensación del vapor que se extrae de las turbinas.

Alternador o generador eléctrico. Transforma la potencia mecánica obtenida de las turbinas en potencia eléctrica (producto principal del sistema). Una pequeña parte de esta energía se aprovecha para los servicios eléctricos auxiliares requeridos por la planta, como lo son el funcionamiento de las bombas de agua, ventiladores, pulverizadores, etc.

El subsistema genérico correspondiente a cada uno de los componentes, de acuerdo a la definición F-P-L, se muestran en los esquemas (a), (b), (C), (d), (e), (f), (g) (h) e (i) de la figura 4.13

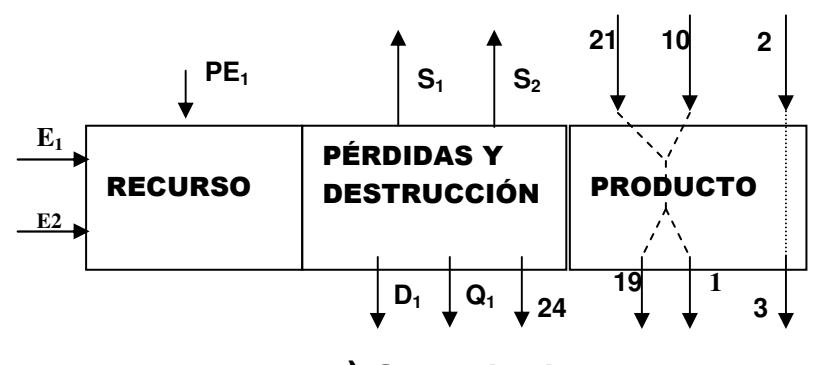

a) Generador de vapor

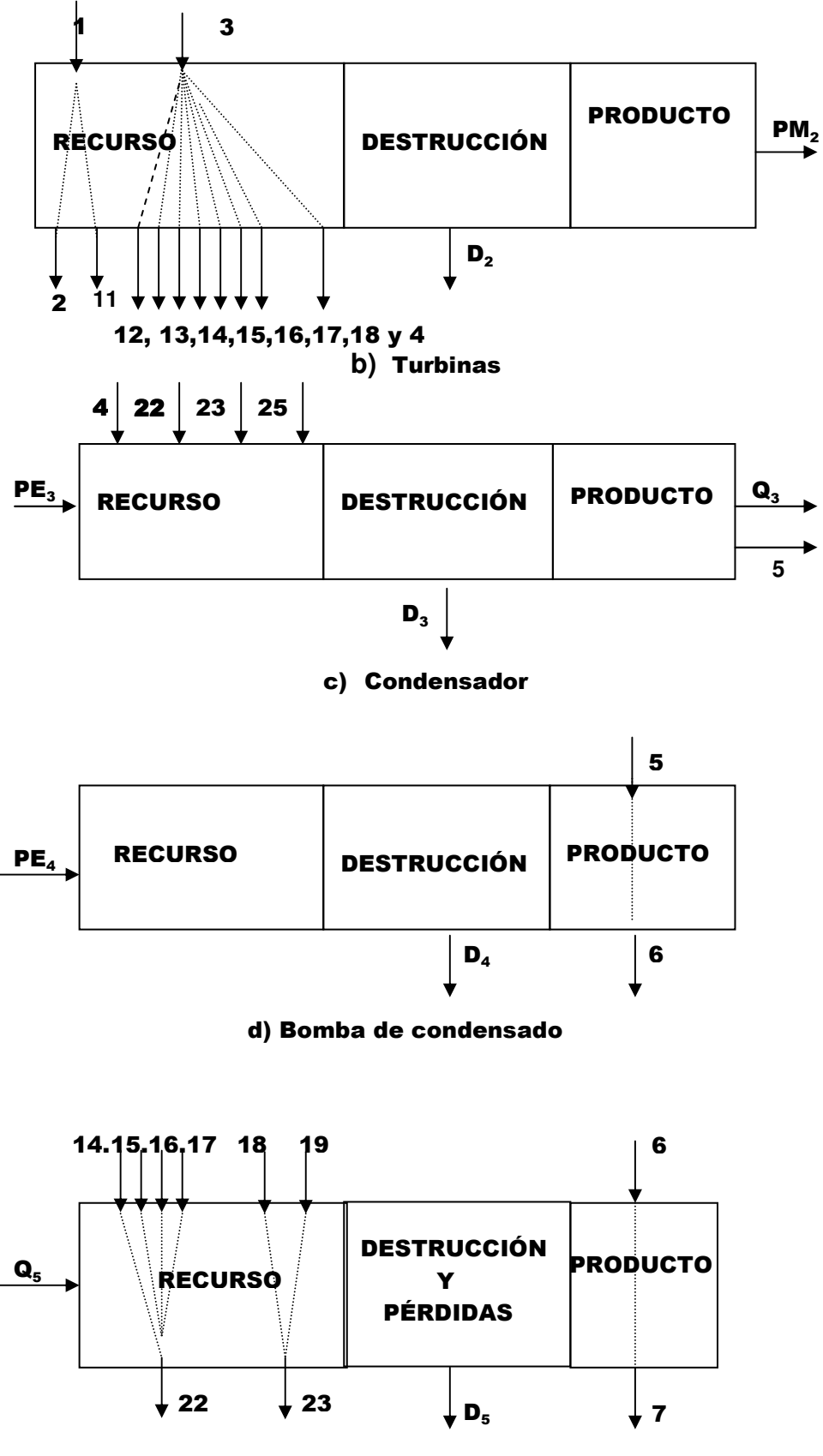

d) Intercambiador de calor cerrado de baja presión

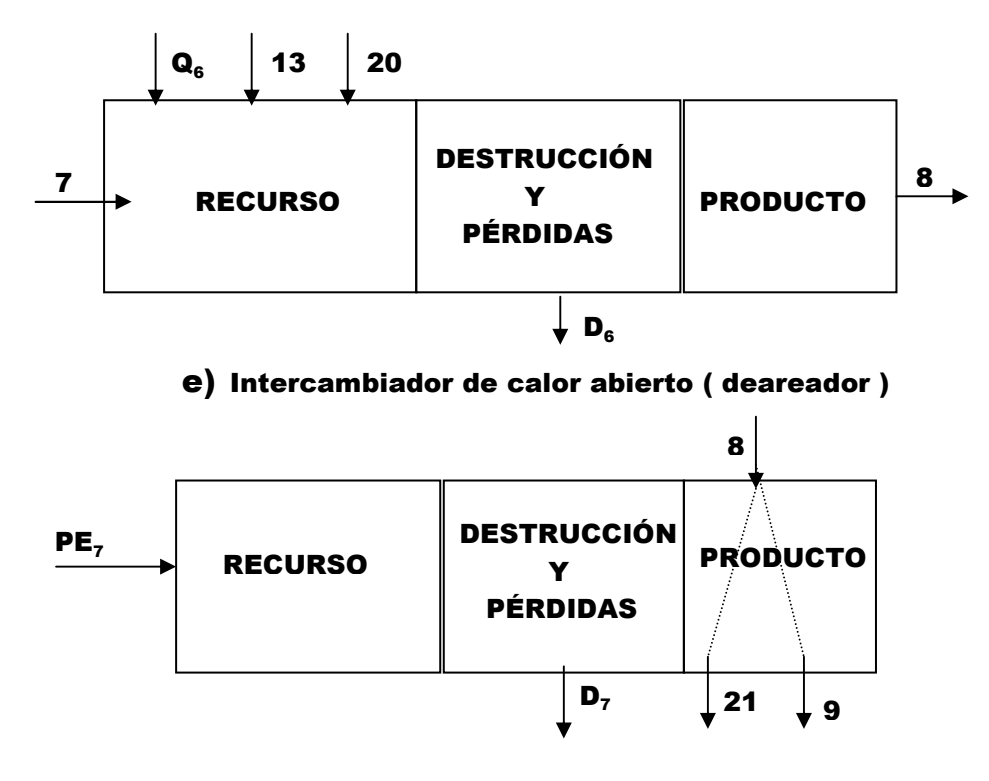

g) Bomba de agua de alimentación

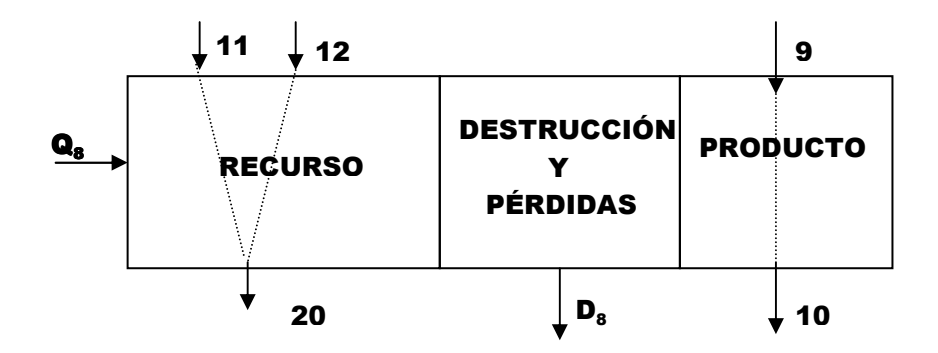

h) Intercambiador de calor cerrado, de alta presión

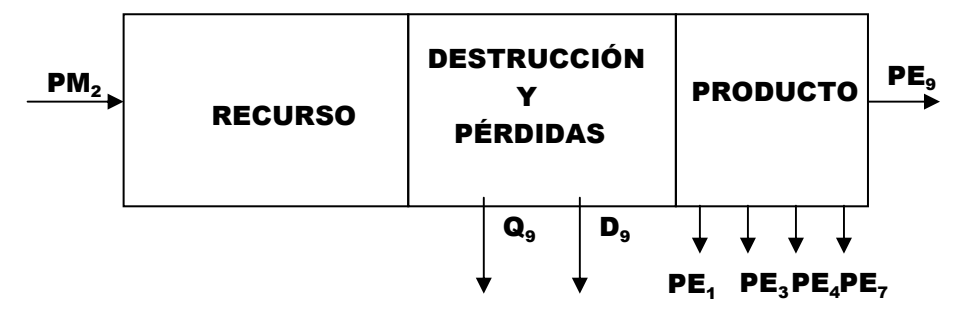

i) Generador eléctrico

Fig. 3.13. Esquemas del subsistema genérico que representa a cada uno de los equipos componentes de una unidad de la CTRE.

Los recursos ( R ), productos ( P ), eficiencia exergética ( $\eta_{2}$  ) y eficiencia térmica  $(\eta_t)$  para cada uno de los subsistemas se presentan en la tabla 4.13.

| Subsistema     | R           | P           | $\eta_2$ | $\eta_{\rm t}$ |
|----------------|-------------|-------------|----------|----------------|
| 1              | 812 414.177 | 361.189.985 | 0.4446   | 0.8463         |
| $\mathbf{2}$   | 337 092.859 | 305 189.225 | 0.9054   | 1.000          |
| 3              | 24 611.262  | 21 423.230  | 0.8705   | 1.000          |
| 4              | 514.404     | 56.738      | 0.1103   | 1.000          |
| 5              | 17 636.162  | 14 923.439  | 0.8462   | 1.000          |
| 6              | 29 740.340  | 28 689.612  | 0.9647   | 1.000          |
| $\overline{7}$ | 7760.408    | 6 213.813   | 0.8007   | 1.000          |
| 8              | 31 791.806  | 28 734.231  | 0.9038   | 1.000          |
| 9              | 305 189.225 | 305 189.225 | 1.000    | 1.000          |

Tabla 4.13. Recurso, producto, Eficiencia exergética y eficiencia térmica

En la apéndice A.4 del apéndice A se presenta la hoja de cálculo.

## **4.4.6 ASIGNACIÓN DEL COSTO EXERGÉTICO**

El costo exergético (B\*) del producto y cada uno de los flujos que interrelacionan a los subsistemas se determinan mediante la aplicación de las reglas, proposiciones y corolarios presentados en la sección 4.3. La aplicación de las proposiciones 4 y 5 a cada uno de los subsistemas 4.13(a)-(i), produce los resultados indicados en la tabla 4.14.

Tabla 4.14 Costo exergético de los recursos que ingresan al sistema y las transferencias de calor al medio ambiente

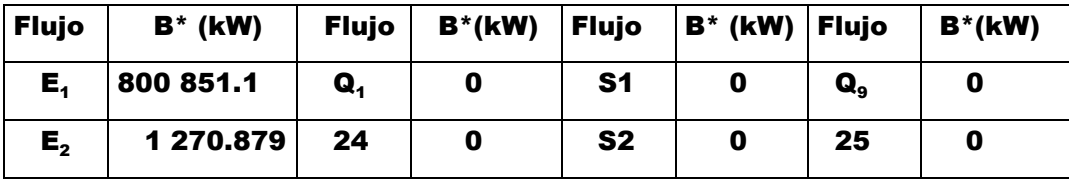

Tabla 4.15. Ecuaciones que resultan al efectuar el balance de costo exergético en cada equipo

| <b>Equipo</b>           | <b>Ecuación</b>                                                                                                    |        |
|-------------------------|----------------------------------------------------------------------------------------------------|--------|
| 1                       | $B^*{}_{1}B^*{}_{2}B^*{}_{10}+B^*{}_{3}+B^*{}_{19}B^*{}_{21}B^*{}_{16}+B^*{}_{12}B^*{}_{18}+B^*{}_{18}B^*{}_{18}$ (4.30)                                                                                |        |
| $\mathbf{2}$            | $B*_{1}B*_{2}+B*_{3}B*_{4}B*_{11}B*_{12}B*_{13}B*_{14}B*_{15}B*_{16}B*_{17}B*_{18}B*_{18}B*_{19}$                                                                                                    |        |
|                         | +0.07B $*_{03}$ =0                                                                                                    | (4.31) |
| 3                       | $B^*_{4}$ - $B^*_{5}$ + $B^*_{22}$ + $B^*_{23}$ + $B^*_{25}$ + $B^*_{PE3}$ – $B^*_{03}$ = 0                                                                                                    | (4.32) |
| 4                       | $B^*_{5}$ - $B^*_{6}$ + $B^*_{W4}$ - $B^*_{Q4}$ = 0                                                                                                    | (4.33) |
| 5                       | $B*_{6}\text{-}B*_{7}\text{+}B*_{14}\text{+}B*_{15}\text{+}B*_{16}\text{+}B*_{17}\text{+}B*_{18}\text{+}B*_{19}\text{-}B*_{22}\text{-}B*_{23}\text{+}0.16B*_{03}$                                       |        |
|                         | +B $*_{\alpha_5}$ =0                                                                                                    | (4.34) |
| 6                       | $B^*$ <sub>7</sub> - $B^*$ <sub>8</sub> +B <sup>*</sup> <sub>13</sub> +B <sup>*</sup> <sub>20</sub> +0.05B <sup>*</sup> <sub>Q3</sub> +B <sup>*</sup> <sub>Q6</sub> =0                                  | (4.35) |
| $\overline{\mathbf{z}}$ | $B^*{}_{8}$ - B <sup>*</sup> <sub>9</sub> - B <sup>*</sup> <sub>21</sub> + B <sup>*</sup> <sub>PE7</sub> = 0                                                                                            | (4.36) |
| 8                       | $B^*_{9}$ - B <sup>*</sup> <sub>10</sub> +B <sup>*</sup> <sub>11</sub> +B <sup>*</sup> <sub>12</sub> - B <sup>*</sup> <sub>20</sub> +B <sup>*</sup> <sub>08</sub> +0.09B <sup>*</sup> <sub>03</sub> = 0 | (4.37) |
| 9                       | $B^*_{PE1}$ - $B^*_{PM2}$ +B <sup>*</sup> <sub>PE3</sub> +B <sup>*</sup> <sub>PE4</sub> + B <sup>*</sup> <sub>PE7</sub> + B <sup>*</sup> <sub>PE9</sub> = 0                                             | (4.38) |

El costo exergético del calor que se transfiere al fluido de enfriamiento en el condensador debe considerarse como un producto de acuerdo a la TCE y asignarse a los equipos en los que se produce<sup>39</sup>, de acuerdo a las relaciones<sup>40</sup>:

- 1) Condensador:  $\rho_{31} = [(s_1 s_{10}) + (s_2 s_3)]/(s_4 s_5)$
- 2) Turbinas:  $\rho_{32} = [(s_2 s_1) + (s_4 s_3)]/(s_4 s_5)$
- 3) Bomba de condensado:  $\rho_{34} = (s_6 s_5)/(s_4 s_5)$
- 4) Calentador cerrado de baja presión: ρ $_{34}$  = (s $_{6}$  –s $_{5})$ /(s $_{4}$ -s $_{5})$
- 5) Calentador abierto ρ $_{35}$  = (s<sub>7</sub> –s<sub>6</sub>)/(s<sub>4</sub>-s<sub>5</sub>)
- 6) Bomba de agua de alimentación: ρ $_{36}$  = (s $_{8}$  –s $_{7})/({\rm s}_{4}$ -s $_{5})$
- 7) Calentador cerrado de alta presión: ρ $_{37}$  = (s $_{9}$  –s $_{8})/({s_{4}}$ -s $_{5})$ .

 $\overline{a}$ 

<sup>&</sup>lt;sup>39</sup> Torres, Cuadra C. y Valero Capilla A. Op. Cit., p. 18

<sup>40</sup> Ibíd, Pp. 18-19

Siendo s la entropía del fluido en cada uno de los estados indicados por el subíndice. Los resultados se indican en la tabla 4.16

Tabla 4.16. Distribución del costo exergético del calor transferido al fluido de enfriamiento en el condensador.

| <b>Equipo</b>                         | Fracción asignada a los equipos |
|---------------------------------------|---------------------------------|
| <b>Condensador</b>                    | 0.63                            |
| <b>Turbina</b>                        | 0.07                            |
| <b>Bomba de condensado</b>            | 0.00                            |
| Calentador de baja presión            | 0.16                            |
| <b>Calentador abierto (deareador)</b> | 0.05                            |
| Calentador cerrado de alta presión    | 0.09                            |

La aplicación de las proposiciones 2, 3(a) y 3(b) a cada uno de

## los subsistemas, genera las ecuaciones de la tabla 4.17

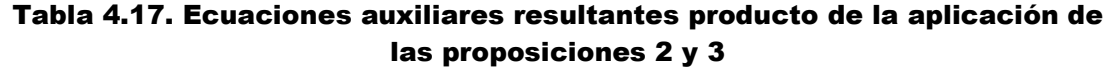

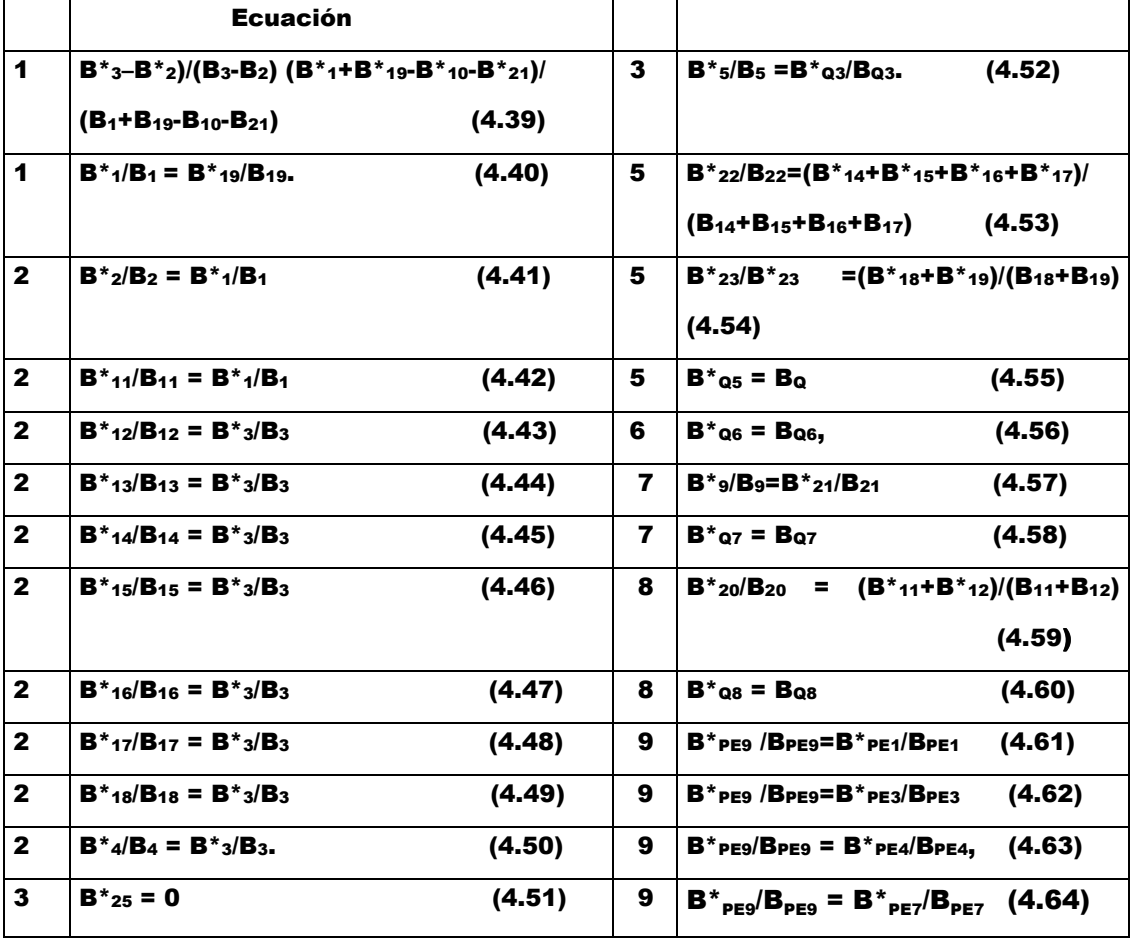

La solución del sistema de ecuaciones 4.30-4.64 proporciona el costo exergético (B\*) de cada uno de los flujos considerados en el nivel de agregación del sistema, los que se muestran en la tabla 4.18. También se indican los valores del costo exergético unitario (k\*) correspondiente a cada flujo.

| <b>Flujo</b>            | $B^*(kW)$   | $\mathbf{k}^*$ | <b>Flujo</b>     | $B^*(kW)$   | $\mathbf{k}^*$ |
|-------------------------|-------------|----------------|------------------|-------------|----------------|
| 1                       | 929 349.802 | 2.544          | 23               | 36.629      | 2.525          |
| $\mathbf{2}$            | 614 549.340 | 2.544          | 24               | 0           | 0              |
| 3                       | 757 505.766 | 2.517          | 25               | 0           | $\blacksquare$ |
| 4                       | 60 229.448  | 2.517          | E1               | 800 851.1   | 1              |
| 5                       | 1 431.135   | 2.898          | E <sub>2</sub>   | 1 270.879   | 1              |
| 6                       | 2873.305    | 5.219          | S <sub>1</sub>   | 0           | 0              |
| $\overline{\mathbf{r}}$ | 56 947.582  | 3.680          | <b>S2</b>        | 0           | 0              |
| 8                       | 95 918.526  | 3.343          | PE <sub>1</sub>  | 28 855.384  | 2.804          |
| 9                       | 113 707.247 | 3.371          | PM <sub>2</sub>  | 855 620.525 | 2.795          |
| 10                      | 199 708.986 | 3.197          | PE <sub>3</sub>  | 1444.401    | 2.804          |
| 11                      | 56 266.259  | 2.545          | PE <sub>4</sub>  | 1442.170    | 2.804          |
| 12                      | 34 864.720  | 2.517          | PE <sub>7</sub>  | 21 756.590  | 2.804          |
| 13                      | 25 310.938  | 2.517          | PE <sub>9</sub>  | 802 121.979 | 2.794          |
| 14                      | 14 950.673  | 2.517          | $\mathbf{Q}_1$   | 0           | 0              |
| 15                      | 10 662.938  | 2.517          | $\mathbf{Q}_2$   | 0           |                |
| 16                      | 11 758.860  | 2.517          | ${\bf Q}_3$      | 60 661.538  | 2.898          |
| 17                      | 5 387.665   | 2.517          | ${\bf Q}_4$      | 0           |                |
| 18                      | 1 400.509   | 2.517          | ${\bf Q_5}$      | 17.488      | 1              |
| 19                      | 609.122     | 2.545          | $\mathbf{Q}_{6}$ | 26.606      |                |
| 20                      | 10 600.323  | 2.534          | $\mathbf{Q}_7$   | 0           | 0              |
| 21                      | 3967.870    | 3.371          | $\mathbf{Q}_8$   | 11.545      | 1              |
| 22                      | 382.196     | 2.516          | Q,               | 0           |                |

Tabla 4.18. Costo exergético (B\*(kJ)) y costo exergético unitario (k\*) para cada uno de los flujos considerados en la estructura física del sistema .

En la tabla A.4 del apéndice A se presenta la hoja de cálculo en la que se indica el procedimiento para determinar el costo exergético y costo exergético unitario.

# $CAPÍTIII Q5$

# **COSTO EXERGOECONÓMICO DE LOS FLUJOS FÍSICOS Y PRODUCTO DE UNA UNIDAD DE LA CTRE**

#### **5.1. DEFINICIÓN Y ANTECEDENTES**

La Exergoeconomía, es la disciplina de la ingeniería que establece una metodología para vincular el análisis termodinámico (teoría del costo exergético) con la teoría económica de costos de producción, a fin de maximizar el rendimiento termodinámico y optimizar económicamente el funcionamiento de los sistemas productivos que requieren del consumo de cantidades importantes de recursos energéticos<sup>1</sup>. La conexión entre la termodinámica y la teoría de costos económicos se efectúa a través del concepto de costo exergético por lo que la magnitud física principal del análisis exergoeconómico es la exergía<sup>2</sup>.

Una vez determinado el costo exergético del producto y de los flujos de materia y/o energía de un sistema energético, se emplean los principios económicos vinculados con la contabilidad de costos de producción, para definir el costo monetario de los mismos. Esta información es indispensable cuando se plantea la evaluación del costo económico de las ineficiencias de los equipos y establecer la comparación con las

<sup>1</sup> Tsatsaronis, G., Pisa, J.J. y Gallego, L.M. Chemical Exergy in Exergoeconomics, p.2.

 $^{\text{2}}$  Bejan, A., Tsatsaronis, G. and Moran M. Thermal Design and Optimization, Op. cit., p.405

inversiones necesarias para optimizar energética y económicamente el funcionamiento de los sistemas energéticos (alto rendimiento termodinámico al mínimo costo económico).

El costo monetario de la exergía que ingresa a un sistema o subsistema más los costos de inversión y de producción conforman el costo exergoeconómico de un producto o flujo físico $^3$ . En todo sistema industrial donde los distintos procesos presentan intercambios y/o transformaciones de energía, la formación del costo exergoeconómico de los flujos internos y productos finales se define a partir del conocimiento de factores termodinámicos (eficiencia termodinámica y el costo exergético) y factores económicos (inversión de capital, gastos de operación y mantenimiento de los equipos e instalaciones, amortizaciones y costo de los combustibles). El procedimiento para determinar el costo anterior es el propósito fundamental de la exergoeconomía.

En 1962, los norteamericanos R. Evans y M. Tribus, introdujeron la idea de acoplar la exergía y el costo económico de los flujos de una planta de desalinización, con lo que dieron vida a una nueva disciplina: la TERMOECONOMÍA<sup>4</sup>. En la década de 1970, el estudio termoeconómico de los sistemas de energía adquiere un desarrollo importante como consecuencia de la crisis

 $\overline{a}$ 

<sup>3</sup> Torres C, Cesar y Valero C., Antonio. Curso de Doctorado: Termoeconomía, capítulo 2, p.11

<sup>4</sup> Valero, C. A. y Lozano, S. M.A. Curso de Termoeconomía, Vol. I, p. 9

energética que se presentó en ese entonces. Una de las alternativas planteadas para enfrentar el problema del agotamiento del petróleo, revelado en esa época<sup>s</sup>, fue la búsqueda del ahorro de energía en los procesos de generación de energía eléctrica, lo que fue fundamentado por la segunda ley de la termodinámica a través de los conceptos de exergía, eficiencia termodinámica y uno nuevo en ese entonces; el costo exergético.

En 1970, G.M. Reistad realiza el análisis termoeconómico de sistemas de cogeneración bajo la dirección de R. A. Giaggoli<sup>6</sup>. A principios de la década de 1980, el Dr. George Tsatsaronis y colaboradores desarrollaron el concepto fuel-producto y establecieron un método basado en el concepto de exergía, para asignar los costos exergético y económico a los productos y flujos físicos de un sistema energético, e introducen por primera vez el término de costo exergoeconómico. El procedimiento seguido por estos investigadores fue denominado "método exergoeconómico"<sup>7</sup> . En la misma época, en la Universidad de Zaragoza, España, otro equipo de trabajo encabezado por el Dr. Antonio Valero Capilla, dedicados al estudio de los métodos termoeconómicos, establecieron un conjunto de reglas y postulados acerca del comportamiento de los recursos (Fuel),

<sup>5</sup> Serra de Renovales, Luis Maria. Optimización exergoeconómica de sistemas térmicos, P.143

 $^{\rm 6}$  Valero, C.A. y Lozano, S.M.A., Curso de Termoeconomía. Op. cit, Vol. 1, p. 9  $^7$  Ibíd, p.10

productos y pérdidas de un sistema energético, con los que dieron un mayor sustento a la teoría exergoeconómica<sup>8, 9 y 10</sup>. El Método exergoeconómico ha sido sometido a revisiones continuas por los especialistas en el tema, con la finalidad de mejorarlo y adaptarlo a las diversas condiciones y necesidades de los sistemas de energía, por lo que el Dr. Tsatsaronis concluyó en 1993 que la exergoeconomía se encuentra sustentada en bases teóricas firmes que la mantienen libre de cualquier arbitrariedad"<sup>11</sup>. Las metodologías exergoeconómicas conocidas en la actualidad se clasifican en dos grupos fundamentales<sup>12</sup>: los métodos de contabilidad de costos, que emplean valores promedio y los métodos de optimización, que emplean costos marginales. La Teoría del Costo Exergético (TCE), la aproximación AVCO y la aproximación (LIFO) (Last-In-First-Out) se ubican en el primer caso y el Análisis Funcional Termoeconómico (TFA) corresponde al segundo<sup>13</sup>. El Dr. A. Valero y colaboradores, desarrollaron la Teoría Estructural Termoeconómica, en la que se desarrolla una formulación

 $\overline{a}$ 

<sup>8</sup> Lozano M.A. y Valero A. Theory of the exergetic cost. P. 944 y 958.

 $^{\rm 9}$  Erlach Berit et.al. Structural Theory as standard for Thermoeconomics, p.1 <sup>10</sup> Valero, A. et. al. (2004). Thermoeconomic philosophy Applied to the Operating Análisis and Diagnosis of Energy utility Systems. Op. cit., p.33 <sup>11</sup> Tsatsaronis, George and Lin, Lan (1993). On Exergy Costing in Exergoeconomics. P.6

<sup>&</sup>lt;sup>12</sup> Erlach Berit et al. Op. cit. P.2

 $13$  Ibíd

matemática común que reproduce los resultados de cualquiera de las metodologías anteriores<sup>14</sup>.

En el presente estudio se adoptará la Teoría del Costo Exergético, la que tiene como soportes a la segunda ley de la termodinámica (particularmente el concepto de exergía), al concepto FUEL-PRODUCTO, a la formulación matemática proporcionada por la Teoría General de Sistemas y a la contabilidad de costos de producción. Esta teoría tiene como propósito evaluar a partir de criterios físicos, los costos promedios monetarios de todos los flujos de una instalación<sup>15</sup>. En casos de mayor complejidad, se adopta la exergoeconomía simbólica<sup>16</sup>, que es una metodología más rigurosa. La desventaja de la TCE es que el costo promedio de un producto se determina al final del proceso productivo, lo que dificulta efectuar predicciones.

## **5.2. EL COSTO EXERGOECONÓMICO**

El costo exergoeconómico que representa el importe monetario de los recursos empleados para la obtención del producto o productos de un sistema energético, se apoya en el Principio Fundamental de la Exergoeconomía, que establece que es la exergía y no la energía la que asigna un costo racional a los

<sup>14</sup> Serra de Renovales, Luis Maria, Op. cit., P.149

<sup>15</sup> Serra de Renovales, Luis Maria, Op. cit. P.80

<sup>16</sup> Torres, C., Valero A. y Cortes, C. Application of Symbolic Exergoeconomics to Thermal System Simulation, p.8.

productos de un sistema energético<sup>17 y 18</sup>. Dado un sistema con límites definidos, un nivel de agregación que especifica sus flujos y subsistemas, el precio de los combustibles y otros recursos que ingresan al sistema, así como los costos de inversión, amortización, operación y mantenimiento de los subsistemas $^{\text{19}}$ , el costo exergoeconómico ( $\Pi_{\text{i}}$ ) de un flujo físico equivale a la cantidad de recursos en unidades monetarias por segundo, utilizadas para la producción de dicho flujo.

El costo de los recursos que ingresan a un sistema, valuado en unidades monetarias, posee una componente subjetiva, debido a que el precio de los combustibles (petróleo, carbón, etc.) siempre están sujetos a las leyes de mercado y a los acuerdos internacionales. Con lo anterior, se encuentra que el costo objetivo de un producto, valuado en términos exergéticos, pierde objetividad al valorarse en términos monetarios<sup>20</sup>.

## **5.2.1. COSTO DE LOS FLUJOS FÍSICOS**

 $\overline{a}$ 

Una vez calculado el costo exergético de los flujos internos y producto(s), se evalúan y distribuyen entre cada uno de los subsistemas los costos nivelados de inversión de capital, operación y mantenimiento, amortización y combustibles, con lo que se definen los elementos del vector de costos de capital o

<sup>17</sup> Rosen M.A. The Relation Between Thermodynamic Losses and Capital Costs for a Modern Coal-Fired Electrical Generating Station, p.69.

<sup>18</sup> Valero, C. A. y Lozano, S. M. A. Curso de Termoeconomía, Vol. II, p.23.

<sup>19</sup> Valero, A. , Muñoz, M. y Lozano, M.A (1986). A general theory of exergy saving. II. On the thermoeconomic cost. P.

<sup>20</sup> Serra de Renovales, Luis Maria, Op. cit. P.105

de factores de producción no energéticos denotado por Z. Luego se aplican las reglas y proposiciones de asignación de costos indicadas en la sección 4.3 del capítulo 4. De acuerdo a las proposiciones 1 y 4 resulta un sistema de m ecuaciones linealmente independientes expresado por la ecuación<sup>21</sup>

$$
A \times \Pi = -Z, \tag{5.1}
$$

siendo A, la matriz de incidencia (mxn) que indica la relación entre los m subsistemas y n flujos, П es el vector (nx1) que tiene como elementos a los costos exergoeconómicos de los n flujos y Z es el vector (nx1) conformado por los costos de capital de los equipos.

De la misma forma que para la obtención del costo exergético se requieren de n-m ecuaciones auxiliares. Estas se obtienen al aplicar las proposiciones 2, 3 y 5 indicadas en la sección 4.3 del capítulo anterior, las que generan el sistema de ecuaciones:

$$
\alpha \times \Pi = \omega_z, \tag{5.2}
$$

con ω<sub>z</sub>, la valoración económica externa de los flujos de entrada a la planta o de desecho al medio ambiente, y  $\alpha$  es la matriz formada por los coeficientes del sistema de las (n-m) ecuaciones resultantes. El vector ω<sub>z</sub>, está constituido por los elementos siguientes<sup>22</sup>: (n-m) valores  $c^*$ <sub>ω</sub>(ω), que indican los

 $21$  Valero, C. A. y Lozano, S. M. A., Op. cit, Vol. II, p.13

**<sup>22</sup>** Valero, A., Muñoz, M. Y Lozano, M.A. An general theory of exergy saving, II: On the thermoeconomic cost. Op. cit., p.12.

costos unitarios nivelados de los combustibles y de los demás recursos que ingresan al sistema (aire, agua, energía eléctrica y otros), así como todos aquellos que identifican a los residuos y subproductos.

En el caso de los combustibles y la energía eléctrica, c $*_\omega$  es el costo por unidad de exergía y ω es la exergía correspondiente. Cuando el aire procede directamente de la atmósfera su costo exergoeconómico es nulo, lo que también sucede con los flujos que se desechan al ambiente. Finalmente se obtiene un sistema de n ecuaciones con n incógnitas, que puede ser expresado por la ecuación

$$
\mathbf{A} \times \mathbf{\Pi} = -\mathbf{Z},\tag{5.3}
$$

Siendo, A, la matriz (nxn) que resulta al complementar la matriz de incidencia A con la matriz de la estructura productiva  $\alpha$ obtenida a partir de la formulación de las ecuaciones auxiliares, Z es el vector que expresa los costos nivelados de los costos de inversión y de producción de los equipos, así como el de los recursos que ingresan al sistema y П es el vector cuyos componentes son los costos exergoeconómicos de los flujos internos y producto.

El costo exergoeconómico de cada uno de los flujos que constituyen un sistema se encuentran al resolver el sistema de ecuaciones expresado por:  $\Pi = A^T x Z$ . Estos costos dependen

considerablemente de los precios del combustible así como de los costos de inversión y de operación<sup>23</sup>.

## **5.2.2. COSTOS DE RECURSOS Y PRODUCTOS**

Conocido el costo de cada flujo, se define el costo de los recursos (П<sub>F</sub>) y productos (П<sub>P</sub>) correspondientes a cada subsistema. Luego se aplica la regla planteada por el Dr. Tsatsaronis<sup>24</sup>: en todo sistema de generación de energía, en el que han sido definidos los recursos (F) y productos (P) para cada subsistema, el costo exergoeconómico del producto ( $\prod_{\mathsf{P}}$ ) es igual al costo de los recursos ( $\prod_{\mathsf{F}}$ ) más el costo de capital distribuido proporcionalmente en el tiempo (Z), es decir<sup>25</sup>

$$
\Pi_{F,j} + Z_j = \Pi_{P,j}, \qquad (5.4)
$$

donde  $\Pi_{F,i}$ , es el costo exergoeconómico de los flujos que constituyen los recursos (FUEL) del subsistema j, П<sub>P.i</sub>, el costo exergoeconómico de los flujos que corresponden a los productos y Z<sub>j</sub>, el costo de los factores de producción no energéticos. Los valores de  $\Pi_{F,j}$  y  $\Pi_{P,j}$ , se obtienen a partir de las relaciones:

$$
\Pi_{F,j} = A_F \times \Pi
$$
\n
$$
y
$$
\n
$$
\Pi_{P,j} = A_P \times \Pi.
$$
\n(5.6)

<sup>23</sup> Serra de Renovales, Luis Maria, Op. cit. P.105

<sup>24</sup> Valero, C. A. y Lozano, S. M. A., Op. cit, Vol. II, p.13

 $25$  Lozano, M. A., Valero, A. y Guallar J. Teoría del Costo Exergético: 1. Conceptos básicos, p. 13.

#### **5.2.3 COSTOS EXERGOECONÓMICOS UNITARIOS**

El costo exergoeconómico unitario ( c) es el costo económico por unidad de exergía asociada a un flujo determinado. El producto de este costo para un flujo i y la exergía (B<sub>i</sub>) correspondiente equivale a su costo exergoeconómico, es decir<sup>26</sup>: c<sub>i</sub> (Β<sub>i</sub>) = Π<sub>i</sub>. De esta última relación se encuentra que

$$
c_i = \Pi_i/B_i, \qquad (5.7)
$$

dada la exergía B<sub>i</sub> en GW, la unidad de c<sub>i</sub> resulta ser \$/GJ. El vector costo exergoeconómico unitario ( c ) se obtiene mediante la ecuación

$$
c = - (B)D-1 x A-1 x Z,
$$
 (5.8)

donde (B) $_{\rm D}^{-1}$  es la matriz diagonal (nxn) con elementos diferentes de cero iguales a (B<sub>i</sub>)<sup>-1</sup>. Si se conocen los costos exergoeconómicos de los flujos, la ecuación anterior se expresa como: c =  $(B_{\text{D}})^{-1} \times \Pi$ .

El costo termoeconómico unitario  $(c_i^*)$  es el valor económico de cada unidad de exergía utilizada para producir un flujo i. El producto de este costo y el costo exergético correspondiente al flujo i equivale a su costo exergoeconómico, es decir $^{27}$ : c $^*_{\;\;i}$  (B $^*_{\;\;i})$ = П<sub>і</sub>. De esta última relación se encuentra que

$$
c^*_{i} = \Pi_i/B^*_{i}, \qquad (5.9)
$$

<sup>26</sup> Ibíd.

 $27$  Valero, A., Muñoz, M. Y Lozano, M.A., Op. cit., p.10.

donde Bi\* puede expresarse kW, MW o GW, mientras que la unidad de ci\*es \$/GJ. Los valores de **c\*<sup>i</sup> para** cada flujo se encuentran al resolver la ecuación:

$$
c^* = -(B^*)_b^{-1} \times A^{-1} \times Z,
$$
 (5.10)

donde A<sup>.1</sup>, es la matriz inversa de A (nxn), Z(nx1) es el vector que representa a los costos de capital, (B\*)<sub>b</sub><sup>-1</sup>(nxn) es la matriz inversa de la matriz diagonal con componentes diferentes de cero y c\*(mx1) es el vector costo termoeconómico unitario. La ecuación puede expresarse como: c\*= (B\* $_{\text{D}}$ )<sup>.1</sup> x  $\Pi$ .

Del cociente de las ecuaciones (5.7) y (5.9), se obtiene que  $c_i =$ c $i^*(\mathsf{B}_i{}^*/\mathsf{B}_i)$ , de donde resulta:

$$
c_i = c_i^*(k_i^*), \qquad (5.11)
$$

con  $k_i^*$ , el costo exergético unitario. Esta ecuación señala que el costo exergoeconómico de un flujo está formado por el producto de dos factores: uno puramente termodinámico (k\*), cuyo valor depende de las irreversibilidades existentes en el proceso de producción, y, el otro totalmente económico (c\*), constituido por los costos de inversión y de operación.

Los costos exergoeconómicos unitarios de los recursos y producto(s) de un componente j, se denotan por  $c_{F,j}$  y  $c_{P,j}$ , respectivamente. Se cumple que:

$$
\mathbf{c}_{\mathsf{p},\mathsf{j}} = \Pi_{\mathsf{p},\mathsf{j}} / \mathsf{P}_{\mathsf{j}},
$$
\n
$$
\mathsf{y}
$$
\n
$$
\mathbf{c}_{\mathsf{F},\mathsf{j}} = \Pi_{\mathsf{F},\mathsf{j}} / \mathsf{F}_{\mathsf{j}},
$$
\n(5.12)\n(5.13)

donde P<sub>j</sub> expresa a la exergía del producto o productos y F<sub>j</sub> representa la exergía de los recursos.

Combinando las ecuaciones 5.4, 5.12 y 5.13 y utilizando la relación k<sub>j</sub> = F<sub>j</sub>/P<sub>j</sub>, se obtiene que:

$$
\mathbf{c}_{\mathsf{p},\mathsf{j}} = \mathbf{c}_{\mathsf{F},\mathsf{j}} \mathbf{k}_{\mathsf{j}} + \mathbf{Z}_{\mathsf{j}} / \mathbf{P}_{\mathsf{j}} \,. \tag{5.14}
$$

Dado que F<sub>j</sub> = P<sub>j</sub> + I<sub>j</sub>, se encuentra que k<sub>j</sub> = 1 + I<sub>j</sub>/P<sub>j</sub>, siendo I<sub>j</sub> el valor de las irreversibilidades en el equipo j. Al sustituir esta última igualdad en la ecuación (5.14), resulta:

$$
\mathbf{c}_{\mathsf{p},\mathsf{j}} - \mathbf{c}_{\mathsf{F},\mathsf{j}} = (\mathbf{c}_{\mathsf{F},\mathsf{j}} \, \mathbf{I}_{\mathsf{j}} + \mathbf{Z}_{\mathsf{j}}) / \mathbf{P}_{\mathsf{j}},\tag{5.15}
$$

donde (c<sub>p,j</sub>–c<sub>F,j</sub>) representa el incremento del costo (∆c) ocasionado por el proceso productivo. Considerando que  $I_i = B_{di}$ , la expresión general en forma matricial para la totalidad del sistema, resulta ser<sup>28</sup>

$$
\Delta \mathbf{c} = \mathbf{P}_{\mathbf{D}}^{-1} \mathbf{x} [\mathbf{Z} + (\mathbf{B}_{\mathbf{d}})_{\mathbf{D}} \mathbf{x} \mathbf{c}_{\mathbf{F}}], \qquad (5.16)
$$

siendo  $\textbf{P}_{\textup{D}}^{-1}$ , la matriz diagonal, con componentes diferentes de cero igual a P $_{\rm j}^{\text{-1}}$ . (B $_{\rm d})_{\rm D}$ , es la matriz diagonal con componentes diferentes de cero e igual a  $B_{d,i}$ . Esta última es la exergía destruida en el equipo j.

De la ecuación (5.15) se obtiene que c<sub>p.j</sub> = c<sub>F.j</sub> + (c<sub>F.j</sub> I<sub>j</sub> + Z<sub>j</sub>)/P<sub>j</sub>, donde se observa que el costo exergoeconómico unitario de un producto aumenta al incrementarse el costo de las

 $28$  Ibíd, p.13

irreversibilidades (c<sub>F,j</sub> I<sub>j</sub>), así como por los incrementos de los costos de capital (Z<sub>j</sub>). Por otra parte, la ecuación indica que si los costos de capital e irreversibilidades se mantienen constantes, todo aumento de la exergía de los productos se traduce en una disminución del costo exergoeconómico unitario.

Dados los costos termoeconómicos unitarios, c $^*{}_{F,j}$  =  $\Pi_{F,j}/F^*{}_{j}$  y c $^*{}_{P}$ =  $\Pi_{\mathsf{P},j}/\mathsf{P}^*{}_{\mathsf{p}},$  la ecuación (5.4) y el principio de la conservación del costo exergético para valoraciones externas nulas (P\*<sub>j</sub>=F\*<sub>j</sub>), se obtiene la ecuación:

$$
\Delta \mathbf{c}^* = \mathbf{Z}_j / \mathbf{P}^*_{j}, \qquad (5.17)
$$

con  $\Delta c^*$ = c $^*_{p,i}$  - c $^*_{F,i}$ .

La razón de los incrementos del costo termoeconómico y el exergoeconómico, considerando que P\*<sub>j</sub> = k\*<sub>j</sub>P<sub>j</sub>, resulta ser

$$
\Delta \mathbf{c}^* / \Delta \mathbf{c} = (\mathbf{k}^*_{\mathsf{P}})^{-1} [\mathbf{Z}_j / (\mathbf{c}_{\mathsf{F},j} \mathbf{I}_j + \mathbf{Z}_j)]
$$
 (5.18)

El factor que aparece entre corchetes en la ecuación anterior resulta ser un parámetro importante, pues constituye la base para la toma de decisiones en torno a las modificaciones necesarias en los equipos y procesos, en la búsqueda del mejoramiento de las eficiencias termodinámicas del sistema y en consecuencia de la optimización económica del proceso productivo. El Dr. Tsatsaronis le asignó el nombre de factor

exergoeconómico y utilizó la letra del alfabeto griego (ξ) para denotarlo $^{29}$ , por lo que se tiene:

$$
\xi = Z_{j} / (c_{F,j} I_{j} + Z_{j}). \qquad (5.19)
$$

Un factor exergoeconómico pequeño (mucho menor que la unidad) indica que el costo de las irreversibilidades y/o los costos de capital son considerables, por lo que es conveniente realizar una inversión adicional en el subsistema a fin de mejorar su eficiencia termodinámica. En cambio si el valor de este factor es cercano a la unidad, la inversión de capital no es recomendable<sup>30</sup>. El valor del factor exergoeconómico para algunos componentes de una central termoeléctrica son<sup>31</sup>:

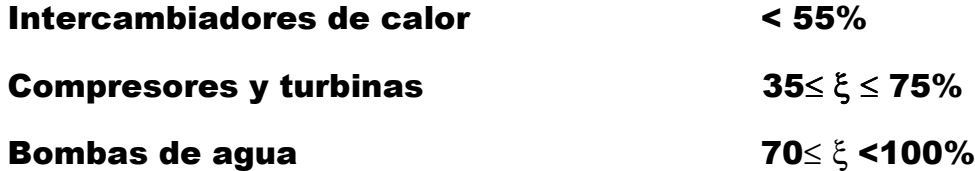

El factor exergoeconómico permite distinguir los efectos de la exergía destruida en los productos finales para cada uno de los componentes de un sistema energético y/o totalidad de este último<sup>32</sup>.

 $^{29}$  Valero C., A. y Lozano S., M. A., Op. Cit., Vol. II), P. 98

<sup>30</sup> Ibíd

<sup>31</sup> Ibíd, p. 438

<sup>32</sup> Valero, A., Muñoz, M. y Lozano, M.A., Op.cit., p.13

**5.3. DIAGNÓSTICO, MALFUNCIONES, DISFUNCIONES Y OPTIMIZACIÓN** 

Una vez evaluadas las destrucciones de exergía y determinado el valor del factor exergoeconómico para cada uno de los componentes, el siguiente paso consiste en identificar el origen de las irreversibilidades y sus efectos en el costo de los productos. Para realizar lo anterior se requiere de la realización de una serie de actividades, agrupadas bajo el término de diagnóstico<sup>33</sup>. La realización de este último a un sistema de generación de energía tiene como finalidad localizar las fuentes de irreversibilidades, explicar sus causas y cuantificar sus efectos en términos termodinámicos y monetarios. Hecho lo anterior, se dispone de los fundamentos para proponer sustituciones o reparaciones de los equipos que presentan funcionamientos irregulares, previa evaluación de los costos de inversión, el de las irreversibilidades y recursos energéticos que pueden ser ahorrados si se efectúan los cambios indicados.

La exergoeconomía permite efectuar el diagnóstico de los grandes sistemas de energía $34$ , cuantificando el efecto del mal funcionamiento (malfunción) de los equipos en términos de los recursos que se consumen adicionalmente, comparado con el consumo predeterminado para el funcionamiento en las

 $\overline{a}$ 

<sup>&</sup>lt;sup>33</sup> Torres, Cesar, et al. Structural Theory and Thermoeconomics Diagnosis, Part. 1: On Malfunction and Disfunction Analysis. P.2. 34 Ibíd

condiciones de diseño. Un sistema operando en las condiciones de diseño es la referencia para el análisis termoeconómico<sup>35</sup>. Cuando las irreversibilidades que se manifiestan en los equipos experimentan incrementos debido al mal funcionamiento de otros equipos, se establece la existencia de una disfunción.

Los resultados de todo diagnóstico son empleados en la elaboración de propuestas o recomendaciones específicas, orientadas hacia la disminución de las irreversibilidades producidas por la malfunción o disfunción de los equipos, con el propósito de incrementar la eficiencia termodinámica del sistema, propiciar el ahorro de energía, reducir la emisión de sustancias contaminantes y obtener costos exergoeconómicos del producto o productos principales de menor valor.

La optimización consiste en tomar decisiones fundamentadas para modificar un proceso, la estructura física de un sistema y los parámetros de diseño, con el fin de minimizar el costo nivelado total de los productos, considerando: los materiales y recursos financieros disponibles, la protección del medio ambiente y el cumplimiento de las normas oficiales, la seguridad, la operabilidad, la fiabilidad, la disponibilidad y el mantenimiento del sistema<sup>36</sup>. Un sistema optimizado es aquel

<sup>35</sup>Torres C., Cesar y Valero C., Antonio. Op. cit., cap. 2, p.19

 $36$  Bejan, A., et al. Thermal Design and Optimization. Op. cit., p. 463

# **5.4. FACTORES DE PRODUCCIÓN NO ENERGÉTICOS**

Una central de generación de energía eléctrica tiene un tiempo de vida que inicia con el estudio de la factibilidad técnica y económica y termina cuando deja de operar o se desmantela. El tiempo que comprende la etapa de los estudios de factibilidad, diseño y construcción se denomina periodo de construcción y el tiempo de operación se conoce como vida útil o vida económica<sup>37</sup>. Durante el período de construcción se realizan una serie de erogaciones, como son: compra de terrenos, construcción de las instalaciones, compra e instalación de equipos, entre otros. El importe de todas estas erogaciones se denominan costos de inversión. Las erogaciones realizadas durante la vida económica de la planta se conocen como costos de producción, los que a su vez se dividen en: a) costos de combustibles y b) costos de operación y mantenimiento<sup>38</sup>.

El inicio del período de operación es considerado el punto de partida para la realización del análisis económico de los proyectos de los diversos sistemas energéticos. Si se adopta la convención de un período de construcción igual a cero, resulta que los costos de inversión de la obra se efectúan

<sup>37</sup>CFE, COPAR de generación 2003. Op. Cit., p. C.1  $38$  lhíd

instantáneamente, de la noche a la mañana, o su equivalente en inglés: overnight cost<sup>39</sup>.

La información económica disponible en el desarrollo de un proyecto de inversión se sintetiza en el concepto de costo nivelado de inversión. Este último expresa el costo medio del producto y resulta útil para comparar dos o más proyectos diferentes enfocados hacia la obtención del mismo producto. Para evaluar económicamente diferentes proyectos se calculan los costos del kWh generado y el kWh nivelado a partir de los siguientes parámetros: años de inicio y terminación de la construcción, año de inicio de operaciones, vida útil, flujo de inversión para un año, generación neta anual, potencia total instalada, costo por operación y mantenimiento y tasa de descuento anual<sup>40</sup>.

El costo nivelado del MWh por concepto de inversión se define como el valor que multiplicado por el valor presente de la generación neta anual de la central reproduce el valor presente de los costos incurridos durante su construcción (Costo de inversión anual). Este costo se determina aplicando la ecuación

$$
CIN = \sum I_t (1+i)^{t} / \sum (GNA_t (1+i)^{t}, \qquad (5.20)
$$

<sup>39</sup> CFE, COPAR de generación 2003. Op. Cit., p.A.2

<sup>40</sup> Ibíd., p. C.6

con I<sub>t</sub>, la inversión durante el periodo de construcción, por lo que t ɛ[-N, -1], GNA<sub>t</sub> es la generación neta en el año t, donde t ɛ[o, n-1]. CIN es el costo nivelado del MWh por concepto de inversión e i es la tasa de descuento anual.

Si la generación neta anual es constante, la ecuación anterior toma la forma

$$
CIN = CU[1/GNA][frc(i,n)/(1+i)][fvp(i,w], \qquad (5.21)
$$

siendo CU, el costo unitario de inversión por kW, frc(i,n) es el factor de recuperación de capital, y fvp (i+w), el factor de valor presente. Por otra parte se cumple que

$$
GNA = (1-up)(fp)(8 760), \qquad (5.22)
$$

representando up los usos propios, fp es el factor de planta y 8760 es el número de horas en el año. El valor del factor de recuperación de capital se obtiene a través de la expresión

$$
frc(i,n) = i(1+i)^{n}/[(1+i)^{n} - 1]. \qquad (5.23)
$$

El factor de valor presente se obtiene a partir de la ecuación fvp(I,w) =  $\Sigma$  W<sub>t</sub>(1+i)<sup>+</sup>, t ∈ {-N, -N+1, ...,-1}, (5.24) siendo W $_{\mathsf{t}}$ = I $_{\mathsf{t}}$ /I. Donde I =  $\sum$  I $_{\mathsf{t}}$ , para el intervalo: t  $\in$  [-N, -1].

En la ecuación 5.21, se encuentra que el costo nivelado de inversión es igual al costo unitario de inversión (CU) por el factor de costo nivelado, que corresponde a la expresión contenida entre corchetes. Este costo se clasifica en: costo

directo, costo directo más indirecto y costo actualizado al inicio de operación<sup>41 y 42</sup>.

Una vez conocido el costo nivelado de inversión, deben evaluarse los costos nivelados de los combustibles así como los de operación y mantenimiento, para poder determinar el vector de costos de capital o de factores no energéticos (Z).

**5.5 COSTO EXERGOECONÓMICO DE LOS FLUJOS FÍSICOS Y PRODUCTO EN UNA UNIDAD DE LA CTRE** 

#### **5.5.1. COSTO DE INVERSIÓN**

El costo de los factores de producción no energéticos (costos de inversión y de producción) de cada componente de una unidad de la CTRE, se determina a partir de la información proporcionada en el documento "COPAR de Generación (2003)" publicado por la Comisión Federal de Electricidad (CFE). Los costos de inversión para la CTRE, se presentan en la tabla 5.1.

#### Tabla 5.1

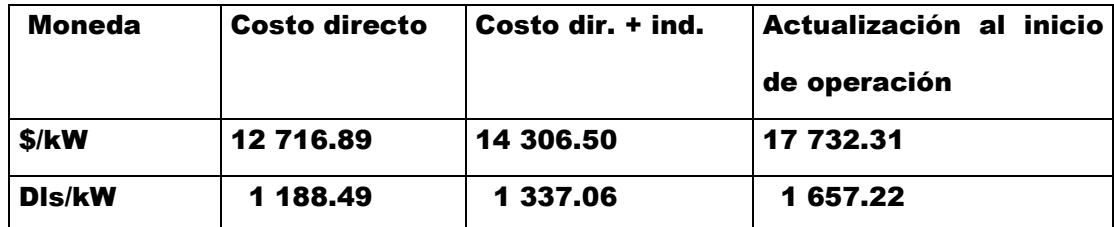

Costo unitario de inversión (2003)<sup>43</sup>

Los costos se proporcionan en ambos tipos de moneda a fin de facilitar el traslado al año actual, considerando que el dólar presenta mayor estabilidad.

 $\overline{a}$ 

<sup>41</sup> Ibíd, pp.1.3-1.4

 $42$  Bejan, A., et al. Thermal Design and Optimization. Op. cit., p. 336

 $43$  Ibíd, p. 1.10, cuadro 1.3

El costo unitario de inversión proporcionado en la tabla anterior corresponde a centrales de dos unidades de 350 MW cada una. Los costos para la capacidad de 300 MW se evalúan aplicando la función de economía de escala estimada<sup>44</sup>:

$$
C_2 = C_1 (k_1 / k_2)^{\alpha}, \qquad (5.25)
$$

donde C<sub>1</sub>, es el costo del MW instalado en centrales con dos unidades de 350 MW, C<sub>2</sub>, es el costo del MW instalado en la central con dos unidades de 300 MW,  $\mathbf{k}_1$  es la capacidad de la central base (350 MW),  ${\bf k}_2$ , equivale a 300 MW y  $\alpha$  es el parámetro con valor ajustado de 0.248<sup>45</sup>.

Dada la mayor estabilidad del dólar norteamericano con respecto al peso, las operaciones requeridas se realizarán en dólares, que de acuerdo al Tipo de Cambio para Solventar Obligaciones en Moneda Extranjera en la República Mexicana, para el año 2003, 1 dólar(USA) = \$10.70 $46$ . Las operaciones y resultados se indican en la tabla A.4 del apéndice A.

El costo directo para la central carboeléctrica con unidades de 300 MW resulta ser de 1 234.805 dls/kW. Por otra parte, los costos indirectos representan el 12.5 % de los costos directos $47$ , lo que equivale a 154.350 dls/kW. Lo anterior produce un costo (directo más indirecto) de 1389.155 dls/kW. El costo actualizado al inicio de la operación se encuentra multiplicando

<sup>44</sup> Ibíd, p.2.2

<sup>45</sup> Ibíd

<sup>46</sup> Ibíd, p. 1.2

 $47$  Ibid, p. 3.2
el factor de valor presente y el costo unitario de inversión (costo directo más indirecto). Dado que el factor presente para la CTRE es de 1.2395<sup>48</sup>, se obtiene que el costo actualizado es de 1721.858 dls/kW.

El cálculo de [fvp (i,w)], [frc(i,n)], CNA(up,fp) y costo nivelado del MWh, se efectúa a partir de los datos de la tabla 5.2<sup>49</sup>

#### Tabla 5.2

Parámetros básicos del costo de generación para la CTRE

|        |        | Vida útil Factor de Usos propios Tasa |    | de Factor<br>de<br>costo             |
|--------|--------|---------------------------------------|----|--------------------------------------|
| (años) | planta | (%)                                   |    | descuento $(\%)$   nivelado (kW/MWh) |
| 30     | 0.750  | 7.3                                   | 12 | $2.2549 \times 10^{-2}$              |

La eficiencia bruta es del 37.24% y la neta de 34.53%.

Dado el factor de costo nivelado en la última columna de la tabla anterior y conocido el costo unitario de inversión (CU) para unidades de 300 MW, el valor del costo de inversión nivelado resulta ser de 31.324 dls/MWh .

El costo de un MWh generado está formado por tres componentes: costo de inversión, costo de combustible y gastos de operación y mantenimiento. Generalmente, el costo del combustible es considerado como parte de los costos de operación y mantenimiento, pero dada la importancia de los combustibles en los sistemas térmicos, ambos costos se analizan separadamente. El costo de inversión no incluye a los

 $48$  Ibíd, p. 3.6 (cuadro 3.2)

 $49$  Ibíd, p. 3.7 (cuadro 3.3)

costos asociados a las instalaciones de recepción y manejo de carbón y subestación eléctrica, debido a que difieren de una central a otra<sup>50</sup>. Los costos de estos equipos se agregan al costo directo una vez que se conocen sus características.

## **5.5.2 COSTOS DE PRODUCCIÓN**

Durante el período de operación, el componente más importante para evaluar el costo exergoeconómico de los productos, es el costo por concepto de combustible. En el cálculo de este costo son utilizados precios externos de referencia, corregidos con el escenario de evolución de los mismos. Algunas características del carbón nacional proporcionado por la compañía Minera Carbonífera Río Escondido (MICARE) se indican en la tabla 5.3

### Tabla 5.3

Características y precios del carbón nacional utilizado en la CTRE

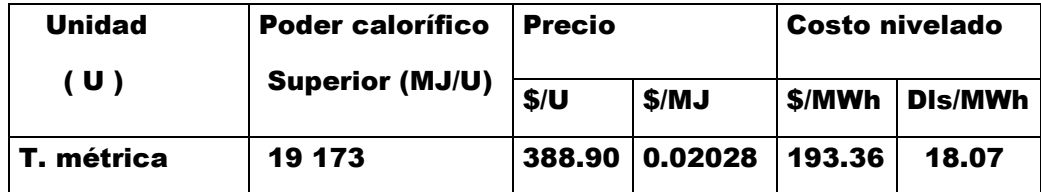

El precio promedio del carbón incluye el costo por manejo de cenizas que es de  $9.55$  \$/ton<sup>51</sup>. El costo nivelado del carbón nacional para unidades de 350 MW se proporciona en la tabla

 $50$  Ibid, pp. 2.11 y 3.1

 $51$  Ibid, p.4.6

4.352y53 y al aplicar la ecuación 5.25 se obtiene el valor para unidades de 300 MW que resulta ser de 18.77 dls/MWh.

Los costos de operación y mantenimiento, están constituidos por dos componentes: uno fijo y otro variable. Los costos fijos se relacionan con las erogaciones ocasionadas por los trabajos de operación y mantenimiento de los equipos, el cuidado de las instalaciones, el soporte técnico y administrativo y las actividades de investigación, entre otros. Los costos variables consisten de las erogaciones para disponer de recursos diferentes al combustible, por ejemplo: tratamiento de agua, materias primas, depósitos para sustancias químicas y materiales de desecho, entre otros<sup>54</sup>. Estos costos para la CTRE, se indican en la tabla 5.4<sup>55</sup> .

Tabla 5.4

Costos fijos, variables y nivelados de operación y mantenimiento

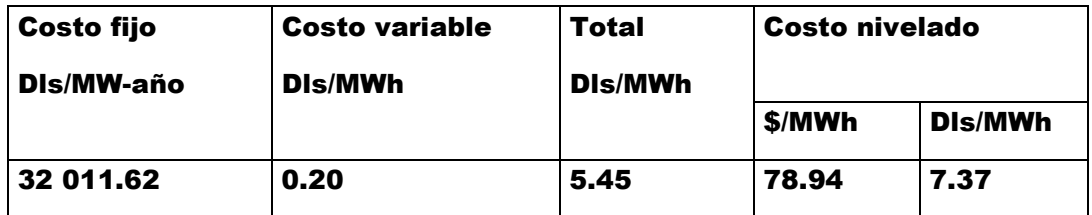

El costo nivelado proporcionado en la tabla 5.4 corresponde a unidades de 350 MW. Para obtener el costo correspondiente a unidades de 300 MW se aplica la ecuación 5.25 con  $\alpha$  =0.248, obteniéndose 7.66 dls/MWh (Apéndice A, A.4).

 $52$  Ibíd, p.1.6, 1.11 (cuadro 1.4), 1.12 (cuadro 1.5)

 $53$  Ibíd, p. 4.9 (cuadro 4.1)

<sup>54</sup> Bejan A. et al. Thermal Design and Optimization. Op. cit., pp. 334-337

 $55$  Ibíd, pp. 1.7 (cuadro1.1), A.7 (cuadro A.4)

## **5.6 VECTOR DE FACTORES DE PRODUCCIÓN NO ENERGÉTICOS**

Para determinar los componentes del vector Z, se toma como referencia la suma de los costos nivelados de la inversión y los de operación y mantenimiento, la que se distribuye entre cada uno de los equipos considerados en el nivel de agregación. La suma de estos costos para una unidad de 300 MW de la CTRE, resulta ser de 38.98 dls/MWh. El producto de este último costo y la capacidad de la unidad produce el costo por unidad de tiempo, que resulta ser: 38.98 Dls/MWh (300 MW ) (1h/3600 s) = 3.248 dls/s (ver tabla A.4 del apéndice A).

La distribución del costo entre cada uno de los equipos, se efectúa tomando como referencia los porcentajes indicados en trabajos realizados por especialistas en el análisis del funcionamiento de centrales de generación eléctrica. De acuerdo a la tabla 4 de la p.14 del artículo titulado "A general theory of exergy saving. II. On the thermoeconomic cost"<sup>56</sup>, resulta la distribución dada en la tabla 5.5.

#### Tabla 5.5

| <u>owwolotolitwo ooligiwol wwoo oli ol ilitol wo wyrogwololi</u> |       |               |                   |        |           |  |
|------------------------------------------------------------------|-------|---------------|-------------------|--------|-----------|--|
| <b>Subsistema</b>                                                | %     | $Z_i$ (DIs/s) | <b>Subsistema</b> | %      | Zj(Dls/s) |  |
| 1                                                                | 69.90 | 2.271         | 6                 | 0.48   | 0.016     |  |
| 2                                                                | 23.08 | 0.750         |                   | 0.29   | 0.009     |  |
| 3                                                                | 4.02  | 0.130         | 8                 | 0.48   | 0.016     |  |
| 4                                                                | 0.29  | 0.009         | 9                 | 0.98   | 0.032     |  |
| 5                                                                | 0.48  | 0.016         | Total             | 100.00 | 3.248     |  |

Distribución del costo nivelado unitario por unidad de tiempo entre los subsistemas considerados en el nivel de agregación

<sup>56</sup> Valero, A. Muñoz M. y Lozano, M.A., Op.cit., pp. 13-14

De los recursos que ingresan a una unidad de la CTRE, sólo se considera el costo nivelado unitario del carbón que interviene en el proceso de combustión, cuyo costo termoeconómico resulta ser:

$$
c^*_{E1}
$$
 = 18.77 DIS/MWh (1 MWh/3.6 GJ) = 5.214 dis/GJ.

El costo exergoeconómico unitario (c) se encuentra mediante la expresión

$$
c_{E1} = (CNU) B_{E1}, \qquad (5.26)
$$

con CNU, el costo nivelado unitario del carbón y  $B_{E1}$  su exergía. Se obtiene que  $c_{E1}$  = 4.176 dls/s.

Los componentes del vector Z, que son los costos nivelados de inversión, operación y mantenimiento así como el del combustible, se expresa por:

 $Z<sup>t</sup>$  = (2.27, 0.75, 0.13, 0.009, 0.016, 0.016, 0.009, 0.016, 0.032, 0, 0, 0, 0, 0, 0, 0, 0, 0, 0, 0, 0, 0, 0, 0, 0, 0, 0, 0, 0, 0, 0, 0, 0, 0, 4.176, 0, 0, 0, 0, 0, 0, 0, 0).

**5.7 COSTO EXERGOECONÓMICO DE LOS FLUJOS CONSIDERADOS EN EL NIVEL DE AGREGACIÓN**

El cálculo del costo exergoeconómico  $(\Pi_i)$  de cada uno de los flujos se efectúa resolviendo el sistema de ecuaciones dado por la ecuación 5.3, que también puede expresarse como:

$$
\Pi = \underline{\mathbf{A}}^1 \mathbf{X} \underline{\mathbf{Z}}.
$$
 (5.27)

El sistema de ecuaciones que resulta al efectuar el balance exergoeconómico (AX $\Pi$  = -Z) se presenta en la tabla 5.6

## Tabla 5.6.

Ecuaciones que expresan el balance del costo exergoeconómico en cada uno de los equipos que constituyen la estructura física del sistema

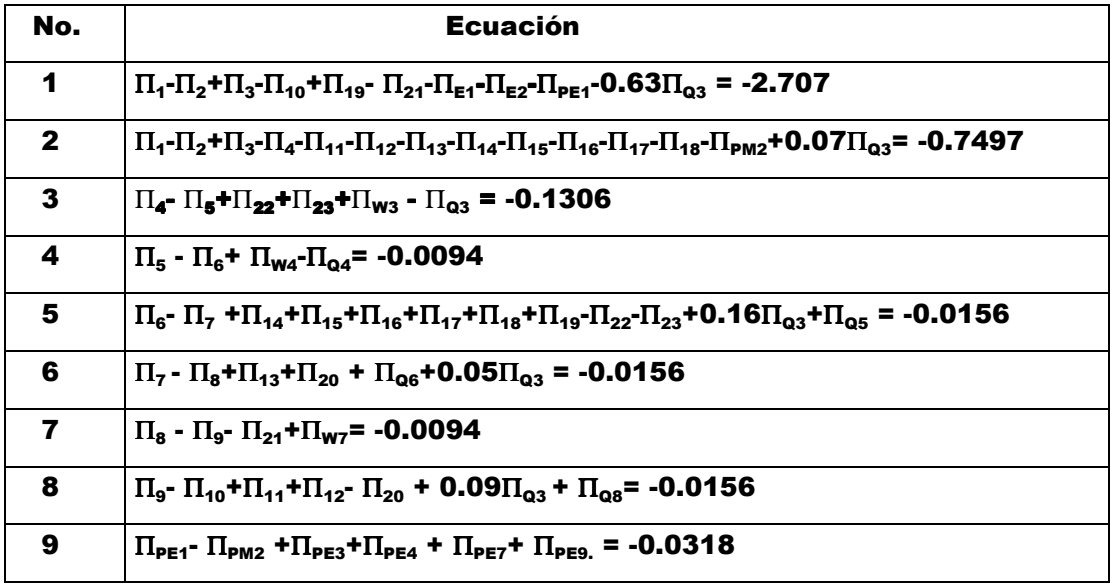

# La aplicación de la ecuación  $\alpha$  X  $\Pi$  =  $\omega_z$ , genera las siguientes

## ecuaciones.

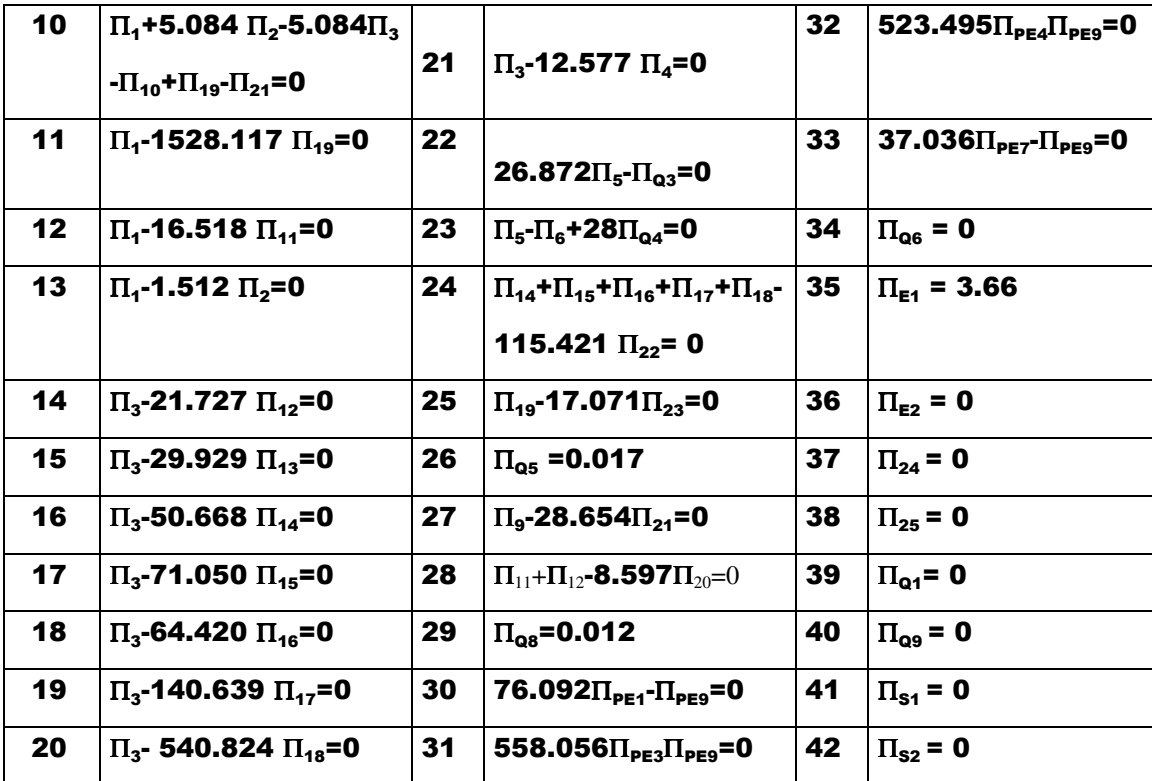

La solución del sistema de ecuaciones produce los costos exergoeconómicos que se presentan en la tabla 5.7, donde además se presentan los costos exergoeconómicos unitarios.

## Tabla 5.7

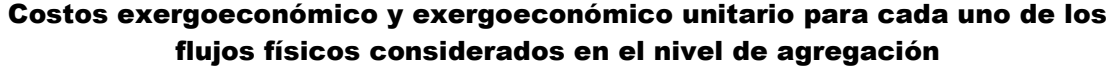

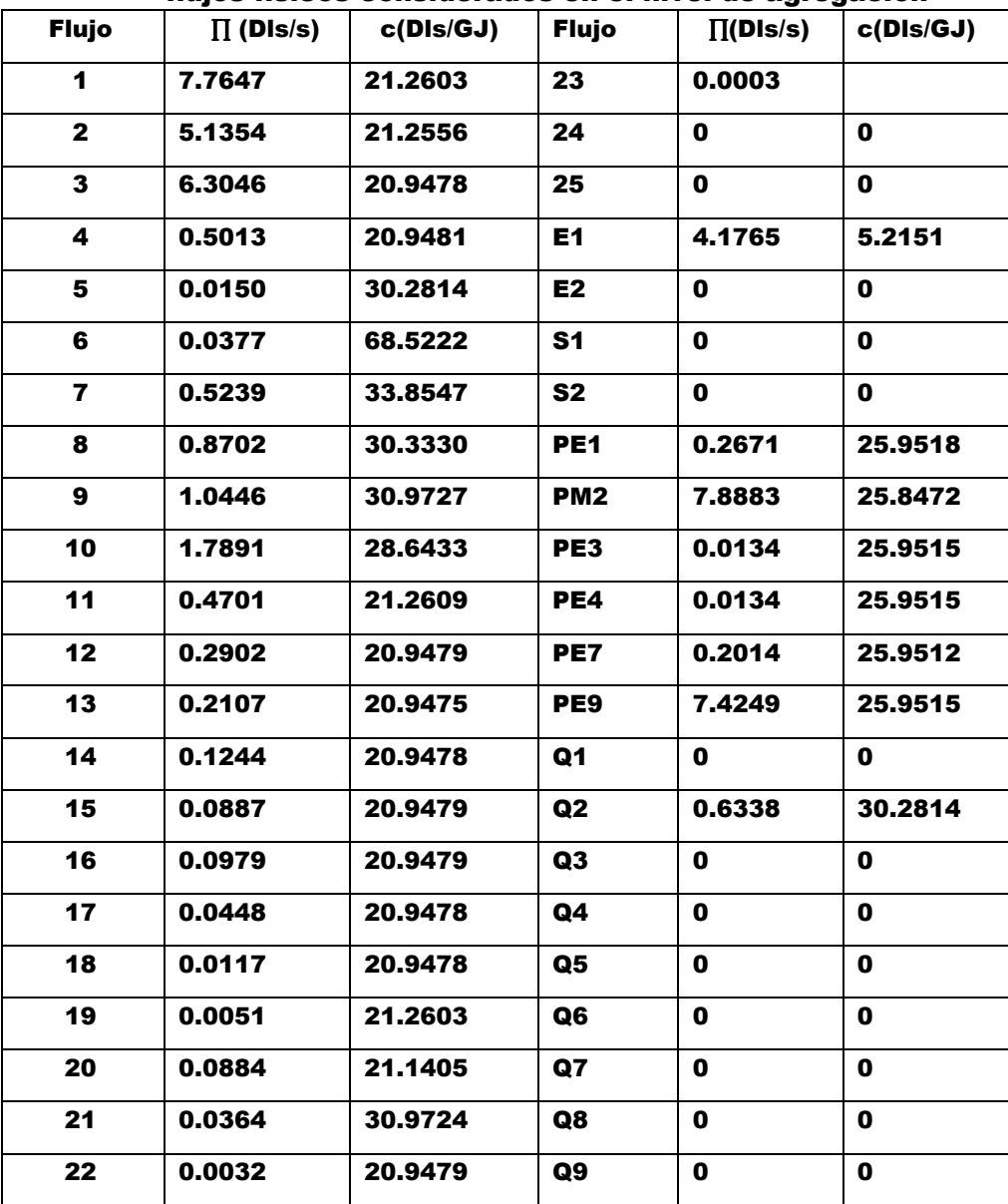

El costo de la energía eléctrica producida en una unidad de la CTRE corresponde al flujo PE $_{9}$  de la tabla anterior, que resulta ser de 25.9515 Dls/GJ = 0.0934 Dls/kWh. De acuerdo al Centro de Análisis y Difusión Económica (CADE) el costo real de 1 kWh en México es de 0.12 dls<sup>57</sup>.

Los costos exergoeconómicos de los recursos ( $\Pi_{\text{F}}$ ) y productos  $(\Pi_{\text{pl}})$  en cada subsistema se obtienen al aplicar las ecuaciones 5.5 y 5.6. Los resultados se presentan en la tabla 5.8.

#### Tabla 5.8.

Costos exergoeconómicos de los recursos y productos en cada subsistema

| <b>Equipo</b> | $F_i$ (kW) | $P_i$ (kW) | $\Pi_{\text{FI}}$ | $\Pi_{\rm Pl}$ | $Z_i$  | $\Pi_{\mathbf{Fj}}$ + Z <sub>j</sub> |
|---------------|------------|------------|-------------------|----------------|--------|--------------------------------------|
|               |            |            | (Dis/s)           | $D\mid s/s$    | Dis/s  | Dis/s                                |
| 1             | 825599.737 | 361245.623 | 4.8429            | 7.1135         | 2.2706 | 7.1135                               |
| $\mathbf{2}$  | 338557.921 | 306135.9   | 7.1386            | 7.8883         | 0.7497 | 7.8883                               |
| 3             | 24611.262  | 21423.231  | 0.5181            | 0.6487         | 0.1306 | 0.6487                               |
| 4             | 514.404    | 56.738     | 0.0134            | 0.0228         | 0.0094 | 0.0228                               |
| 5             | 20984.875  | 14923.439  | 0.4705            | 0.4861         | 0.0156 | 0.4861                               |
| 6             | 30786.813  | 28689.612  | 0.8546            | 0.8702         | 0.0156 | 0.8702                               |
| 7             | 7760.408   | 6213.813   | 0.2014            | 0.2108         | 0.0094 | 0.2108                               |
| 8             | 33675.457  | 28734.231  | 0.7289            | 0.7445         | 0.0156 | 0.7445                               |
| 9             | 306135.95  | 306135.95  | 7.8883            | 7.9201         | 0.0318 | 7.9201                               |

La información de la tabla anterior muestra que:  $\Pi_{pj} = \Pi_{Fj} + Z_j$ . Los costos exergoeconómicos unitarios de los recursos y productos en cada subsistema y el incremento del costo

<sup>57</sup> Diez mitos sobre la participación privada en la industria eléctrica mexicana. Internet.

exergoeconómico unitario ( $c_{P,I}-c_{F,I}$ ), el costo de la exergía no utilizada (perdida más destruida) y la relación entre la suma de los costos de esta última exergía y los costos de capital con el producto se indican en la tabla 5.9.

#### Tabla 5.9.

Costos exergoeconómicos unitarios por subsistema, incremento del costo exergoeconómico unitario, costo de la exergía no utilizada y relación de la suma de los costos de la exergía no utilizada y de capital con respecto al producto.

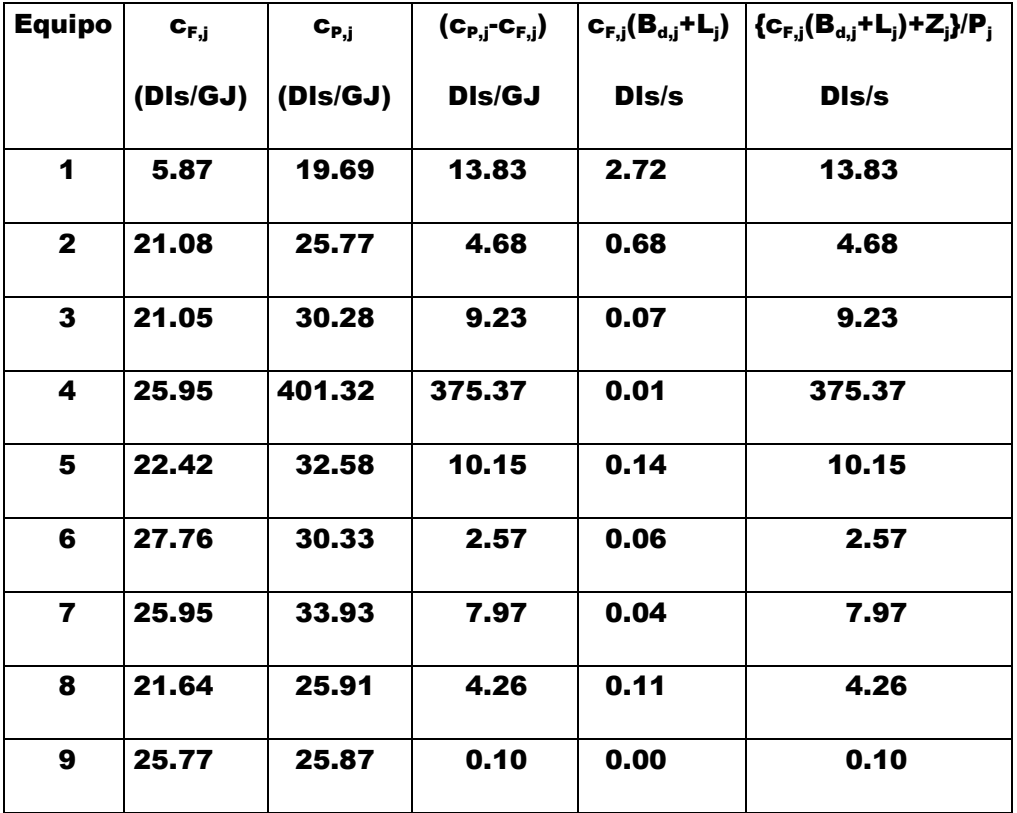

En la tabla 5.9 se observa que el incremento del costo exergoeconómico unitario en el equipo 4 (bomba de condensado) es demasiado alto, que el costo de la exergía no

utilizada es mayor en el generador de vapor ya que representa el 70.4% del total, seguido por las turbinas con el 20.5%, y que además se cumple: c<sub>p,j</sub> –c<sub>F,j</sub> = [c<sub>F,j</sub> (B<sub>d,j</sub>+L<sub>j</sub>)+Z]/P<sub>j</sub>. Esta última relación aplicada al máximo nivel de agregación del sistema, se expresa como:

$$
c_{P,T} - c_{F,T} = [c_{F,T} (B_{d,T} + L_T)_T + Z_T]/P_T, \qquad (5.28)
$$

con (B $_{\sf d}$ +L) $_{\sf T}$  =  $\sum({\sf B}_{\sf d,j}$ +L<sub>j</sub>), la exergía total no aprovechada (destruida + perdida), Z $_{\textsf{\tiny T}}$  =  $\sum$ Z $_{\textsf{\tiny j}}$  es el costo de capital total y P $_{\textsf{\tiny T}}$  es la exergía del producto del sistema. En la tabla 5.10, se presentan los datos correspondientes a una de las unidades de la CTRE

| $F_T$ (kW)                | $P_T$ (kW)                  | $\Pi_{\text{Fj}}$ | $\Pi_{\text{P},j}$ | $C_{F,T}$                               | $C_{P,T}$ | $C_{P.T} - C_{F.T}$ |
|---------------------------|-----------------------------|-------------------|--------------------|-----------------------------------------|-----------|---------------------|
|                           |                             | DIS/s             | Dis/s              | Dis/GJ                                  | DIs/GJ    | Dis/GJ              |
| 802 121.939               | 287 053.7                   | 4.176             | 7.425              | 5.21                                    | 25.87     | 20.66               |
| $B_{d,T}$ +L <sub>T</sub> | $C_{F, .T}(B_{d, T} + L_T)$ | $Z_{\tau}$        | n <sub>2</sub>     | $[c_{F_{\cdot}T}(B_{d,T}+L_T)+Z_T]/P_T$ |           |                     |
| <b>KW</b>                 | Dis/s                       | Dis/s             |                    | (DIs/GJ)                                |           |                     |
| 515068.239                | 2.685                       | 3.248             | 0.36               | 20.66                                   |           |                     |

Tabla 5.10. Resultados que satisfacen la ecuación 4.26

El recurso total (F<sub>T</sub>) está constituido por la suma de las exergías del combustible que interviene en el proceso de combustión, del aire tomado del entorno y del agua de repuesto. Por su parte el producto corresponde a la exergía de la energía eléctrica

suministrada por el generador eléctrico con destino al sistema interconectado nacional.

Los valores del factor exergoeconómico y la eficiencia para cada uno de los equipos constituyentes de la unidad analizada, que resultan al aplicar las ecuaciones 5.19 y η $_{\rm 2}$  = P $_{\rm j}$ /F $_{\rm j}$  se indican en la gráfica 5.1

**Factor exergoeconómico y eficiencia termodinámica por** 

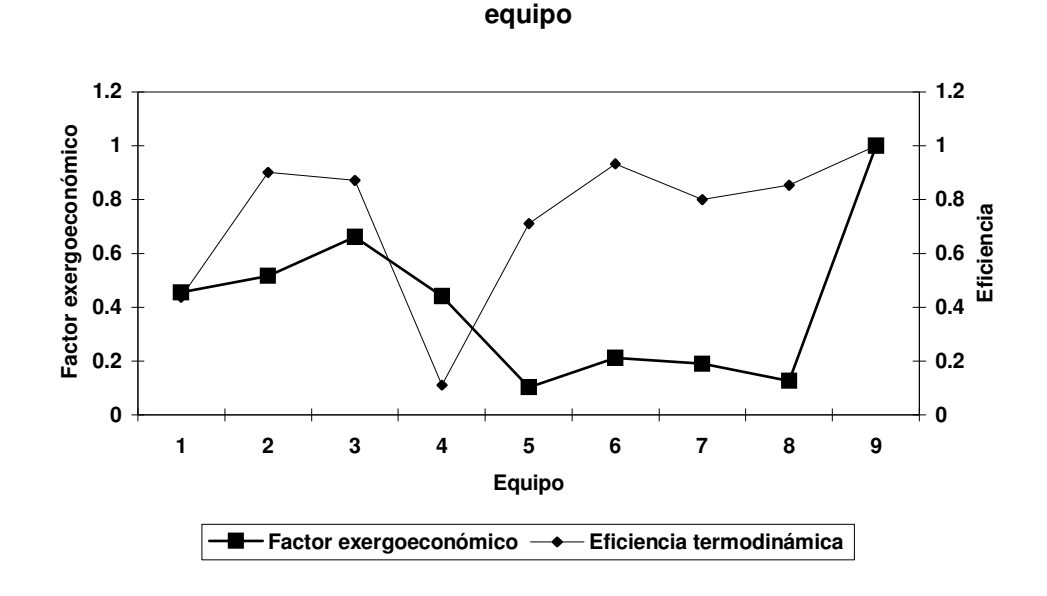

Gráfica 5.1. Factor exergoeconómico y eficiencia termodinámica en cada uno de los equipos considerados en el nivel de agregación

En la gráfica se observa que los equipos 1, 4, 5, 6, 7 y 8 tienen un factor exergoeconómico menor que 0.5 entre los que destacan los 4 últimos con un valor menor que 0.3. Por otra parte se observa que los equipos de menor eficiencia son la bomba de condensado (equipo 4) y el generador de vapor (equipo 1).

Tomando como base la ecuación 5.28, se encuentra que para el mismo producto y los mismos recursos, toda disminución del costo de las irreversibilidades (exergía destruida) requiere de un incremento del costo de capital, debido a que la suma de estos dos costos es constante e igual a P<sub>T</sub> (c<sub>P,T</sub> – c<sub>F,T</sub>). En la gráfica 5.2 se muestra el comportamiento del factor exergoeconómico y del costo de capital para la totalidad del sistema, considerando disminuciones de la exergía destruida en porcentajes del 1%, 2%, 3%...,

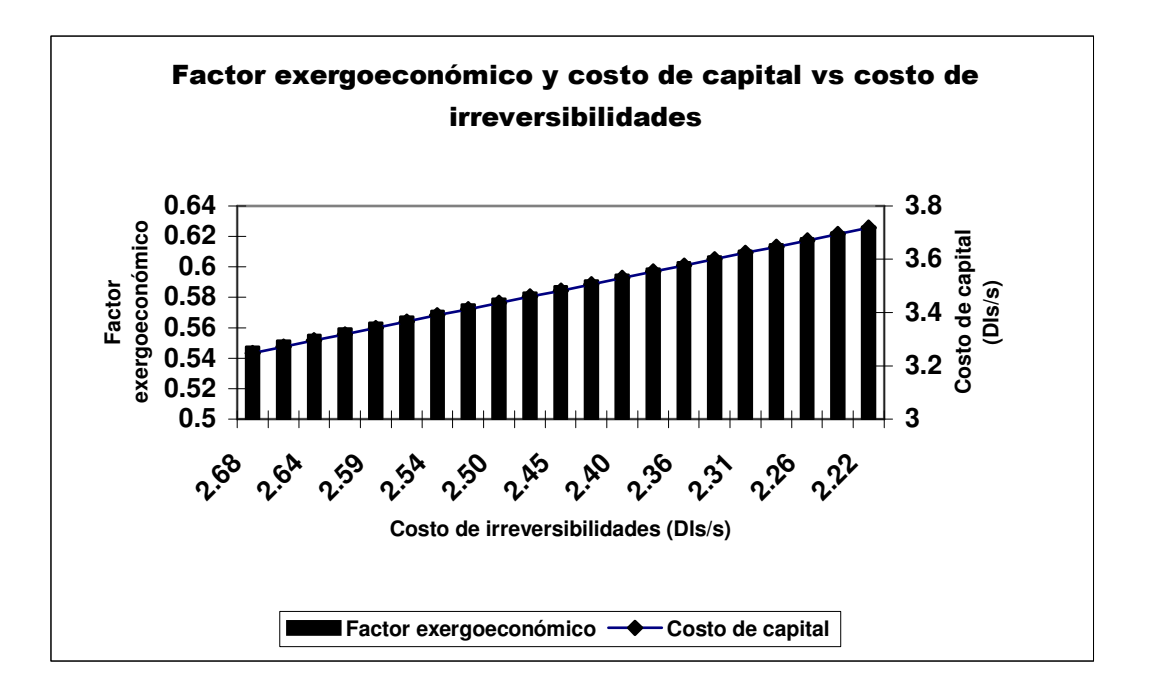

Gráfica 5.2. Variación del costo de capital y factor exergoeconómico en función de la disminución del costo de la exergía destruida

En la gráfica se observa una relación lineal decreciente entre el costo de capital y el costo de las irreversibilidades, lo que también se presenta al considerar al factor exergoeconómico con respecto al último costo.

Debido a que uno de los propósitos del análisis exergoeconómico es fundamentar la toma de decisiones en torno a la optimización energética y económica del funcionamiento de sistemas industriales, a partir de la detección de las fuentes de irreversibilidades y la cuantificación energética y monetaria de estas últimas, se analizará el funcionamiento del generador de vapor, que es el equipo donde se produce el 90% del total de las destrucciones de exergía de la unidad de la CTRE objeto de estudio. Para efectuar dicho análisis se proponen disminuciones del 1%, 2%,..., 100% de la exergía destruida en dicho componente, luego se evalúan los costos de las irreversibilidades resultantes. Se establece que el producto y los costos exergoeconómicos de los productos y recursos no se modifican, lo que significa que tanto los recursos que ingresan al sistema como la eficiencia no se alteran. En estas condiciones el costo de las irreversibilidades y de capital experimentan cambios pero el costo total se conserva. Conocidos estos últimos costos se procede a evaluar el factor exergoeconómico. Los resultados se presentan en la gráfica 5.3.

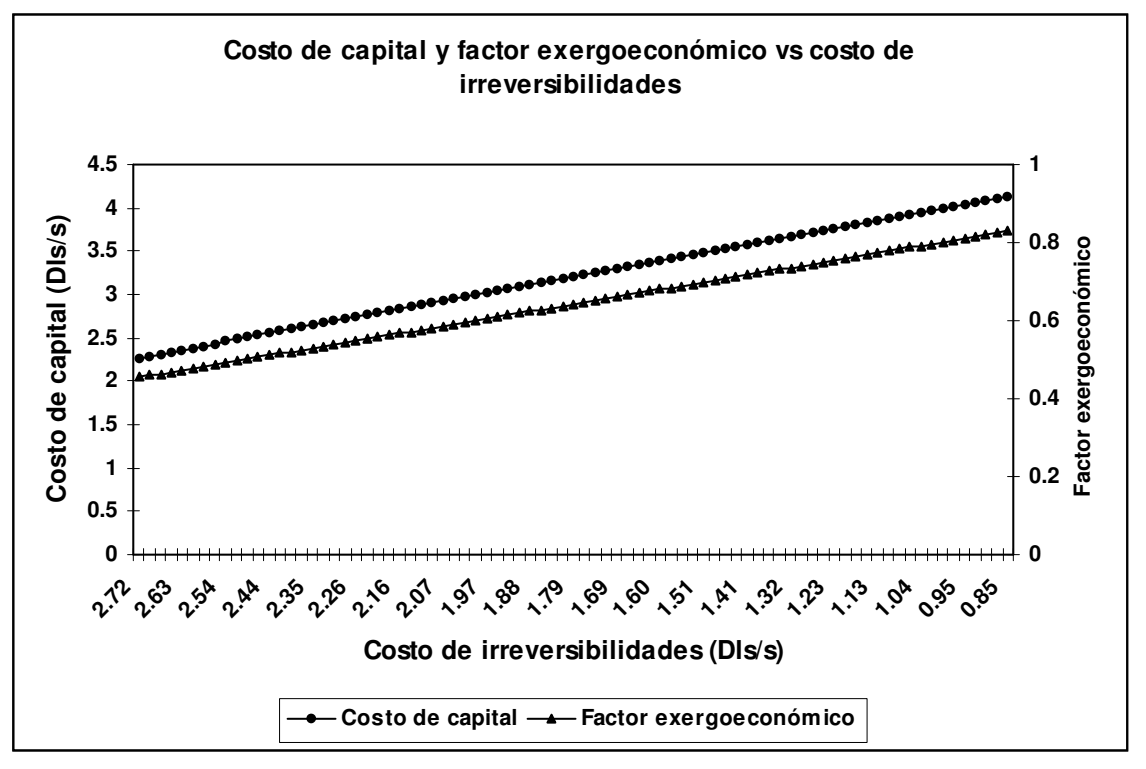

Gráfica 5.3. Comportamiento del costo de capital y factor exergoeconómico en función del costo de las irreversibilidades.

En la gráfica se observa que la reducción de la exergía destruida y la consecuente disminución del costo de las irreversibilidades mantiene una relación lineal decreciente con el costo de capital y el factor exergoeconómico, lo que indica que toda disminución de las irreversibilidades requiere de inversiones para reparar, proporcionar mantenimiento o sustituir los equipos de baja eficiencia o factor exergoeconómico de bajo valor. En el apéndice A.5 se indican los cálculos realizados tanto para la gráfica anterior como para las posteriores.

El interés del presente trabajo es que toda reducción de exergía destruida se refleje en la disminución del consumo de recursos energéticos y en un incremento de la eficiencia y del factor exergoeconómico. En la gráfica 5.4 se muestran los resultados correspondientes a las condiciones arriba mencionadas, teniendo presente que el producto no se modifica.

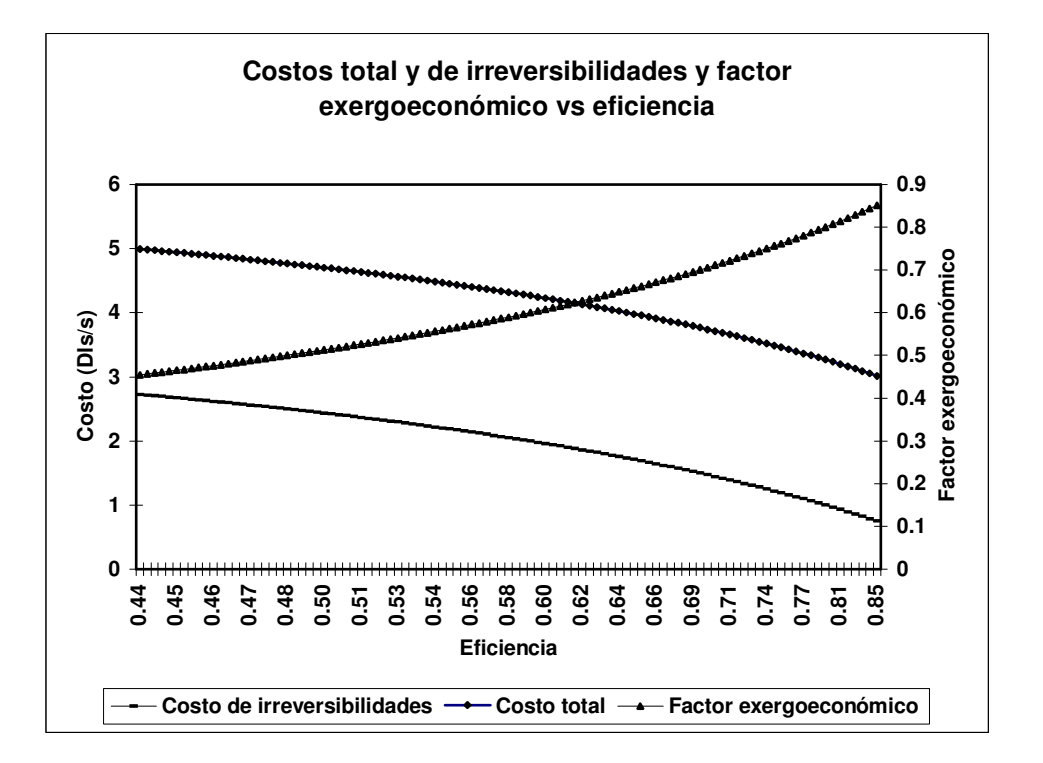

Gráfica 5.4. Relación entre los costos de las irreversibilidades y total y el factor exergoeconómico con el incremento de la eficiencia.

En la gráfica anterior se observa que al mejorar la eficiencia del generador de vapor se produce una disminución del costo de las irreversibilidades y del costo total, siendo el costo de capital constante. Además se observa que el factor exergoeconómico experimenta un crecimiento comprendido dentro del intervalo de 0.45 y 0.85.

El incremento de la eficiencia del generador de vapor, manteniendo el mismo producto, corresponde a una disminución del consumo de combustible, lo que significa un ahorro tanto económico como de recursos energéticos. Un menor consumo de combustible tiene como consecuencia una reducción importante de gases de combustión y en particular de CO<sub>2</sub>. En la gráfica 5.5 se muestra el comportamiento de los flujos del combustible que ingresan al generador de vapor y de las emisiones de CO $_{\rm 2}$  producidas durante la combustión, en función de la eficiencia.

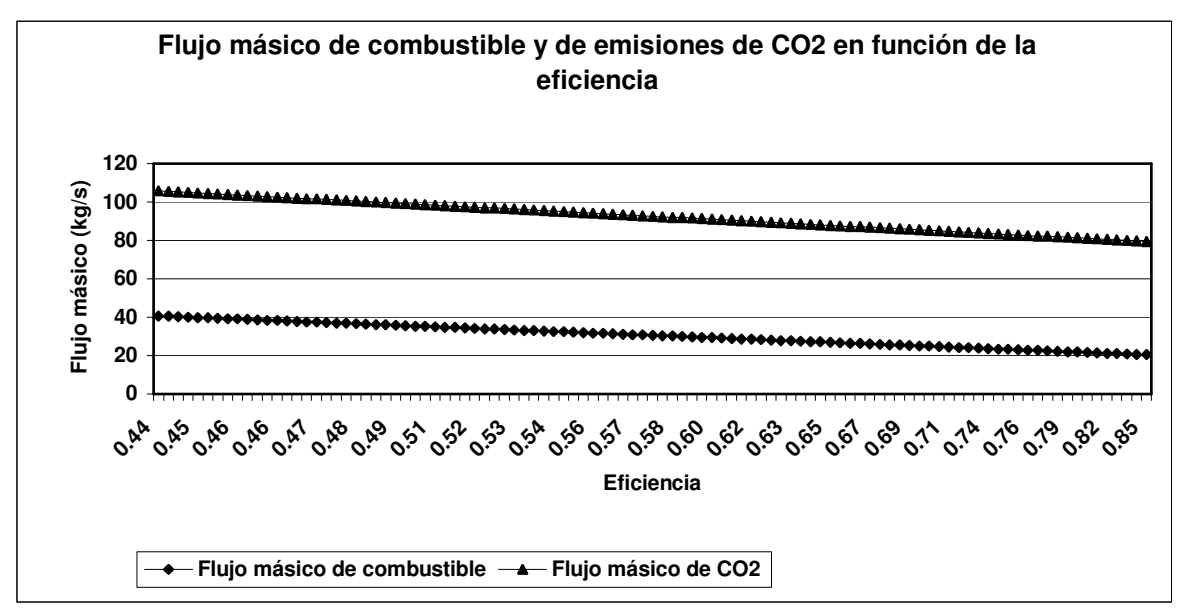

Fig. 5.5 Flujos de combustible y emisiones de CO $_{\rm 2}$  al mejorar la eficiencia del generador de vapor

Si se toma en cuenta que existe un mercado internacional de compra-venta de certificados de emisiones de CO $_{\rm 2}$ , que en el 2005 tuvieron un costo de 51 dls/ton<sup>58</sup>, se evalúa la cantidad de este último gas que deja de emitirse a la atmósfera y se determina su costo, el que se suma al costo por concepto de combustible que deja de consumirse. Estos últimos costos que representan los ahorros monetarios obtenidos por la reducción de las irreversibilidades presentan el comportamiento indicado en la gráfica 5.6

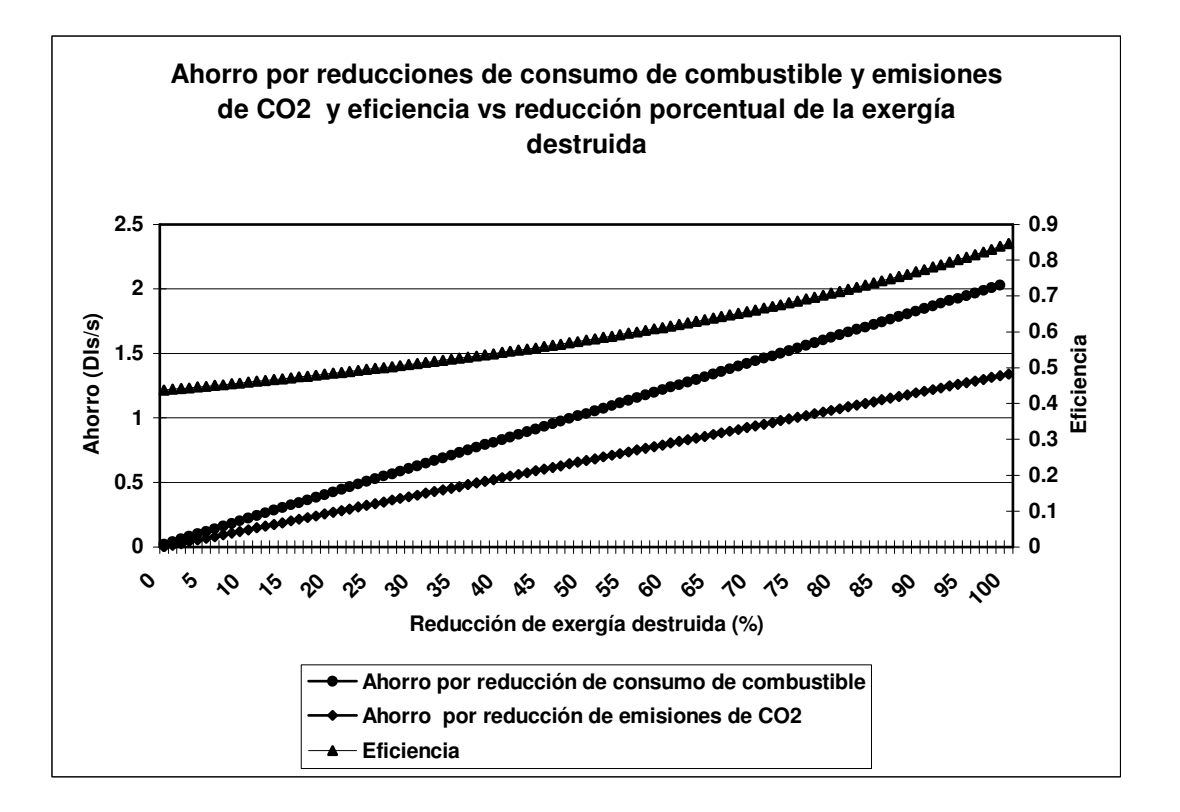

Fig. 5.6. Comparación del ahorro por concepto de la venta de certificados de emisión de CO $_{\rm 2}$  y disminución del consumo de combustible en función de la disminución de las irreversibilidades.

La gráfica 5.6 muestra que al reducir las irreversibilidades en términos porcentuales (del 1% al 100%), el ahorro obtenido por

<sup>58</sup> El costo exorbitante del cambio climático. Internet

concepto de la disminución del consumo de combustible es directamente proporcional con una constante de proporcionalidad de 0.0203, por otra parte el ahorro o ingreso monetario por concepto de la disminución de emisiones de  $CO<sub>2</sub>$ también mantiene una relación directa con la constante de proporcionalidad de 0.0134. En la gráfica también se muestra que la eficiencia tiende a incrementarse desde 0.45 hasta 0.85, al eliminar paulatinamente las irreversibilidades.

La toma de decisiones en torno a la conveniencia de la realización de inversiones para mejorar el funcionamiento del generador de vapor o sustituirlo por otro de mayor eficiencia, se fundamenta a partir de la comparación del total de los ahorros que se obtienen por cada unidad porcentual que disminuye la exergía destruida y el monto de las inversiones a realizar. Para ello se establece como base el costo de la reducción de las irreversibilidades, luego se proponen inversiones que sean múltiplos de éste. Inicialmente se propone una inversión equivalente al costo base, luego se consideran inversiones que resulten ser múltiplos de dicho costo hasta obtener montos equivalentes al ahorro total. En la gráfica de la figura 5.7 se indica la relación entre el ahorro total y las inversiones que resultan al triplicar el costo de la reducción de las irreversibilidades, donde IC representa la inversión de capital y CRI expresa el costo de la reducción de las irreversibilidades. Además se muestra la relación entre el factor exergoeonómico y

la eficiencia, siendo el coeficiente de correlación la unidad y la pendiente igual a 0.97, lo que corresponde a una relación aproximadamente idéntica.

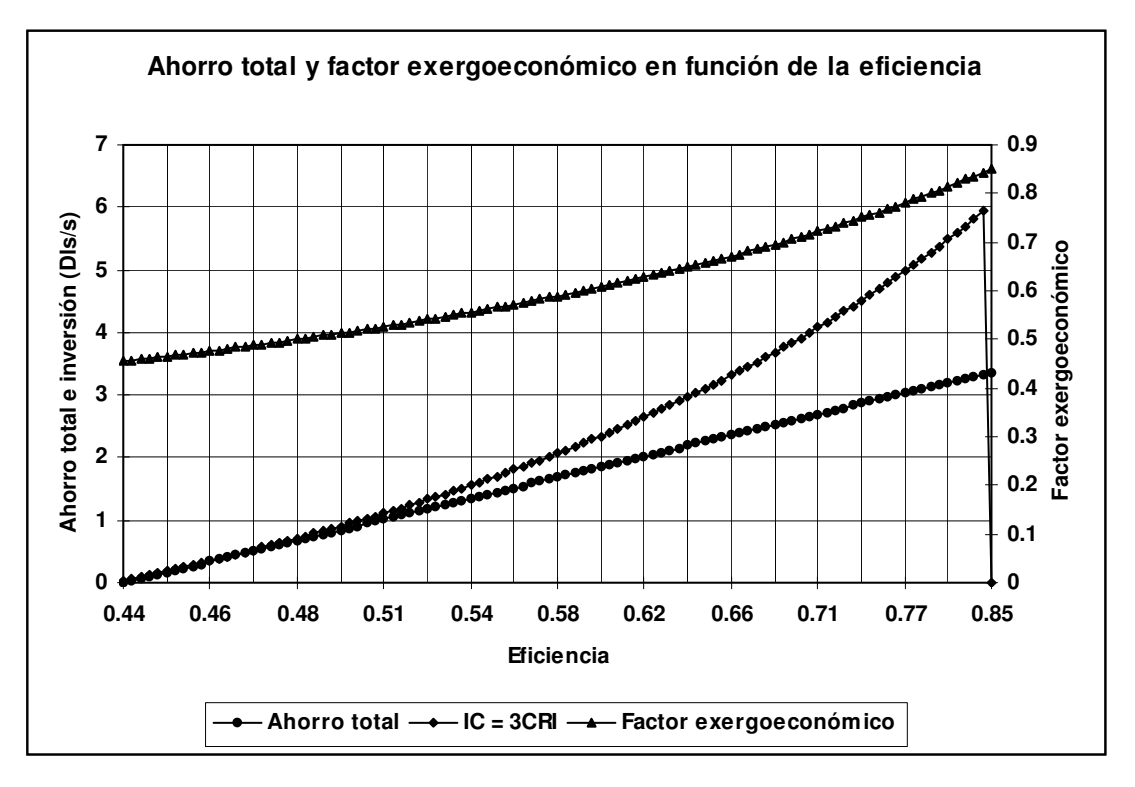

Fig. 5.7. Comparación entre ahorro e inversión de capital en función de la eficiencia

La gráfica anterior indica que cuando la inversión de capital (IC) triplica el costo de la reducción de irreversibilidades (CRI), se obtiene una equivalencia con el ahorro total por concepto de las reducciones del consumo de recursos energéticos y emisiones de CO $_{\rm 2}$  en un rango de eficiencias del 44% al 51%. Para inversiones mayores que los ahorros se pueden obtener incrementos de la eficiencia, pero siempre limitadas por la segunda ley de la termodinámica.

El procedimiento para obtener los resultados mostrados en las tablas y gráficas de este capitulo se indican en la hoja de cálculo que aparece en la tabla A.4 del apéndice A. Se emplean datos proporcionados en el documento COPAR de generación 2003, los que permiten determinar los costos nivelados unitarios de inversión, mantenimiento y combustible. Enseguida se definen los componentes del vector de factores de producción no energéticos (Z).

Dada la matriz formada por los coeficientes del sistema de ecuaciones que resulta al aplicar las proposiciones F-P-L y el vector Z, se obtienen los costos exergoeconómicos de los flujos que intervienen en el nivel de agregación definido para la unidad de la CTRE. Se calculan los costos exergoeconómicos de los recursos, productos y pérdidas en cada equipo, así como los costos exergoeconómicos unitarios correspondientes. Dada la exergía destruida en cada uno de los equipos, evaluada en el capitulo anterior, se calcula el costo monetario de las mismas. Finalmente se proponen reducciones de la exergía destruida en el generador de vapor en unidades porcentuales del 1% al 100%, sin alterar el producto, y se evalúan los recursos energéticos requeridos, la eficiencia, el costo de las irreversibilidades y el factor exergoeconómico por cada punto porcentual que disminuyen las irreversibilidades.

Por otra parte se emplea la ecuación química que expresa la reacción del combustible con el aire para evaluar los flujos de combustible, aire y gases de combustión en función de la reducción de la exergía destruida. Los costos de los recursos que dejan de consumirse y el de los certificados de emisión de  ${\tt CO_2}$  se determinan a partir del costo exergoeconómico de los recursos en el generador de vapor y el precio de los certificados en el mercado internacional.

### CONCLUSIONES

La importancia de los análisis exergético y exergoeconómico en la evaluación del funcionamiento de los sistemas energéticos, a partir de la asignación de los costos exergoeconómicos a los flujos físicos y productos, consiste en que proporcionan la información básica que sustenta la toma de decisiones en torno a las alternativas técnicas y económicas que orientan la búsqueda de la optimización energética y económica de dichos sistemas. En el caso de la evaluación exergoeconómica de una de las unidades de la CTRE, se encuentra que el análisis exergético facilita el cálculo de la eficiencia termodinámica y la cuantificación de las irreversibilidades en cada subsistema, así como la asignación del costo exergético a los flujos de materia y energía considerados en el nivel de agregación, los que se indican en las tablas 4.12, 4.13 y 4.18. Además se encuentra que la asignación del costo exergoeconómico a cada flujo se simplifica considerablemente mediante la aplicación de la definición, reglas y proposiciones F-P-L. En la tabla 5.7 se presentan los costos exergoeconómico y exergoeconómico unitario de cada uno de los flujos, donde el último costo para el producto (energía eléctrica generada) es de 25.95 dls/GJ, que equivale a 0.093 dls/kWh, mientras que el correspondiente al combustible empleado es de 5.22 dls/GJ (0.019 dls/s).

Estudios realizados por el Centro de Análisis y Difusión Económica (CADE) indican que el costo promedio de 1 kWh en México es de 0.12 dls<sup>1</sup>. Dada la aproximación de este último resultado con el costo obtenido al aplicar el método exergoeconómico, podemos establecer como inicio que dicho método proporciona información de gran precisión siempre que los datos de entrada sean los adecuados.

Los resultados presentados en las tablas 5.8-5.10 se presentan los costos exergoeconómicos de los recursos y de los productos para cada subsistema y sistema, además se muestra el cumplimiento de las ecuaciones 5.4 y 5.15.

En la gráfica 5.1 se muestra el comportamiento de las eficiencias y factor exergoeconómico de los equipos considerados en la estructura física, permitiendo identificar inmediatamente dónde se encuentran las bajas ineficiencias y los factores exergoeconómicos que deben mejorarse. En la tabla 5.10 se proporciona la eficiencia de la totalidad del sistema, que es de 0.36.

Un subsistema con características especiales es el condensador de vapor, cuya función productiva es liberar calor al medio ambiente a través del agua de enfriamiento, por lo que se debe tomar la decisión de considerar a la energía liberada

<sup>1</sup> www.cidac.org/unm/pdf/B-mitos.pdf

como producto o como pérdida, lo que influye significativamente al calcular su eficiencia. En el presente trabajo se le consideró como producto, por lo que la eficiencia termodinámica del equipo resultó ser de 0.87, lo que se muestra en la tabla 4.13. En relación con la bomba de agua de condensado, que resultó ser la de más baja eficiencia, encontramos que su función productiva principal es aumentar la presión del fluido de trabajo procedente del condensador hasta alcanzar las condiciones de presión del deareador, para lo que emplea la energía eléctrica suministrada. Encontramos así que la definición del propósito productivo de cada equipo o subsistema determina los valores de la eficiencia de estos.

Los resultados mostrados en la figura 5.1 junto con la evaluación de la exergía destruida (ver tabla 4.10), indican en qué equipo o equipos se pueden realizar inversiones de capital que permitan mejorar su eficiencia, ya sea mediante la sustitución total, la modificación parcial, reparando una de sus partes o sólo proporcionándole mantenimiento. Se observa que el subsistema donde se presenta mayor irreversibilidad, bajo factor exergoeconómico y un funcionamiento deficiente es el generador de vapor, lo que lo convierte en el objeto de la evaluación exeroeconómica a fin de mejorar su funcionamiento. Los intercambiadores de calor y bomba de agua de alimentación presentan un factor exergoeconómico menor que 0.3 pero sus eficiencias son mayores que 0.6 y las destrucciones de exergía

son pequeñas comparadas con las del generador de vapor. También puede mejorarse el valor del factor exergoeconómico de estos últimos y aumentar así la eficiencia del sistema.

En la gráfica 5.2 se muestran los efectos de la reducción de la exergía destruida en la unidad de la CTRE analizada, se observa que si no se modifican el producto y la cantidad de recursos energéticos que ingresan, los costos de capital (Z) y factor exergoeconómico mantienen una relación lineal decreciente con el costo de las irreversibilidades. En este caso el costo total (irreversibilidades más capital) se conserva por lo que toda disminución del costo de la irreversibilidad equivale al incremento del costo de capital.

Para el análisis del generador de vapor, se plantean reducciones de la exergía destruida obtenida inicialmente, en porcentajes de un punto porcentual, desde 1% hasta el 100%. Se considera que el producto se mantiene constante a diferencia de los recursos energéticos que experimentan una reducción por cada punto porcentual que disminuye la exergía destruida, lo que representa un aumento de la eficiencia. Los resultados presentados en la gráfica 5.3 indican que el costo de capital y el factor exergoeconómico son linealmente decrecientes con respecto al costo de las irreversibilidades. Toda reducción de la exergía destruida corresponde a una disminución de los costos de las irreversibilidades e incrementos del costo de capital, eficiencia y factor exergoeconómico.

En la gráfica de la figura 5.4 se muestran los costos de las irreversibilidades y total y el factor exergoeconómico en función de las mejoras en la eficiencia. Se observa que todo incremento de la eficiencia corresponde a disminuciones de los costos de las irreversibilidades y total (si el costo de capital no se altera). Además se observa que el factor exergoeconómico y la eficiencia, mantienen una relación que se aproxima a la función idéntica, con coeficiente de correlación 1 y pendiente igual a 0.97. La disminución de los recursos energéticos que ingresan al generador de vapor y de las emisiones de CO $_{\rm 2}$  liberados a la atmósfera se presentan en la gráfica 5.5, donde también resulta una relación lineal decreciente con respecto al incremento de la eficiencia.

En la gráfica de la figura 5.6 se muestran los ahorros económicos por concepto de la disminución del consumo de recursos energéticos y la reducción de emisiones de CO $_{\rm 2}$  en función de los puntos porcentuales que decrece la exergía destruida. Se observa que los ahorros se incrementan en proporción directa con el incremento de las reducciones de la exergía destruida. La eficiencia muestra un comportamiento similar al de los ahorros.

En la gráfica de la figura 5.7, se efectúa la comparación entre el costo de inversión (equivalente al triple del costo de las irreversibilidades reducidas) y el ahorro total por concepto de recursos energéticos no consumidos y disminución de emisiones

de CO<sub>2</sub>. Se encuentra que el costo de inversión es equivalente a la totalidad de ahorros para eficiencias comprendidas entre el 44% y el 51%. A partir de este último valor los costos de inversión son mayores que los ahorros, por lo que las decisiones de efectuar mayores inversiones para mejorar al máximo la eficiencia sólo estarán limitadas por la segunda ley de la termodinámica. En este último caso pueden considerarse factores tales como el cuidado de la salud humana y la protección de nuestro medio ambiente como aspectos prioritarios que ameritan las inversiones realizadas.

En el resultado anterior se encuentra que los elementos significativos en el momento de tomar decisiones acerca de la conveniencia de reparar, modificar o sustituir un equipo, son el ahorro de la energía y la consecuente prolongación de la existencia de los recursos energéticos, así como la protección del medio ambiente con la disminución de emisiones de dióxido de carbono y otras sustancias contaminantes. Las inversiones pueden ser equivalentes a los ahorros económicos o incluso mayores, pero los beneficios en términos ambientales y de ahorro de recursos energéticos son siempre superiores.

Considerando la gráfica de la figura 5.7, se encuentra que la realización de las reparaciones, modificaciones o incluso la sustitución del generador de vapor con eficiencia de 0.44, factor exergoeconómico de 0.45 y 90% de la generación de

irreversibilidades, es recomendable, debido a que los costos de inversión pueden ser menores o iguales que la suma de los costos por concepto de ahorro de energía y reducción de emisiones de CO $_{\rm 2}$  . En el caso de la equivalencia entre el costo de la inversión y el ahorro total, la gráfica muestra que la eficiencia puede incrementarse del 44% al 51%. Pero aún si la inversión superara a los ahorros obtenidos, se debe tener presente que el cuidado tanto de los recursos energéticos como del medio ambiente conllevan ventajas económicas que les asocia un valor especial, el que se relaciona con la preservación de la especie humana, ya que los desastres naturales de los últimos años y las guerras por el control de los combustibles fósiles así lo han manifestado. Por ello todo esfuerzo por desarrollar centrales termoeléctricas que funcionen a la máxima eficiencia posible, debe ser el propósito de todos aquellos que se encuentran involucrados con el diseño y operación de dichas centrales y demás plantas industriales.

**La aplicación del método exergoeconómico a otros subsistemas caracterizados por su baja eficiencia, destrucción de exergía considerable y un factor exergoeconómico menor que 0.5 es similar al efectuado para el generador de vapor. Mejorar la eficiencia de estos subsistemas es recomendable, dado que toda reducción de irreversibilidades representa un ahorro de energía y la reducción de emisiones a nuestro entorno.** 

# **APÉNDICE I**

# **TABLA I.1. EQUIVALENCIAS DE UNIDADES DE ENERGÍA Y POTENCIA**

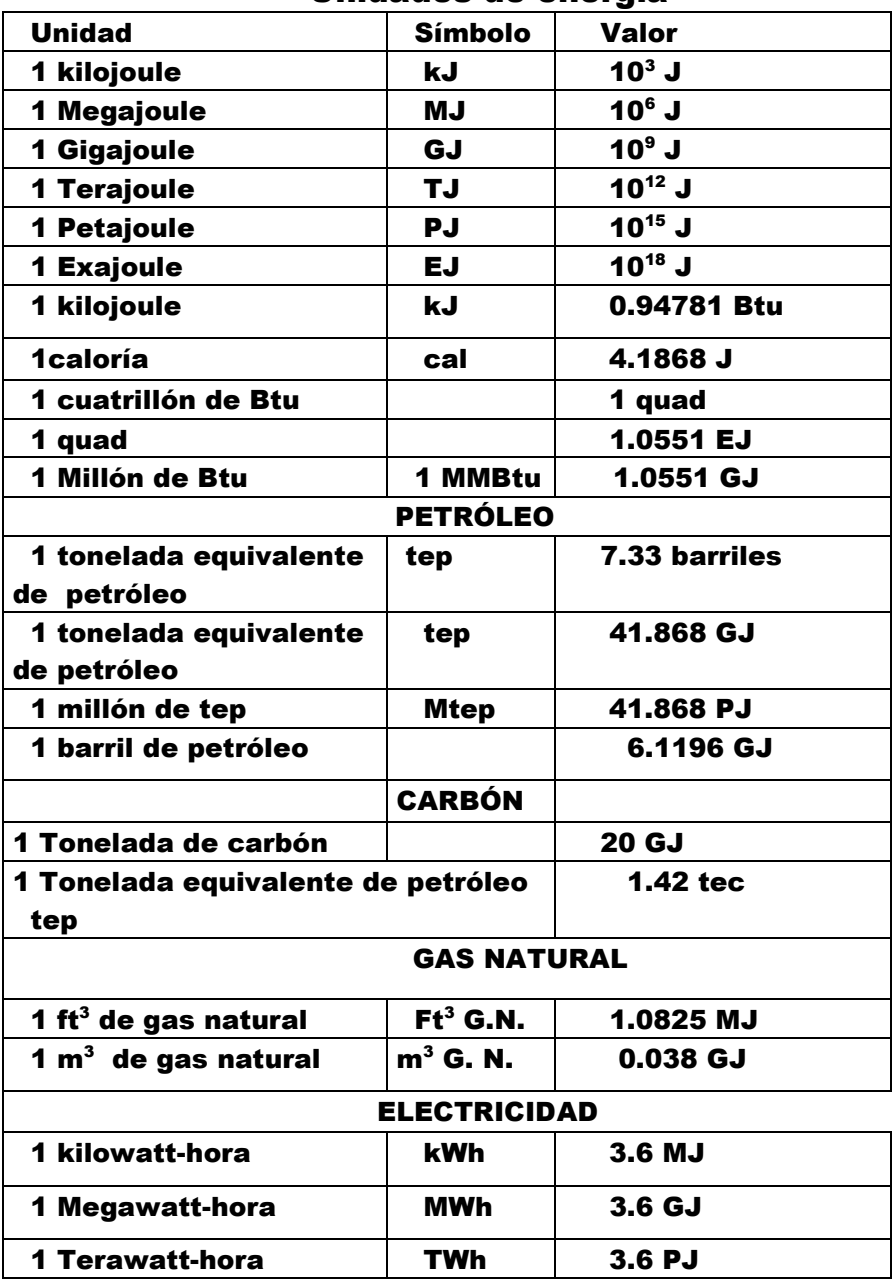

Unidades de energía

# Unidades de potencia

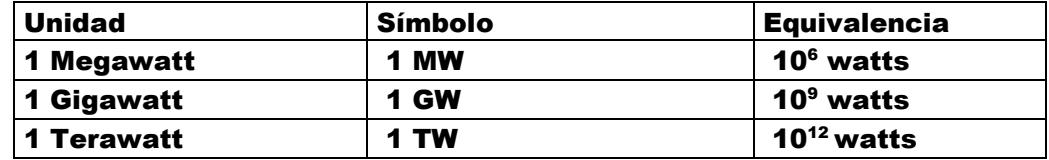

Fuente: elaboración propia tomando como base la información de las páginas:

- a) Factores de conversión relevantes a las actividades petroquímicas www.chemlink.com.au/conversions.htm
- b) Conversión de unidades. www.eia.doe.gov/kids/energyfacts/science/units.xls

# **APÉNDICE II**

## **FIGURA II.1**

## **LOCALIZACIÓN DE LA CTRE (PLANTA CFE I, CARBÓN I) EN LA CUENCA CARBONÍFERA VILLA DE FUENTES–RÍO ESCONDIDO.**

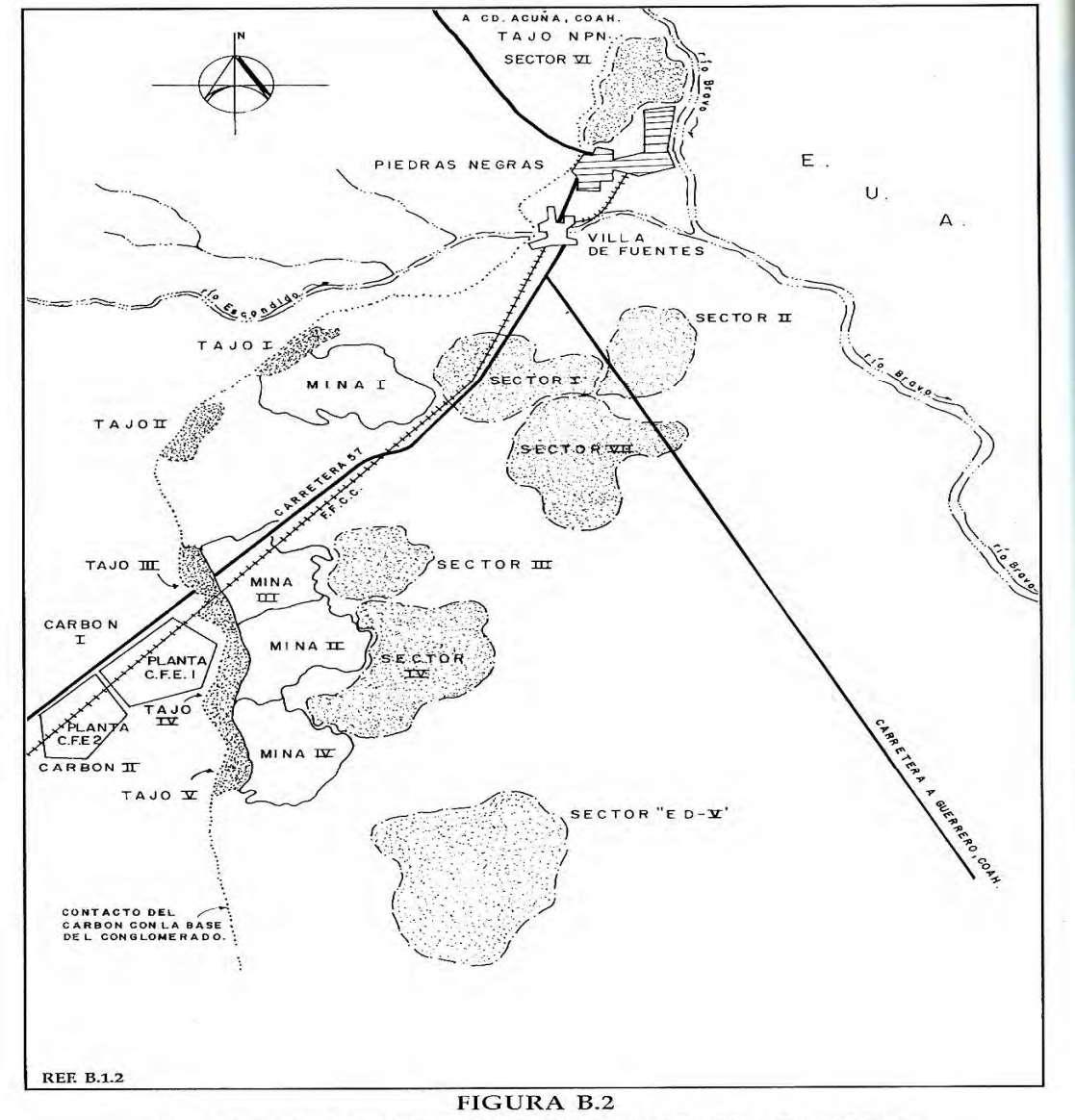

CUENCA VILLA DE FUENTES-RIO ESCONDIDO, COAHUILA

Fuente: CFE, el Carbón en la Generación de Energía Eléctrica En México, 1992, Fig. B.2.

# **APÉNDICE III**

# TABLA III.1

Propiedades termodinámicas de los flujos de materia y energía considerados en el diagrama de flujo de una unidad de la CTRE, funcionando al 100% de su capacidad.

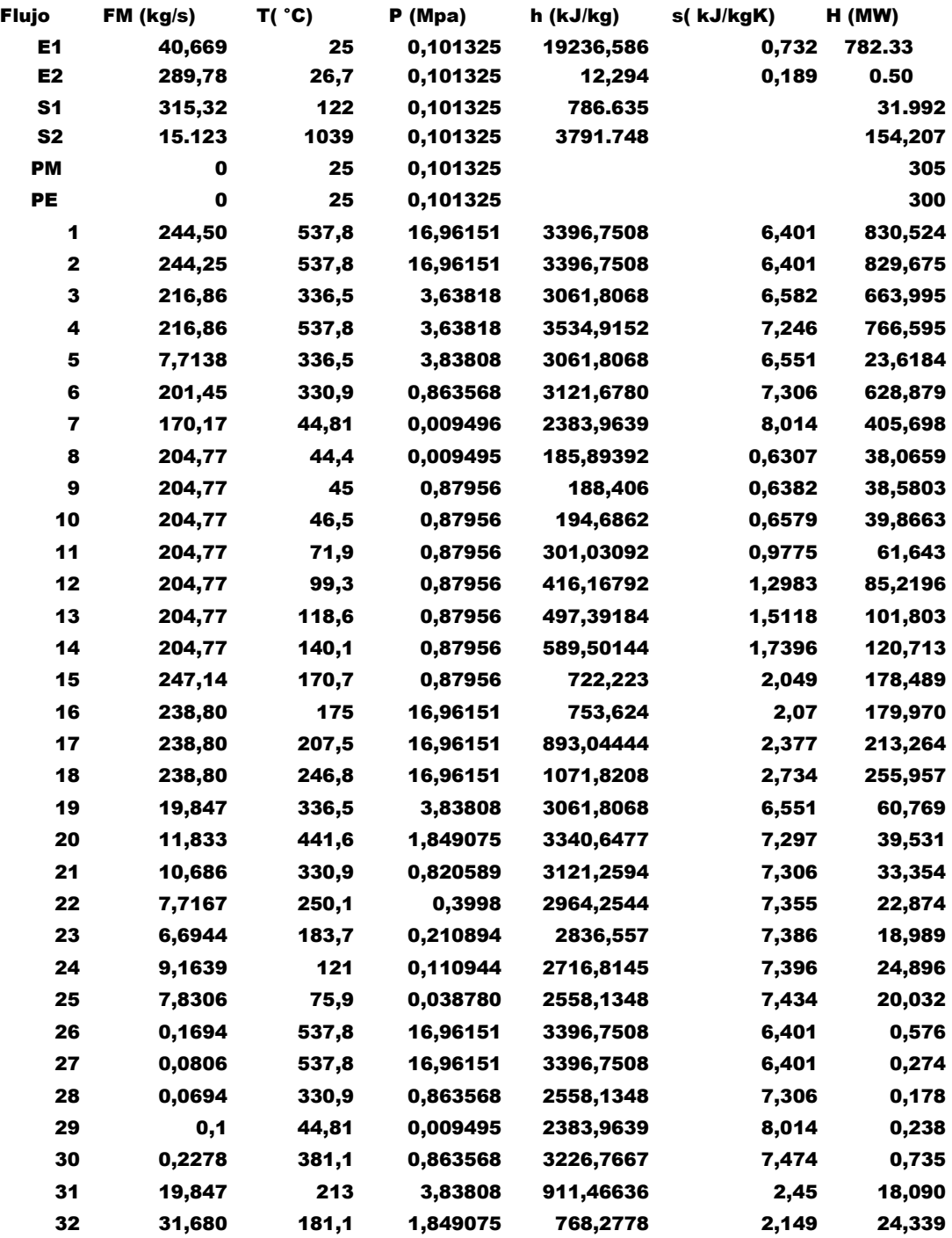

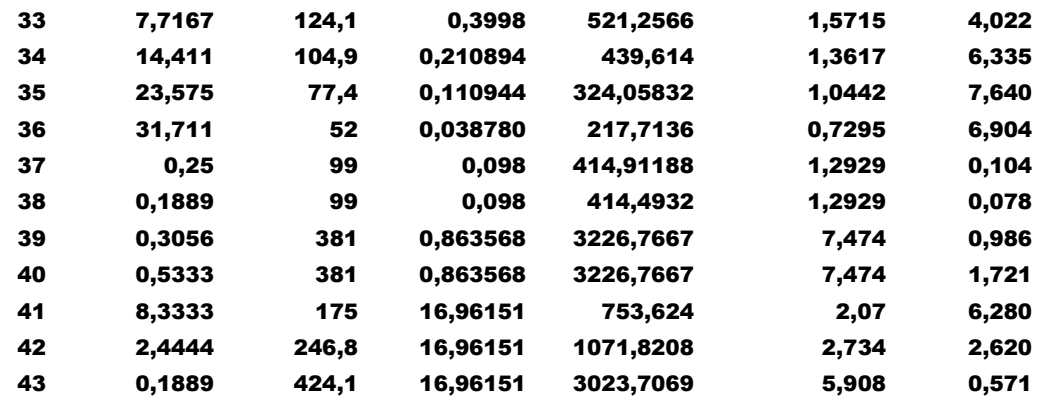

44 2,4444 23,83 0,101325 100,06452 0,3515 2,725 Fuente: elaboración propia, tomando como base el balance térmico de la p. 128 de la referencia, CFE, CTRE, 4x300, Balances térmicos

## **EFICIENCIA DEL CICLO Y GENERADOR DE VAPOR**

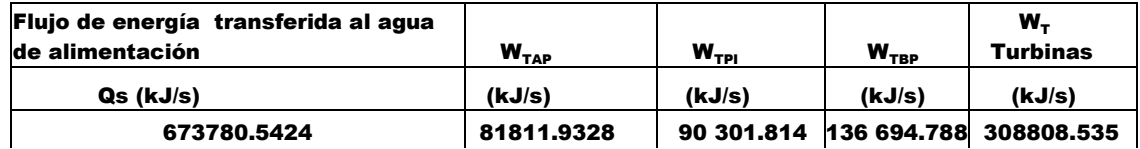

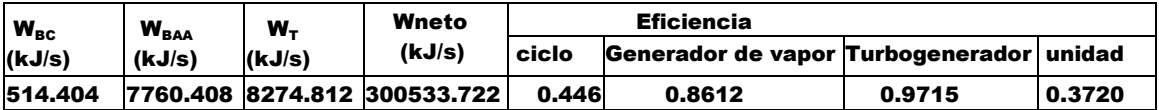

### **TABLA III.2**

**Entalpía de formación, entropía y exergía de algunos compuestos en las condiciones del estado de referencia estándar** 

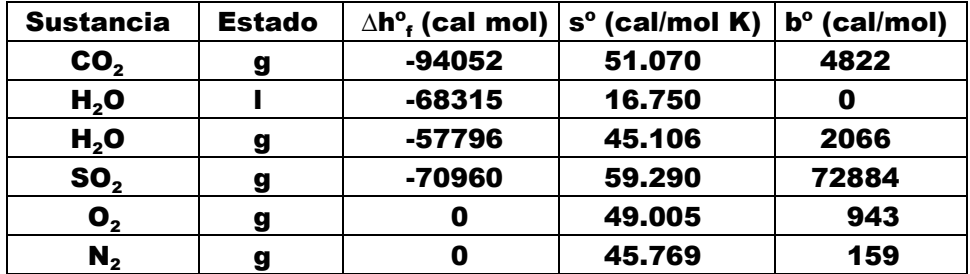

Esta tabla se elaboró a partir de la información obtenida de la Tabla 2 que aparece en la p. 80 de la referencia: Lozano M.A. and Valero A. Methodology for calculating exergy in chemical process.

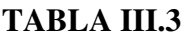

## Entalpía y potencial químico de algunos elementos en el estado muerto (Estado de referencia estándar)

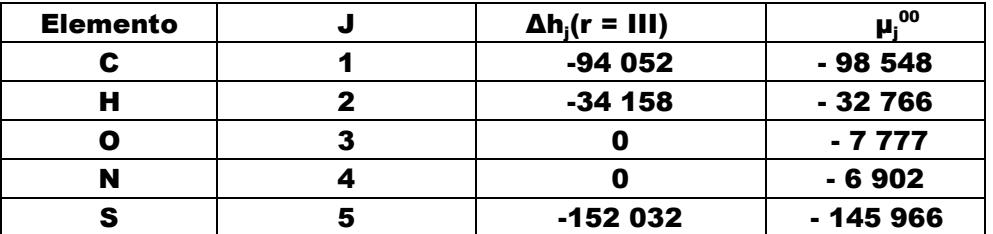

Esta tabla se elaboró a partir de la información obtenida de la Tabla 7 que aparece en la p. 85 de la referencia: Lozano M.A. and Valero A.. Methodology for calculating exergy in chemical process.

## **TABLA III.4**

Valores de las constantes que intervienen en la relación que expresa al calor específico de gases ideales, en función de la temperatura: C<sub>p</sub> (T) = A + BT + CT<sup>2</sup> + DT<sup>3</sup> (cal/mol K); T( K )

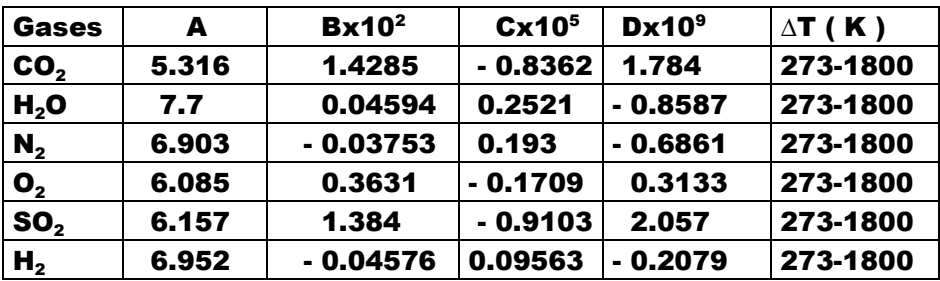

Esta tabla se elaboró a partir de la información obtenida de la Tabla I que aparece en la p. 121 de la referencia: Lozano M. A. y Valero A., Determinación de la exergía para sustancias de interés industrial.

# **APÉNDICE IV**

### **TABLA IV.1**

Composición del aire en el estado muerto local y al ingresar al generador de

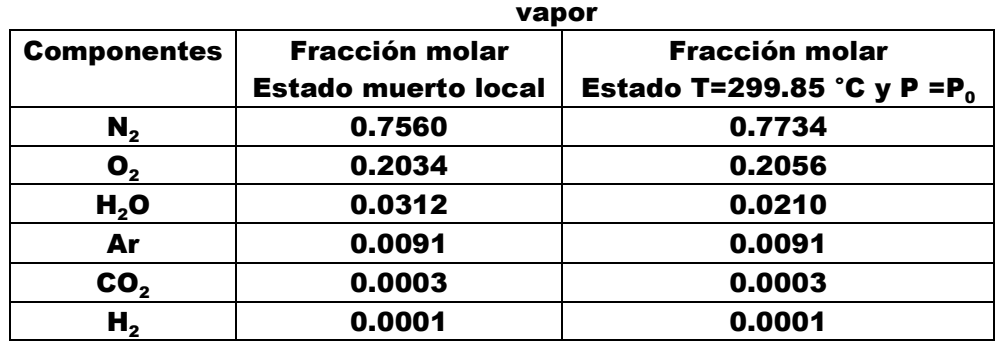

Los valores de las fracciones molares para el estado muerto se obtuvieron de la p. 126 de la referencia (Gómez Ribelles et al.,1990) y de la p. 215 de la referencia (Valero Capilla A y Lozano Serrano M.A. ,1994, Vol. 1). Los valores para T = 299.85 fueron calculados.

### **TABLA IV.2**

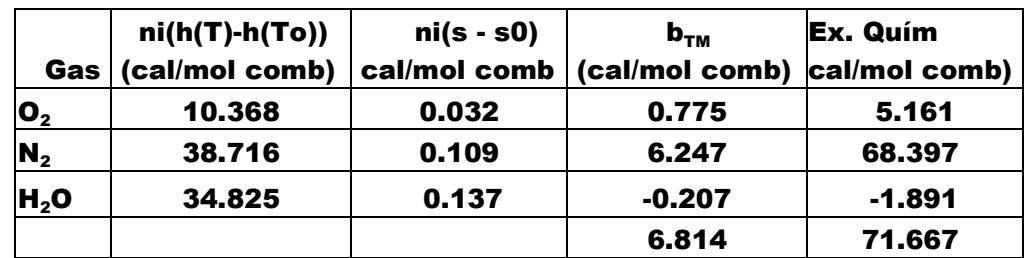

#### Exergía termomecánica y química del aire (T = 299.85 K)

 $b_{TM}$  +Ex. quím = 78.481 cal /mol comb = 31.249 kJ/kg de comb.

 $b_{TM}$  = 6.814 cal/mol comb = 2.713 kJ/kg comb

b q = 71.667 cal/mol comb = 28.536 kJ/kg comb

## **TABLA IV.3**  Entalpía y exergía del aire al ingresar al hogar de la caldera

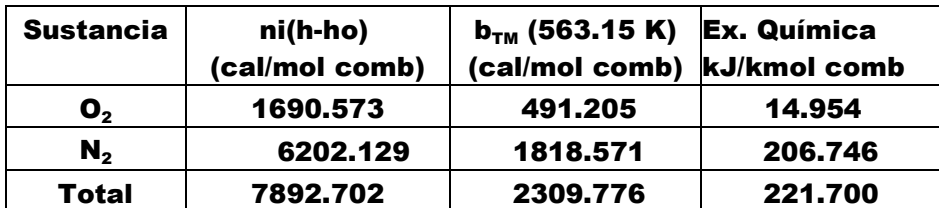

 $b_{TM}$  + Ex. quím = 2531.476 cal/mol comb = 1007.968 kJ/kg comb

## **TABLA IV.4**

Exergía de los gases de combustión al salir del hogar de la caldera con la temperatura de 1312.15 K

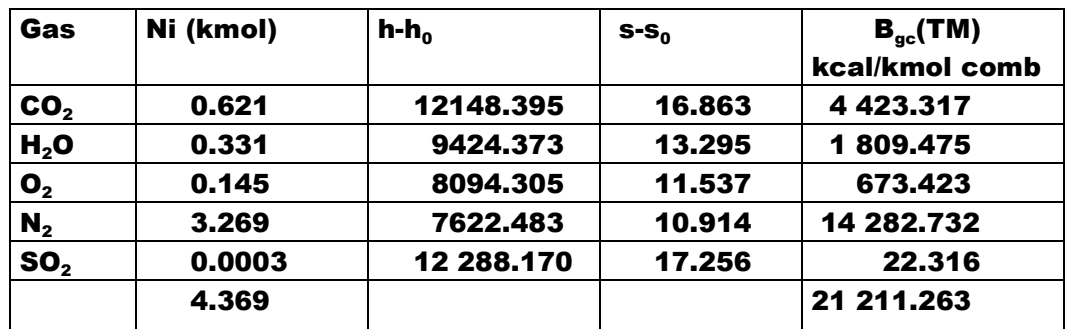

bgc  $_{(TM)}$  = 21 211.263 kcal/kmol comb 8445.775 kJ/kg comb

**TABLA IV.5** 

Exergía termoemecánica y química de los gases de combustión en la salida del generador de vapor ( T = 295.15 K)

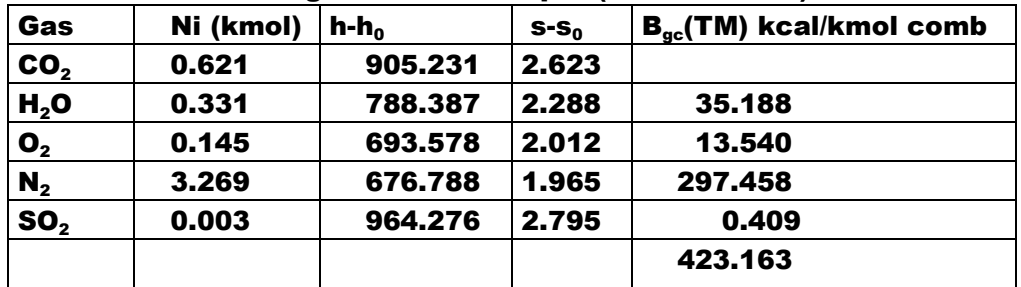

423.163 kcal/kmol = 168.492 kJ/kg comb. La exergía química equivale a 131.914 kJ/kg comb, por lo que la exergía total es de 300.406 kJ/kg comb.
#### **ANEXO 1**

#### **LA EXERGÍA. DEFINICIÓN, CLASIFICACIÓN Y BALANCE**

Una vez planteados los aspectos que tratan la primera y la segunda leyes de la termodinámica, se puede destacar que en la primera se aborda todo lo relacionado con la conservación de la energía, mientras que en la segunda se establece la evaluación de la disipación de la energía a través del concepto de entropía generada. La evaluación conjunta de la conservación y disipación de la energía ha dado origen al concepto de exergía<sup>1</sup>. Este último término fue dado a conocer por primera vez en un artículo publicado por el ingeniero alemán Z. Rant en 1956<sup>2</sup>, aunque desde finales del siglo XIX ya se empleaban los conceptos de trabajo útil (máximo trabajo disponible) y trabajo perdido (disipación), ideas expuestas por J. W. Gibbs en 1873, por A. Stodola en 1898 y por G. Gouy en 1889<sup>3</sup>.

#### **CONCEPTO Y CLASIFICACIÓN DE LA EXERGÍA**

La exergía se define como el máximo trabajo teórico que se puede obtener cuando un sistema que se encuentra en un estado determinado (T, P, µ) diferente al de su medio ambiente, pasa al estado de equilibrio con este último que se caracteriza

<sup>1</sup> Gómez Ribelles, J.L.(1990). Termodinámica: Análisis exergético, p. 2.

<sup>&</sup>lt;sup>2</sup> Ibíd

 $3$  lbíd, PP. viii y 6.

por la temperatura T<sub>o</sub>, presión P<sub>o</sub>, y potencial químico de las sustancias componentes,  $\boldsymbol{\mu_0}^4$ .

Cuando el estado termodinámico (temperatura, presión y composición química) de un sistema es el mismo que el de su medio ambiente se considera que se encuentra en su estado muerto<sup>5</sup>. Por lo anterior, siempre que se evalúe la exergía de un sistema debe definirse con precisión el medio ambiente de referencia. Generalmente se adopta el Ambiente de Referencia Estándar ( AR) caracterizado por la temperatura de 25 ºC (298.15 K), la presión de una atmósfera y potenciales químicos de las sustancias de referencia. Estos últimos serán indicados cuando se trate el tema de la exergía química.

El medio ambiente es un concepto importante en el análisis exergético y es definido como una región del espacio demasiado grande en el que no ocurren cambios de temperatura, presión o de los potenciales químicos de las sustancias que lo constituyen, es decir, que se encuentra en un estado de equilibrio termodinámico perfecto<sup>6</sup>. Cuando sólo la presión y la temperatura de un sistema son iguales a las del medio ambiente, se considera que este se encuentra en equilibrio restringido o estado muerto restringido, por lo que existe la posibilidad de un intercambio de materia. Si además de los

<sup>4</sup> La definición es elaborada por el autor de este trabajo, considerando las ideas propuestas en diverso textos y artículos, por mencionar dos de ellos: Moran et al. (1995) y Ribelles et al. (1990).

<sup>5</sup> Ibíd, p.23

 $<sup>6</sup>Kotas, T.J., Op. Cit., p. 33.$ </sup>

equilibrios térmico y mecánico, un sistema alcanza el equilibrio químico con su medio ambiente, entonces se encuentra en el estado muerto<sup>7</sup>.

Siempre que exista un desequilibrio de temperatura, presión o potencial químico entre las sustancias constituyentes del sistema y su medio ambiente, existirá la posibilidad de producir trabajo útil. De acuerdo a lo anterior, la exergía se clasifica en:

- a) térmica. Si el trabajo útil se debe al desequilibrio de temperatura entre el sistema y su entorno.
- b) mecánica. Si el trabajo útil se debe al desequilibrio de presión
- c) química. Si el trabajo útil se debe al desequilibrio del potencial químico de las sustancias que constituyen el sistema y su entorno.

En algunos sistemas térmicos también son consideradas las exergías cinética y potencial, cuyo valor coincide con el de las energías correspondientes<sup>8</sup>. Las exergía térmica, mecánica, cinética y potencial, se agrupan bajo el término de exergía física.

### **EXERGÍAS: FÍSICA Y TERMOMECÁNICA**

Para evaluar el trabajo físico realizado por el sistema al pasar de su estado inicial al estado muerto restringido en un sistema

 $^7$  Ibíd, p. $34$ 

<sup>8</sup> Torres C., C. y Valero C., A. Curso de Doctorado: Termoeconomía, Cap. 1, p.2

cerrado, se combinan los balances de energía y de entropía, resultado la ecuación<sup>9 y 10</sup>:

$$
W = (E-U_0) - T_0(S-S_0) + p_0 (V-V_0) - T_0 \sigma_v, \qquad (B.2.1)
$$

con E = U + E<sub>c</sub> + E<sub>p</sub>, siendo E<sub>c</sub> y E<sub>P</sub> la energías cinética y potencial. U<sub>0</sub>, T<sub>0</sub>, S<sub>0</sub>, p<sub>0</sub> y V<sub>0</sub>, son energía interna, temperatura, entropía, presión y volumen en las condiciones del estado muerto, respectivamente. U, T, S, p y V corresponden al estado inicial del sistema y σ $_{\rm v}$  es la entropía generada por las irreversibilidades internas. El último término de la ecuación (Τ $_{0}$ σ $_{\rm v}$ ) es igual a la irreversibilidad I. La relación I = T $_{0}$ σ $_{\rm v}$ , fue propuesta por G. Gouy y A. Stodola a finales del siglo XIX<sup>11</sup>.

El valor de la exergía física (Ex<sub>F</sub>), que es el máximo trabajo teórico producido se obtiene si el proceso es reversible ( $\boldsymbol{\sigma}_{\rm v}$  = 0), en consecuencia de la ecuación (B.2.1), se resulta

$$
Ex_{F} = (E-U_{0}) - T_{0}(S-S_{0}) + p_{0}(V-V_{0}). \qquad (B.2.2)
$$

Si las energías cinética y potencial son demasiado pequeñas comparadas con la térmica y mecánica pueden no ser incluidas por lo que la ecuación anterior se expresa en la forma:

$$
Ex_{TM} = (U-U_0) - T_0(S-S_0) + p_0 (V-V_0), \qquad (B.2.3)
$$

 $^9$  Gómez Ribelles, J.L.(1990), Op. Cit., p. 24.

 $^{10}$ Moran, M. J. And Shapiro, H. N. (1995). Op. Cit., p. 265.

<sup>11</sup> Torres C.C. Curso de Doctorado, capitulo 1, p. 4

con Ex<sub>TM</sub>, la exergía termomecánica (exergía mecánica + exergía térmica). U y U $_{\rm o}$  son las energías internas del sistema en su estado inicial y en el estado muerto, respectivamente.

Dada la dependencia entre la exergía y las propiedades de estado, U, S, V y T, se establece que la exergía termomecánica es también una propiedad de estado. El cambio de esta propiedad de un estado (1) a otro diferente (2), se evalúa mediante la expresión $^{\rm 12}$ 

$$
Ex_{TM2} - Ex_{TM1} = (E_2 - E_1) + p_0(V_2 - V_1 - T_0(S_2 - S_1). \hspace{1cm} (B.2.4)
$$

Para un volumen de control, la exergía física específica (ex $_{\mathsf{F}})_{\mathsf{vc}}$ se determina empleando la ecuación<sup>13</sup>

$$
(\mathbf{ex}_{F})_{VC} = (\mathbf{h} \cdot \mathbf{h}_{0}) - \mathbf{T}_{0}(\mathbf{s} - \mathbf{s}_{0}) + \mathbf{v}^{2}/2 + \mathbf{gz},
$$
 (B.2.5)

siendo h, la entalpía específica en el estado inicial del sistema y h<sub>o</sub>, la entalpía específica en el estado muerto. Las exergías cinética (v<sup>2</sup>/2) y potencial (gz) son consideradas en la ecuación, con v la rapidez del fluido en el estado inicial, z, la altura y g la aceleración gravitacional. Si las dos últimas exergías no son consideradas, la exergía termomecánica para un volumen de control se expresa por la relación

$$
(\mathbf{ex}_{\mathsf{TM}})_{\mathsf{VC}} = (\mathsf{h}\text{-}\mathsf{h}_{0}) - \mathsf{T}_{0}(\mathsf{s}-\mathsf{s}_{0}). \tag{B.2.6}
$$

 $12$ Ibíd, p. 268

<sup>13</sup> Ibíd, p. 284

En la figura B.2.1 se presenta el esquema de un volumen de control en estado estacionario con un solo flujo de entrada y otro de salida

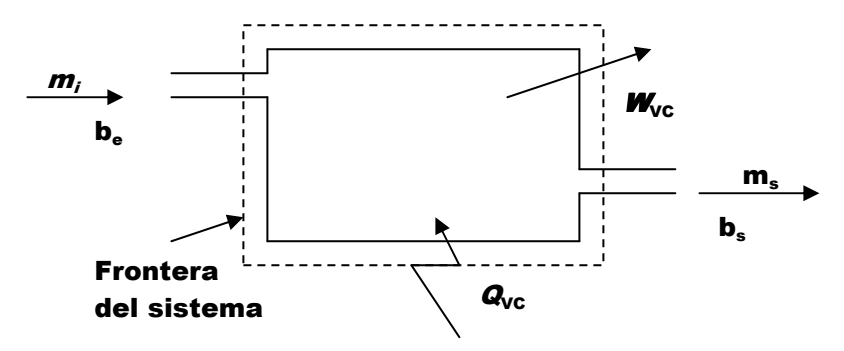

Fig. B.2.1. Volumen de control con una entrada y una salida de flujo másico.

El balance de exergía para el volumen de control, da origen a la ecuación<sup>14</sup>

$$
\sum (1 - T_0/T_j) Q_j - W_{\text{VC}} + m(b_e - b_s) - I_{\text{VC}} = 0
$$
 (B.2.7)

donde *Q*<sub>j</sub>, es el flujo de calor que se transfiere en cierta parte de la frontera con temperatura T<sub>j</sub>, *W*<sub>vc</sub> es el flujo de energía mecánica a través de la frontera, *m* = *m*<sub>e</sub> = *m*<sub>s</sub>, es el flujo másico, (b<sub>e</sub>-b<sub>s</sub>) es el cambio de exergía termomecánica específica entre la entrada y salida.  $I_{\text{VC}}$  es la exergía destruida por unidad de tiempo ocasionada por las irreversibilidades internas. La exergía de un flujo de calor Q intercambiado entre el sistema y su entorno, a traves de una región de la frontera con temperatura T, viene dado por:

$$
\mathbf{B}_{\alpha} = \mathbf{Q}(\mathbf{1}\cdot\mathbf{T}_{0}/\mathbf{T}), \qquad (\mathbf{B}.\mathbf{2}.\mathbf{8})
$$

<sup>14</sup> Ibíd, p.285

siendo B<sub>o</sub>, la exergía del flujo de calor y T<sub>o</sub> la temperatura del medio ambiente. Por otra parte la exergía de la energía mecánica que se transfiere a través de la frontera del sistema, coincide con el trabajo efectuado (W), es decir:

$$
\mathbf{B}_{w} = \mathbf{W}, \tag{B.2.9}
$$

con B<sub>w</sub>, la exergía del trabajo efectuado.

El balance de energía es una forma de enunciar la ley de conservación de la energía, en cambio un balance de exergía es un enunciado de la ley de la degradación o disipación de la energía<sup>15</sup>. La expresión general para determinar el cambio de exergía entre dos estados cualesquiera (1 y 2) es<sup>16</sup>:

$$
\mathbf{b}_2 - \mathbf{b}_1 = (\mathbf{h}_2 - \mathbf{h}_1) - \mathbf{T}_0(\mathbf{s}_2 - \mathbf{s}_1) + (\mathbf{v}_2^2 - \mathbf{v}_1^2)/2 + \mathbf{g}(\mathbf{z}_2 - \mathbf{z}_1). \quad \textbf{(B.2.10)}
$$

#### **EXERGÍA QUÍMICA**

La exergía química de un sistema es el máximo trabajo neto obtenido teóricamente cuando se pasa del estado muerto restringido al estado muerto<sup>17</sup>. El cálculo de esta exergía requiere de las especificaciones de la composición química del estado muerto o medio ambiente, además de la temperatura y presión del AR. Los elementos o compuestos que integran al

<sup>15</sup> Kotas, T.J., Op. Cit. P. 32

<sup>16</sup> Ibíd

 $^{17}$  Tsatsaronis, G., Pisa, J. J. y Gallego, L. M. Chemical exergy in exergoeconomics, p. 2.

medio ambiente reciben el nombre de sustancias de referencia<sup>18</sup> y deben ser suficientes para formar las sustancias que conforman al sistema y que no están dentro del medio ambiente. Las especies químicas constituyentes del estado muerto siempre mantienen la combinación química más estable<sup>19</sup>. En general, siempre que un sistema tienda al equilibrio químico con su entorno pueden resultar procesos de difusión y/o reacciones químicas con la capacidad de producir trabajo útil<sup>20</sup>.

La composición del estado muerto en la evaluación de la exergía química del aire y gases de combustión en el análisis termodinámico de una de las unidades de la CTRE, consiste del aire atmosférico saturado de humedad con temperatura de 298.15 K y presión de 1 atm cuyas sustancias componentes se indican en la tabla  $B.2.1^{21}$ :

| <b>Componentes</b> | Fórmula                      | <b>Fracción molar</b>      |
|--------------------|------------------------------|----------------------------|
| <b>Nitrógeno</b>   | N <sub>2</sub>               | $0.7898(1-y_{H2O,0})$      |
| <b>Oxígeno</b>     | $\mathbf{O}_2$               | $0.2099(1 - y_{H20,0})$    |
| Vapor de agua      | H <sub>2</sub> O             | <b>У</b> н20,0             |
| Dióxido de carbono | CO <sub>2</sub>              | $0.0003$ (1- $y_{H20,0}$ ) |
| Yeso               | $CaSO_4$ ·2 H <sub>2</sub> O |                            |

Tabla B.2.1. Composición del estado muerto local seleccionado

Nota. Tabla elaborada a partir de los datos proporcionados en la p. 120 de la referencia: Lozano M.A. y Valero A., Determinación de la exergía para sustancias de interés industrial.

 $18$  Ibid

<sup>19</sup>Ibíd, p. 124

<sup>20</sup> Ribelles Gómez J.L., et al., Op. Cit., P. 123

<sup>21</sup>Lozano, M. A. y Valero, A. (Determinación de la exergía para sustancias de interés industrial, p. 120

En la tabla anterior, y<sub>H2O,0</sub> = P<sub>v</sub>(T<sub>0</sub>)/P<sub>0</sub>. Para T<sub>0</sub> = 25 °C, P<sub>0</sub> = 1 bar y humedad relativa del 100%, P $_{\sf v}$ (T $_{\sf o}$ ) = 0.03169. El yeso (CaSO $_{\sf 4}$  ·2  $\mathsf{H}_2\mathsf{O}$ ) corresponde a la fase estable del azufre $^{22}$ .

La exergía química para procesos de difusión, producto de la diferencia de concentraciones de una o más sustancias componentes entre el estado inicial y el estado muerto de un sistema, se determina empleando la ecuación $^{23}$ 

$$
\mathbf{Ex}_{q} = \sum (\mu^{o}_{i} - \mu_{i0}) \mathbf{N}_{i}, \qquad (B.2.11)
$$

donde µº<sub>I</sub>, representa el potencial químico del componente i en la mezcla que corresponde a la composición del sistema en su estado inicial,  $\mu_{io}$  es el potencial químico del componente i en las condiciones del estado muerto y N<sub>i</sub> es el numero de moles del componente i. En esta ecuación se observa que la exergía química sólo depende de la composición del sistema.

Para un mol de una mezcla de gases ideales se cumple que µº, –  $\mu_{\text{io}}$  = R $_{\text{u}}$  T $_{\text{o}}$  In y $_{\text{i}}$ /y $_{\text{io}}$ <sup>24</sup> y N $_{\text{i}}$  es sustituida por la fracción molar (y $_{\text{i}}$ ) del componente i, por lo que la ecuación anterior toma la forma

$$
ex_{q} = R_{u} T_{0} \sum y_{i} \ln (y_{i}/y_{i0}), \qquad (B.2.12)
$$

siendo y<sub>io</sub>, la fracción molar de la sustancia i en el estado muerto. Cuando alguna sustancia componente de la mezcla no se encuentra en el estado muerto adoptado, pero puede formarse a partir de las sustancias de referencia, la evolución

 $22$  Ibíd

<sup>&</sup>lt;sup>23</sup> Gómez Ribelles et al., Op. Cit., p.130.

 $24$  Ibid, p.134

del sistema hacia el estado muerto requerirá de una reacción química como un paso intermedio del proceso. La ecuación para calcular la exergía química de la mezcla resulta ser<sup>25 y 26</sup>

$$
ex_{q} = \sum y_{i} ex_{qst,i} + R_{u}T_{0} \sum y_{i} ln y_{i},
$$
 (B.2.13)

donde ex<sub>ast.i</sub>, es la exergía química molar estándar del componente i, cuyos valores son proporcionados en diferentes tablas publicadas en algunos textos<sup>27 y 28</sup>.

A partir de todo lo anterior, la exergía se puede definir en la forma siguiente: es el máximo trabajo útil que puede realizar un sistema sobre otros cuerpos o sistemas distintos, cuando evoluciona desde su estado inicial hacia el estado muerto, intercambiando calor y/o materia con su medio ambiente.

#### **EXERGÍA QUÍMICA DEL CARBÓN**

Para determinar la exergía química del carbón se emplea la ecuación<sup>29</sup>

$$
\mathbf{b}^{\circ} = \Delta \mathbf{h}^{\circ}{}_{\mathsf{f}} - \mathbf{T}^{\circ} \mathbf{s}^{\circ} \cdot \sum \mathbf{d}_{j} \mathbf{\mu}_{j}^{\circ \circ}, \qquad (\mathbf{B.2.14})
$$

siendo µ $^{\rm oo}$ , los potenciales químicos de los productos en el estado muerto, hº, Tº, sº y ∆hº son la entalpía, temperatura, entropía y entalpía de formación en el estado de referencia

 $25$  Bejan A. et al., Op. Cit., p.134.

 $26$  Kotas, T.J., Op. Cit. P. 47.

<sup>27</sup> Bejan A. et al., Op. Cit., P. 522.

<sup>28</sup> Kotas, T. J., Op. Cit., pp. 239-252

 $^{29}$  Lozano, M. A. y Valero A. (1988). Methodology for Calculating Exergy in Chemical Process, p. 83.

estándar, respectivamente. Los componentes del vector de composición atómica d<sup>т</sup> = [c,h,o,n,s] se indican por d<sub>j</sub>. Los valores de µºº se presentan en la tabla A.2 del apéndice A. La entropía específica molar se determina mediante la correlación propuesta por Ikumi para combustibles sólidos<sup>30</sup>: s o = 1.36 + 3.14 h + 3.40 o +5.13 n + 7.62 s cal/(mol C K), (B.2.15)

donde sº es la entropía específica molar del combustible en las condiciones del estado de referencia estándar y h, o, n y s, se evalúan mediante relaciones indicadas en el anexo B.1. Se pueden emplear otras correlaciones como la de W. Eisermann et  $al^{31}$ , con resultados muy aproximados.

Una vez determinadas ∆hº, (ec. B.1.4) y la entropía sº se procede a la evaluación de la exergía de acuerdo a la expresión B.2.14.

 $^{30}$  Valero C., A. y Lozano S., M. A. (1994), Curso de Termoeconomía, Vol. I, Op. Cit., pp.39-40.

 $31$  Ribelles Gómez J.L., et al., Op. Cit. P. 149

# **APÉNDICE A**

# **HOJA DE CÁLCULO EXCEL**

#### **A.1. BALANCE DE LA ECUACIÓN DE LA REACCIÓN DE COMBUSTIÓN**  PROPIEDADES FISICO-QUÍMICAS DEL CARBÓN MINERAL UTILIZADO EN LA **CTRE**

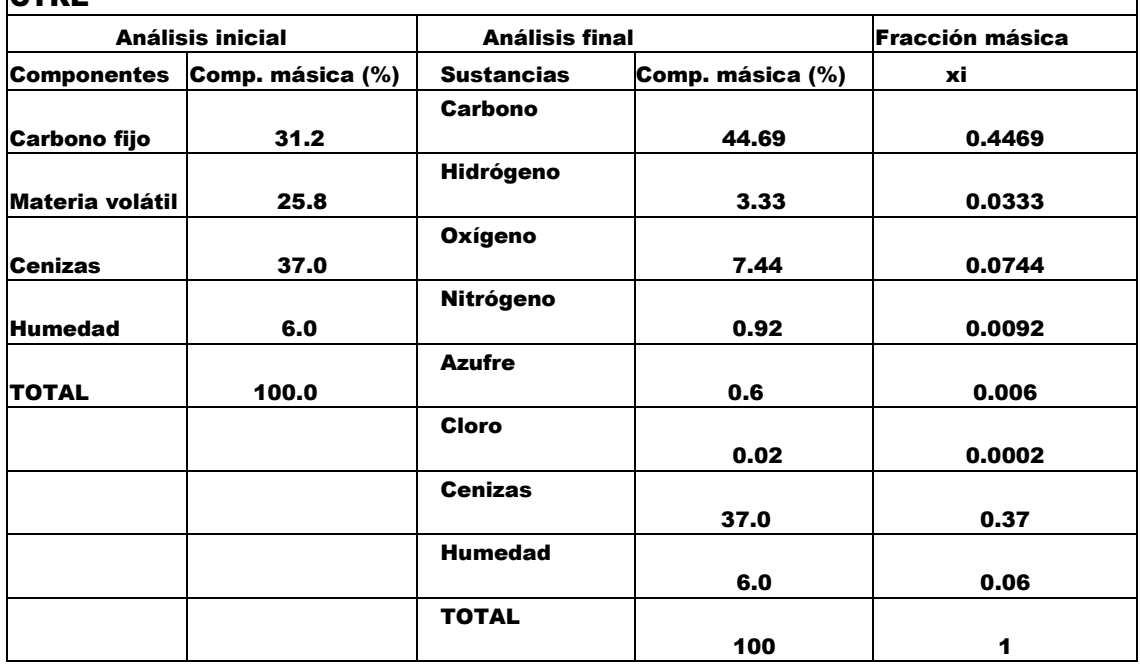

#### **PODER CALORÍFICO**

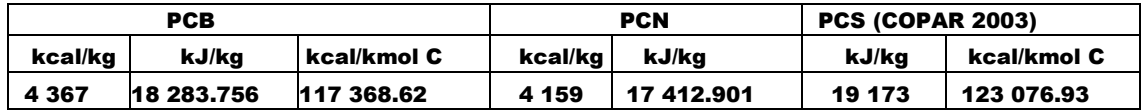

#### **FRACCIÓN MOLAR Y COMPOSICIÓN ATÓMICA**

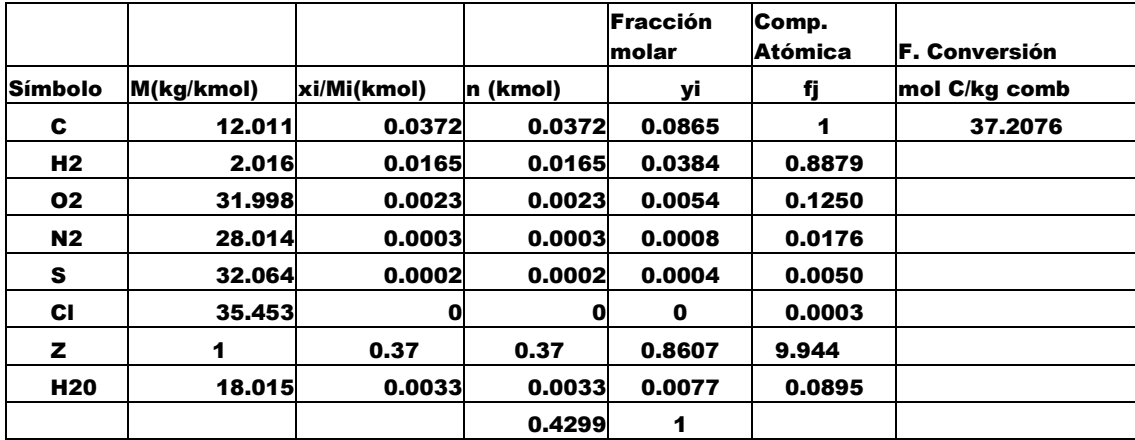

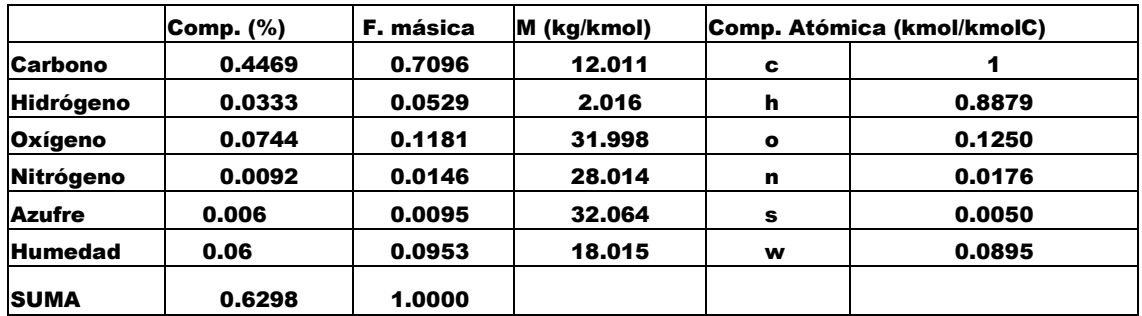

## **COMPOSICIÓN DEL CARBÓN SIN CENIZAS Y CLORO**

#### **FLUJO MÁSICO DEL COMBUSTIBLE Y MASA MOLECULAR**

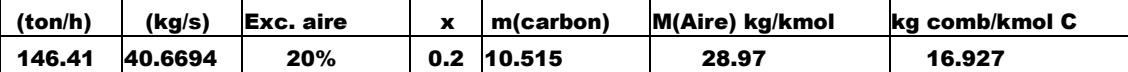

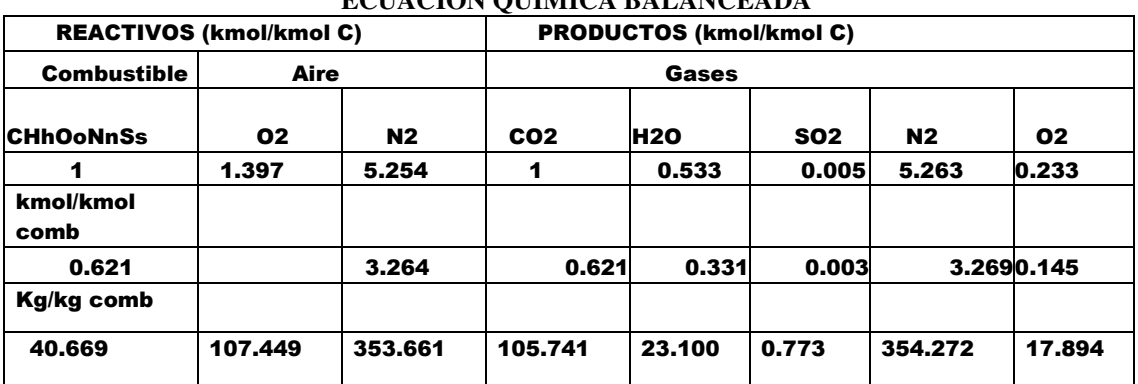

#### **ECUACIÓN QUÍMICA BALANCEADA**

#### **RELACIÓN AIRE-COMBUSTIBLE**

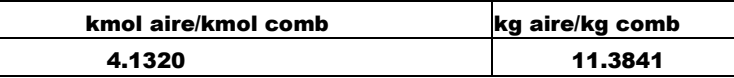

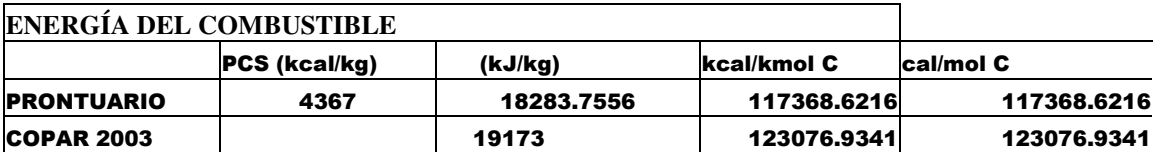

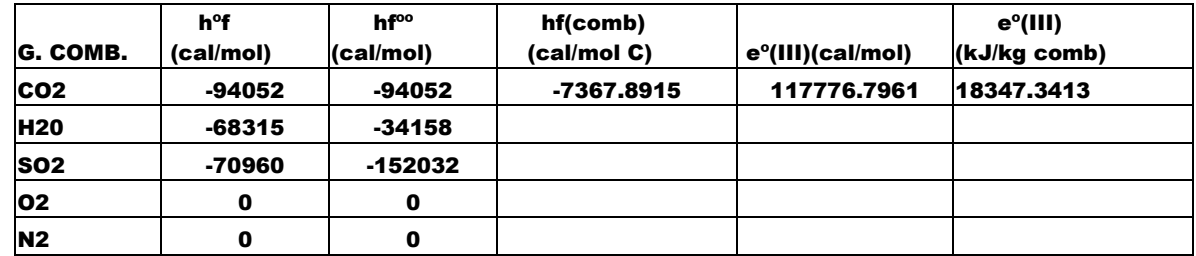

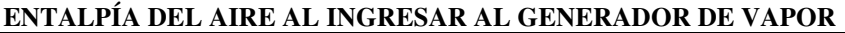

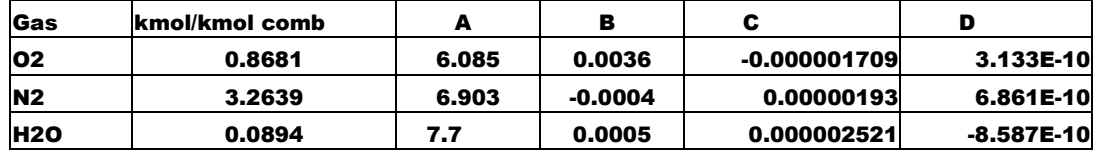

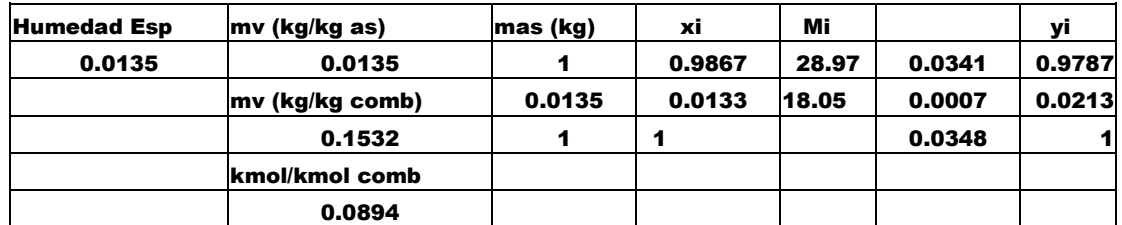

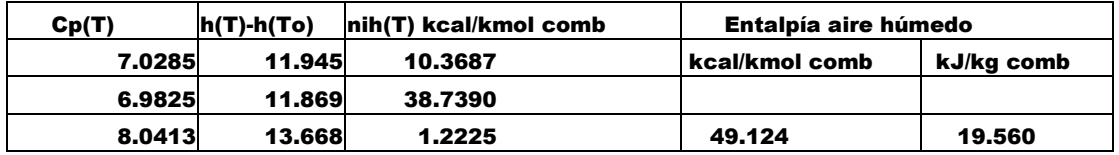

### **ENTALPÍA DEL AIRE QUE INTERVIENE EN LA REACCIÓN**

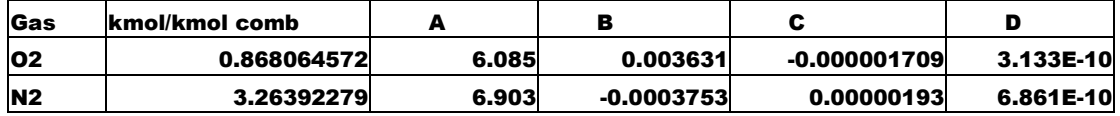

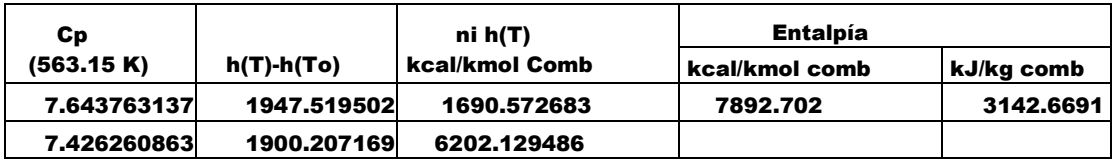

# **ENTALPÍA DE LOS GASES DE COMBUSTIÓN**

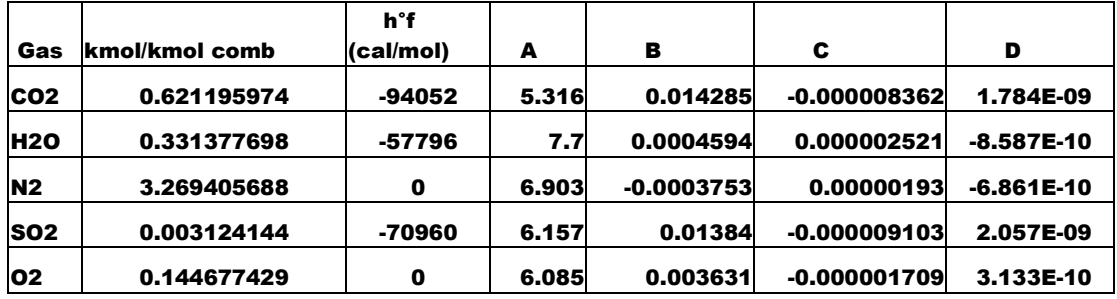

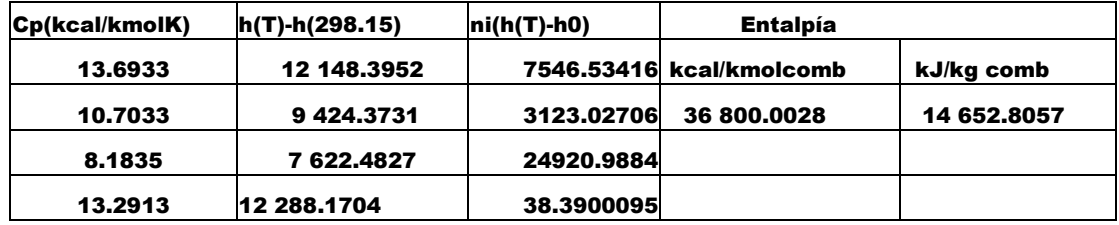

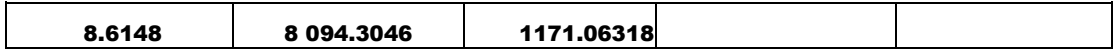

## **ENTALPÍA DE LOS GASES EN LA SALIDA DEL GENERADOR DE VAPOR**

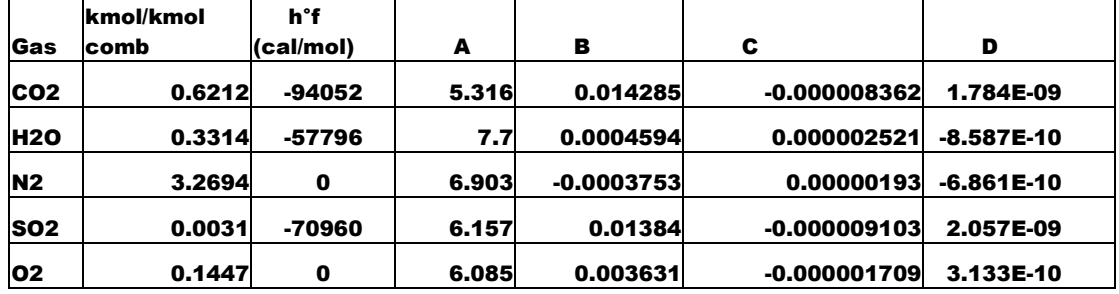

**BALANCE DE ENERGÍA EN LA CÁMARA DE COMBUSTIÓN** 

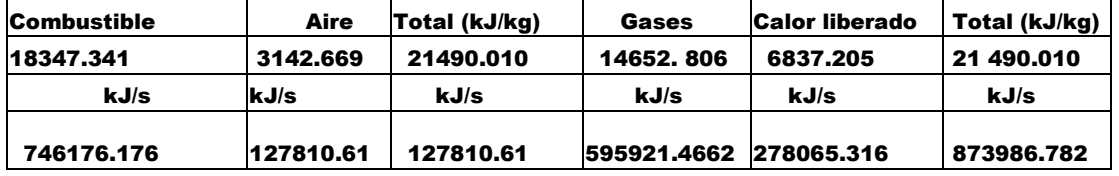

#### **ENTALPÍA DE CENIZAS Y CARBÓN INQUEMADO**

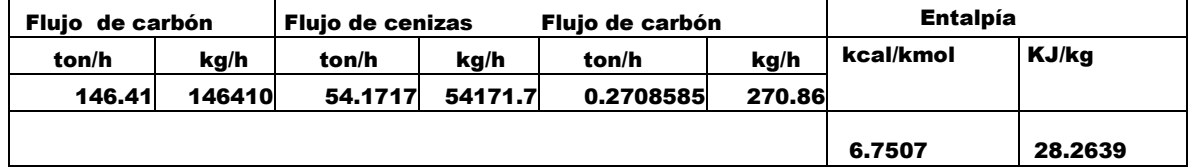

#### **ENTALPÍA DE LOS GASES EN EL RECALENTADOR Y PRECALENTADOR DEL GENERADOR DE VAPOR, ECONOMIZADOR Y PRECALENTADOR DE AIRE**

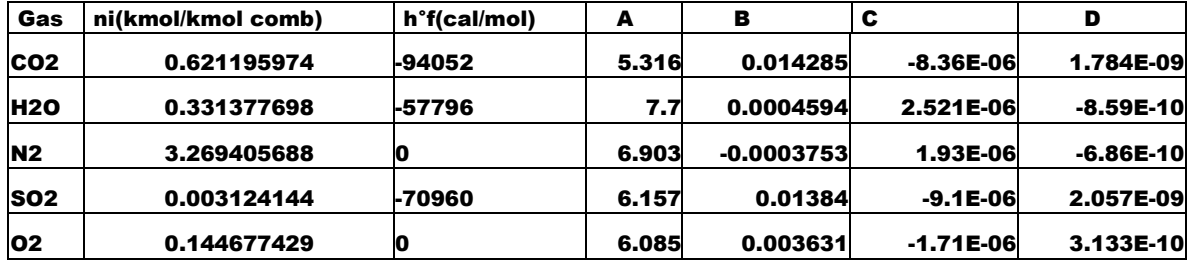

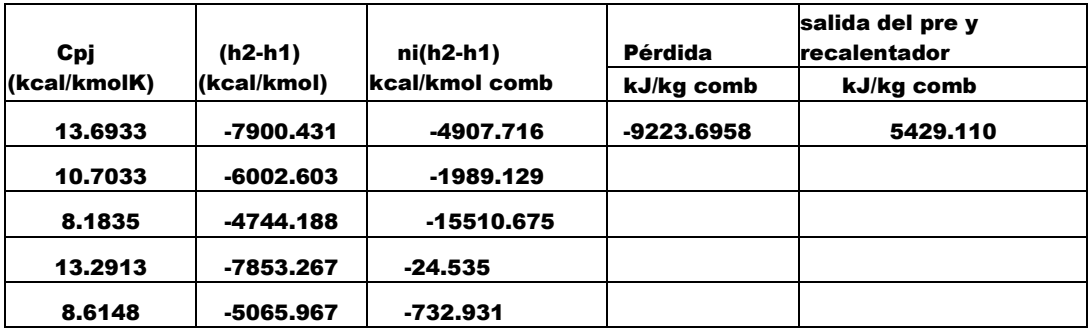

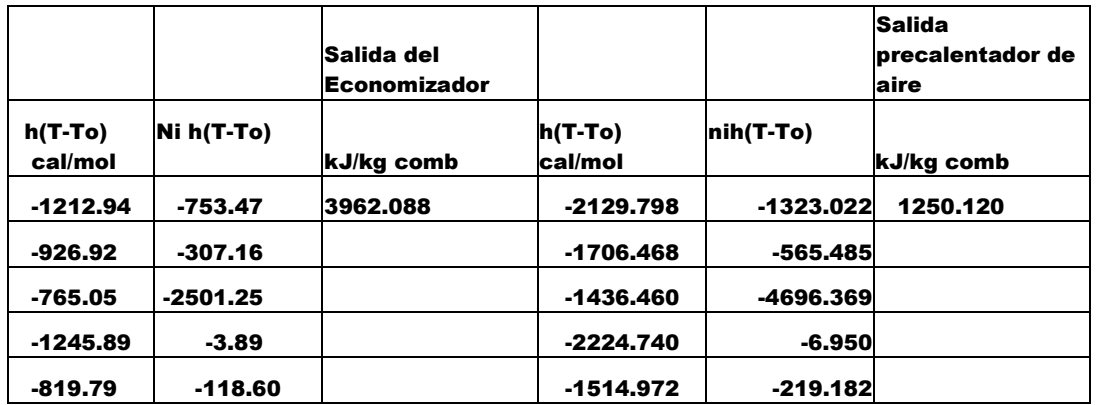

#### **ENTALPÍA DE LOS GASES EN LA SALIDA DEL GENERADOR DE VAPOR**

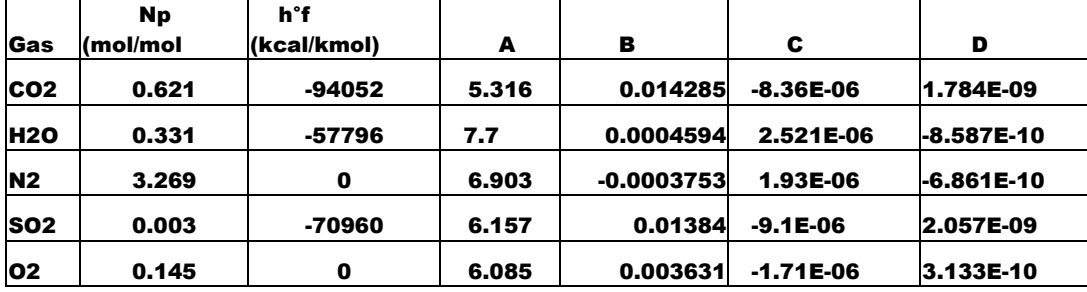

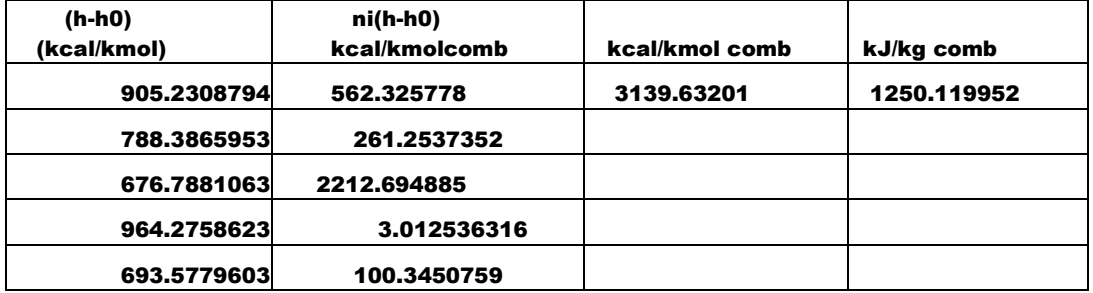

#### **ENTALPÍA DE REACTIVOS, GASES DE COMBUSTIÓN Y CALOR LIBERADO DURANTE LA REACCIÓN QUÍMICA.**   $\overline{\phantom{a}}$

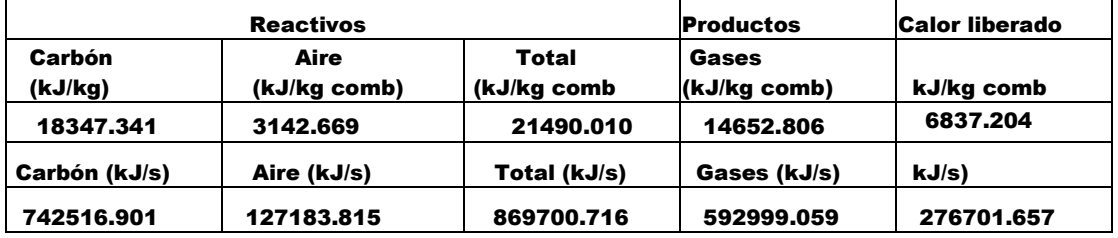

# **A.2. BALANCE DE MASA, ENERGÍA Y EXERGÍA PARA LA ESTRUCTURA OBJETIVA DE UNA UNIDAD DE LA CTRE.**

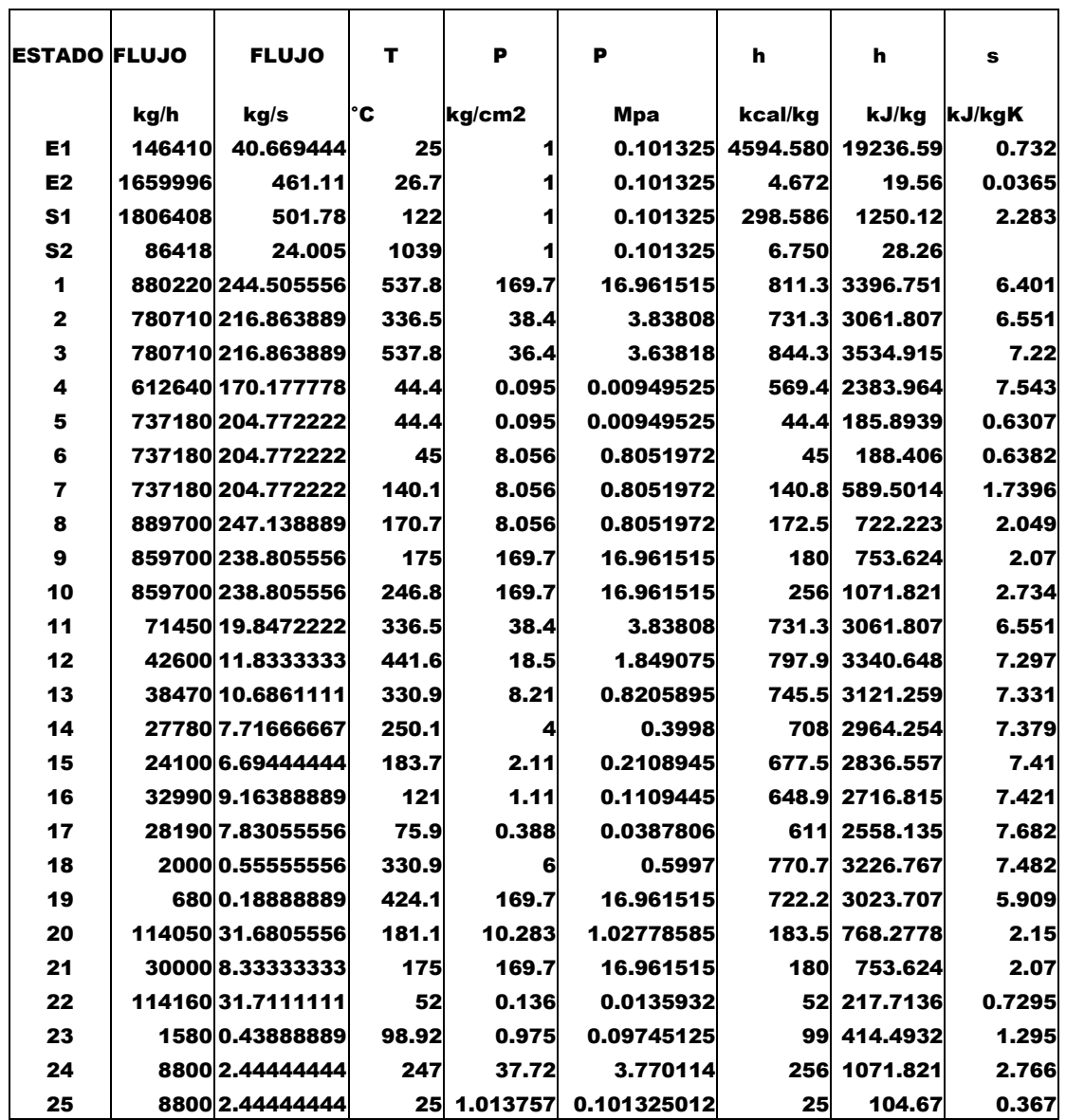

**PROPIEDADES TERMODINÁMICAS** 

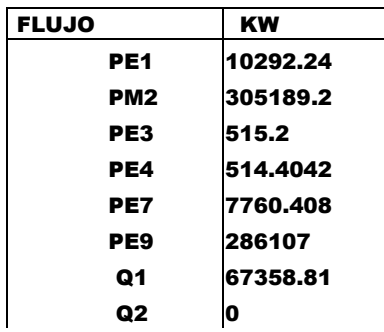

T.

 $\top$ 

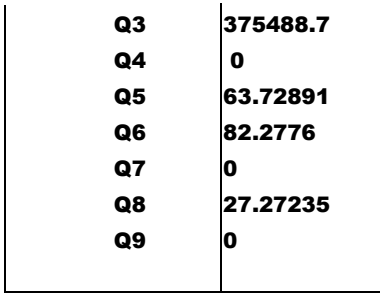

# **ENTROPÍA Y EXERGÍA DEL COMBUSTIBLE**

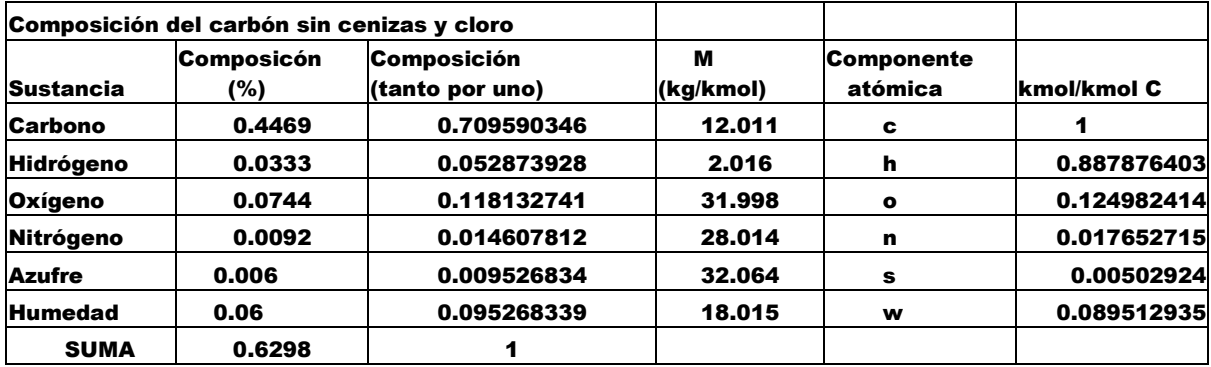

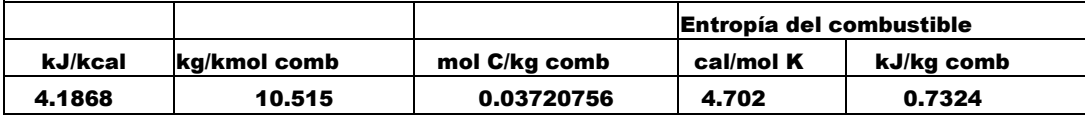

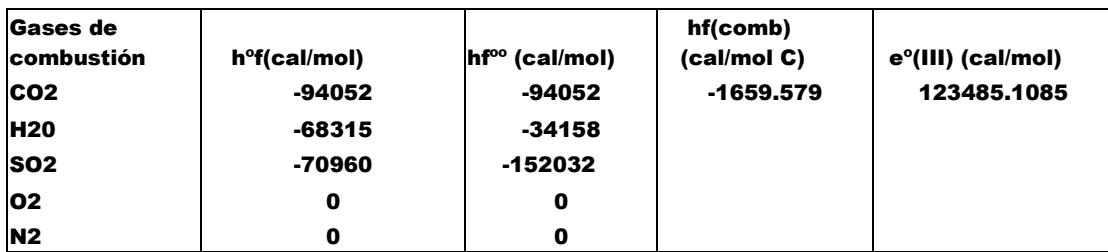

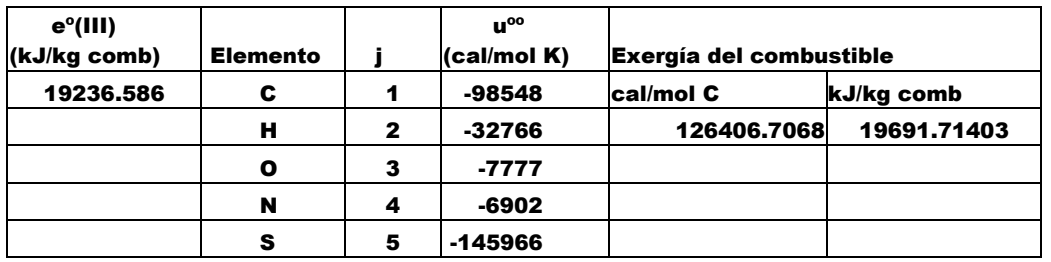

|                 | Np               | h°f         |       |   |                         |              |
|-----------------|------------------|-------------|-------|---|-------------------------|--------------|
| Gas             | (kmol/kmol comb) | (kcal/kmol) | A     | в | c                       | D            |
| CO <sub>2</sub> | 0.621195974      | $-94052$    | 5.316 |   | 0.014285-0.000008362    | 1.784E-09    |
| <b>H2O</b>      | 0.331377698      | -57796      | 7.7   |   | 0.00045940.000002521    | $-8.587E-10$ |
| N <sub>2</sub>  | 3.269405688      | O           | 6.903 |   | $-0.0003753 0.00000193$ | $-6.861E-10$ |
| <b>SO2</b>      | 0.003124144      | -70960      | 6.157 |   | 0.01384-0.000009103     | 2.057E-09    |
| 02              | 0.144677429      | O           | 6.085 |   | 0.003631-0.000001709    | 3.133E-10    |

**EXERGÍA DE LOS GASES DE COMBUSTIÓN EN LA SALIDA DE LA CALDERA** 

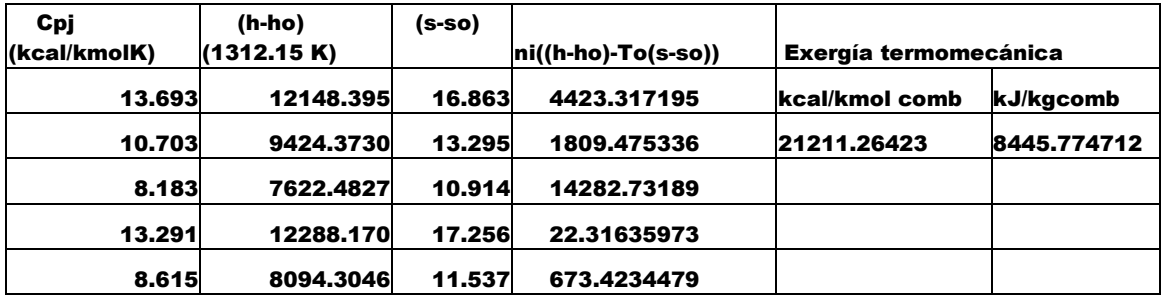

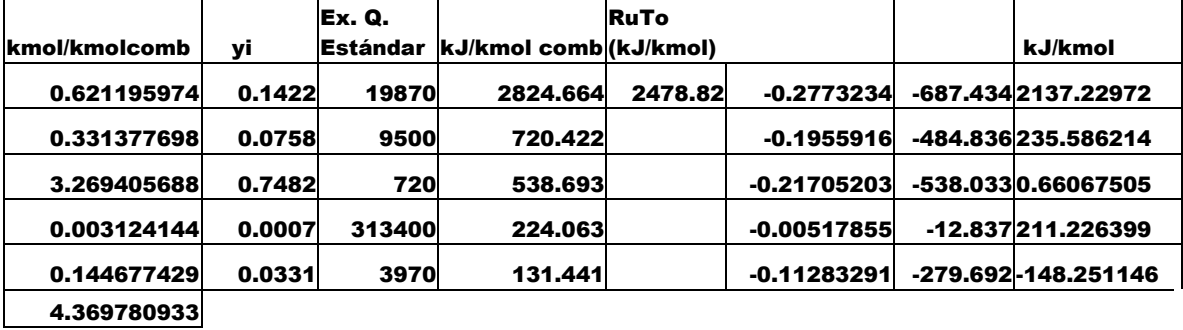

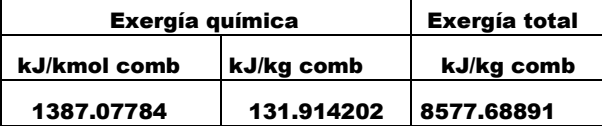

### **EXERGÍA DE LOS GASES EN LA SALIDA DEL GENERADOR DE VAPOR**

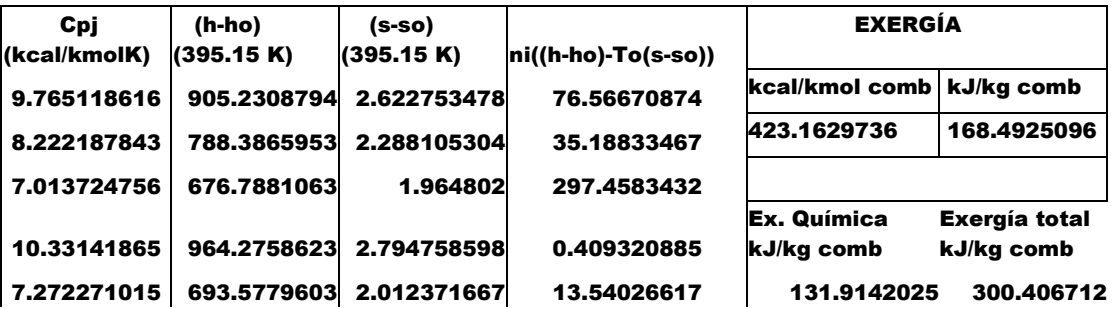

**EXERGÍA DEL AIRE QUE INGRESA AL GENERADOR DE VAPOR** 

| Gas            | In/mol comb |       |              |                | D            |
|----------------|-------------|-------|--------------|----------------|--------------|
| <b>O2</b>      | 0.868064572 | 6.085 | 0.003631     | $-0.000001709$ | 3.133E-10    |
| N <sub>2</sub> | 3.26392279  | 6.903 | $-0.0003753$ | 0.00000193     | 6.861E-10    |
| <b>H20</b>     | 0.089444623 | 7.71  | 0.0004594    | 0.000002521    | $-8.587E-10$ |

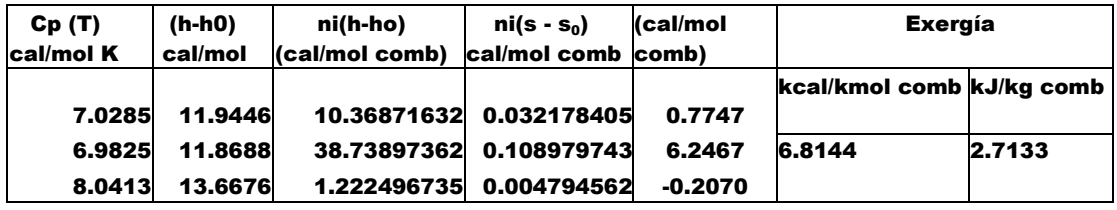

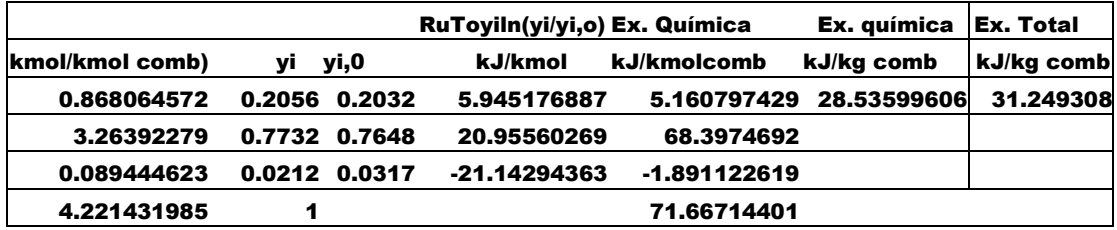

# **EXERGÍA DE LOS FLUJOS FÍSICOS EN EL NIVEL DE AGREGACIÓN**

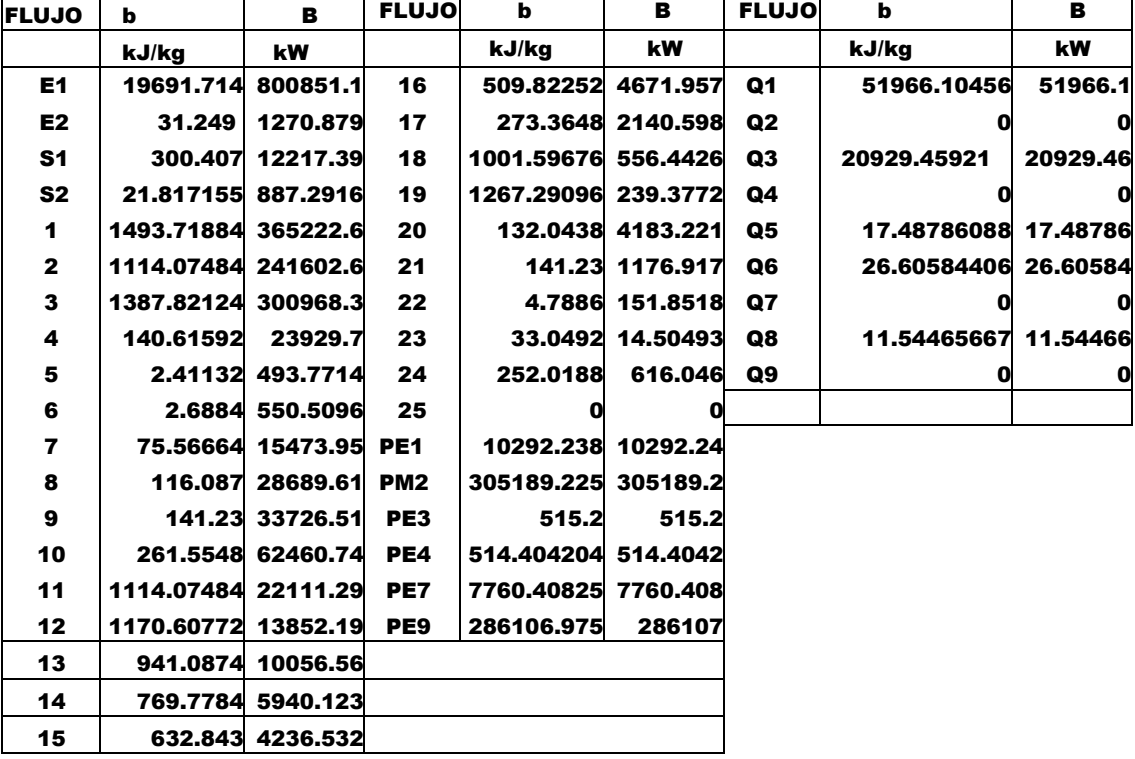

#### BALANCE DE MASA EN LOS SUBSISTEMAS

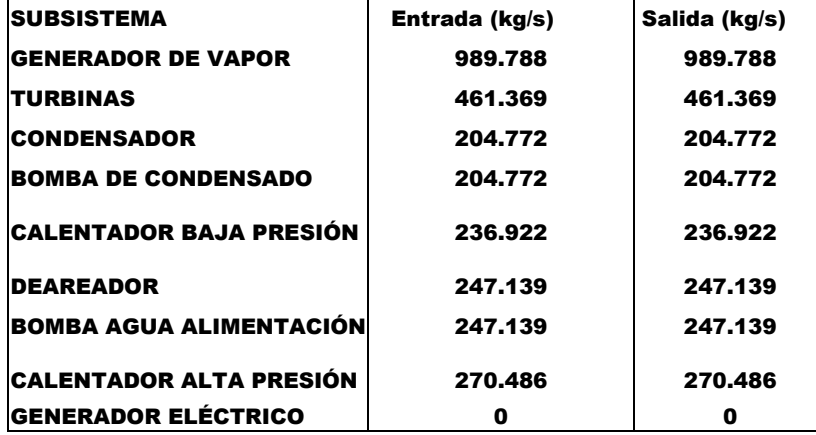

#### BALANCE DE ENERGÍA

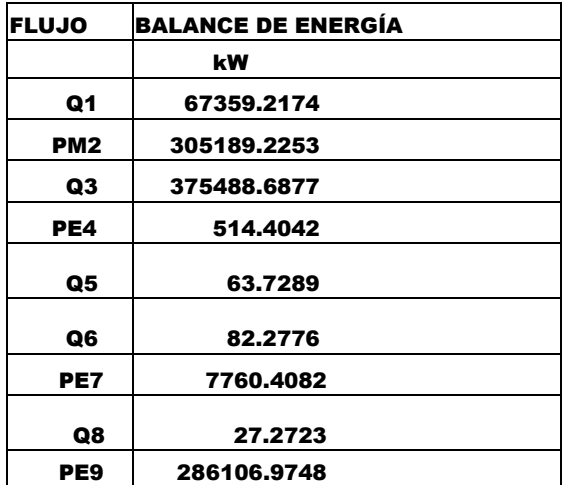

#### RESULTADOS DEL BALANCE DE EXERGÍA

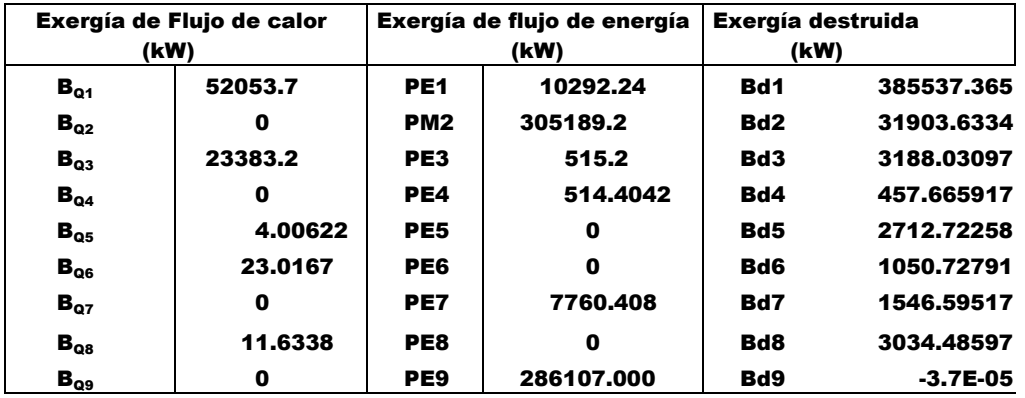

### A.3. COSTO EXERGÉTICO DE LOS FLUJOS FÍSICOS

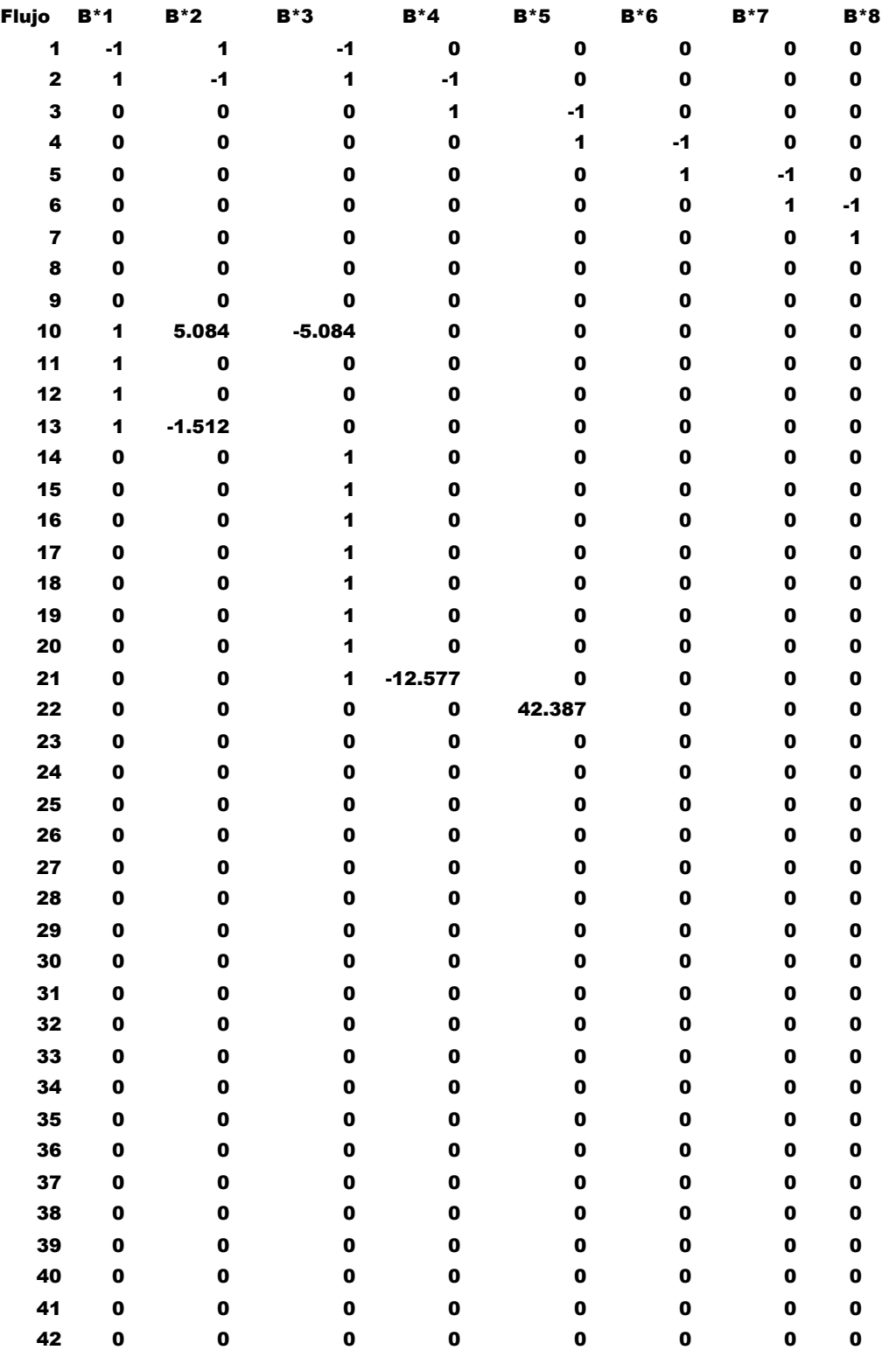

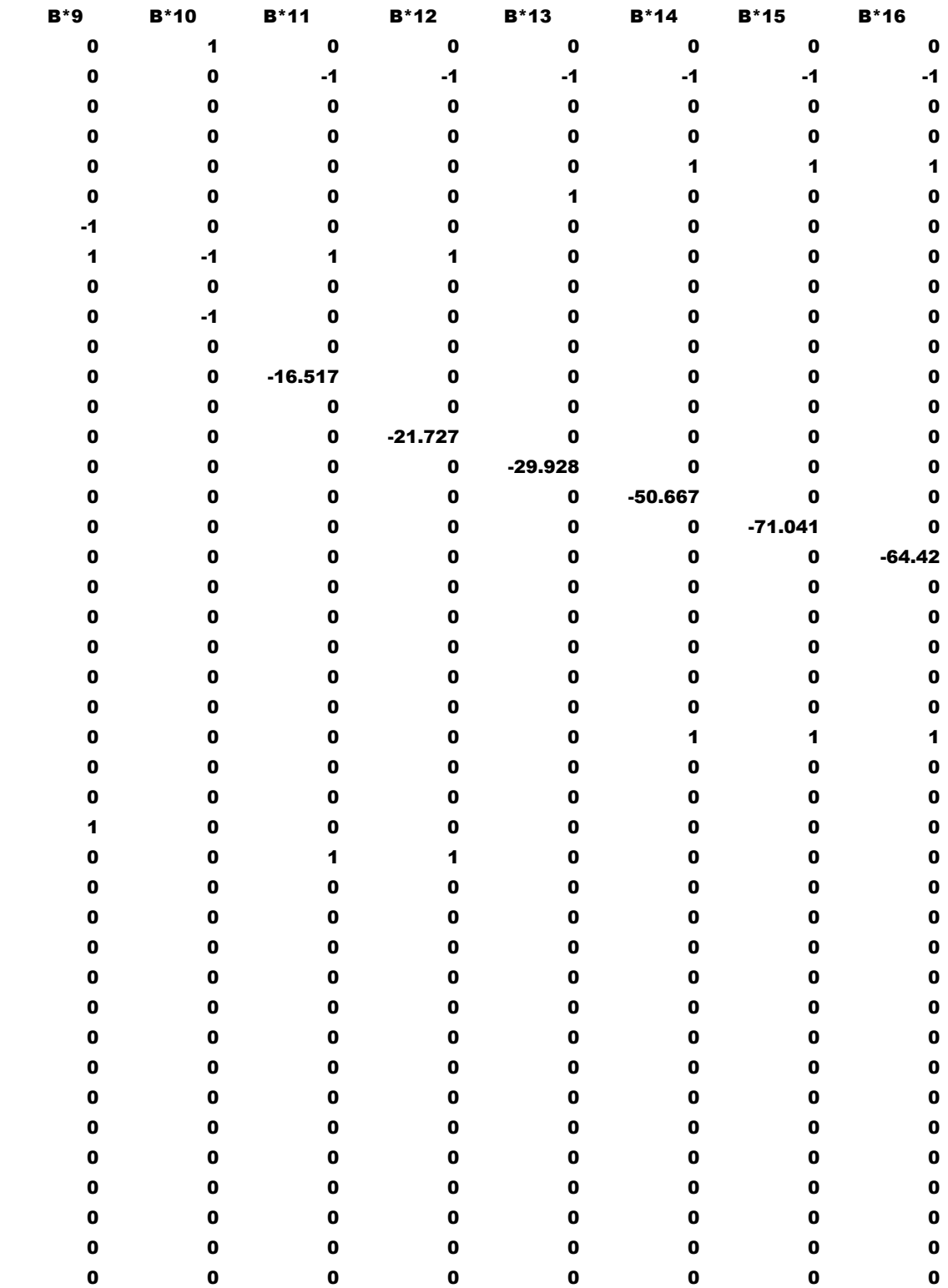

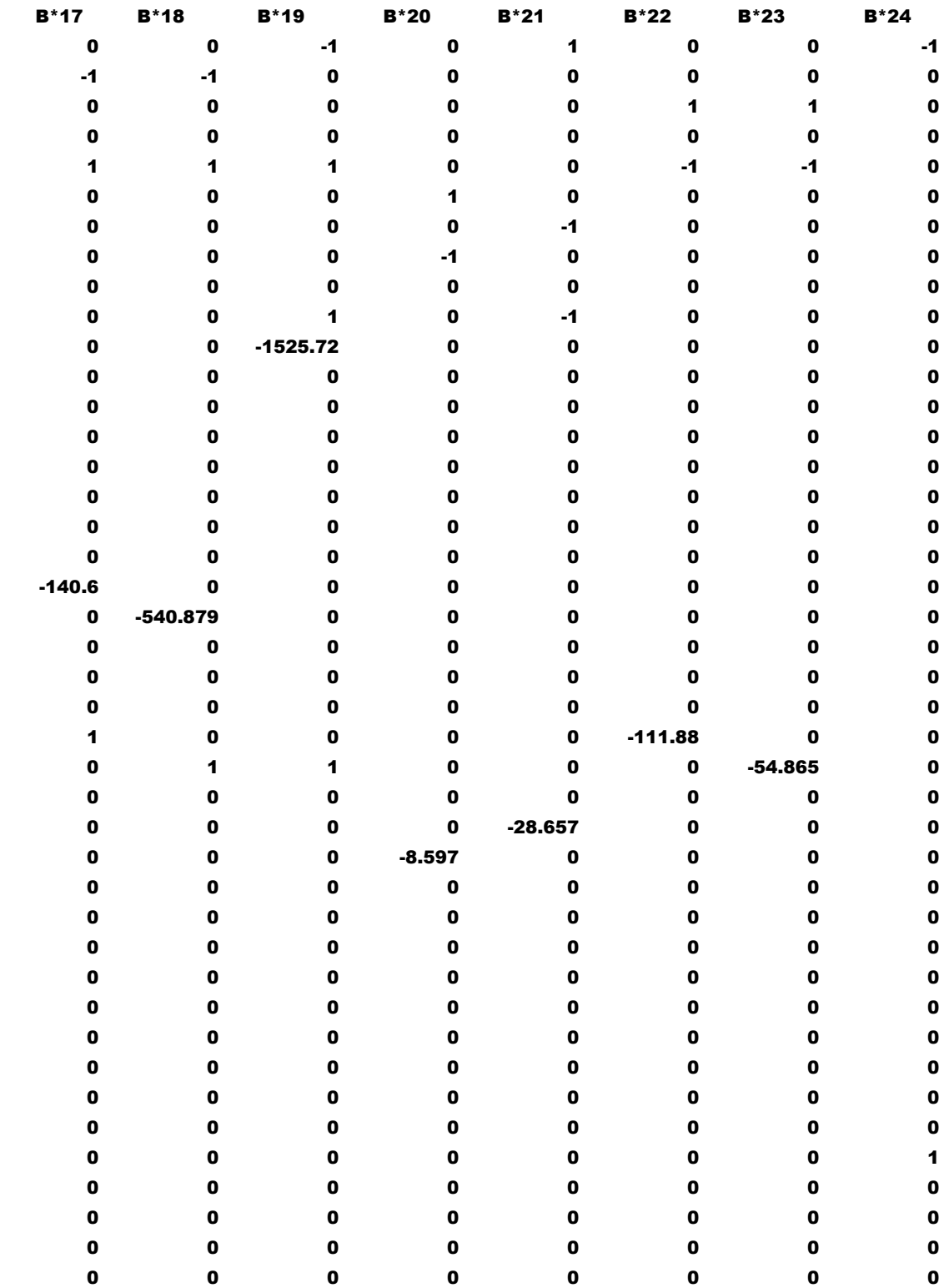

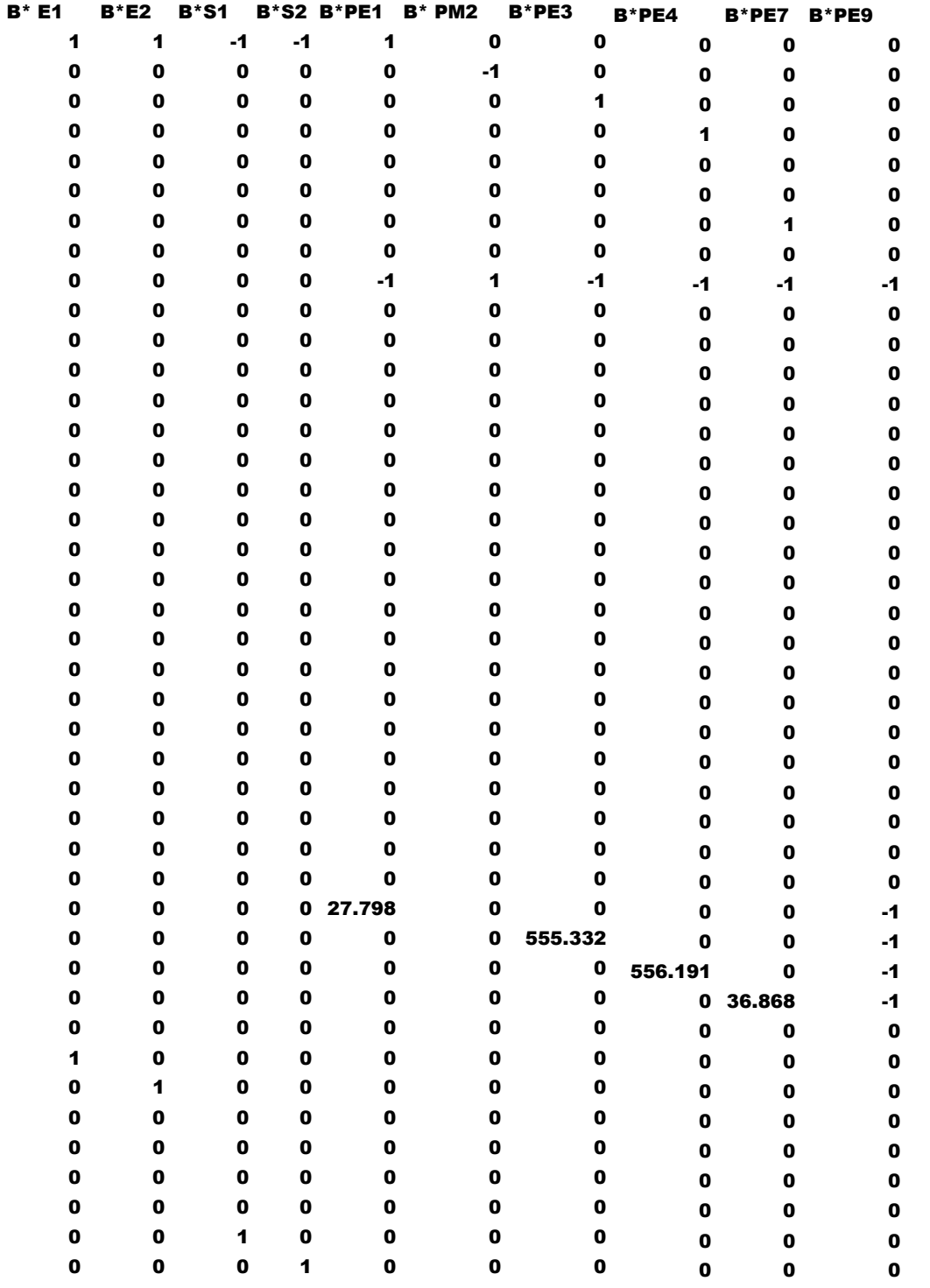

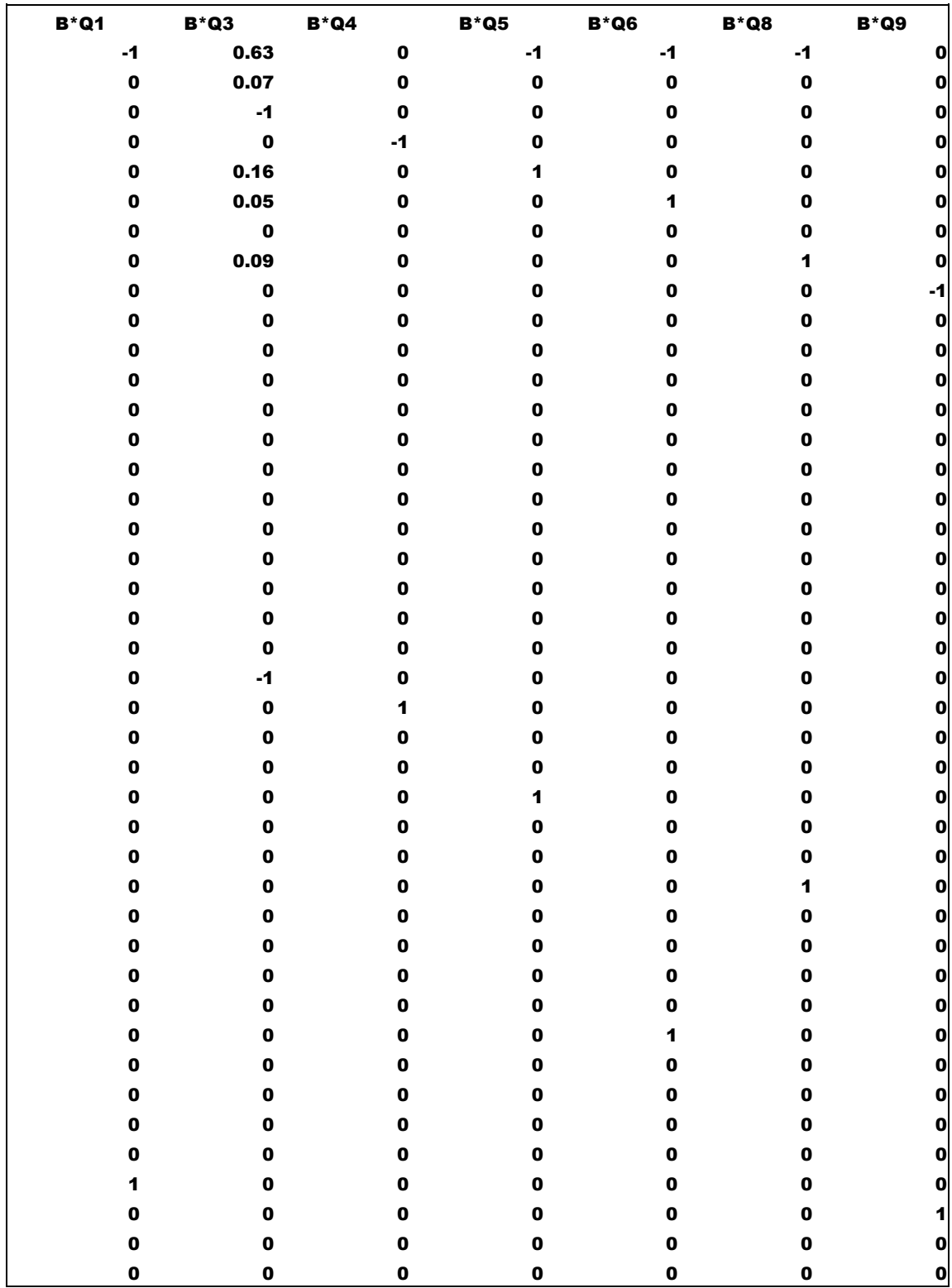

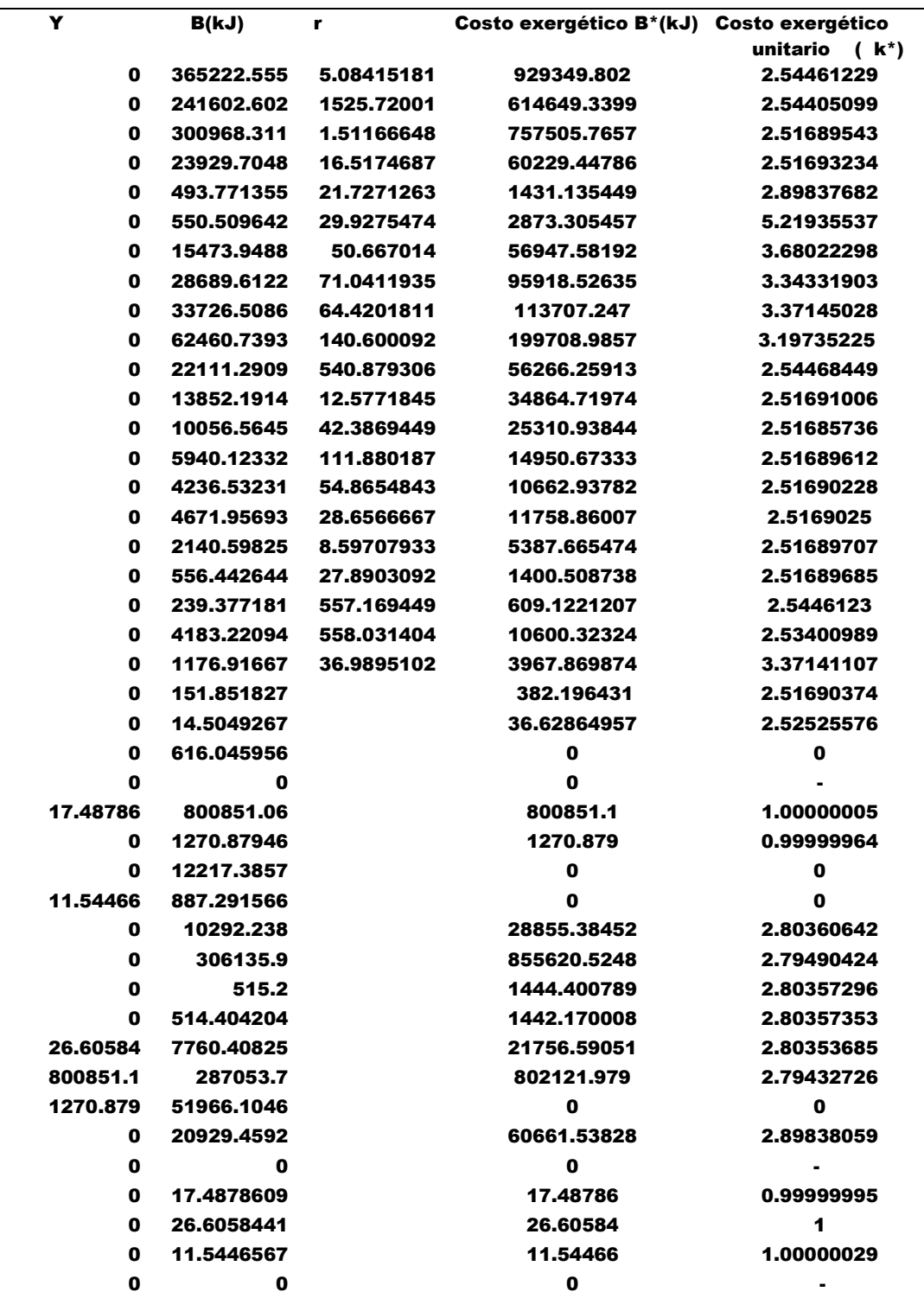

**EXERGIA DE LOS RECURSOS, PRODUCTOS, PÉRDIDAS Y EXERGÍA DESTRUIDA EN LOS SUBSISTEMAS** 

| <b>EQUIPO</b> | <b>RECURSOS</b> | <b>PRODUCTOS</b> | <b>PÉRDIDAS</b> | $Bd = F-P-L$ | <b>EFICIENCIA</b>    |
|---------------|-----------------|------------------|-----------------|--------------|----------------------|
|               | AFxB (kW)       | <b>APxB</b>      | <b>ALXB</b>     | kW           | <b>TERMODINÁMICA</b> |
| 1             | 825599.737      | 361245.623       | 65686.828       | 398667.286   | 0.4375554            |
| 2             | 338557.921      | 306135.9         | 0               | 32422.021    | 0.904234936          |
| 3             | 24611.262       | 21423.231        | 0               | 3188.031     | 0.870464544          |
| 4             | 514.404         | 56.738           | 0               | 457.666      | 0.110299035          |
| 5             | 20984.875       | 14923.439        | 0               | 6061.436     | 0.711152152          |
| 6             | 30786.813       | 28689.612        | 0               | 2097.201     | 0.931879897          |
| 7             | 7760.408        | 6213.813         | 0               | 1546.595     | 0.800706984          |
| 8             | 33675.457       | 28734.2307       | 0               | 4941.227     | 0.853269206          |
| 9             | 306135.9        | 306135.95        | 0               | 0.050        | 1.000000165          |

## **COSTO EXERGÉTICO DE LOS RECURSOS, PRODUCTOS Y PÉRDIDAS**

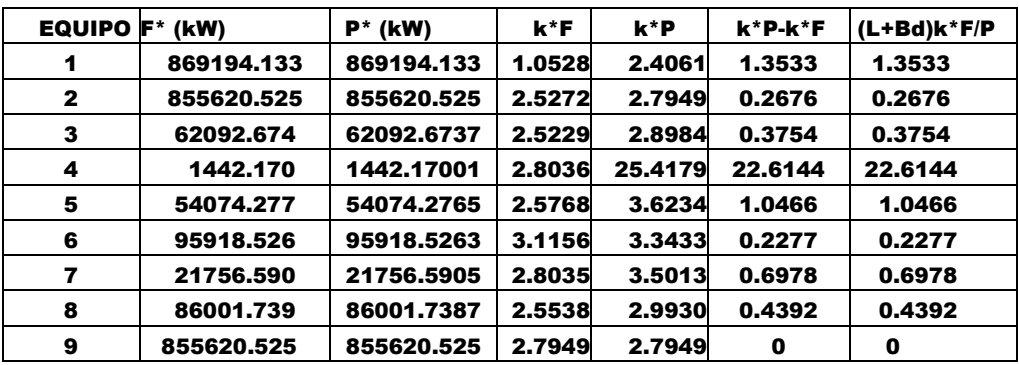

# **A.4. COSTO EXERGOECONÓMICO DE LOS FLUJOS FÍSICOS**

**a) Costo nivelado de inversión y producción** 

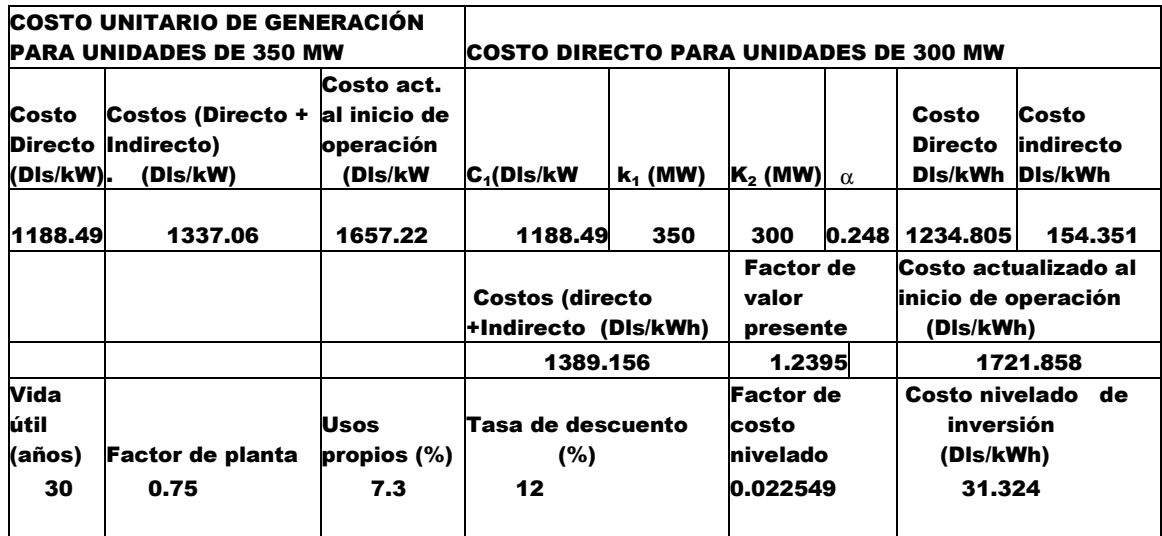

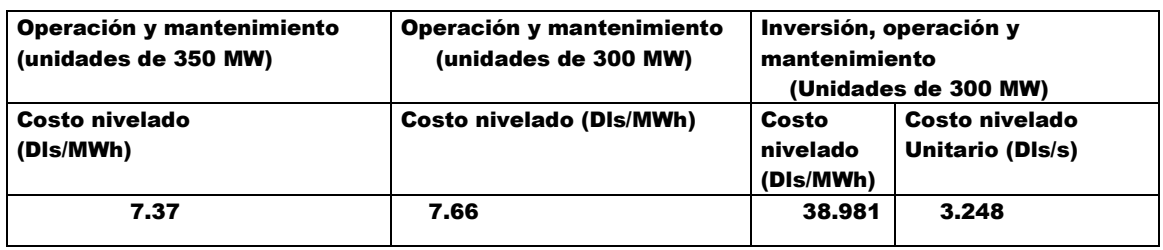

#### **b) Costo nivelado de inversión y operación-mantenimiento**

#### **c) Costo nivelado del combustible**

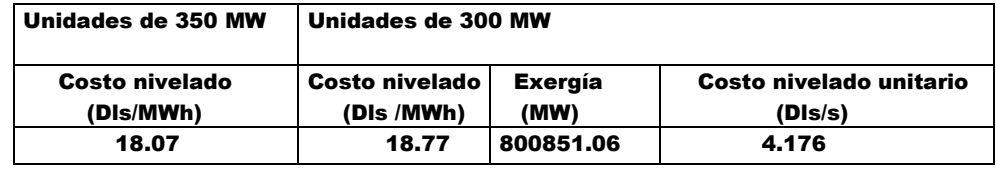

### **DISTRIBUCIÓN DEL COSTO NIVELADO UNITARIO DE INVERSIÓN Y OPERACIÓN-MANTENIMIENTO ENTRE LOS SUBSISTEMAS**

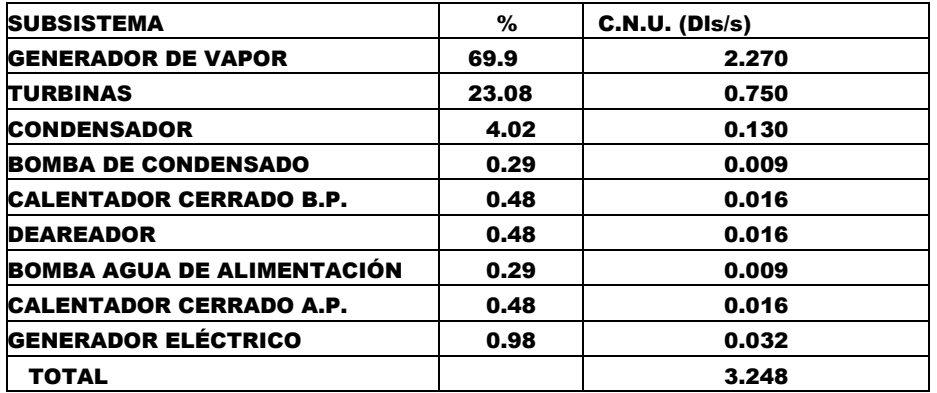

**COSTO EXERGOECONÓMICO Y EXERGOECONÓMICO UNITARIO DE LOS FLUJOS FÍSICOS:**  $\Pi = A^{-1}X Z$ 

| <b>Flujo</b>    | z              | $\Pi$ (DIs/s) | <b>EXERGÍA (kW)</b> | c (DIs/GJ) |
|-----------------|----------------|---------------|---------------------|------------|
| 1               | -2.270659114   | 7.764742953   | 365222.555          | 21.2603051 |
| 2               | -0.749739805   | 5.135412006   | 241602.602          | 21.2556154 |
| 3               | -0.130587262   | 6.304629207   | 300968.311          | 20.9478173 |
| 4               | -0.009420474   | 0.501282437   | 23929.7048          | 20.9481246 |
| 5               | -0.015592509   | 0.014952085   | 493.771355          | 30.2813944 |
| 6               | $-0.015592509$ | 0.037722142   | 550.509642          | 68.5222176 |
| 7               | -0.009420474   | 0.523865271   | 15473.9488          | 33.8546597 |
| 8               | $-0.015592509$ | 0.870241988   | 28689.6122          | 30.3329993 |
| 9               | -0.031834706   | 1.044602474   | 33726.5086          | 30.9727427 |
| 10              | 0              | 1.789080021   | 62460.7393          | 28.6432732 |
| 11              | 0              | 0.47010613    | 22111.2909          | 21.2609084 |
| 12              | 0              | 0.290174861   | 13852.1914          | 20.9479391 |
| 13              | 0              | 0.210659891   | 10056.5645          | 20.9475005 |
| 14              | 0              | 0.124432653   | 5940.12332          | 20.9478231 |
| 15              | 0              | 0.088746347   | 4236.53231          | 20.9478744 |
| 16              | 0              | 0.097867575   | 4671.95693          | 20.9478762 |
| 17              | 0              | 0.044840891   | 2140.59825          | 20.947831  |
| 18              | 0              | 0.011656265   | 556.442644          | 20.9478292 |
| 19              | 0              | 0.005089232   | 239.377181          | 21.2603052 |
| 20              | 0              | 0.088435616   | 4183.22094          | 21.1405559 |
| 21              | 0              | 0.036451913   | 1176.91667          | 30.9723824 |
| 22              | 0              | 0.003180975   | 151.851827          | 20.9478866 |
| 23              | 0              | 0.000305213   | 14.5049267          | 21.0420056 |
| 24              | 0              | 0             | 616.045956          | 0          |
| 25              | 0              | 6.77908E-19   | 0                   |            |
| E1              | 0              | 4.176478118   | 800851.06           | 5.21504975 |
| E <sub>2</sub>  | 0              | 0             | 1270.87946          | 0          |
| S1              | 0              | 0             | 12217.3857          | 0          |
| S <sub>2</sub>  | 0              | 0             | 887.291566          | 0          |
| PE <sub>1</sub> | 0              | 0.267102579   | 10292.238           | 25.9518463 |
| PM <sub>2</sub> | 0              | 7.888297092   | 306135.95           | 25.7673007 |
| PE3             | 0              | 0.013370232   | 515.2               | 25.9515366 |
| PE4             | 0              | 0.013349582   | 514.404204          | 25.9515418 |
| PE7             | 0              | 0.201391925   | 7760.40825          | 25.9512023 |
| PE9             | 4.176478118    | 7.424917481   | 287053.7            | 25.8659529 |
| Q1              | 0              | 0             | 51966.1046          | 0          |
| Q3              | 0              | 0.633774033   | 20929.4592          | 30.2814338 |
| Q4              | 0              | 0             | 0                   |            |
| Q5              | 0              | 0             | 17.4878609          | 0          |
| Q6              | 0              | 0             | 26.6058441          | 0          |
| Q8              | 0              | $\mathbf 0$   | 11.5446567          | 0          |
| Q9              | 0              | 0             | 0                   |            |

|               |                 | Costo exergoeconómico | Costo de capital | <b>Costo ex. Recursos</b> |
|---------------|-----------------|-----------------------|------------------|---------------------------|
|               | <b>Recursos</b> | <b>Productos</b>      |                  | + capital                 |
| <b>EQUIPO</b> | $\Pi_F$ (DIs/s) | $\Pi_{p}$ (Dis/s)     | $Z$ (DIs/s)      | $(\Pi_F + Z)$ (Dis/s)     |
| 1             | 4.84285834      | 7.11351745            | 2.270659114      | 7.11351745                |
| $\mathbf{2}$  | 7.13855729      | 7.88829709            | 0.749739805      | 7.88829709                |
| 3             | 0.51813886      | 0.64872612            | 0.130587262      | 0.64872612                |
| 4             | 0.01334958      | 0.02277006            | 0.009420474      | 0.02277006                |
| 5             | 0.47055062      | 0.48614313            | 0.015592509      | 0.48614313                |
| 6             | 0.85464948      | 0.87024199            | 0.015592509      | 0.87024199                |
| 7             | 0.20139192      | 0.2108124             | 0.009420474      | 0.2108124                 |
| 8             | 0.72888504      | 0.74447755            | 0.015592509      | 0.74447755                |
| 9             | 7.88829709      | 7.9201318             | 0.031834706      | 7.9201318                 |

**COSTO EXERGOECONÓMICO UNITARIO DE RECURSOS Y PRODUCTOS, EXERGÍA DESTRUIDA Y FACTOR EXERGOECONÓMICO** 

|               | $\mathbf{c}_{\mathbf{r}}$ | $\mathbf{C}_{\mathbf{n}}$ | $(c_p-c_r)$       | $c_F B_d$ | F. exergoeconómico | $(c_F B_d+Z)/P$ |
|---------------|---------------------------|---------------------------|-------------------|-----------|--------------------|-----------------|
| <b>EQUIPO</b> | (dls/GJ)                  | (dls/GJ)                  | (dls/GJ)          | (dls/s)   | $Z/(crBd+Z)$       | (DIs/GJ)        |
| 1             | 5.8659                    | 19.6916                   | 13.8258           | 2.7238    | 0.4546             | 13.8258         |
| $\mathbf{2}$  | 21.0852                   | 25.7673                   | 4.6821            | 0.6836    | 0.5231             | 4.6821          |
| 3             | 21.0529                   | 30.2814                   | 9.2285            | 0.0671    | 0.6605             | 9.2285          |
| 4             | 25.9515                   |                           | 401.3173 375.3658 | 0.0119    | 0.4423             | 375.3658        |
| 5             | 22,4233                   | 32.5758                   | 10.1525           | 0.1359    | 0.1029             | 10.1525         |
| 6             | 27.7602                   | 30.3330                   | 2.5728            | 0.0582    | 0.2112             | 2.5728          |
| 7             | 25.9512                   | 33.9264                   | 7.9752            | 0.0401    | 0.1901             | 7.9752          |
| 8             | 21.6444                   | 25.9091                   | 4.2647            | 0.1069    | 0.1272             | 4.2647          |
| 9             | 25.7673                   | 25.8713                   | 0.1040            | 0         | 1.0000             | 0.1040          |

**COSTO TERMOECONÓMICO UNITARIO Y COSTO EXERGÉTICO UNITARIO Y ALGUNAS RELACIONES.** 

|               | $c^*$    | $c^*$    | $C^*_{P}$ - $C^*_{F}$ | $Z/P^*$  |                  |                              |                |                               |
|---------------|----------|----------|-----------------------|----------|------------------|------------------------------|----------------|-------------------------------|
| <b>EQUIPO</b> | (DIs/GJ) | (DIs/GJ) | (DIs/GJ)              | (DIs/GJ) | $\mathbf{k}^*$ . | $(L+B_n)k^*$ <sub>F</sub> /P | $\mathbf{k}^*$ | $k^*_{\rm P}$ -k $^*_{\rm F}$ |
| 1             | 5.5717   | 8.1840   | 2.6124                | 2.6124   | 1.0528           | 1.3533                       | 2.4061         | 1.3533                        |
| $\mathbf{2}$  | 8.3431   | 9.2194   | 0.8762                | 0.8762   | 2.5272           | 0.2676                       | 2.7949         | 0.2676                        |
| 3             | 8.3446   | 10.4477  | 2.1031                | 2.1031   | 2.5230           | 0.3754                       | 2.8984         | 0.3754                        |
| 4             | 9.2566   | 15.7887  | 6.5322                | 6.5322   | 2.8036           | 22.6144                      | 25.4179        | 22.6144                       |
| 5             | 8.7019   | 8.9903   | 0.2884                | 0.2884   | 2.5768           | 1.0466                       | 3.6234         | 1.0466                        |
| 6             | 8.9102   | 9.0727   | 0.1626                | 0.1626   | 3.1156           | 0.2277                       | 3.3433         | 0.2277                        |
| 7             | 9.2566   | 9.6896   | 0.4330                | 0.4330   | 2.8035           | 0.6978                       | 3.5013         | 0.6978                        |
| 8             | 8.4752   | 8.6565   | 0.1813                | 0.1813   | 2.5538           | 0.4392                       | 2.9930         | 0.4392                        |
| 9             | 9.2194   | 9.2566   | 0.0372                | 0.0372   | 2.7949           | 0                            | 2.7949         | 0                             |

**EXERGÍA, EFICIENCIA Y COSTO EXERGOECONÓMICO DE LOS RECURSOS Y PRODUCTOS DEL SISTEMA GLOBAL** 

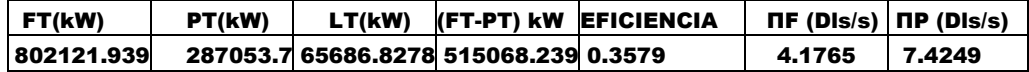

**REDUCCIÓN DE LA EXERGÍA DESTRUIDA Y SUS EFECTOS EN EL CONSUMO DE RECURSOS Y EFICIENCIA DEL GENERADOR DE VAPOR** 

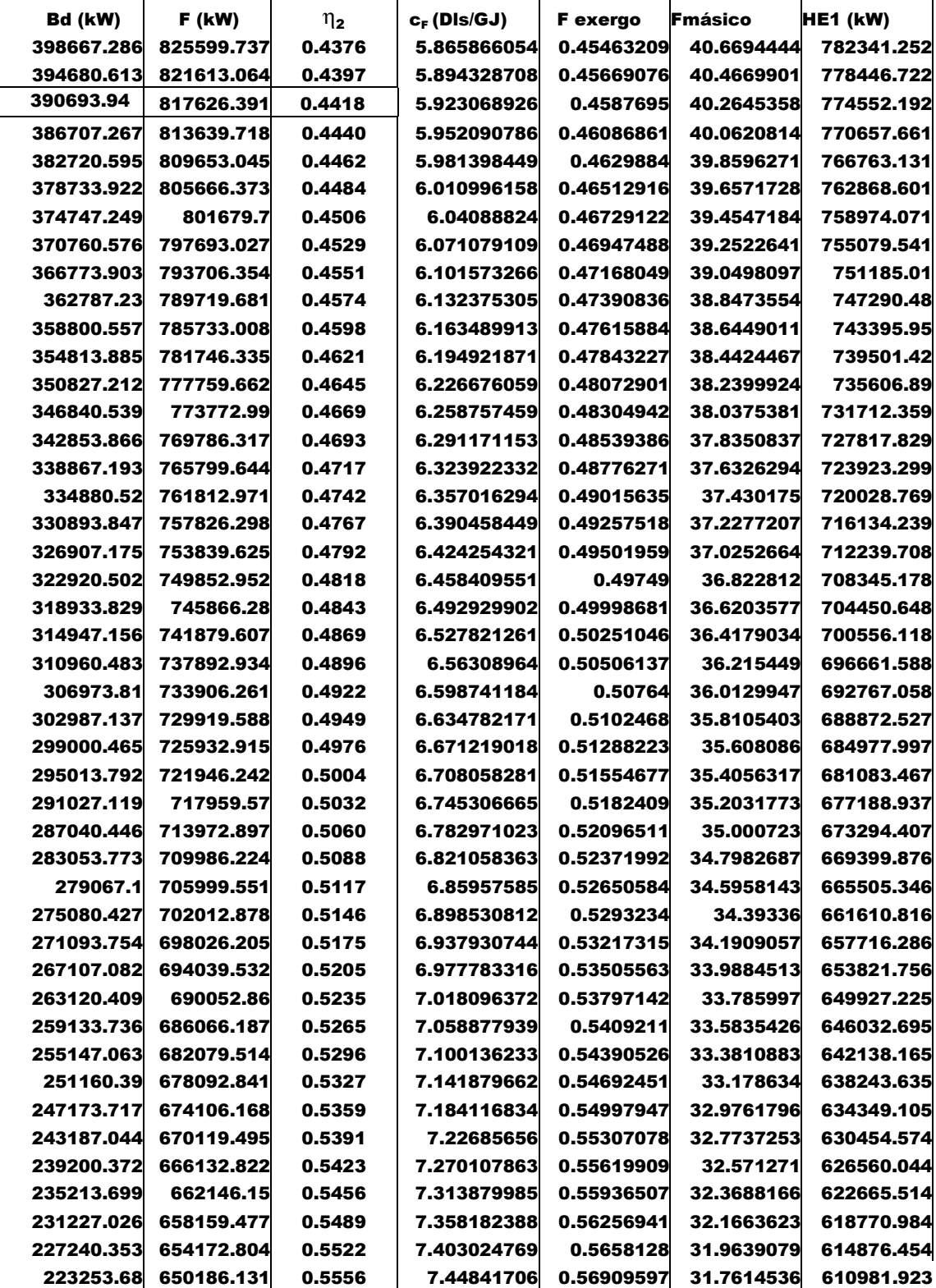

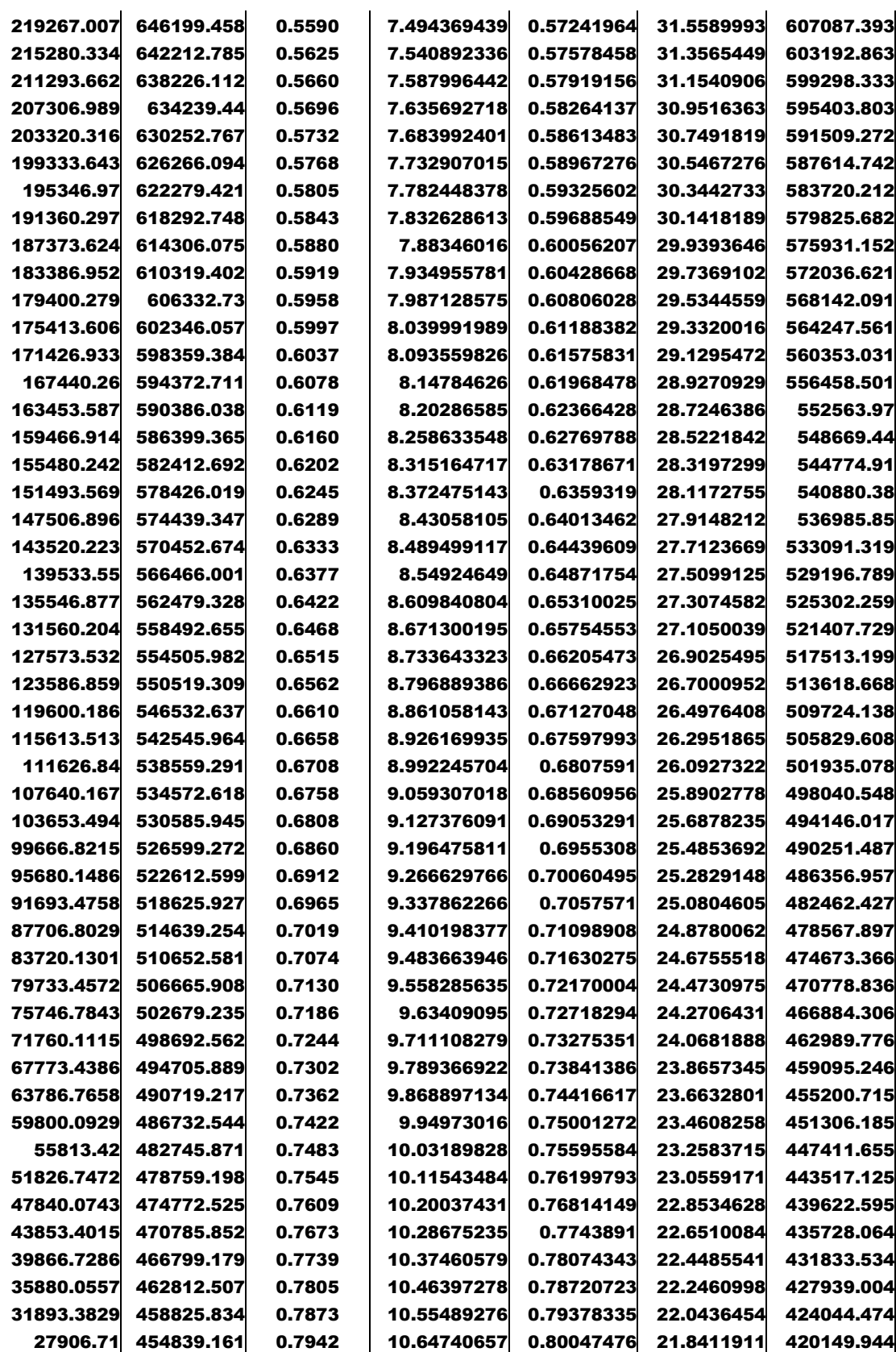

|            | 23920.0372 450852.488 | 0.8012 | 10.74155649 |            | 0.8072845 21.6387368 416255.414 |            |
|------------|-----------------------|--------|-------------|------------|---------------------------------|------------|
| 19933.3643 | 446865.815            | 0.8084 | 10.83738632 | 0.81421575 | 21.4362824                      | 412360.883 |
| 15946.6914 | 442879.142            | 0.8157 | 10.93494141 | 0.82127178 | 21.2338281                      | 408466.353 |
| 11960.0186 | 438892.469            | 0.8231 | 11.03426877 | 0.828456   | 21.0313738                      | 404571.823 |
| 7973.34572 | 434905.797            | 0.8306 | 11.13541716 | 0.83577194 | 20.8289194                      | 400677.293 |
| 3986.67286 | 430919.124            | 0.8383 | 11.23843711 | 0.84322324 | 20.6264651                      | 396782.763 |
| O          | 426932.451            | 0.8461 | 11.34338105 | 0.8508137  | 20.4240107                      | 392888.232 |

**DIFERENCIA DE MASAS DE RECURSOS ENERGÉTICOS Y EMISIONES DE CO2, COSTOS DE RECURSOS ENERGÉTICOS QUE DEJAN DE CONSUMIRSE, DE EMISIONES DE CO2 QUE YA NO SE PRODUCEN Y DE LA REDUCCIÓN DE EXERGÍA DESTRUIDA** 

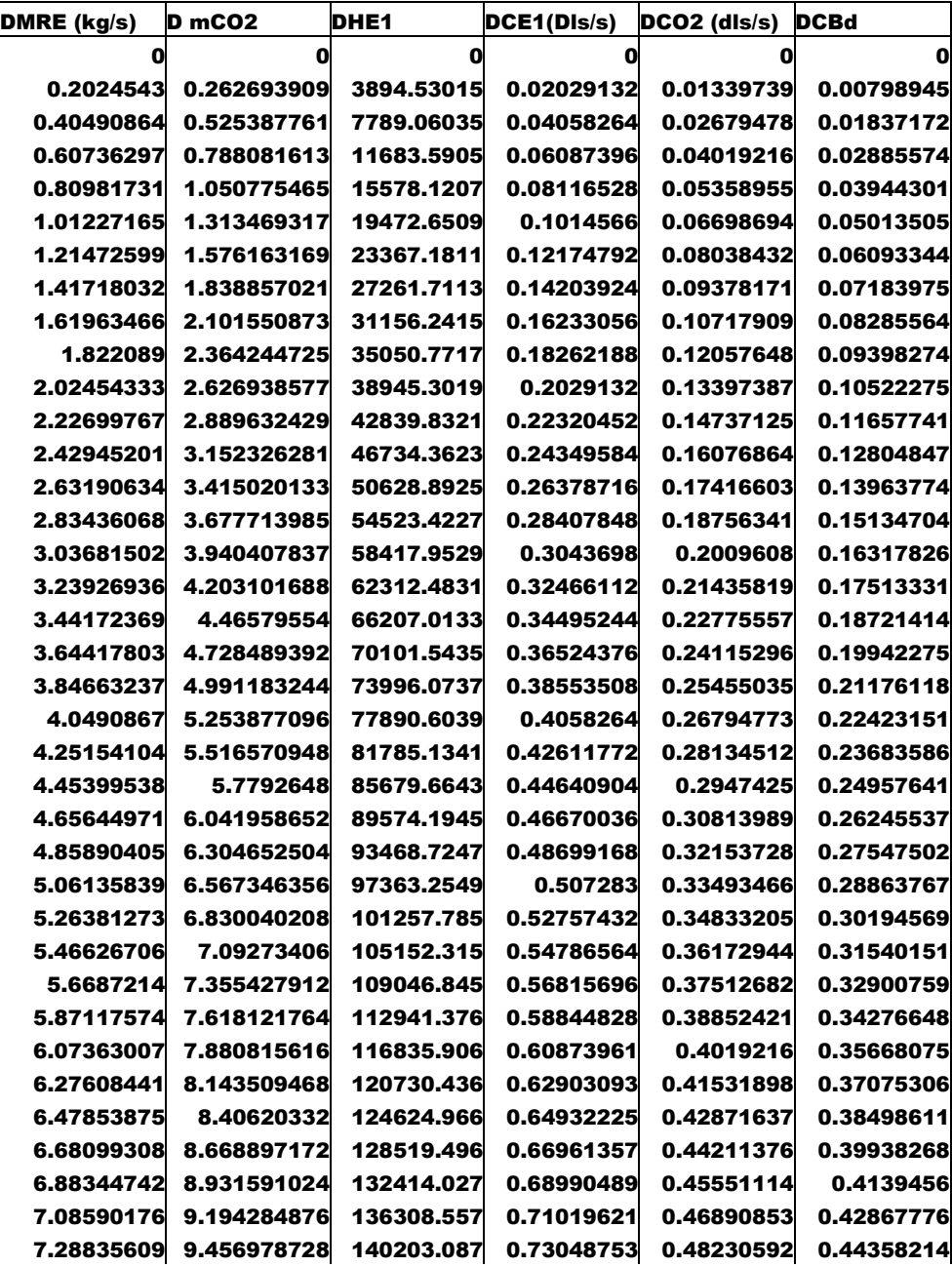

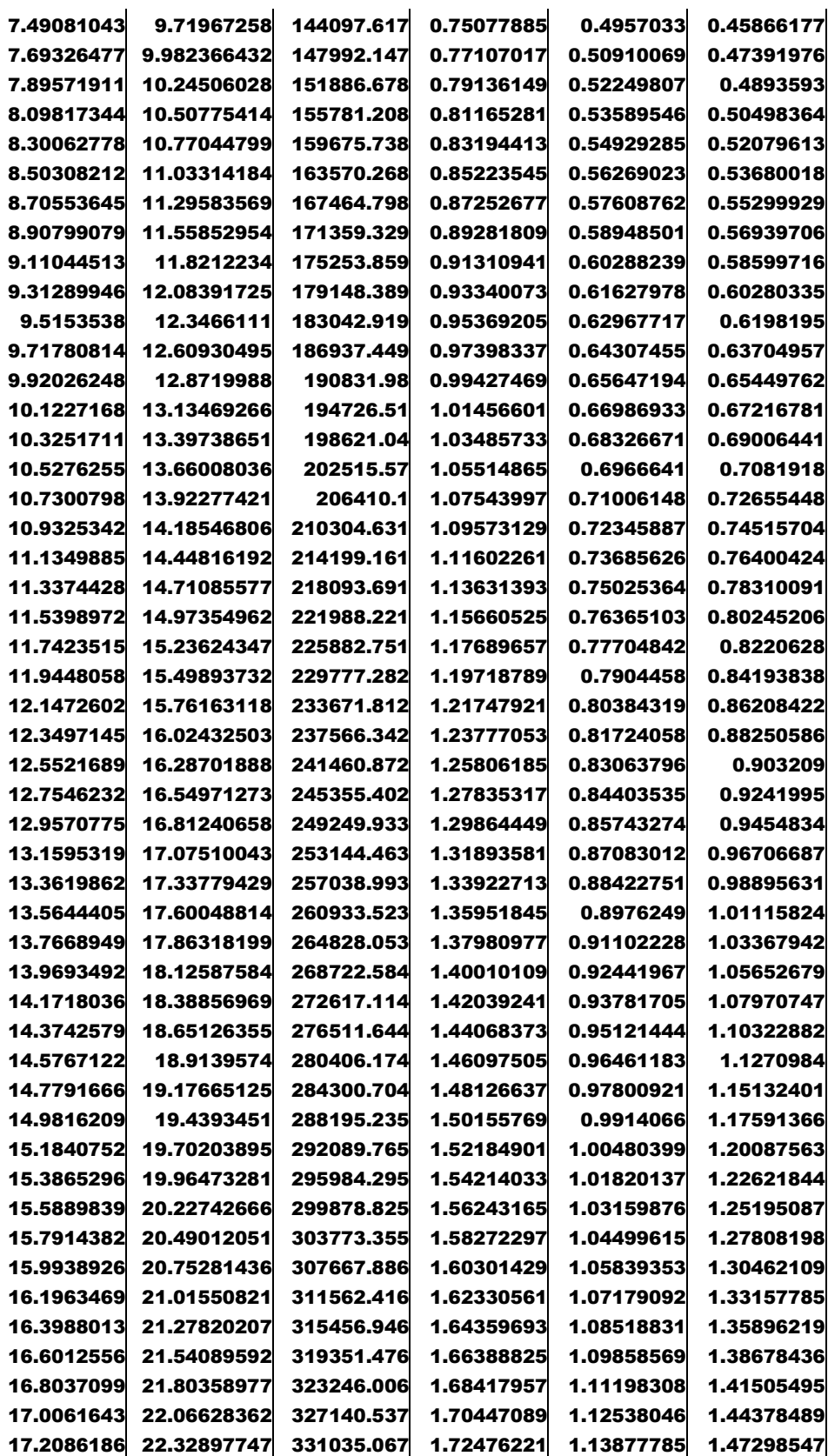

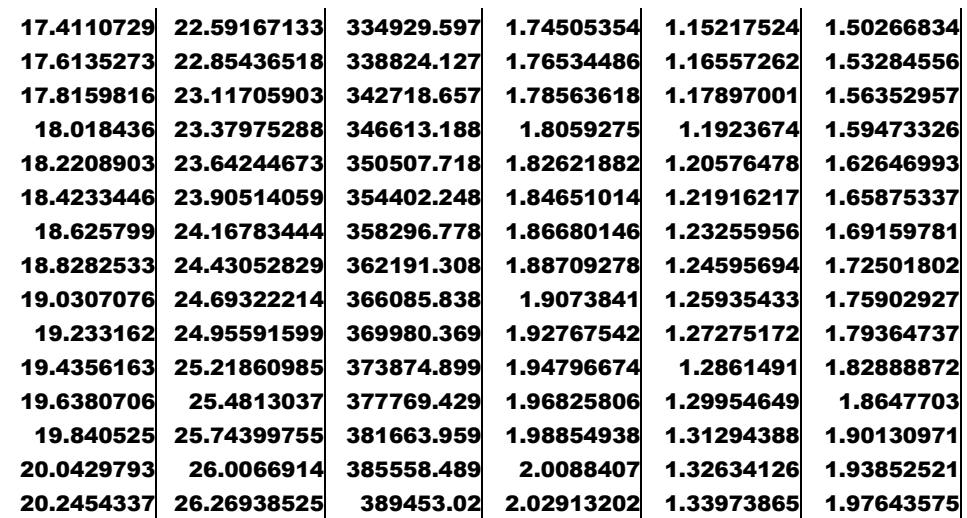
## **BIBLIOGRAFÍA**

Aguilar Rodríguez, Martiniano (1981). Criterios de diseño de Plantas Termoeléctricas, primera edición. México, Limusa.

Azcárate Luxán, Blanca y Mingorange Jiménez Alfredo (2003). Energías e impacto ambiental, primera edición. España, Equipo Sirius.

Bazán Perkins, Victor y Cano Miguel, T. J. (2002). Carbón y coque de carbón en el sector energético de México. Balance Nacional de Energía (2002), México pp. 133-142.

Bejan, Adrian, Tsatsaronis, George, Moran, Michael (1996). Thermal Design and Optimization. USA, John Wiley & Sons, Inc.

Black William Z. y Hartle y James, G. (1995). Termodinámica, cuarta reimpresión. México, Compañía Editorial Continental S.A. de C.V.

Bolaños Serrato, F. Alberto. El Costo energético de la civilización. Juan J. Jardón U. (coord.), (1995), Energía y Medio Ambiente: una perspectiva económica y social. Plaza y Valdez, Editores, México.

Burghard, M. David (1984). Ingeniería Termodinámica, 2ª ed., México, Harla, S.A.

Comisión Federal de Electricidad (1989). Manual de la Central Termoeléctrica Río Escondido "José López Portillo" 4 X 300, Balances térmicos. Oficina de capacitación y adiestramiento, México.

Comisión Federal de Electricidad: Subdirección de programación, Gerencia de Evaluación y Programación de Inversiones, Subgerencia de Programación de Inversiones (2003). Costos y parámetros de Referencia para la Formulación de Proyectos de Inversión en el Sector Eléctrico, Generación. México.

Comisión Federal de Electricidad . Prontuario de Datos Técnicos de la Central Termoeléctrica Río Escondido (CTRE). Oficina de capacitación y adiestramiento.

Comisión Federal de Electricidad (1992). El Carbón en la Generación de Energía Eléctrica en México. Coordinación de proyectos especiales, México.

Comisión Federal de Electricidad: Gerencia Regional de Producción Norte (1987). Sistema del manejo de carbón, Central Termoeléctrica Río Escondido.

Comisión Federal de Electricidad: Gerencia Regional de Producción Norte (1988). Sistema de manejo de cenizas de fondo, Central Termoeléctrica Río Escondido.

Comisión Federal de Electricidad, Gerencia de Proyectos Termoeléctricos (1989). Normalización de proyectos de centrales termoeléctricas de la CFE, con unidades de 160 MW y 350 MW. México.

Galindo, Gabriel (1984). "Problemas Operacionales en Plantas Carboeléctricas". Carbón y Uranio como Fuentes Energéticas en México, México, 3 de agosto de 1984, pp. 133-155.

Gómez, Ribelles José Luis, Monleón, Pradas Manuel y Ribes, Greus Amparo (1990). Termodinámica: Análisis exergético. España, Editorial Reverté, S.A.

Halliday, David y Resnick, Robert (1978). Fundamentos de Física. México, Compañía Editorial Continental, S.A.

Kotas, T.J. (1995). The Exergy Method of Thermal Plant Analysis, 1a. reimpresión. Malabar, Florida, USA, Krieger Publishing Company.

Lina Montes, Nora ( 1988). "Planeación y desarrollo carboníferos en México". Posibilidades y limitaciones de la Planeación Energética en México, México, 1988, pp. 119-154.

Moran, Michael J. And Shapiro, Howard N. (1995). Fundamentals of Engineering Thermodynamics,  $3<sup>RD</sup>$  Edition. John Wiley & Sons, Inc, USA.

Moran, Michael J. And Shapiro, Howard N. (2004). Fundamentals of Engineering Thermodynamics, 5th Edition. John Wiley & Sons, Inc, USA.

Rodríguez Padilla, Víctor (2002). La industria eléctrica: un panorama mundial. RENGLONES, n. 52, México, noviembrediciembre 2002, pp. 6-25.

Rosen, M.A. (1988). The relation between thermodynamic losses and capital costs for a Modern Coal-fired Electricval Generating Station. Toronto, Ontario, Canada, Ryerson Polytechnical Institute. Department of Mechanical Engineering.

Russel, Lynn D. y Adebiyi, George A. (1997). Termodinámica Clásica. E.U.A, Addison Wesley Iberoamericana S.A.

Secretaría de Energía (SENER) (2002). Balance Nacional de Energía (1982-2001). México.

Severns, W. H. et. al (1997). Producción de energía mediante vapor, aire o gas. Editorial Reverté, Barcelona, España.

Tsatsaronis, G. and Winhold, M. (1985). Exergoeconomic Analysis and Evaluation of Energy Conversion Plants, Part I – A New General Methodology, Part II - Analysis of a Coal-Fired Steam Power Plant, Energy – The International Journal 10 (1985) N0. 1, pp.69-94.

Tsatsaronis, George. and Lin, Lan (1993). On exergy costing in Exergoeconomics. Cookeville, Tennessee, Tennessee Technological University, Center for Electric Power.

Valero Capilla, Antonio y Lozano Serrano, Miguel Angel (1994). Curso de Termoeconomía, Vol. I. Zaragoza, España, Universidad de Zaragoza, Centro Politécnico Superior de Ingenieros, Departamento de Ingeniería Mecánica.

Valero Capilla, Antonio y Lozano Serrano, Miguel Angel (1994). Curso de Termoeconomía, Vol. II. Zaragoza, España, Universidad de Zaragoza, Centro Politécnico Superior de Ingenieros, Departamento de Ingeniería Mecánica.

## PAQUETES DE CÓMPUTO

Borgnakke, Claus, Kuhn Park, K. and Moo Park, Y. (1994). Computer–Aided, Thermodynamic Tables. John Wiley & Sons.

## **INTERNET**

Alconchel, J.A. (1988). Modelización exergética de ciclos de vapor en plantas termoeléctricas. España, Universidad de Zaragoza, Dpto. Ingeniería Mecánica. Circe–unizar, Publicaciones científicas, c.p. 0169. (Tesis de Doctorado). http://teide.cps.unizar.es:8080/pub/publicir.nsf/[Titulos]. Fecha de consulta 14/03/2004

Annual Energy Review 2004, Consumption for Electricity Generation. www.eia.doe.gov/emeu/aer/pdf/pages/sec8\_16.pdf. Fecha de consulta 26/06/2005

Annual Energy Review 2004. Emissions of Greenhouse gases www.eia.doe.gov/emeu/aer/pdf/pages/sec12\_2.pdf. Fecha de Consulta 16/06/2005.

Annual Energy Review 2004, World Net Generation of Electricity by Type, 1980, 1990 y 2003.

www.eia.doe.gov/emeu/aer/pdf/pages/sec11\_32.pdf. Fecha de consulta 28/05/2005

Annual Energy Review 2004, World Electrical Installed Capacity **by** by Type. www.eia.doe.gov/emeu/aer/pdf/pages/sec11\_34.pdf. Fecha de consulta 24/02/2006

Annual Energy Review 2004, World Carbon Dioxide Emissions From Energy Consumption.

www.eia.doe.gov/emeu/aer/pdf/pages/sec11\_38.pdf Annual Energy Review 2004 Fecha de consulta 26/05/2005

Botero García, Edgar A. (2000). Valoración exergética de Recursos Naturales, Minerales, Agua y Combustibles fósiles. Zaragoza, España, Universidad de Zaragoza. Circe-unizar, Publicaciones científicas, cp-0185, (Tesis de Doctorado). http://teide.cps.unizar.es:8080/pub/publicir.nsf/[Titulos]. Fecha de consulta 27/03/2004

Bp. España, El record de demanda impulsó los mercados. www.bp.com/genericarticle.do?categoryId=954&contentId=70 07306. Fecha de consulta 23/01/2006.

Bp Statistical Review of World Energy June 2005. http://www.bp.com/liveassets//bp\_internet/globalbp/globalbp\_u k\_english/publications/energy\_reviews\_\_2005/STAGIN/local\_as sets/downloads/pdf/staticalreview\_of\_world\_energy\_full\_report \_2005.pdf. Fecha de consulta 05/02/2006

Brief review of trends in world energy production and use. Shackman, Gene, Xun Wang and Ya-Lin Liu. 2004. Google: http://gsociology.icaap.org/report/energ/energytrends.htm. 15/05/2005.

Capacidad efectiva de generación de energía eléctrica, CFE. www.cfe.gob.mx/es/LaEmpresa/generacionelectricidad/. Fecha de consulta: 28/07/2005.

Clean Coal Technologies, World Coal Institute. http://www.worldcoa.org/assets-cm/files/PDF/clean-coaltechnologies-summary.pdf. Fecha de consulta 5/03/2004

Coal use and the environmental, World Coal Institute. http://www.worldcoa.org/assetscm/files/PDF/coaluseandtheen vironment .pdf. Fecha de consulta 29/07/2005.

## Conversión de unidades.

www.eia.doe.gov/kids/energyfacts/science/units.xls. Fecha de consulta 22/08/2005.

Diez mitos sobre la participación privada en la industria eléctrica mexicana. www.cidac.org/vnm/pdf/8\_mitos.pdf. Fecha de consulta 05/02/2006.

EIA, World Energy Investment Outlook, 2003. www.iea.org/Textbase/nppdf/free/2003/weio.pdf. Fecha de consulta 03/05/2005.

EIA, Energy consumption by source. www.eia.doe.gov/emeu/aer/pdf/pages/sec1\_8.pdf. Fecha de Consulta 12/03/2005.

El costo exorbitante del cambio climático. www.dw-world.de/dw/article/0,2144,1676703,00.html Fecha de consulta 08/02/2006.

El Desarrollo Económico y el peligro del cambio climático mundial.

www.worldbank.org/depweb/spanish/beyond/global/chapter14. Fecha de consulta: 23/05/2005.

Emisión de gases de efecto invernadero. www.fluorocarbons.org/documents/library/Br\_climat\_ES.pdf. Fecha de consulta 09/12/2004

Las emisiones de dióxido de carbono llegan a un record histórico. www.terraorg/articulos/art01121.html. Fecha de consulta 25/04/2005.

Erlach, Berit, Serra, Luis y Valero, Antonio (1998). Structural Theory as standard for Thermoeconomics. Zaragoza, España, Universidad de Zaragoza: Departamento de Ingeniería Mecánica. Circe–unizar, Publicaciones científicas, cp-0110. http://teide.cps.unizar.es:8080/pub/publicir.nsf/[Titulos]. Fecha de consulta 13/05/2004.

Estadística de la producción Minero-metalúrgica de la Secretaría de Economía.

http://www.economia.gob.mx/index.jsp?p=1023. Fecha de consulta 06/11/2003

Factores de conversión relevantes a las actividades petroquímicas. www.chemlink.com.au/conversions.htm. Fecha de consulta 07/05/2004.

Generación de energía eléctrica por las centrales carboeléctricas. http://www.energia.gob.mx/work/resources/LocalContent/1799

/1/GeneracionBruta4.pdf. Fecha de consulta 18/03/2004.

Global Coal Reserves, GeoHive.

www.geohive.com/charts/charts.php?xml=en\_coalprod&xsl=e nres. Fecha de consulta 02/12/2005.

La energía del carbón, 300 millones de años. omega.ilce.edu.mx:3000/sites/ciencia/volumen3/ciencia3/119/ htm/sec\_11.htm. Fecha de consulta 20/03/2004.

La termoeléctrica de Petacalco, desde enero sólo con carbón: CFE.www.suracapulco.com.mx/anterior/2003/marzo/26/guerrer o.htm. Fecha de consulta 25/06/2005.

La energía en México en el siglo XX1. http://www.pemex.com/index.cfm?action=content&sectionID= 8&catID=42&subcatID=421. Fecha de consulta 19/06/2004

Lozano, M. A. y Valero, A. (1986). Determinación de la exergía para las sustancias de interés industrial. España, Universidad de Zaragoza: Departamento de Termodinámica y Fisicoquímica. ETSII. Circe-unizar, Publicaciones científicas, cp-0017.

http://teide.cps.unizar.es:8080/pub/publicir.nsf/[Titulos].

Lozano, M. A. y Valero A. (1988). Methodology for Calculating Exergy in Chemical Process. Zaragoza, España, University of Zaragoza: Department of Mechanical Engineering. Circeunizar, Publicaciones Científicas, Cp-0027.

http://teide.cps.unizar.es:8080/pub/publicir.nsf/[Titulos]. Fecha de consulta 29/12/2003.

Lozano, M. A., Valero, A. Y Guallar J. (1989). Teoría del Costo Exergético: 1. Conceptos básicos. Zaragoza España, Universidad de Zaragoza: Departamento de Ingeniería Mecánica. Circe-unizar, Publicaciones científicas, cp-0037. 29/12/2003.

Lozano M.A., Valero A. y Serra L (1993). Theory of Exergetic Cost and Thermoeconomic Optimization. Universidad de Zaragoza, Departamento de Ingeniería Mecánica. Circe-Unizar, Publicaciones científicas, cp-0059.

http://teide.cps.unizar.es:8080/pub/publicir.nsf/[Titulos Fecha de consulta 06/01/2004.

Lozano M., A. y Valero, A (1993). Theory of the Exergetic cost. Zaragoza, España, Universidad de Zaragoza: Departamento de Ingeniería Mecánica. Circe-unizar, publicaciones científicas, cp-0071. http://teide.cps.unizar.es:8080/pub/publicir.nsf/[Titulos]. Fecha de consulta 27/08/2004.

Producción de carbón en México. http://www.economia.gob.mx/index.jsp?p=1023. Fecha de consulta 25/11/2004.

Serra de Renovales, Luis Maria. Optimización exergoeconómica de sistemas térmicos. Zaragoza, España, Universidad de Zaragoza: Departamento de Ingeniería Mecánica. Circe-unizar, Publicaciones científicas, cp-0164. (Tesis de Doctorado).

http://teide.cps.unizar.es:8080/pub/publicir.nsf/[Titulos]. Fecha de consulta 30/11/2003.

The Montreal Protocol On Substances that Deplete the Ozone Layer. www.unep.org/ozone/pdf/Montreal-Protocol2000.pdf. Fecha de consulta 23/01/2006.

Torres, C., Valero, A. y Cortes, C. (1989). Application of Simbolic Exergoeconomics to Thermal System Simulation. Zaragoza, España, University de Zaragoza: Department of Mechanical Engineering. Circe-unizar, Publicaciones científicas, cp-0009. http://teide.cps.unizar.es:8080/pub/publicir.nsf/[Titulos].

Fecha de consulta 26/11/2003.

Torres Cuadra, C. Y Valero Capilla, A. (2001). Curso de Doctorado: Termoeconomía. Circe-unizar, Publicaciones científicas, cp-0172.

http://teide.cps.unizar.es:8080/pub/publicir.nsf/[Titulos. Fecha de consulta 27/01/2004.

Torres, Cesar, Valero, Antonio, Serra, Luis y Royo, Javier (2002). Structural Theory and Thermoeconomics Diagnosis, Part. 1: On Malfunction and Disfunction Analysis. Zaragoza, España, University of Zaragoza: Deparment of Mechanical Engineering. Circe-unizar, Publicaciones científicas, cp-0310. http://teide.cps.unizar.es:8080/pub/publicir.nsf/[Titulos].

Fecha de consulta 19/01/2004.

Tsatsaronis, G. Y Valero, A. (1989). Combining Thermodynamics and Economics in Energy Systems. Circeunizar, Publicaciones Científicas, cp-0014.

http://teide.cps.unizar.es:8080/pub/publicir.nsf/[Titulos]. Fecha de consulta 30/01/2004.

Tsatsaronis, George, Pisa, José Javier y Gallego, Luis Miguel (1990). Chemical exergy in Exergoeconomics. Cookeville, Tennessee, Tennessee Technological University: Center for Electric Power. Circe unizar, Publicaciones científicas, cp-0013.

http://teide.cps.unizar.es:8080/pub/publicir.nsf/[Titulos]. Fecha de consulta 09/11/2004

Valero, A., Lozano, M. A. y Muñoz, M. (1986). A general theory of exergy saving. I. On the exergetic cost. Zaragoza, España, Universidad de Zaragoza, ETSII. Circe-unizar, Publicaciones científicas\_cp-0001.

http://teide.cps.unizar.es:8080/pub/publicir.nsf/[Titulos]. Fecha de consulta 03/09/2004.

Valero, A. , Muñoz, M. y Lozano, M.A (1986). A, Universidad de Zaragoza. Zaragoza, España. A general theory of exergy saving. II. On the thermoeconomic cost. Zaragoza, España, Universidad de Zaragoza, Escuela Técnica Superior de Ingenieros Industriales. Circe-unizar, Publicaciones científicas, CP-0002.

http://teide.cps.unizar.es:8080/pub/publicir.nsf/[Titulos]. Fecha de consulta 25/04/2004.

Valero, Antonio, et. al. (2004). Thermoeconomic Philosophy Applied to the Operating Analysis and diagnosis of energy utility systems. Int. J. Thermodynamics, Vol. 7 (No. 2), pp.33- 39, june 2004. Circe-unizar, Publicaciones Científicas, cp-0285.

http://teide.cps.unizar.es:8080/pub/publicir.nsf/[Titulos]. Fecha de consulta 13/05/2004.

what is coal? World Coal Institute. www.worldcoal.org/pages/content/index.asp?pageID=99. Fecha de consulta 12/08/2004

World Summit on Sustainable Development, Facts about…Energy.

www.johannesburgsummit.org/html/media\_info/pressreleases\_ factsheets/wssd\_energy\_3105.pdf. Fecha de consulta 19/06/2005

World Per Capita Total Primary Energy Consumption, 1980- 2003.

Energy Information Administration, International Energy Annual 2003. http://www.eia.doe.gov/pub/international. Fecha de acceso 12/06/2005.